**Universidade Federal do Ceará Centro de Tecnologia Pós-Graduação em Engenharia Elétrica** 

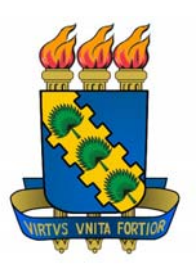

# **CONVERSOR CC-CA PARA APLICAÇÃO EM SISTEMAS AUTÔNOMOS DE ENERGIA ELÉTRICA**

Eng<sup>o</sup>. Luiz Daniel S. Bezerra

**Fortaleza** 

**Fevereiro de 2010** 

# **Livros Grátis**

http://www.livrosgratis.com.br

Milhares de livros grátis para download.

### **Eng<sup>o</sup> . Luiz Daniel S. Bezerra**

# **CONVERSOR CC-CA PARA APLICAÇÃO EM SISTEMAS AUTÔNOMOS DE ENERGIA ELÉTRICA**

Dissertação submetida à Universidade Federal do Ceará como parte dos requisitos para obtenção do grau de Mestre em Engenharia Elétrica.

Orientador: Prof. Dr. René Pastor Torrico Bascopé.

**Fortaleza** 

**Fevereiro de 2010** 

### **Eng<sup>o</sup> . Luiz Daniel S. Bezerra**

# **CONVERSOR DE CC-CA PARA APLICAÇÃO EM SISTEMAS AUTÔNOMOS DE ENERGIA ELÉTRICA**

 Esta dissertação foi julgada adequada para obtenção do título de Mestre em Engenharia Elétrica, Área de concentração em Eletrônica de potência e Acionamentos, e aprovada em sua forma final pelo Programa de Pós-Graduação em Engenharia Elétrica da Universidade Federal do Ceará.

Luiz Daniel Santos Bezerra

**Orientador:** 

Prof. René Pastor Torrico Bascopé, Dr.

**Banca Examinadora:** 

 $A = \frac{1}{2}$ 

Prof. Marcelo Mezaroba, Dr.

Prof. Demercil de Souza Oliveira Júnior, Dr.

Prof. Cicero Marcos Tavares Cruz, Dr.

**Fortaleza, 26 de fevereiro de 2010** 

*"Temos o destino que merecemos. O nosso destino está de acordo com os nossos Méritos" Albert Einstein* 

*"Geralmente aqueles que sabem pouco falam muito E aqueles que sabem muito falam pouco" Jean Jacques Rousseau* 

*"O trabalho poupa-nos de três grandes males: tédio, vício e necessidade" Voltaire* 

#### **AGRADECIMENTOS**

 Ao povo brasileiro, que através dos impostos possibilita o acesso a laboratórios, profissionais e literatura de excelente qualidade.

 À SDG Soluções, minha empresa, por me disponibilizar tempo para a realização deste trabalho e desenvolvimento científico. À CHESF e a MICROSOL por contribuir com o apoio financeiro para as bolsas de pesquisa. Ao GPEC por disponibilizar o espaço físico e equipamentos necessários ao projeto.

 Ao professor René Pastor Torrico Bascopé por sua primordial forma de orientar, amizade e disponibilidade para discutir diversos aspectos relevantes à conclusão deste trabalho, além da confiança que se desenvolveu durante estes meses de projeto. Agradeço também ao professor Cícero por acreditar em mim e no que é possível ser feito com garra e coragem. Gostaria de agradecer aos professores Demercil, Fernando Antunes, José Carlos, Luiz Henrique, Otacílio, Ricardo Thé, Laurinda, Ruth Leão, Almeida, Ailson, Ivanildo, Filgueiras, por toda a paciência e disponibilidade durante o período da graduação e a pósgraduação. Um agradecimento especial ao Gustavo Castelo Branco pelos vários meses de trabalho em conjunto, discutindo e resolvendo problemas. Gostaria também de agradecer aos meus estagiários e bolsistas, que foram fundamentais para a conclusão deste e de muitos outros projeto, Clemídio, Dante Shimoda, Leandro e Everton. Aos meus colegas de graduação e de pós-graduação que sempre me apoiaram durante esta jornada complexa e repleta de desafios, Rômulo Thardelly, Thiago "Doutor", Salomão Gomes, Rodrigo Ciarlini, Samuelson Mesquita, Elmano, Nelber, Raphael, Paulo Praça, Ranoyca, Rômulo Leite, Rômulo Ramos, entre outros que não lembro o nome agora.

 À minha família e a minha namorada, Karina, por me apoiarem nas difíceis horas de estudo e dedicação a este projeto.

#### **RESUMO**

Resumo da dissertação apresentada à Universidade Federal do Ceará como parte dos requisitos para obtenção do Grau de Mestre em Engenharia Elétrica.

## **CONVERSOR CC-CA PARA APLICAÇÃO EM SISTEMAS AUTÔNOMOS DE ENERGIA ELÉTRICA**

#### Eng<sup>o</sup> LUIZ DANIEL S. BEZERRA

O estudo e o desenvolvimento de novas topologias ou associações destas com o intuito de aplicar em sistemas autônomos de fornecimento de energia elétrica são os principais motivadores deste trabalho. O projeto consiste da associação de dois conversores, um conversor elevador de alto ganho baseado na célula de comutação de três estados, cujo papel é elevar a tensão das baterias a um valor de 400Vcc, formando assim um barramento de tensão contínua, e um inversor monofásico do tipo ponte-completa com um filtro LC, utilizando modulação do tipo bipolar para obter a tensão senoidal semelhante à da rede elétrica. O controle do conversor elevador é realizado através de uma malha de corrente e de tensão, ambas analógicas, porém com uma parte da malha de tensão sendo realizada internamente em um dsPIC, e o controle do inversor é totalmente realizado através deste dsPIC (modulador digital e controlador digital), utilizando os principios do controle discreto. Este sistema é capaz de converter 48Vcc proveniente de baterias em 220Vac e 60Hz, com eficiência igual ou superior a 85% com uma ampla faixa de carregamento. Cada estágio tem seu estudo teórico desenvolvido, além da introdução de uma metodologia para obtenção de um modelo reduzido do conversor elevador de alto ganho, e ao final, após as especificações e dimensionamentos são mostrados os resultados experimentais do protótipo do projeto. O sistema foi testado nas diversas situações que podem ser encontradas no dia-a-dia, como partida de carga não linear, por exemplo.

Número de páginas: 233.

Palavras-Chave: Eletrônica de Potência, Fonte Ininterrupta de Energia, Elevador de Alto-Ganho, Célula de Três estados, Controle Discreto, Sistema Autônomo.

#### **ABSTRACT**

Abstract of dissertation presented at Universidade Federal do Ceará as partial of fulfillment of the requirements for the Master degree in Electrical Engineering.

### **HIGH VOLTAGE GAIN CONVERTER WITH AN INVERTER APPLIED TO DC-AC CONVERSION FOR STANDALONE POWER SYSTEM**

The study and development of new topologies or combinations of these in order to apply for autonomous systems of electric power supply are the main drivers of this work. The project consists of the combination of two converters, one high-gain step-up converter based on the three states switching cell whose role is to raise the battery voltage to a value of 400Vcc, thus forming a DC bus, and a single-phase inverter bridge-type with a LC filter, using the bipolar modulation type to obtain sinusoidal voltage similar to the power grid. The control of the high-gain converter is performed through a loop of current and voltage, both analog, but some part of the voltage loop is performed internally in a dsPIC, and inverter control is largely accomplished through this dsPIC (Digital modulator and controller), using the principles of discrete control. This system is capable of converting from 48V DC batteries in 220Vac and 60 Hz, with performance equal to or greater than 85% with a wide range of loading. Each stage has its theoretical study developed, and the introduction of a methodology for obtaining a reduced model of the high gain converter, and at the end, after the specifications and sizes are shown the experimental results of the prototype developed. The system was tested in various situations that can be found in everyday life, like starting a nonlinear load, for example.

Eng<sup>o</sup> LUIZ DANIEL S. BEZERRA

### **SUMÁRIO**

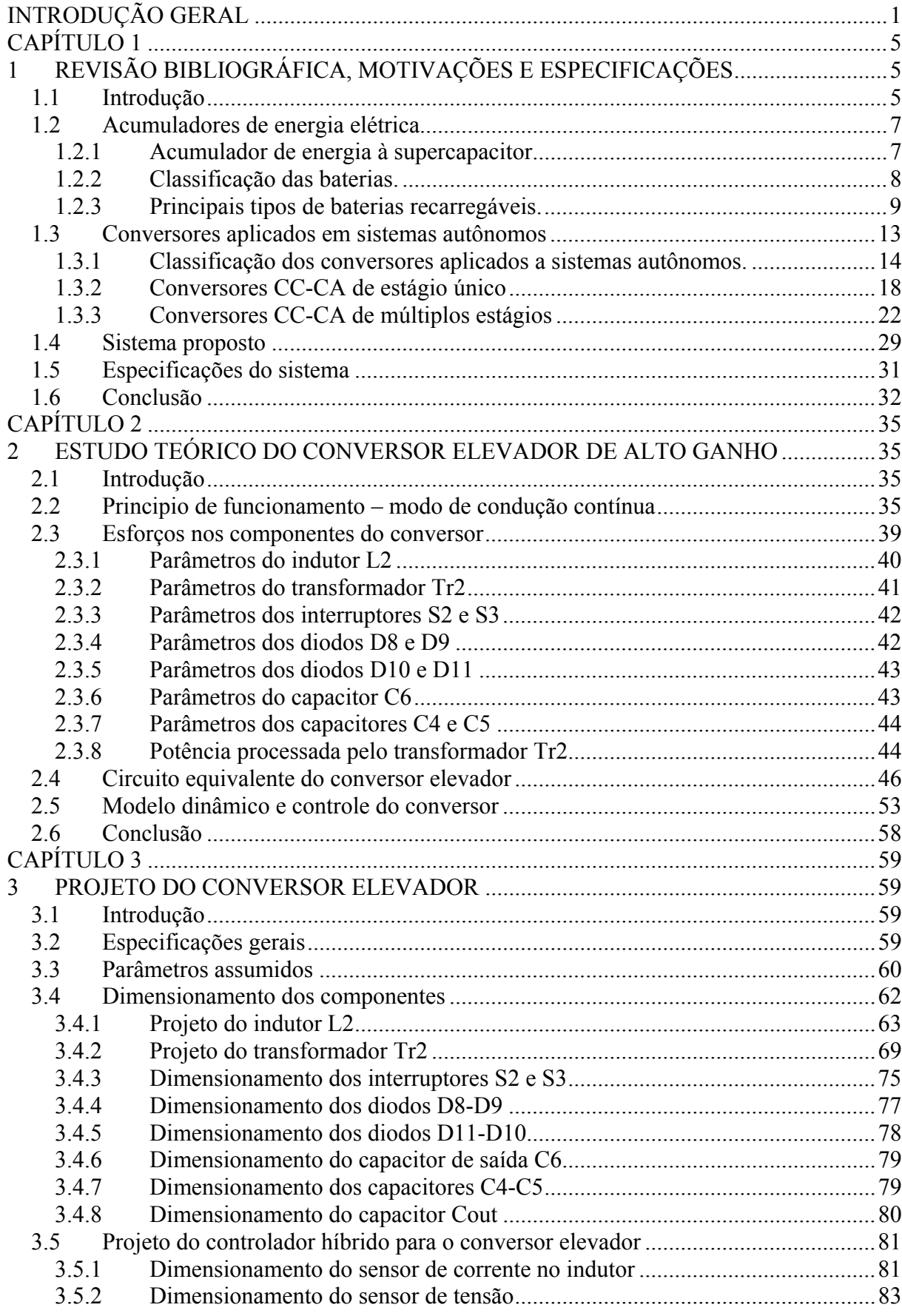

xvi

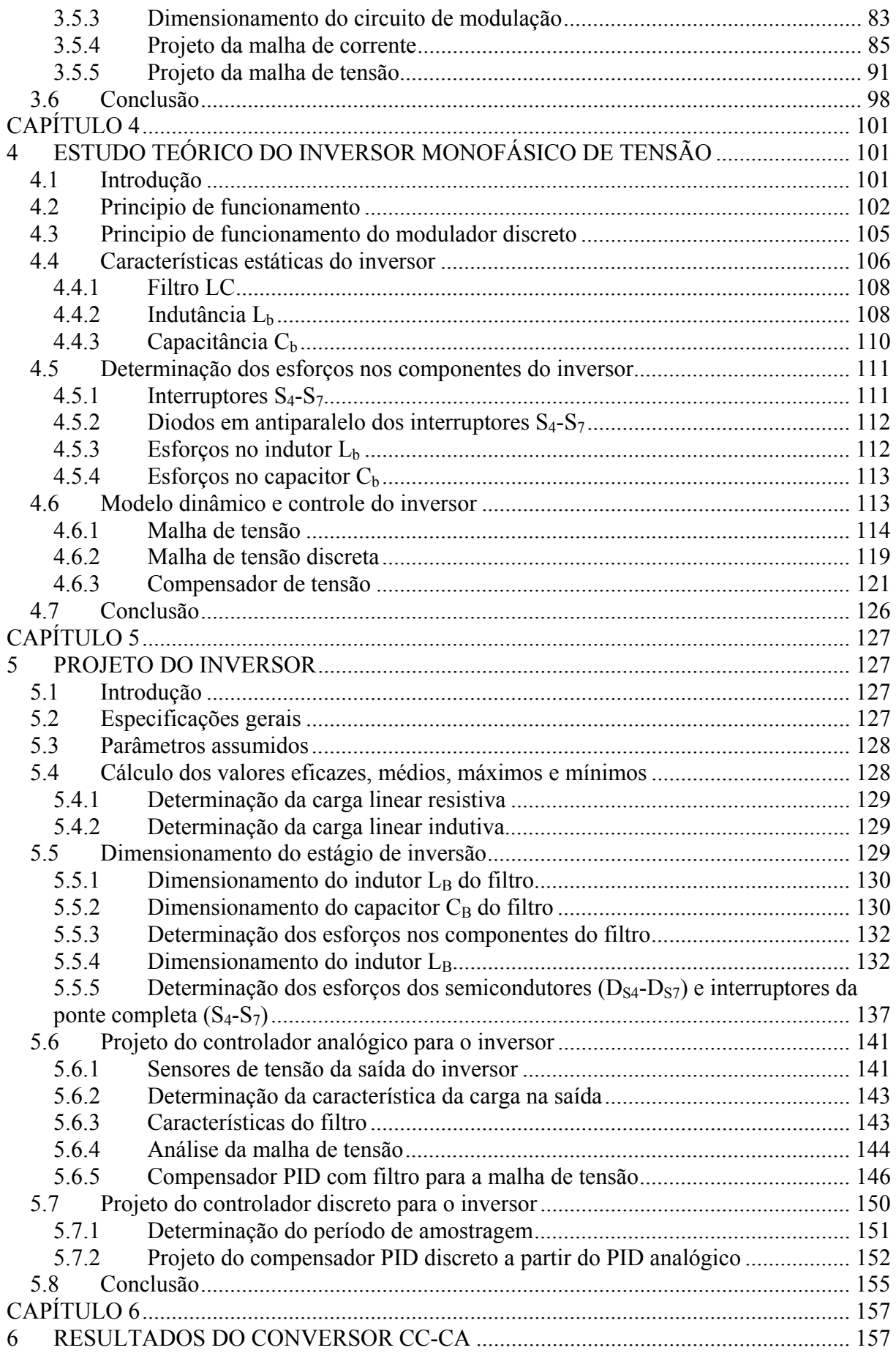

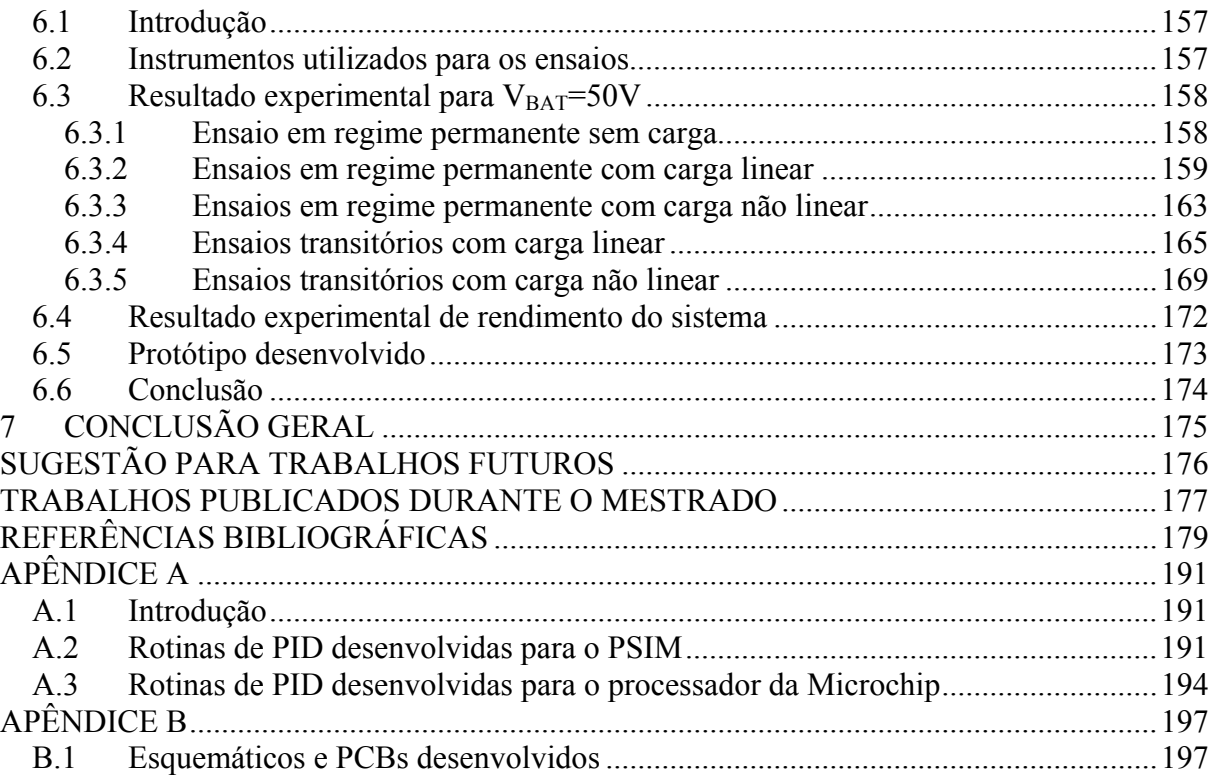

#### **LISTA DE FIGURAS**

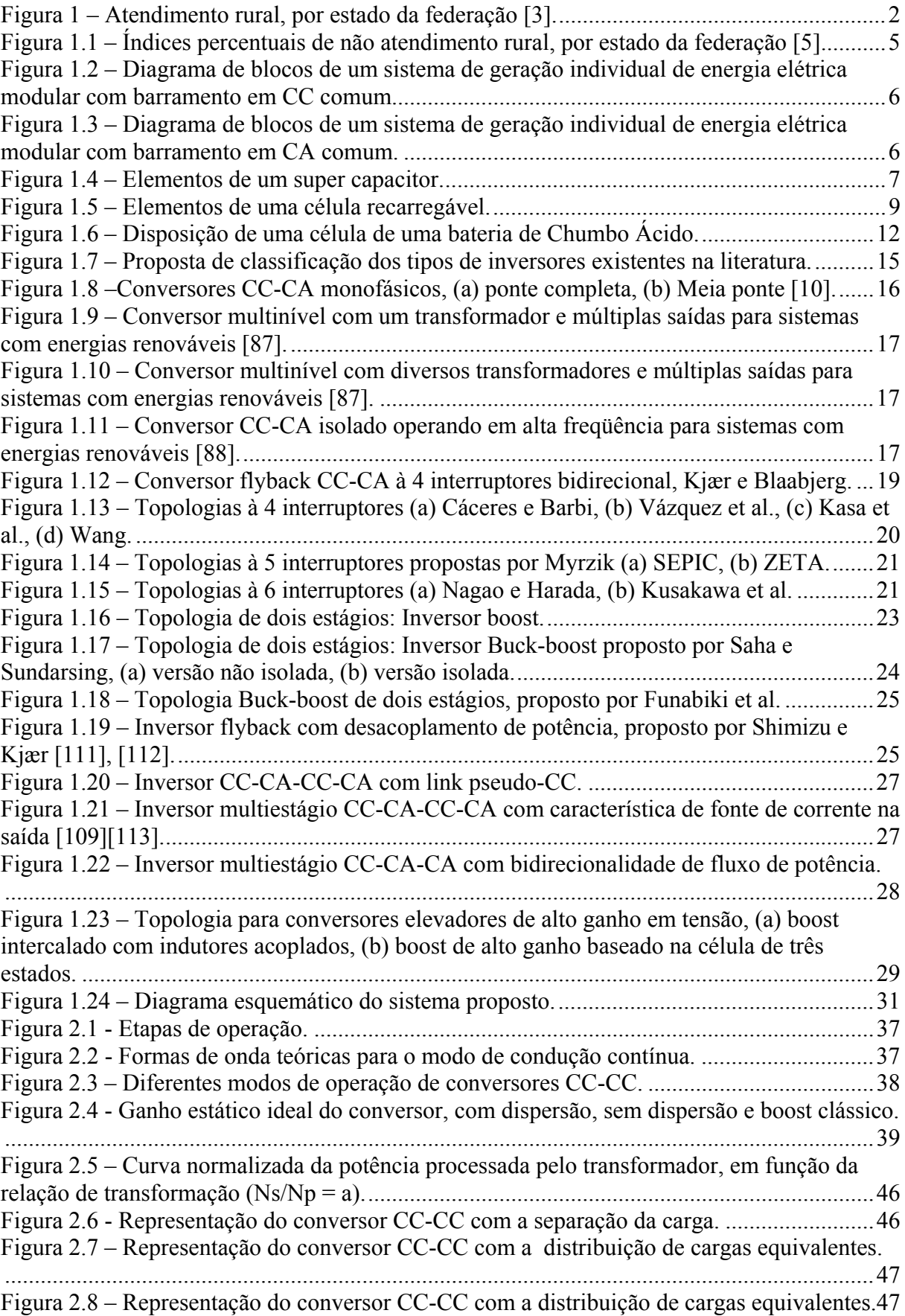

Figura 2.9 – Representação do conversor CC-CC com a após a quarta etapa de simplificação. .................................................................................................................................................. 48 Figura 2.10 – Obtenção da corrente eficaz que circula pela fonte de tensão.......................... 48 Figura 2.11 – Valores equivalentes para o circuito simplificado na quinta etapa. .................. 49 Figura 2.12 – Formas de onda da comutação do conversor boost de alto ganho,  $V_{GB}$  é o sinal de comando do conversor boost convencional equivalente, observar a operação no dobro da freqüência de comutação.......................................................................................................... 50 Figura 2.13 – Conversor equivalente simplificado do conversor boost de alto ganho. ........... 50 Figura 2.14 – Principio de análise do conversor cc-cc equivalente visto como um transformador de CC................................................................................................................ 50 Figura 2.15 – Formas de onda de gatilho do conversor boost de alto ganho e do conversor boost equivalente...................................................................................................................... 52 Figura 2.16 – Vista do conversor boost equivalente com a inclusão de Cout. ........................ 53 Figura 2.17 – Entradas e saídas do conversor boost de alto ganho.......................................... 54 Figura 2.18 – Esquemático da simulação realizada no PSIM para comparação dos modelos (a) Conversor de alto ganho, (b) Conversor equivalente............................................................... 56 Figura 2.19 – Diagrama de bode da simulação proposta. ........................................................ 57 Figura 3.1 – Ganho estático ideal do conversor....................................................................... 62 Figura 3.2 – Dimensões do núcleo e do carretel propostos para o indutor do filtro................ 64 Figura 3.3 – Definição de algumas dimensões do núcleo e do carretel utilizados neste trabalho [11], [34]. ................................................................................................................................. 66 Figura 3.4 – Curva normalizada da potência processada pelo transformador, em função da relação de transformação (Ns/Np = a). .................................................................................... 69 Figura 3.5 – Dimensões do núcleo e do carretel propostos para o auto-transformador Tr2.... 71 Figura 3.6 – Representação do ganho e das variáveis envolvidas na medição de corrente..... 82 Figura 3.7 – Diagrama de blocos do modulador utilizado....................................................... 84 Figura 3.8 – Ábaco de seleção dos componentes de freqüência para o modulador do conversor boost......................................................................................................................................... 85 Figura 3.9 – Diagrama do controle modo corrente média e hibridização da malha de tensão. 86 Figura 3.10 – Diagrama de bode de FTMAisc(s): (a) ganho; (b) fase;.................................... 88 Figura 3.11 – Compensador de corrente adotado. ................................................................... 89 Figura 3.12 – Diagrama de bode do compensador: ganho e fase. ........................................... 90 Figura 3.13 – Diagrama de bode do sistema compensado: ganho e fase................................. 91 Figura 3.14 – Diagrama de bode do sistema não compensado: ganho e fase.......................... 94 Figura 3.15 – Compensador de tensão adotado. ...................................................................... 95 Figura 3.16 – Diagrama de bode do compensador: ganho e fase. ........................................... 97 Figura 3.17 – Diagrama de bode do sistema compensado: ganho e fase................................. 98 Figura 4.1 - Etapas de operação do inversor com modulação unipolar. ................................ 103 Figura 4.2 - SPWM unipolar com duas portadoras triangulares e uma moduladora senoidal. ................................................................................................................................................ 103 Figura 4.3 - Etapas de operação do inversor com modulação bipolar. .................................. 104 Figura 4.4 - SPWM bipolar com uma portadora triangular e uma moduladora senoidal...... 105 Figura 4.5 - SPWM bipolar com uma portadora triangular e uma moduladora senoidal sob o ponto de vista discreto com dupla taxa de atualização. ......................................................... 106 Figura 4.6 – Variação da razão cíclica média instantânea para meio período da tensão de saída. ...................................................................................................................................... 108 Figura 4.7 – Variação parametrizada da ondulação da corrente no indutor  $L<sub>b</sub>$ , para um ciclo da tensão de saída. ...................................................................................................................... 109 Figura 4.8 – Circuito simplificado do inversor de tensão...................................................... 114 Figura 4.9 – Tensão nos terminais de entrada do filtro.......................................................... 114

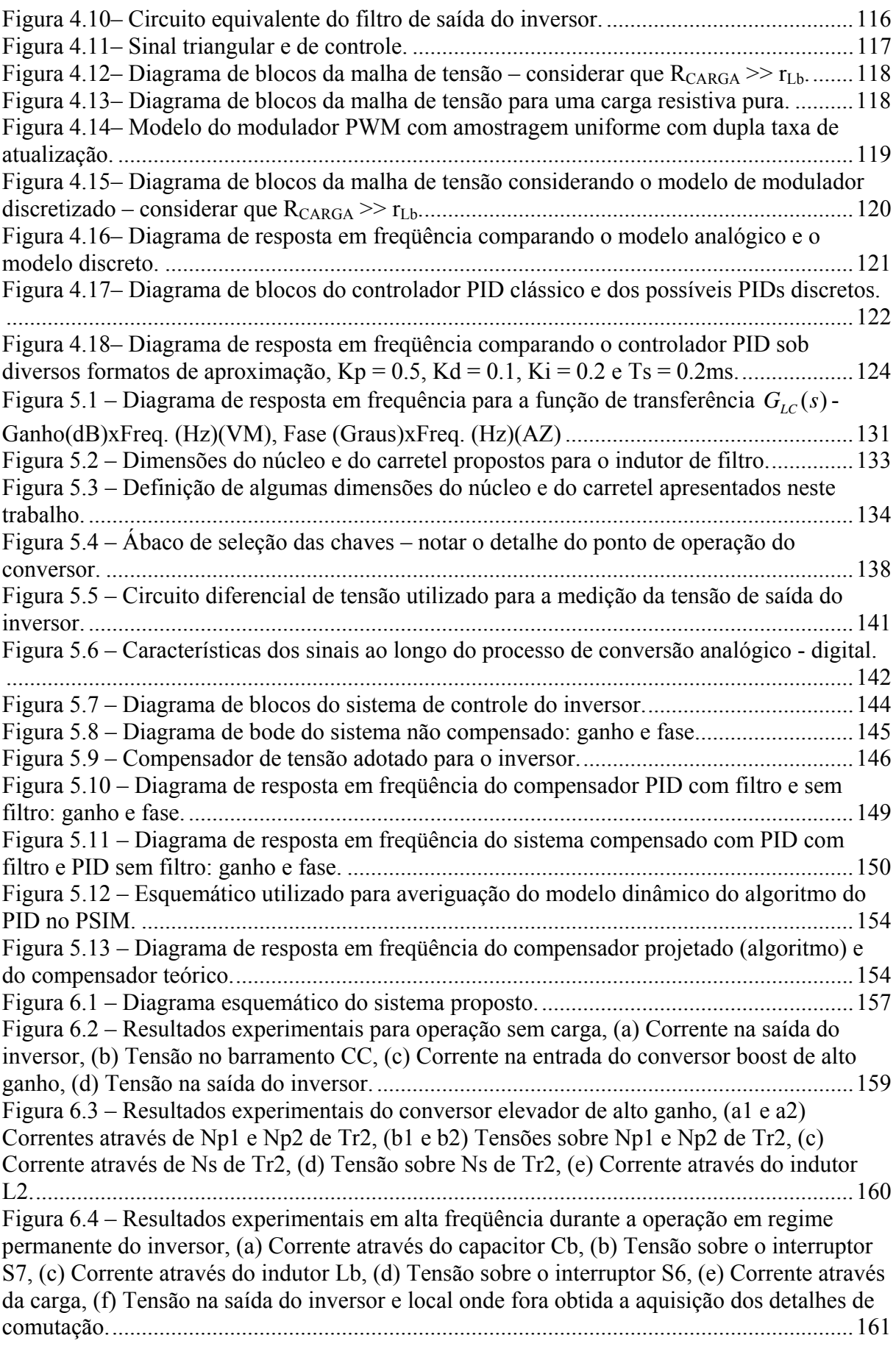

#### xxii

Figura 6.5 – Resultados experimentais durante a operação em regime permanente com carga linear resistiva, (a) Corrente através da entrada do conversor CC-CC, (b) Tensão na entrada do conversor CC-CC, (c) Corrente na saída do conversor CC-CA, (d) Tensão na saída do conversor CC-CA................................................................................................................... 162 Figura 6.6 – Resultados do conteúdo harmônico (apenas harmônicos ímpares até a 50ª harmônica), (a) Tensão na saída do inversor, (b) Corrente através da saída do inversor. ..... 163 Figura 6.7 – Resultados experimentais para operação em regime permanente com carga não linear de 300W e 500VA, (a) Corrente através da entrada do conversor CC-CC, (b) Tensão na saída do inversor, (c) Corrente na saída do inversor, (d) Tensão no barramento CC, (e) Detalhe da tensão na saída do inversor, (f) Detalhe da corrente através da saída do inversor. ................................................................................................................................................ 164 Figura 6.8 – Resultados do conteúdo harmônico (apenas harmônicos ímpares até a 50ª harmônica); (a) Tensão na saída do inversor, (b) Corrente na saída do inversor. .................. 165 Figura 6.9 – Resultados experimentais para operação transitória, (a) Corrente na saída do inversor, (b) Tensão no barramento CC, (c) Corrente na entrada do conversor, (d) Tensão na saída do conversor, (e) Detalhe da tensão na saída do inversor no instante da comutação da carga....................................................................................................................................... 166 Figura 6.10 – Resultados experimentais para operação transitória, (a) Corrente na saída do conversor, (b) Tensão no barramento CC, (c) Corrente na entrada do conversor, (d) Tensão na saída do inversor, (e) Detalhe da tensão na saída do inversor no instante da comutação da carga....................................................................................................................................... 167 Figura 6.11 – Resultados experimentais para transitório de remoção de carga, (a) Corrente na saída do conversor, (b) Tensão no barramento CC, (c) Corrente na entrada do conversor, (d) Tensão na saída do inversor, (e) Detalhe da tensão na saída do inversor durante a comutação da carga. ................................................................................................................................. 169 Figura 6.12 – Resultados experimentais durante a partida com carga não linear, (a) Corrente na entrada do conversor CC-CC, (b) Tensão na saída do inversor, (c) Corrente na saída do inversor, (d) Tensão no barramento CC, (e) Detalhe da corrente na saída do inversor, (f) Detalhe da tensão de saída do inversor – observar as diferentes escalas de tempo. .............. 170 Figura 6.13 – Resultados experimentais do transitório com carga não linear, (a) Corrente na entrada do conversor CC-CC, (b) Tensão na saída do inversor, (c) Corrente na saída do inversor, (d) Tensão no barramento CC, (e) Detalhe da corrente na saída do inversor no instante da transição da carga, (f) Detalhe da tensão de saída do inversor no instante da transição da carga................................................................................................................... 172 Figura 6.14 – Resultados do rendimento do sistema completo com variação da potência de saída (carga linear resistiva) em função da tensão de entrada. .............................................. 173 Figura 6.15 – Protótipo desenvolvido para validação do projeto sob estudo. ....................... 174

xxiii

#### **LISTA DE TABELAS**

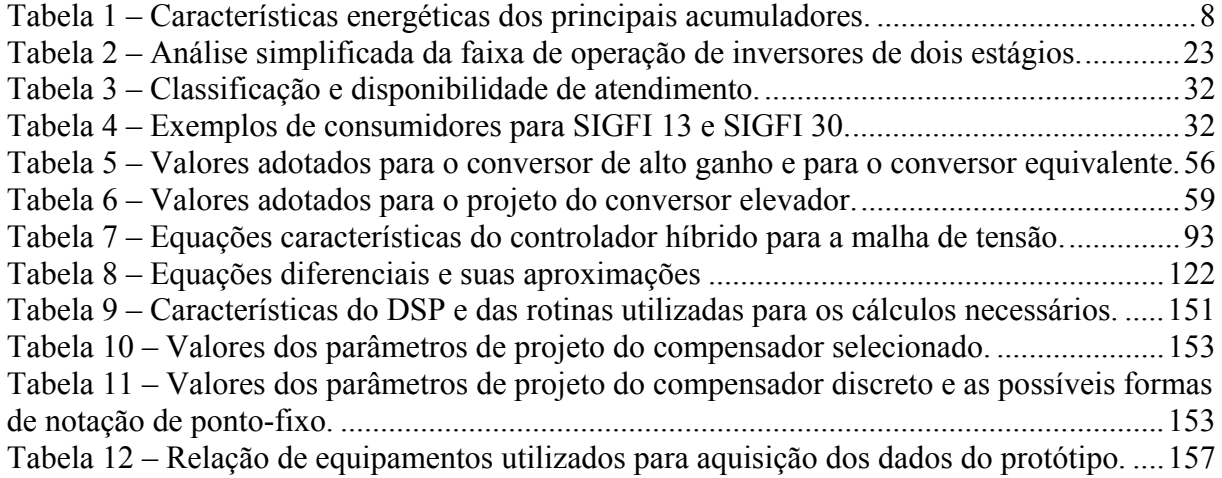

#### **SIMBOLOGIA**

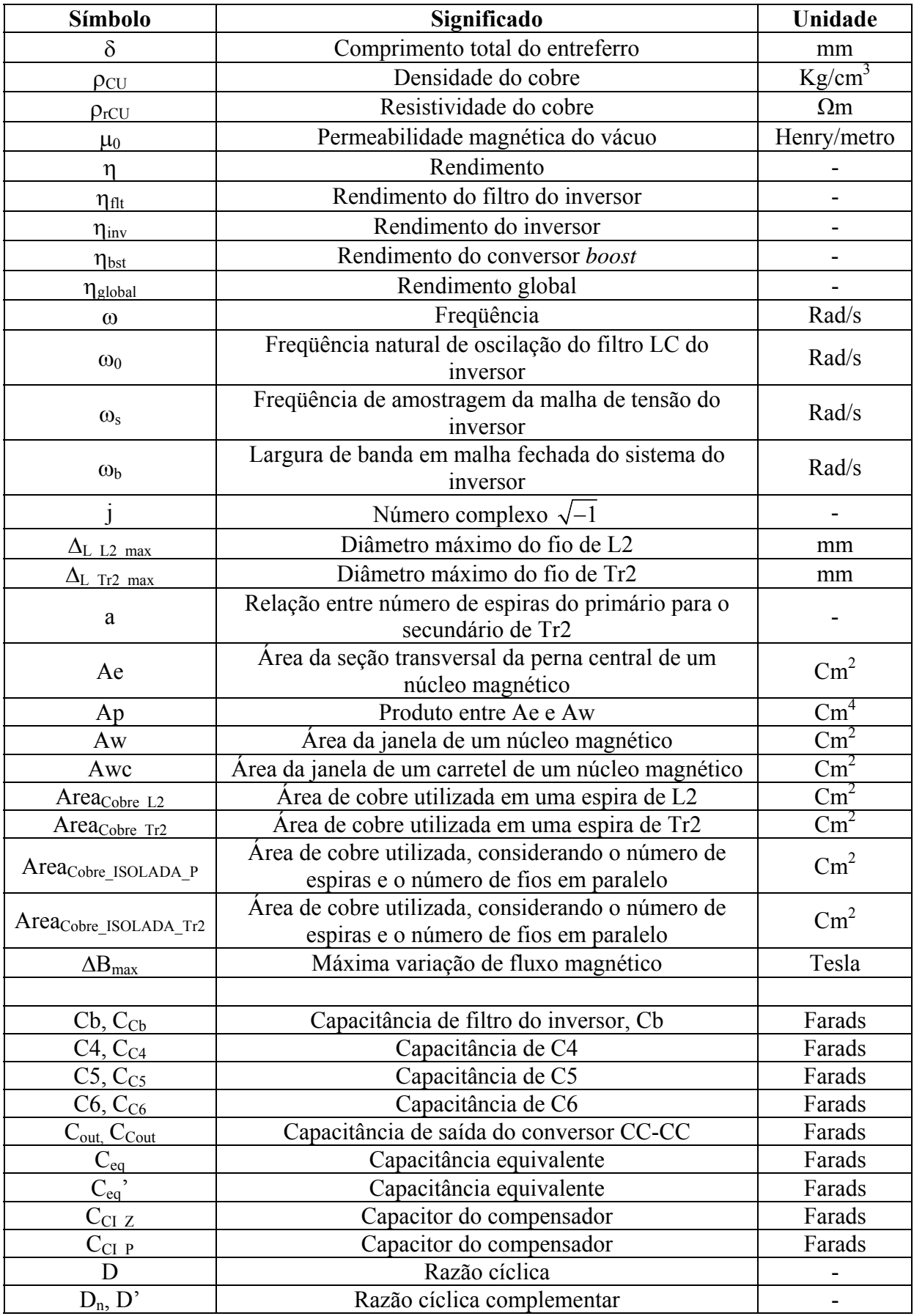

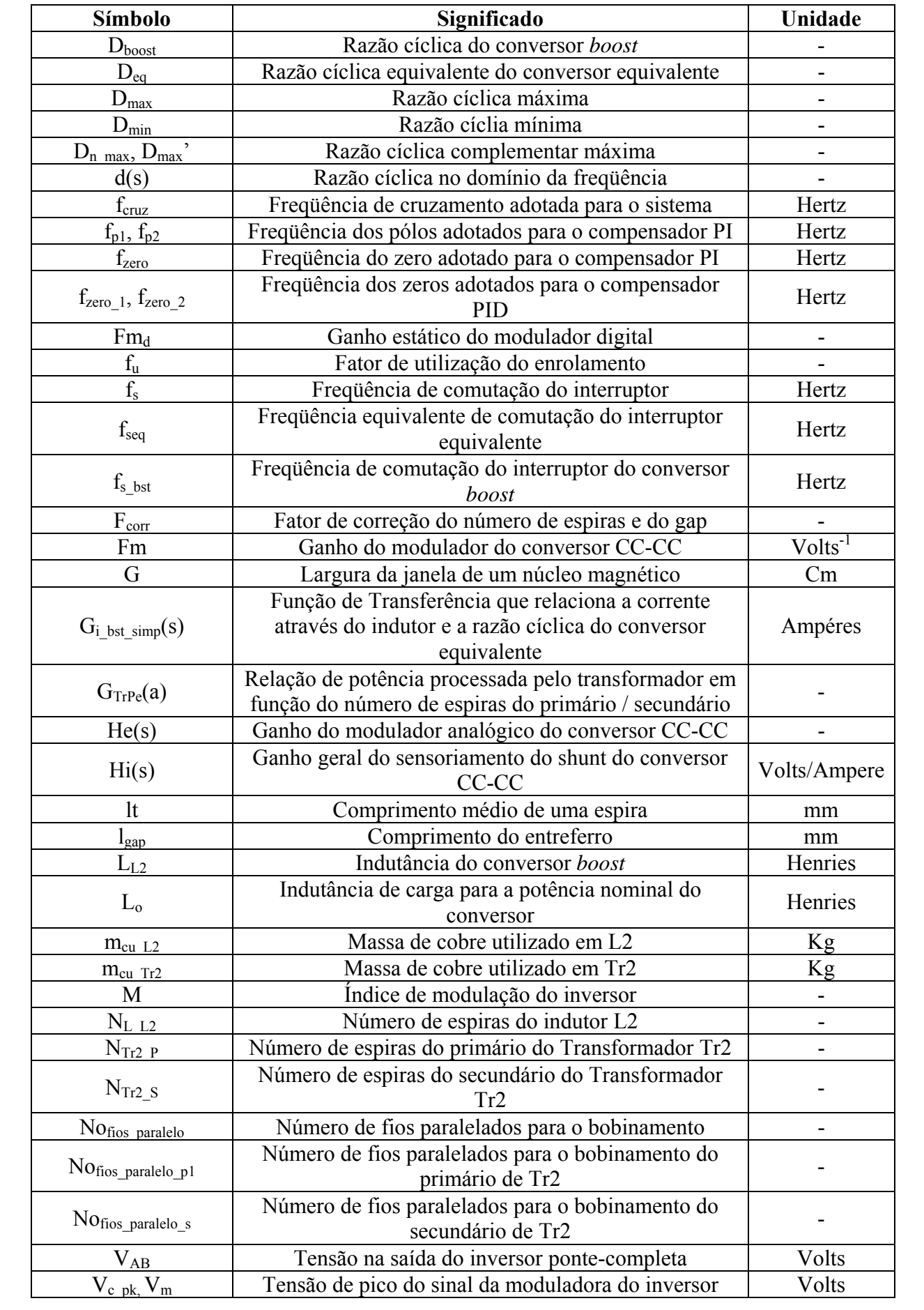

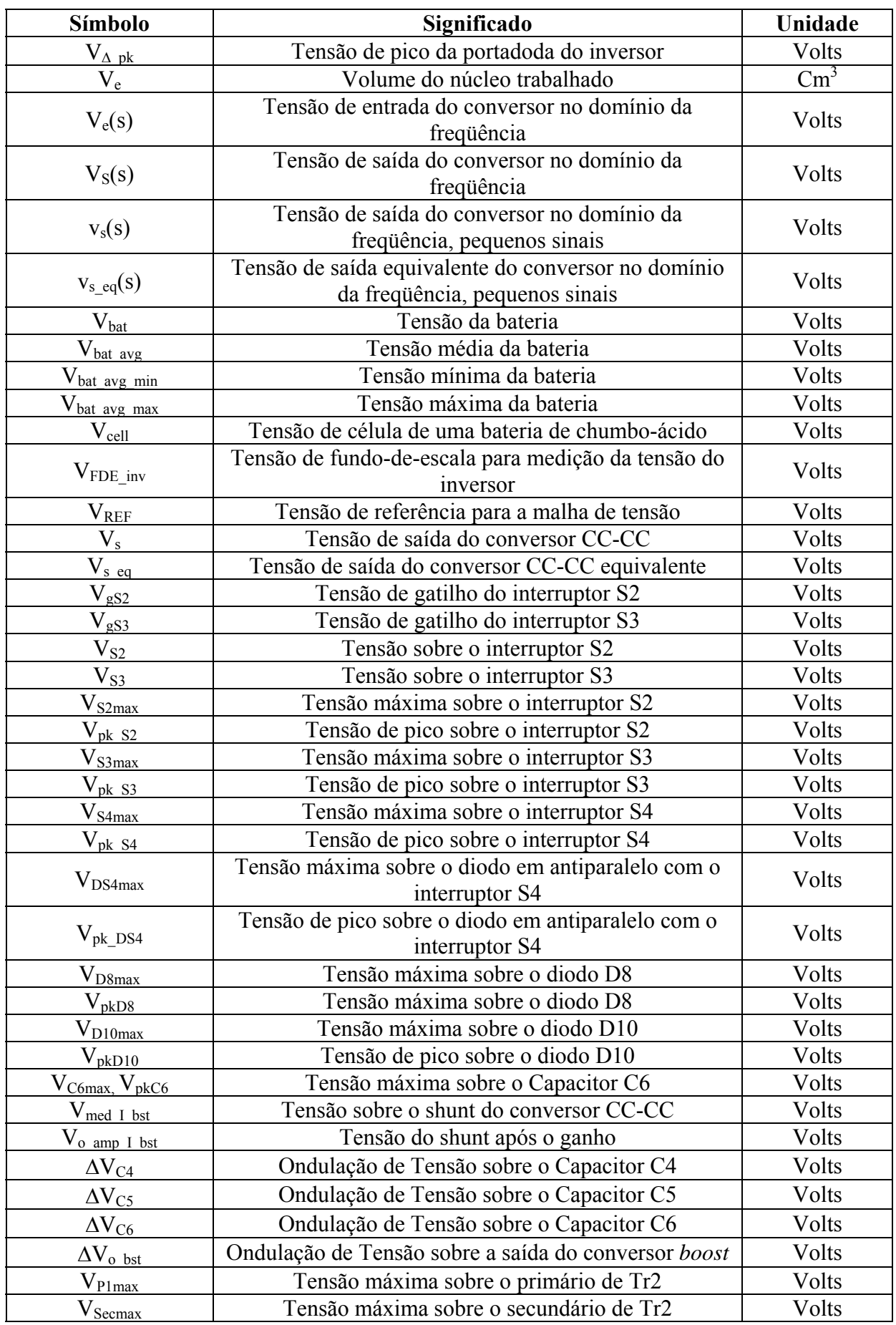

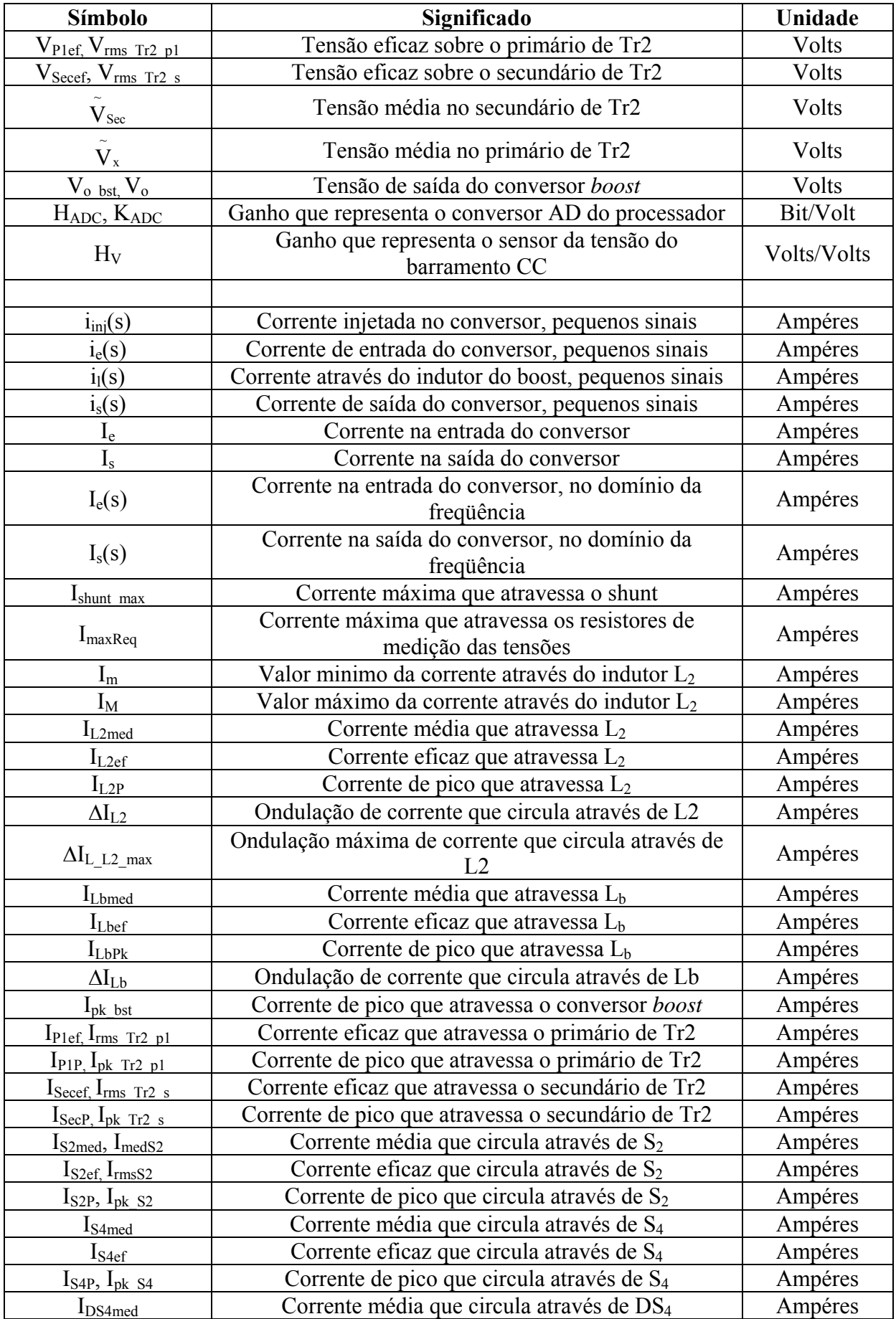

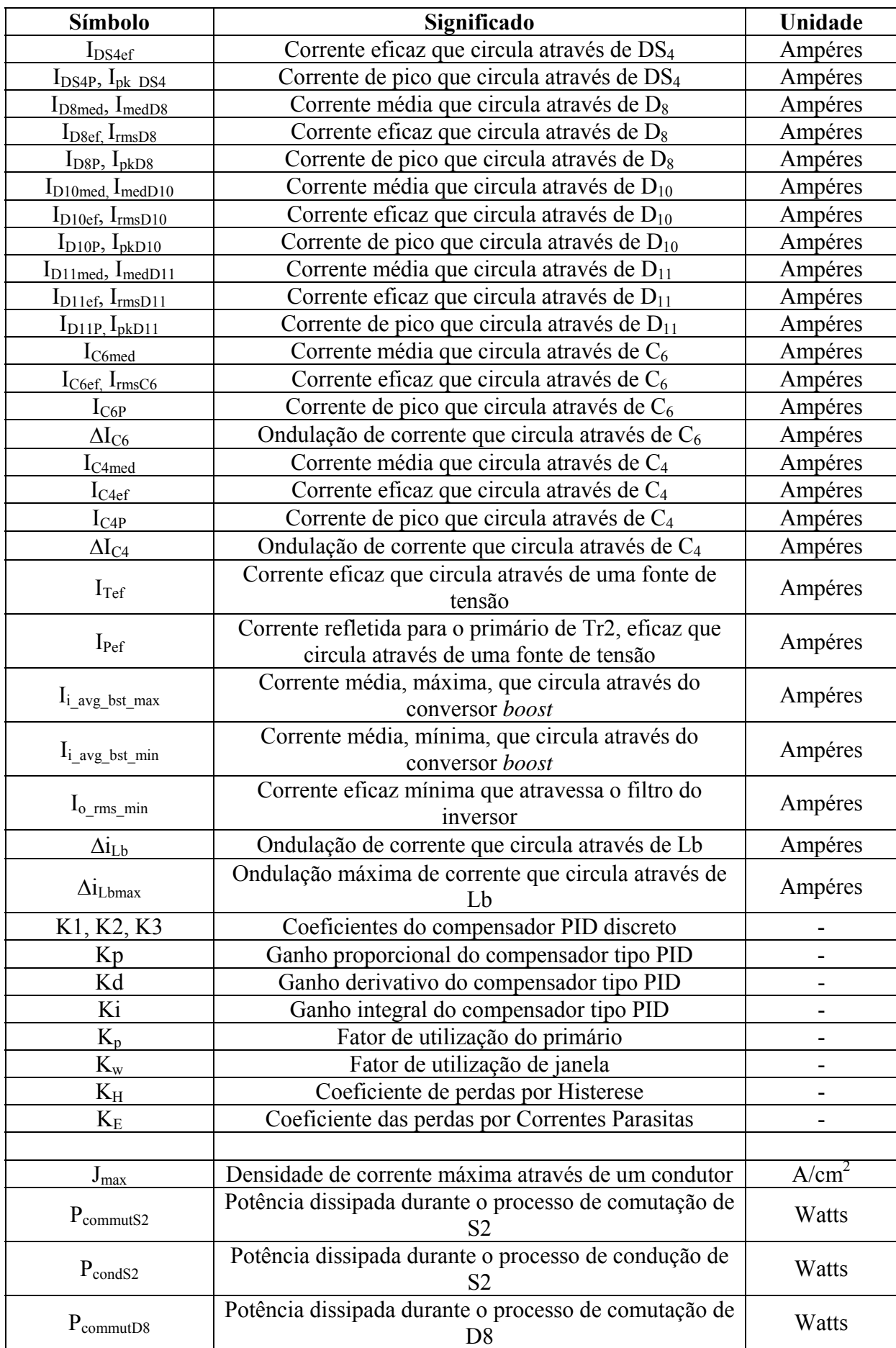

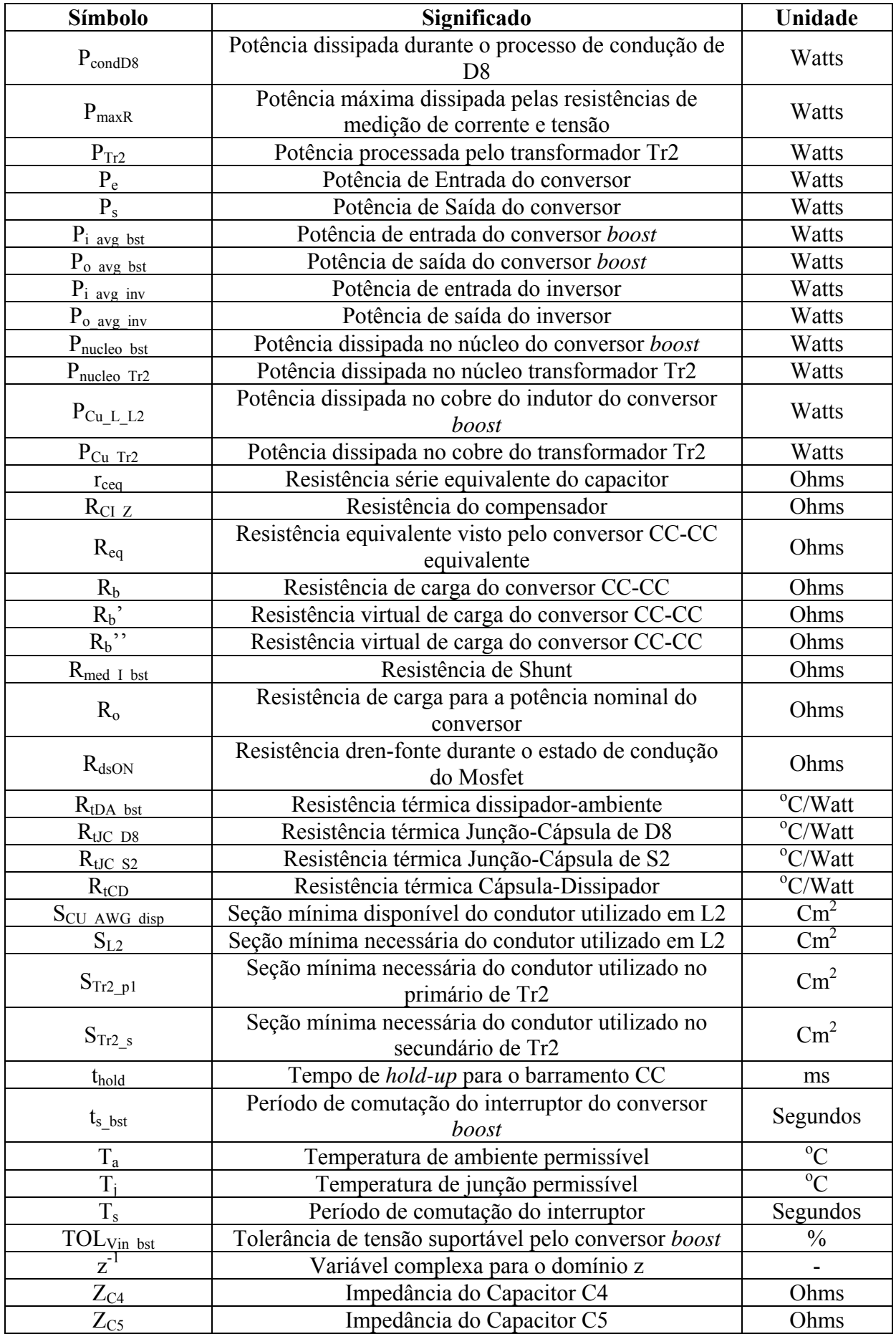

xxxiii

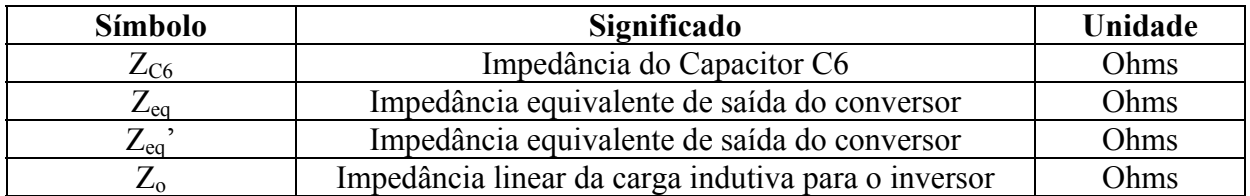

### **ACRONIMOS E ABREVIATURAS**

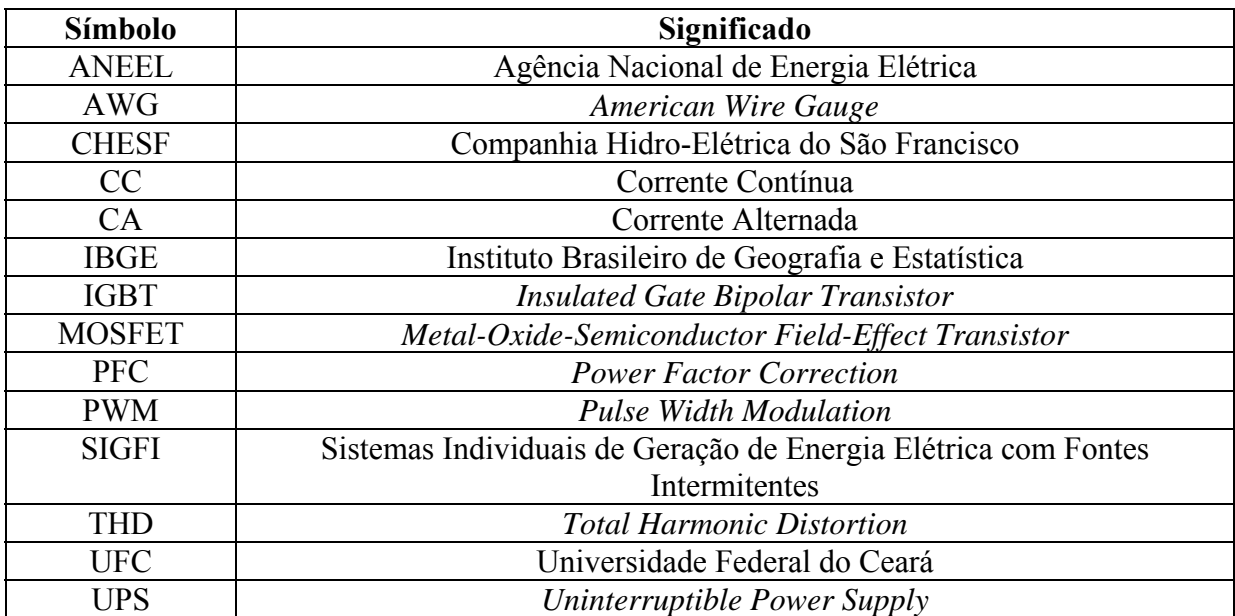
*Página em branco intencionalmente* 

# **INTRODUÇÃO GERAL**

A energia, nas suas mais diversas formas, é indispensável à sobrevivência da espécie humana. E mais do que sobreviver, o homem procurou sempre evoluir, descobrindo fontes e maneiras alternativas de adaptação ao ambiente em que vive e de atendimento às suas necessidades. Dessa forma, a exaustão, a escassez ou a inconveniência de um dado recurso tendem a ser compensadas pelo surgimento de outro(s). Em termos de suprimento energético, a eletricidade se tornou uma das formas mais versáteis e convenientes de energia, passando a ser recurso indispensável e estratégico para o desenvolvimento socioeconômico de muitos países e regiões.

No limiar do terceiro milênio, os avanços tecnológicos em geração, transmissão e uso final de energia elétrica permitem que ela chegue aos mais diversos lugares do planeta, transformando regiões desocupadas ou pouco desenvolvidas em pólos industriais e grandes centros urbanos.

Apesar dos referidos avanços tecnológicos e benefícios proporcionados pela energia elétrica, cerca de um terço da população mundial ainda não tem acesso a esse recurso; dos dois terços restantes, uma parcela considerável é atendida de forma muito precária [1]. No Brasil, a situação é menos crítica, mas ainda muito preocupante. Apesar da grande extensão territorial do país e da abundância de recursos energéticos, há uma grande diversidade regional e uma forte concentração de pessoas e atividades econômicas em regiões com problemas de suprimento energético. Como revelado pelo último censo demográfico, mais de 80% da população brasileira vive na zona urbana. A grande maioria desse contingente está na periferia dos grandes centros urbanos, onde as condições de infra-estrutura são deficitárias.

Grande parte dos recursos energéticos do País se localiza em regiões pouco desenvolvidas, distantes dos grandes centros consumidores e sujeitos a restrições ambientais. Promover o desenvolvimento econômico-social dessas regiões, preservar a sua diversidade biológica e garantir o suprimento energético das regiões mais desenvolvidas são alguns dos desafios da sociedade brasileira. Torna-se, portanto, fundamental o conhecimento sistematizado da disponibilidade de recursos energéticos, das tecnologias e sistemas existentes para o seu aproveitamento e das necessidades energéticas setoriais e regionais do País.

Conforme dados extraídos do Censo de 2000 do Instituto Brasileiro de Geografia e Estatística (IBGE) [5] e do Atlas de Energia Elétrica do Brasil [1], havia no Brasil

aproximadamente três milhões de domicílios não atendidos pela rede elétrica, ou seja, dez milhões de pessoas sem acesso à energia elétrica.

Através da instituição de programas como o LUZ PARA TODOS [6], instituído pelo decreto  $N^{\circ}$  4.873, de 11 de novembro de 2003, e alterado pelo decreto  $N^{\circ}$  6442 de 25 de abril de 2008, do Governo Federal, cujo objetivo é garantir acesso ao serviço público de energia elétrica a todos os domicílios e estabelecimentos do meio rural, melhorar a prestação de serviços à população beneficiada, intensificar o ritmo de atendimento e mitigar o impacto tarifário, por meio da alocação de recursos subvencionados e pelo complemento de recursos financiados. O programa Luz para todos tem como meta atender a cerca de 2,5 milhões de famílias brasileiras residentes na área rural, beneficiando cerca de 12 milhões de pessoas até 2010, antecipando a universalização da energia elétrica na área rural, que deveria ser concretizado pelas concessionárias até dezembro de 2015 [2]. Segundo [8], em Junho/2009, o programa havia conseguido atingir dois milhões de domicílios, meta inicial do projeto, atendendo a ordem de dez milhões de pessoas. A Figura 1 exibe a quantidade de pessoas já beneficiadas com o programa, por estado da federação.

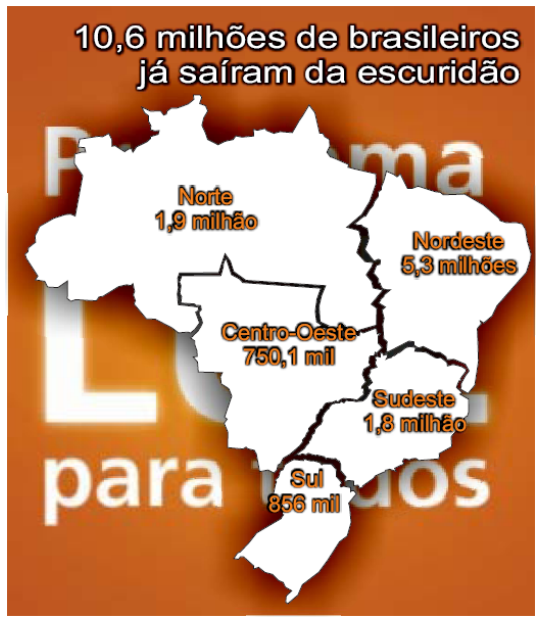

*Figura 1 – Atendimento rural, por estado da federação [3].* 

Para alcançar os objetivos, o "LUZ PARA TODOS" utiliza das seguintes opções tecnológicas para atendimento com sistemas de geração descentralizada [4]:

- Mini Central Hidrelétrica;
- Micro Central Hidrelétrica;
- Sistemas Hidrocinéticos:
- UTE a biocombustíveis ou gás natural;
- Usina Solar Fotovoltáica;
- Aerogeradores;
- Sistemas híbridos, resultantes da combinação de duas ou mais das seguintes fontes primárias: solar, eólica, biomassa, hídrica ou diesel.

O programa "LUZ PARA TODOS" prioriza o atendimento com tecnologia de rede de baixo custo e de forma complementar com sistemas de geração descentralizada e sistemas individuais [6].

Através dessa contextualização foi feita a proposta de desenvolvimento de um sistema autônomo seguindo os procedimentos e condições para os sistemas de geração descentralizados individuais, através da resolução normativa oitenta e três da ANEEL, de vinte de setembro de 2004 [7].

Através de uma revisão bibliográfica disponibilizada no Capítulo 1, verifica-se que ainda há a necessidade de fornecer alternativas às diversas configurações existentes para sistemas autônomos. A análise dos diversos trabalhos produzidos na área é apresentada e algumas propostas topológicas mais adequadas para o projeto são discutidas. No final é apresentada a configuração adotada no projeto.

No capítulo 2 é realizado o estudo teórico do conversor elevador proposto, incluindo a apresentação de um modelo dinâmico. O conversor é responsável por elevar a tensão CC das baterias para um nível adequado para o próximo estágio, o inversor, de forma a possibilitar que a tensão na saída deste seja compatível com a rede elétrica, em freqüência e em valor eficaz. É apresentado o principio de funcionamento e as equações básicas que regem a topologia adotada.

No capítulo 3 é apresentado o exemplo de projeto do estágio do conversor elevador de tensão, na qual são apresentadas as características e faixas de operação do conversor, o dimensionamento dos elementos magnéticos, esforços de corrente e tensão nos semicondutores e apresentação do projeto do controlador de corrente e do controlador híbrido para realização da malha de tensão do conversor.

No capítulo 4 é apresentada a análise teórica do projeto de um inversor controlado discretamente por computador. Com a necessidade de simplificar e reduzir custos objetivouse utilizar um DSC (*digital signal controller*), para controlar o inversor, reduzindo a necessidade de elementos analógicos e simplificado o projeto. São apresentadas as equações necessárias ao projeto do inversor, bem como a descrição teórica do projeto de controladores discretos para aplicação em inversores monofásicos.

No capítulo 5 é apresentado o projeto do inversor com base nas especificações definidas em [7], além das estratégias de projeto adotadas. Também são mostrados todos os aspectos do projeto de controle analógico, bem como a sua realização no domínio discreto.

No capítulo 6 são apresentados os resultados experimentais obtidos pelo projeto, com apresentação de algumas características relevantes obtidas, além do rendimento geral observado, verificando e comprovando os estudos teóricos dos capítulos anteriores.

# **CAPÍTULO 1**

# **1 REVISÃO BIBLIOGRÁFICA, MOTIVAÇÕES E ESPECIFICAÇÕES**

## *1.1 Introdução*

A Figura 1.1 mostra a situação de cada estado quanto ao nível da falta de atendimento de energia elétrica no meio rural. Observa-se o maior índice (>40%) nos estados das regiões norte e nordeste [22].

Segundo metas para os anos de 2009 e 2010 [4], ainda existe a necessidade de instalação de aproximada um milhão de ligações em todo o território nacional. Os detalhes das metas individuais para estas ligações podem ser encontrados no anexo II de [4].

O programa "LUZ PARA TODOS" se integra a outros programas sociais de desenvolvimento rural realizados pelo governo federal e pelos estados, para assegurar que o esforço de eletrificação do campo resulte em incremento da produção agrícola, proporcionando o crescimento da demanda por energia elétrica, o aumento de renda e a inclusão social da população beneficiada [5].

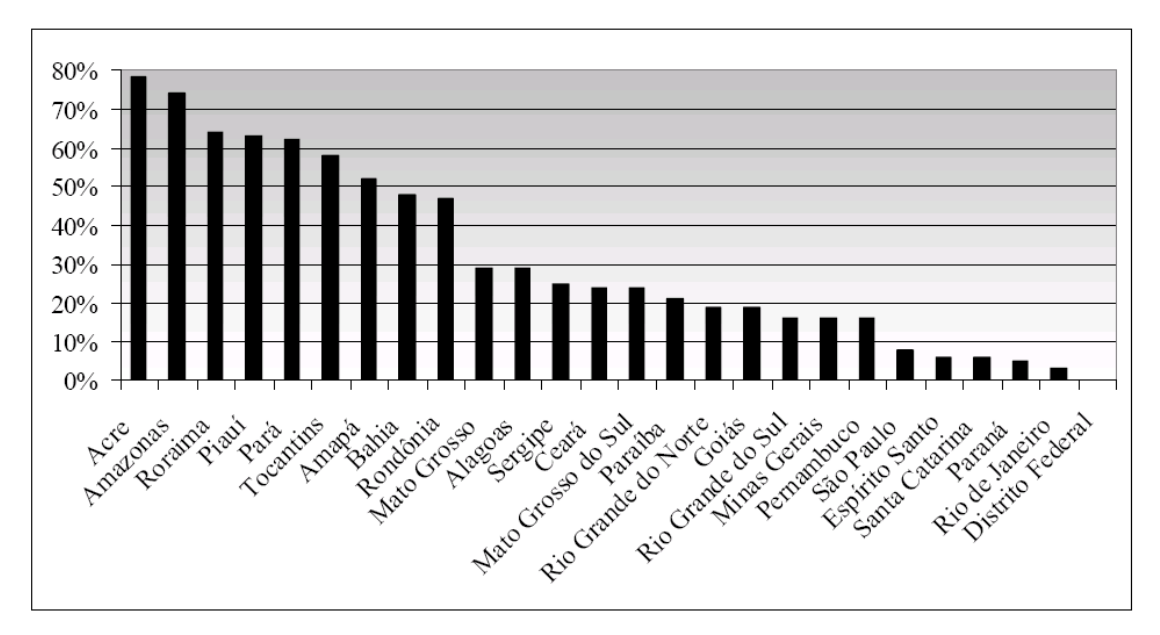

*Figura 1.1 – Índices percentuais de não atendimento rural, por estado da federação [5].* 

Para alcançar seus objetivos e aperfeiçoar a utilização dos recursos públicos, o Programa LUZ PARA TODOS prioriza o atendimento com tecnologia de rede de baixo custo e de forma complementar com sistemas de geração descentralizada com rede isolada e sistemas individuais.

Um sistema de geração individual de energia elétrica deve ser capaz de fornecer eletricidade em tensão alternada, de forma a ser compatível com os dispositivos comumente

encontrados. Devido à natureza intermitente das fontes de energia renovável, a maioria dos sistemas autônomos possui uma unidade de armazenamento que é geralmente composta de um ou mais bancos de baterias de chumbo-ácido. As configurações típicas desses sistemas podem ser visualizadas através dos diagramas de blocos na figura 1.2 e figura 1.3.

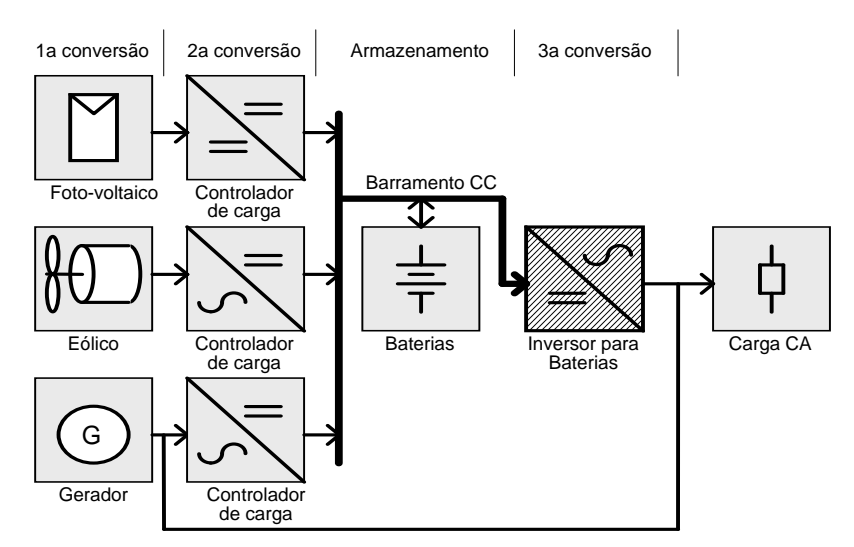

*Figura 1.2 – Diagrama de blocos de um sistema de geração individual de energia elétrica modular com barramento em CC comum.* 

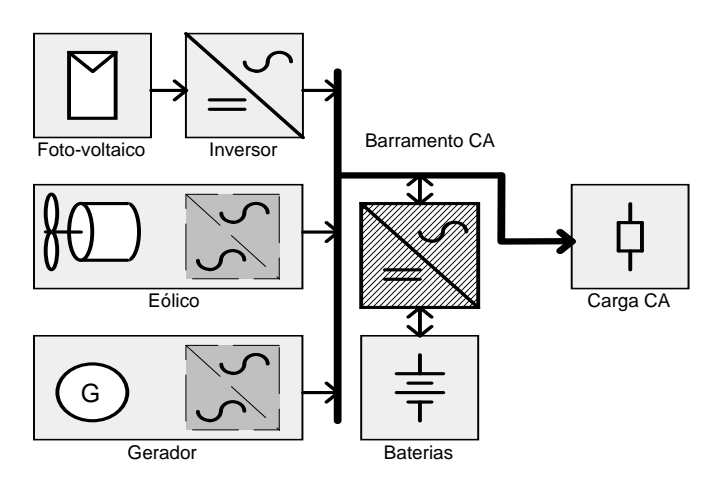

*Figura 1.3 – Diagrama de blocos de um sistema de geração individual de energia elétrica modular com barramento em CA comum.* 

Em ambas as configurações de barramento CC e CA, o gerador não opera continuamente, e considerando a intermitência das fontes renováveis, conclui-se que o inversor deve ser projetado para fornecer 100% de energia à carga durante alguns períodos.

Através dessa necessidade, verifica-se que é necessário fazer uma breve revisão sobre os principais acumuladores de energia existentes no mercado, e uma análise dos tipos de inversores para aplicação em sistemas autônomos de forma a propor uma configuração como opção para utilização nestes ambientes.

## *1.2 Acumuladores de energia elétrica*

Os sistemas elétricos isolados (*stand-alone systems*) normalmente são alimentados usando energia renováveis, tais como, solar, eólica, biomassa, e outras. Estas fontes de energia são intermitentes durante as 24 horas do dia. Obrigatoriamente os sistemas citados necessitam de acumuladores de energia para suprir nos instantes de falta de energia. Daí a necessidade de estudar brevemente os tipos de acumuladores de energia.

Para que o conversor CC-CA possa fornecer energia de forma ininterrupta é necessário utilizar um acumulador de energia na entrada CC do conversor. Este acumulador pode ser um conjunto de baterias ou uma roda-livre de considerável potência. Nesta seção são descritos alguns tipos de acumuladores com referência as necessidades do projeto.

#### **1.2.1 Acumulador de energia à supercapacitor**

Os super capacitores tem a característica de elevada capacitância, elevada densidade de energia, grandes quantidades de ciclos de carga e descarga, tempos de carga e descarga reduzidos se comparados aos capacitores normais [49]. Segundo [48], existe atualmente unidades de super capacitores com 400V e 0.6F, com eficiência superior a 95%. A Figura 1.4 exibe um comparativo entre os capacitores utilizados para armazenamento [50].

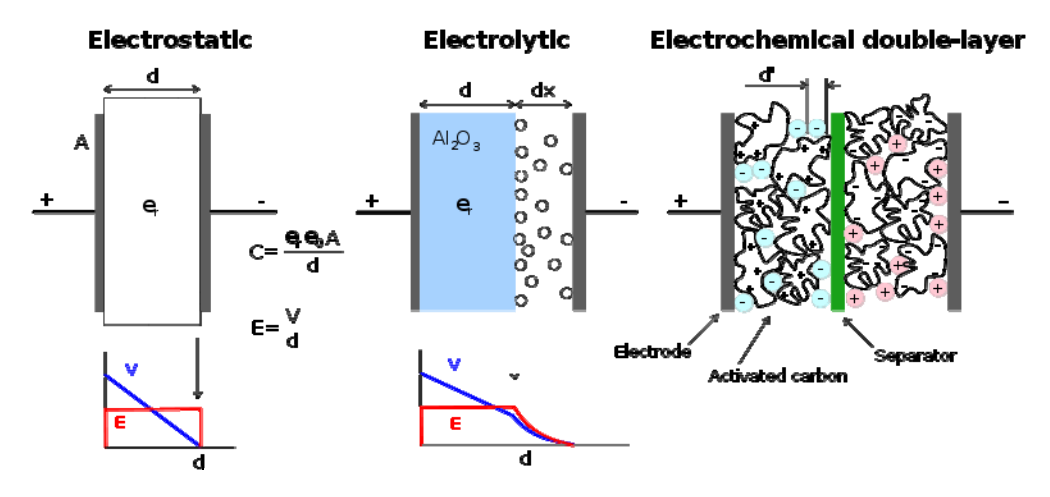

*Figura 1.4 – Elementos de um super capacitor.* 

O super capacitor funciona através da polarização da solução eletrolítica para armazenar energia de forma eletrostática. Não há reações químicas envolvidas neste processo de armazenamento energético, o que possibilita que o capacitor seja carregado e descarregado diversas vezes.

O super capacitor pode ser visualizado como duas placas porosas, suspensas dentro de um eletrólito, na qual se aplica uma diferença de potencial sobre estas placas. No caso do

super capacitor a placa positiva atrai os íons negativos e a negativa atrai os íons positivos. Um separador dielétrico previne que a carga se move de um eletrodo para o outro, ver Figura 1.4.

A elevada densidade de energia é obtida através de uma superfície de eletrodo muito grande, criada por meio de material de carbono poroso, que constitui o eletrodo, e uma separação mínima entre as cargas, advinda do separador dielétrico. O tempo de transferência energética de um super capacitor é muito reduzido, uma vez que não há reações químicas, como ocorre nas baterias, que utilizam reações lentas [51].

A Tabela 1 exibe a capacidade de armazenamento de um super capacitor, se comparado com algumas tecnologias já utilizadas [52].

| <b>Elemento</b>            | Densidade de<br>energia (Wh/kg) | Densidade de<br>potência (W/kg) | Custo da energia<br>(S/kWh) | Custo da potência<br>(S/kWh) |
|----------------------------|---------------------------------|---------------------------------|-----------------------------|------------------------------|
| Super<br>capacitor         | $3 - 4$                         | $1000 - 3000$                   | 15000                       | $15 - 20$                    |
| Bateria de<br>chumbo ácido | $20 - 30$                       | $200 - 500$                     | $100 - 200$                 | $5 - 20$                     |
| Bateria de<br>lítio-íon    | $75 \sim 120$                   | $1000 - 3000$                   | $1000 - 2000$               | $60 - 120$                   |
| Gasolina<br>(tanque-pneu)  | 12000                           |                                 |                             |                              |

*Tabela 1 – Características energéticas dos principais acumuladores.* 

Para aplicações em que seja demandada uma densidade de energia com elevada demanda de ciclos de carga e descarga o super capacitor é uma opção, porém como o ela tende a ser viável para aplicações de maior porte, não será estudada neste trabalho.

## **1.2.2 Classificação das baterias.**

As baterias podem ser classificadas em dois tipos; baterias primárias de uso único, não recarregáveis, e secundárias que podem ser recarregadas [54]-[60]. Neste texto não serão discutidas as baterias primárias por não poderem ser empregadas no projeto.

Na discussão sobre baterias recarregáveis, alguns aspectos devem ser reconhecidos:

- Indiferentemente do material químico e qualidade, todas as baterias possuem um tempo de vida;
- As baterias possuem projeto e diferenças construtivas que podem gerar diferentes características;
- Sempre é possível encontrar uma bateria com menor perda e maior desempenho para uma determinada aplicação;
- Os testes não conseguem representar exatamente as condições de uso; erros nas características de desempenho podem ser observados.

Fundamentalmente as baterias operam pelo processo de reação química de oxidação e redução. Sendo a oxidação um processo de liberar elétrons, enquanto a redução o processo de consumir elétrons [60].

Uma bateria consiste de quatro elementos básicos: um ânodo feito com material que pode contribuir com elétrons, um cátodo que deverá aceitar elétrons, o eletrólito e um separador. A disposição destes elementos é mostrada na figura 15 com as funções em modo de carga e descarga.

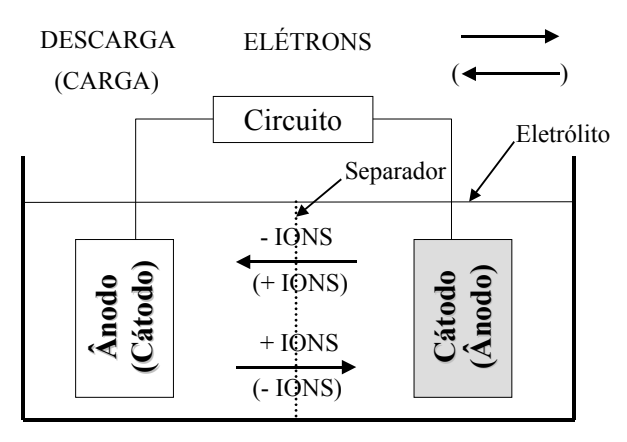

*Figura 1.5 – Elementos de uma célula recarregável.* 

Durante a descarga da bateria, o ânodo contribui com elétrons para a oxidação, no qual gera íons positivos. Similarmente, o cátodo gera íons negativos no processo de aceitar elétrons. Um elemento chave de uma bateria é o separador entre o ânodo e o cátodo, enquanto permite o fluxo livre dos íons, o fluxo dos elétrons é forçado a trafegar pelo circuito externo, completando o circuito. Em uma célula recarregável o processo é reversível, na descarga o terminal positivo é o cátodo e o terminal negativo o ânodo. Porém, durante a carga ocorre o inverso, agora o terminal positivo é o ânodo e o terminal negativo o cátodo.

Tipicamente, o ânodo é feito de um metal base, enquanto o cátodo é formado de um óxido metálico, contudo isto não é uma regra generalizada. Uma bateria recarregável pode ser literalmente obtida com a combinação de centenas de elementos e composta na presença de vários tipos de eletrólitos, os quais podem produzir uma corrente elétrica.

#### **1.2.3 Principais tipos de baterias recarregáveis.**

Entre os vários tipos de baterias recarregáveis, podem ser citadas as cinco tecnologias mais utilizadas:

- Prata Zinco (AgZn);
- Lítio-ion;
- Níquel Cádmio (NiCd);
- Níquel-Metal Hidreto (NiMH);
- Chumbo Ácido (Pb-Ácido).

#### 1.2.3.1 Baterias de Prata Zinco (AgZn)

A bateria de prata zinco, atualmente composta por prata e oxido de zinco, é um processo bem sedimentado. A sua célula utiliza uma solução de hidróxido de potássio como eletrólito, gerando uma reação exotérmica e a liberação de gases, característica que é mais acentuada com correntes de descarga maiores. Nos dias atuais, ela é uma das baterias que possui a maior densidade de energia, tanto em volume quanto em peso, sendo mais empregada na indústria militar e aeroespacial.

As baterias de prata zinco apresentam elevado custo de fabricação da célula e composição química com materiais perigosos. Estas características a tornam pouco atrativas para o uso comercial.

#### 1.2.3.2 Baterias de Lítio Íon

As baterias de Lítio íon possuem picos de potência específica maior que 1000 W/Kg e densidade de energia maior que 100 Wh/kg. Ela possui maior eficiência energética que as baterias à base de chumbo ou níquel, porém a sua vida útil é menor. É muito empregada em celulares e *notebooks*, onde o volume e a autonomia são mais importantes que a vida útil.

Estas baterias necessitam um controle de carga preciso, pois possuem baixa tolerância à sobrecarga. Na descarga, se a tensão da célula cair abaixo de 2,5 V a bateria é danificada.

#### 1.2.3.3 Baterias de Níquel-Cádmio (NiCd)

As baterias de níquel-cádmio têm sido largamente utilizadas em aparelhos domésticos (celulares, filmadoras, computadores, entre outros). A célula da NiCd é composta por um ânodo metálico de cádmio, um cátodo de óxido de níquel e um eletrólito de hidróxido de potássio.

Esta bateria possui densidade de energia maior que a de chumbo ácido, bem como uma vida útil maior. O segredo da sua longa durabilidade está no material das placas, que é de aço sólido, relativamente imune aos agentes químicos que as cercam, mantendo inalterada a integridade mecânica e condutividade elétrica por toda sua vida útil.

As baterias de NiCd possuem menor susceptibilidade à variação de temperatura, suportando um regime de trabalho em temperaturas mais elevadas, quando comparadas as baterias de chumbo ácido [60].

A maior causa de falha em uma bateria de NiCd é a redução da capacidade de recarga, sendo ocasionada pelo "efeito memória". Isso ocorre quando uma célula é parcialmente descarregada e em seguida é carregada por um longo período, excedendo o limite da energia removida durante a descarga parcial. Para solucionar este problema, na carga de uma bateria de NiCd geralmente é utilizado carregadores ditos "inteligentes", os quais possuem dispositivos para descarga antes da recarga, bem como um sistema aperfeiçoado de monitoração de carga, o que eleva o custo.

Outro problema na carga de uma bateria de NiCd é sua boa regulação, em suma, a tensão em aberto deste tipo de bateria praticamente não muda com sua descarga, o que torna difícil determinar o seu estado de carga apenas monitorando a tensão, dificultando o projeto de seu carregador.

Outro grande inconveniente de baterias de NiCd é sua toxicidade. O cádmio é um metal altamente tóxico, cujo uso vem sendo questionado por razões ambientais. Embora o uso de grandes baterias de níquel cádmio seja encontrado em alguns veículos especiais ou mesmo em bancos de baterias para fontes de telecomunicações, a sua substituição por baterias de níquel-metal hidreto pode ser uma tendência, embora essas últimas possuam uma expectativa de vida menor.

#### 1.2.3.4 Baterias de Níquel-Metal Hidreto (NiMH)

A bateria de níquel-hidreto metálico pode ser considerada como uma extensão da tecnologia da bateria de NiCd, mas com algumas diferenças. A maior diferença está na construção de seu ânodo, este é feito com hidreto metálico e não é utilizado cádmio. Contudo, o benefício mais positivo desta bateria é não possuir o "efeito memória".

Os aspectos negativos desta bateria são; alto custo, baixa capacidade para fornecer picos de corrente, grande risco de se danificar com sobrecarga e alta taxa de auto descarga.

#### 1.2.3.5 Baterias de Chumbo Ácido

Na construção das células das baterias de chumbo ácido, mostrada na Figura 1.6, são utilizadas placas positivas de dióxido de chumbo, placas negativas de chumbo e eletrólito de ácido sulfúrico. Na descarga, ocorre uma reação química que converte estes componentes em sulfato de chumbo e água. Na carga a reação é inversa, contudo uma sobrecarga pode ocasionar a formação de gás hidrogênio e gás oxigênio, conseqüentemente ocorre a perda de água. A atual tecnologia já permite a construção de separadores que converte estes gases em água.

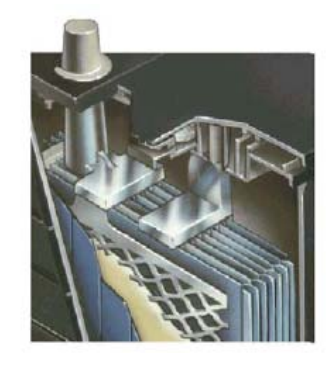

*Figura 1.6 – Disposição de uma célula de uma bateria de Chumbo Ácido.* 

As baterias de chumbo ácido têm sido fabricadas da mesma maneira há muitas décadas, e têm provado serem confiáveis e de baixo custo para partida de motores de automóveis, iluminação e ignição. Mais de 90% dos veículos automotores utilizam bateria de chumbo ácido. Inclusive os primeiros veículos elétricos concebidos pela General Motors, Ford e outras companhias também utilizavam baterias deste tipo. Na verdade, a invenção da partida elétrica de automóveis de motores a combustão em 1912, alimentada pela bateria de chumbo ácido, foi fator decisivo do declínio da produção de automóveis movidos à bateria, que era de cerca de 50% em 1900. A simpatia por este tipo de bateria mostra-se com clareza na sua grande disponibilidade e baixo custo.

A durabilidade de uma bateria de chumbo ácido depende muito da forma como ela é descarregada e da temperatura de operação, o que dificulta a determinação da carga remanescente. Isto pode ser solucionado com o uso de sistemas de monitoração e controle sofisticados juntamente com algoritmos de recarga com diferentes etapas controladas.

No projeto os aspectos mais importantes, para escolha do tipo de bateria, são:

- Baixo custo: custos altos comprometem a viabilidade do projeto;
- Vida útil: quando maior a vida útil menor os gastos com manutenção;
- Rendimento: a energia elétrica obtida por fontes renováveis é uma energia com custo considerável;
- Disponibilidade: evitar importações e custos com grandes estoques.

A tecnologia de bateria que mais atende estes requisitos é a de chumbo ácido, pois possui baixo custo, elevada vida útil, fácil obtenção e sua tecnologia bem dominada. A segunda opção seria a bateria de NiCd, contudo a toxidade de seus componentes, bem como o "efeito memória", descartam a sua possível utilização. Outro motivo que sela a escolha da bateria é seu rendimento, a bateria de chumbo ácido possui um rendimento em torno de 85%, contra 65% da bateria níquel cádmio.

Segundo [59], os principais parâmetros que determinam o dimensionamento de uma bateria de chumbo ácido são: Temperatura de operação, Tempo de vida, e faixa de tensão.

Para uma bateria de chumbo-ácido típica, a temperatura de operação afeta a taxa de descarga, para temperaturas inferiores a  $25^{\circ}$ C, como exemplo, se um conjunto de baterias pode disponibilizar 100kW por 15 minutos a 25°C, este conjunto irá disponibilizar 90kW por 15 minutos quando operada em 15,6°C. Os fatores para ajuste de temperatura podem ser encontrados em [59].

Uma bateria de chumbo ácido é considerada no fim-de-vida quando sua capacidade de carga é reduzida a menos de 80% da capacidade nominal. Desta forma dimensiona-se o tempo de vida útil de um sistema de acordo com o tempo de vida esperado da bateria, geralmente acressenta-se 25% à capacidade calculada (Exemplo: um sistema dimensionado para utilizada baterias de 40 A/h deverá utilizar baterias de 50 A/h ou mais, por questões de envelhecimento).

A faixa de tensão na qual uma bateria de chumbo ácido opera está limitada pela tensão mínima permissível por célula para a descarga, e com tensão máxima permissível para tensão de flutuação. A grande maioria das baterias de chumbo-ácido aceita as seguintes faixas:

Faixa de tensão da bateria para descarga: 1,67V / célula até 2,10V / célula;

Faixa de tensão da bateria para equalização: 2,30V / célula até 2,50V / célula;

## *1.3 Conversores aplicados em sistemas autônomos*

Sistemas autônomos *(stand-alone systems)*, utilizando energias renováveis, como a energia solar e a energia eólica, vêm sendo cada vez mais utilizadas ao redor do mundo. Estes geralmente são utilizados para prover energia elétrica para residências ou para locais públicos de uma comunidade, em especial escolas ou postos de saúde. Os mesmos são geralmente localizados em lugares onde não há disponibilidade de rede elétrica da concessionária.

De forma a propiciar a energia elétrica adequada para os equipamentos, os sistemas autônomos*,* baseados em energia renovável, podem ser classificados conforme a tensão em sua saída, que pode ser em corrente contínua, ou em corrente alternada.

O conceito de utilizar a corrente contínua nos equipamentos não é novo, Thomas Edison propunha a utilização de iluminação e distribuição de energia elétrica por corrente contínua, isso no século XIX. Esta alternativa melhora a eficiência global da grande maioria dos sistemas autônomos, porém dificulta e encarece o sistema uma vez que os utensílios domésticos devem ser adaptados para tal, além de limitar a aplicação de certos eletrodomésticos [53].

Segundo a resolução normativa da ANEEL, Nº 83 de 20 de setembro de 2004, uma característica obrigatória para um sistema individual de geração de energia elétrica com fontes intermitentes (SIGFI), é o fornecimento de energia elétrica, que deverá ser corrente alternada, CA - Senoidal, com observância nos níveis de tensão e freqüência predominantes no município onde estiver a localidade consumidora e conformes padrões de referência vigente (em específico, a resolução  $N^{\circ}$  505 de 26 de novembro de 2001 com atualizações, que estabelece as características e os níveis de tensão da energia elétrica em regime permanente). Logo é feita uma restrição no tipo de saída que o inversor deverá propiciar à carga.

# **1.3.1 Classificação dos conversores aplicados a sistemas autônomos.**

Considerando a isolação elétrica entre a entrada e a saída do inversor, estes podem ser classificados como isolados ou não isolados, de múltiplos estágios ou de estágio único [88]. A isolação elétrica pode ser obtida através de duas formas, uma baseada nos transformadores, operando em baixa freqüência, como exibido através da figura 1.8, figura 1.9 e figura 1.10, a outra forma, através de transformadores operando em alta freqüência, como apresentada na figura 1.11.

O barramento CC nos inversores fonte de tensão (VSI – *voltage source inverter*) para estes sistemas pode variar conforme a configuração adotada, logo exibe uma faixa bastante ampla. Dependendo da variação de tensão de entrada, os inversores podem ser caracterizados como topologias mais simples, a citar: *inversor tipo buck, inversor tipo boost ou inversor tipo buck-boost.* 

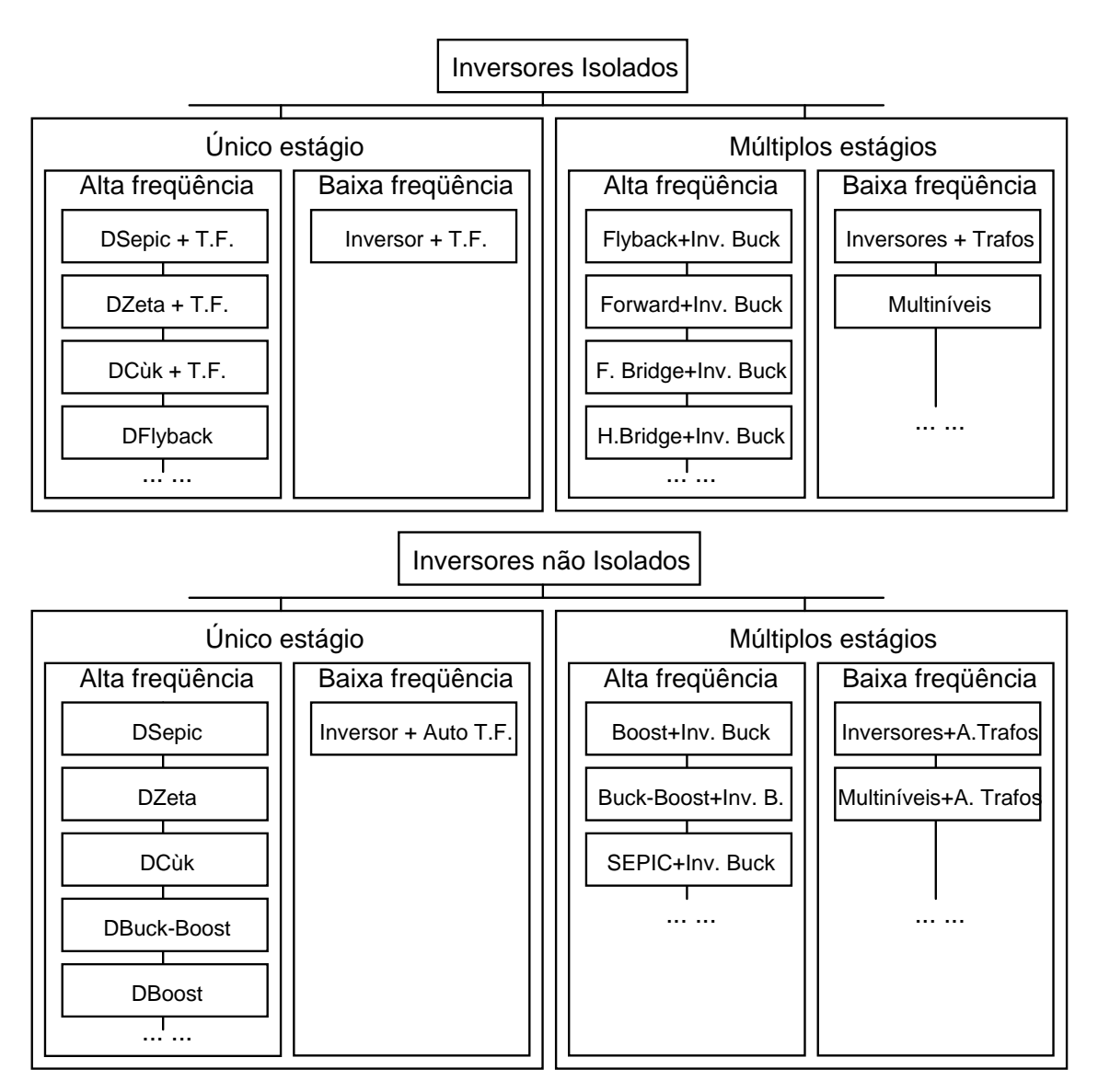

*Figura 1.7 – Proposta de classificação dos tipos de inversores existentes na literatura.* 

Na figura 1.7 é apresentada uma proposta de classificação dos tipos de inversores existentes na literatura, com base na isolação elétrica entre a fonte e a carga. Esta classificação é semelhante à proposta por [88], porém este apenas classifica as topologias baseado no número de interruptores. Observa-se que as diferenças entre as topologias isoladas e as não isoladas está na utilização do transformador isolador, operando como elemento armazenador de energia ou apenas conversor de nível de tensão, impondo, muitas vezes, poucas mudanças topológicas nos estágios de conversão. A classificação descrita a seguir simplifica a análise dos diversos tipos de inversores que podem ser obtidos, ao reduzir a duas opções de análise: inversores de estágio único (isolados ou não isolados) ou inversores de múltiplos estágios (isolados ou não isolados).

A figura 1.8 mostra as topologias dos conversores CC-CA monofásicos nas configurações ponte completa e meia ponte operando com um transformador de baixa freqüência. Estes conversores geralmente utilizam a indutância de dispersão para operar como elemento filtro da topologia *buck,* porém tendem a sofrer problemas relativos à saturação do núcleo devido à assimetria no comando dos interruptores. Uma das soluções propostas para o problema da saturação é incorporar uma malha de corrente interna à malha de tensão, além disso também existe o problema da elevação de temperatura do magnético devido a dissipação causada pelos efeitos de histerese e *Foucault,* advindas da elevada freqüência de comutação adotada. Outro detalhe é o fato da aquisição da tensão ser do lado isolado do transformador, e sem a malha de corrente do lado não isolado é muito provável que ocorra a saturação.

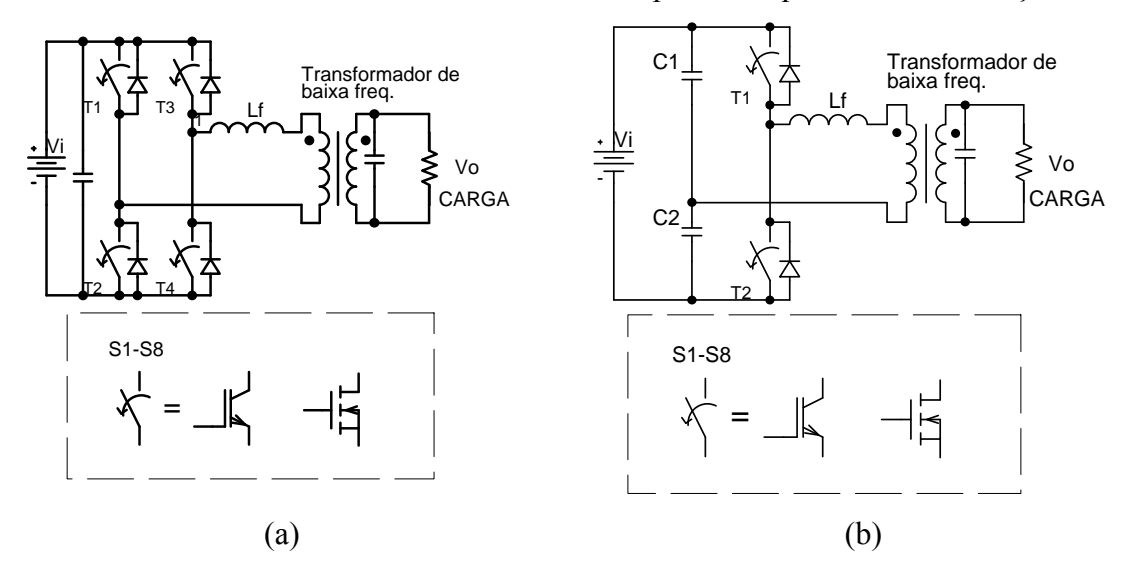

*Figura 1.8 –Conversores CC-CA monofásicos, (a) ponte completa, (b) Meia ponte [10].* 

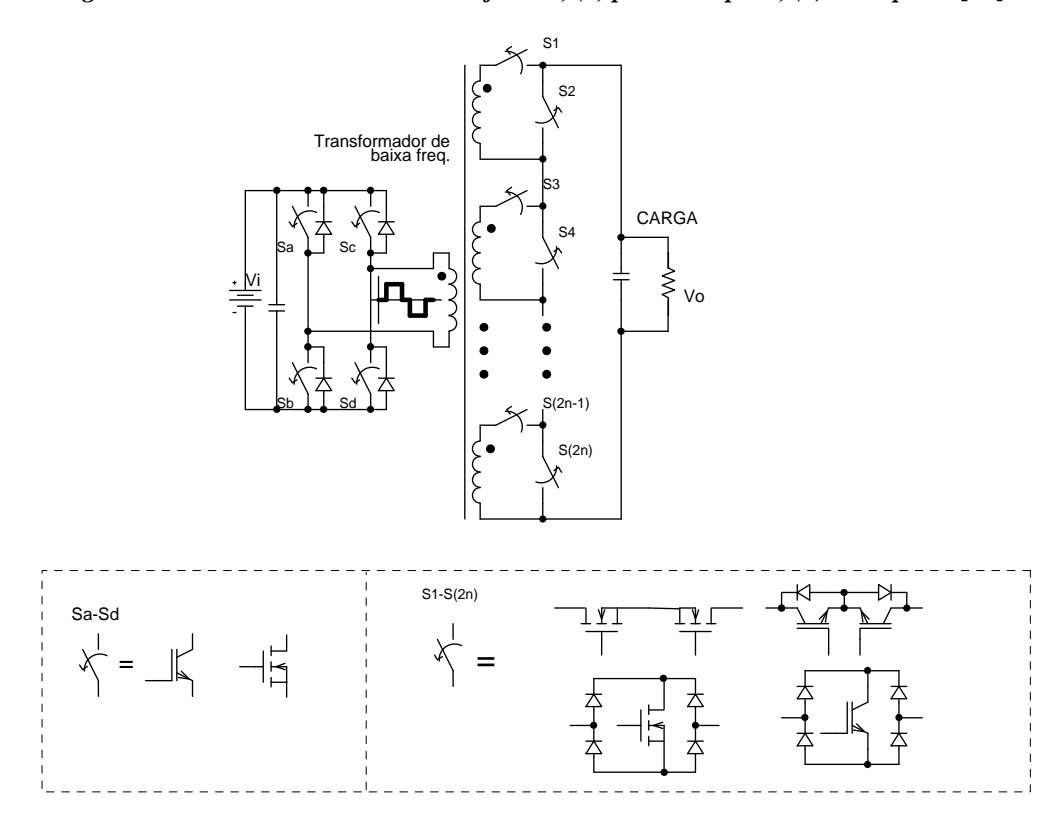

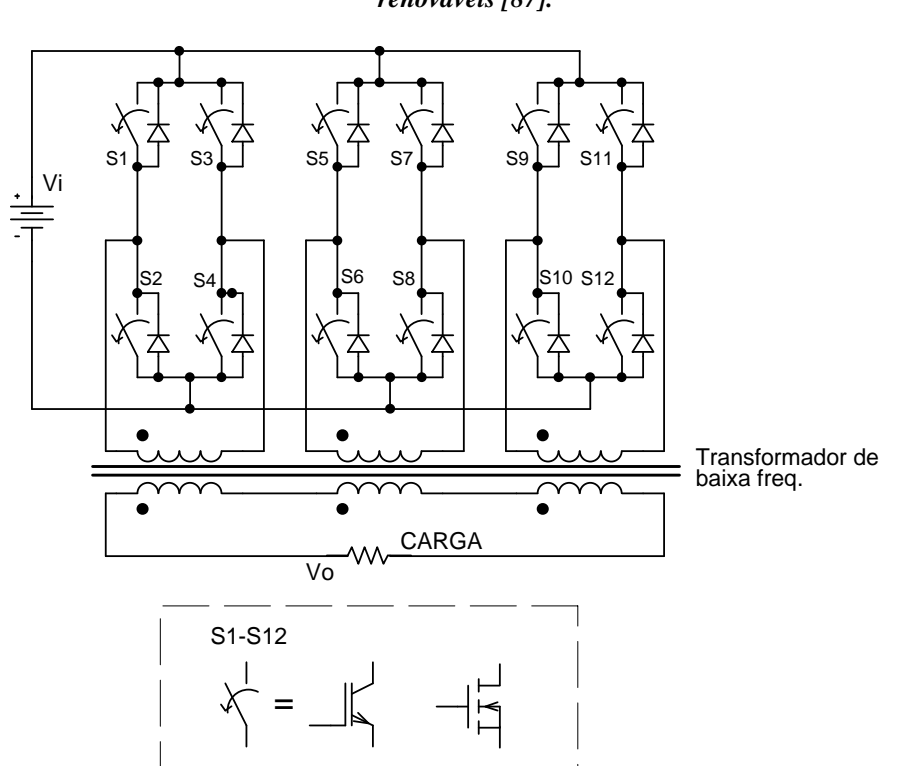

*Figura 1.9 – Conversor multinível com um transformador e múltiplas saídas para sistemas com energias renováveis [87].* 

*Figura 1.10 – Conversor multinível com diversos transformadores e múltiplas saídas para sistemas com energias renováveis [87].* 

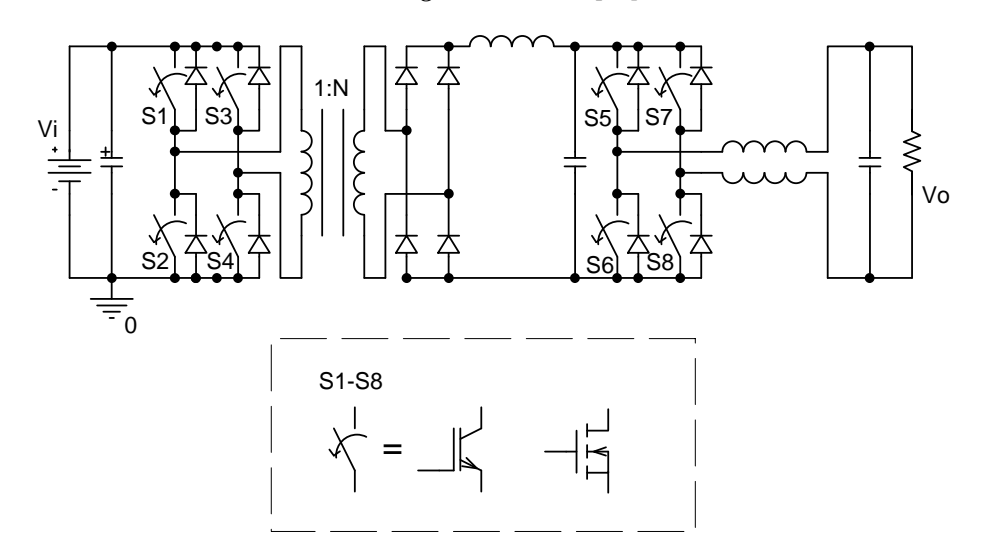

*Figura 1.11 – Conversor CC-CA isolado operando em alta freqüência para sistemas com energias renováveis [88].* 

Segundo a classificação proposta por [88], os inversores de estágio único (que realizam a elevação da tensão CC e a modulação da corrente senoidal ou da tensão em apenas um estágio) podem ser divididos conforme o número de interruptores. Estes são divididos em topologias a quatro ou a seis interruptores.

No caso das topologias multi-estágio, os inversores são classificados conforme o número de estágios de conversão de energia, na qual as funções de elevação da tensão CC, ou abaixamento, isolação elétrica, e conversão CC-CA devem estar presentes em algum ponto destes estágios. Os inversores multi-estágio são classificados como:

- Topologias CC-CC-CA;
- Topologias CC-CA-CC-CA;
- Topologias CC-CA-CA:

Através dessa classificação, serão apresentadas algumas topologias de inversores de estágio único e de múltiplos estágios.

## **1.3.2 Conversores CC-CA de estágio único**

A topologia apresentada na figura 1.8, possui uma configuração simples e com baixa quantidade de componentes, oque leva a um baixo custo e moderada eficiência (geralmente na ordem de 80% à 90%) . Esta configuração apresenta elevada robustez e confiabilidade. Entretanto, os transformadores operados na freqüência da rede elétrica, demandam consideráveis valores de volume e massa. Uma propensão da eletrônica de potência atual é a utilização de "mais silício e menos ferro", o que leva a busca por projetos mais compactos e maior faixa de operação da tensão entrada, além da elevada eficiência.

Nesta tendência, os inversores baseados nas topologias de estágio único, como *boost* ou *buck-boost* são propostos.

#### 1.3.2.1 Topologias a quatro interruptores

O conversor apresentado na figura 1.12, proposto por Kjær e Blaabjerg [98], é um *buck-boost*, bidirecional, isolado, formado por dois conversores *flyback*. Tem-se a entrada de ambos os *flybacks* conectados em paralelo à fonte, e as saídas conectadas em série. Um benefício desta configuração é a isolação proveniente de ambos os transformadores, porem devido ao numero de transformadores e de diferentes referências para os interruptores no secundário, este tipo de solução tende a ser mais onerosa.

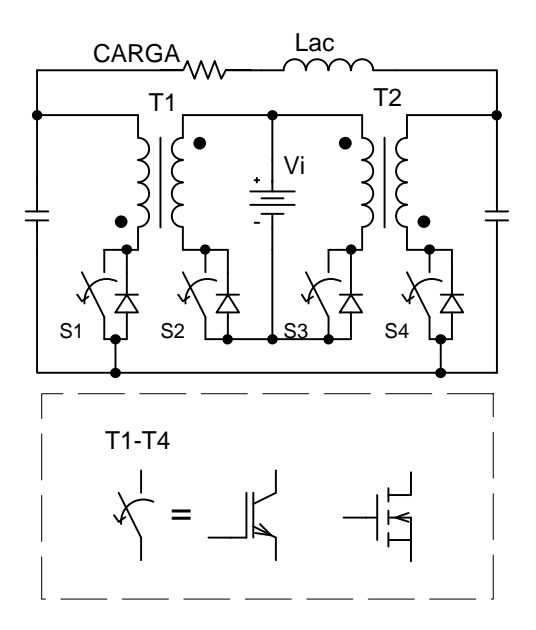

*Figura 1.12 – Conversor flyback CC-CA à 4 interruptores bidirecional, Kjær e Blaabjerg.* 

Cada conversor *flyback* é modulado de forma a produzir um sinal unipolar senoidal na saída, com 180º de defasagem entre eles, logo a tensão vista pela carga é puramente senoidal.

De maneira semelhante, o inversor proposto por Cáceres e Barbi [90], exposto na figura 1.13-a, é formado por dois conversores *boost*, cuja carga é conectada às saídas de ambos os conversores. Cada conversor é comandado de forma a produzir uma tensão unipolar com nível CC, porém com uma parcela de sinal senoidal modulado e somado ao nível CC, com 180º de defasagem entre elas, esta estratégia é semelhante à utilizada na topologia anterior, porém sem o nível CC. Outra opção é proposta por Vázquez *et al* [91]*,* exposta na figura 1.13-b, na qual tem-se dois conversores *buck*-*boost* não isolados, de maneira semelhante à anterior, porém com a vantagem de produzir tensões senoidais maiores ou menores que a tensão CC de entrada.

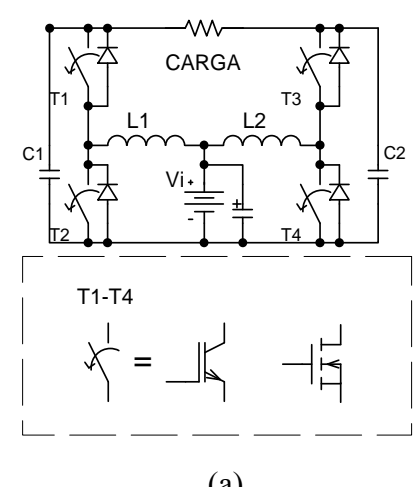

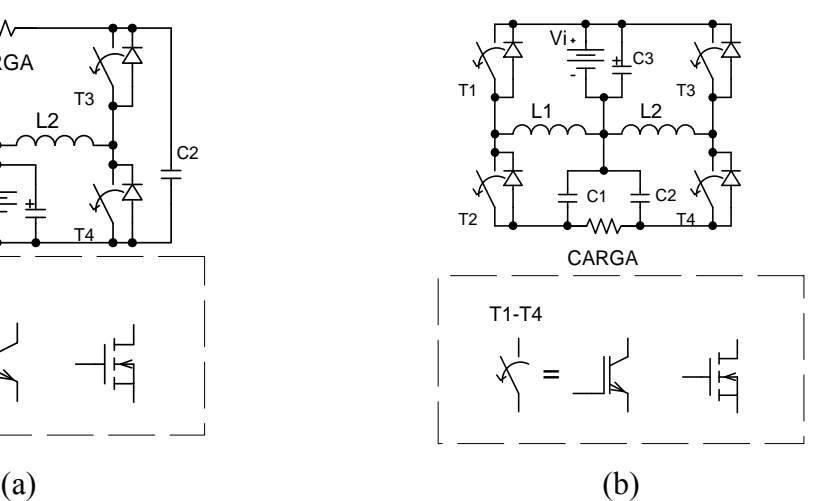

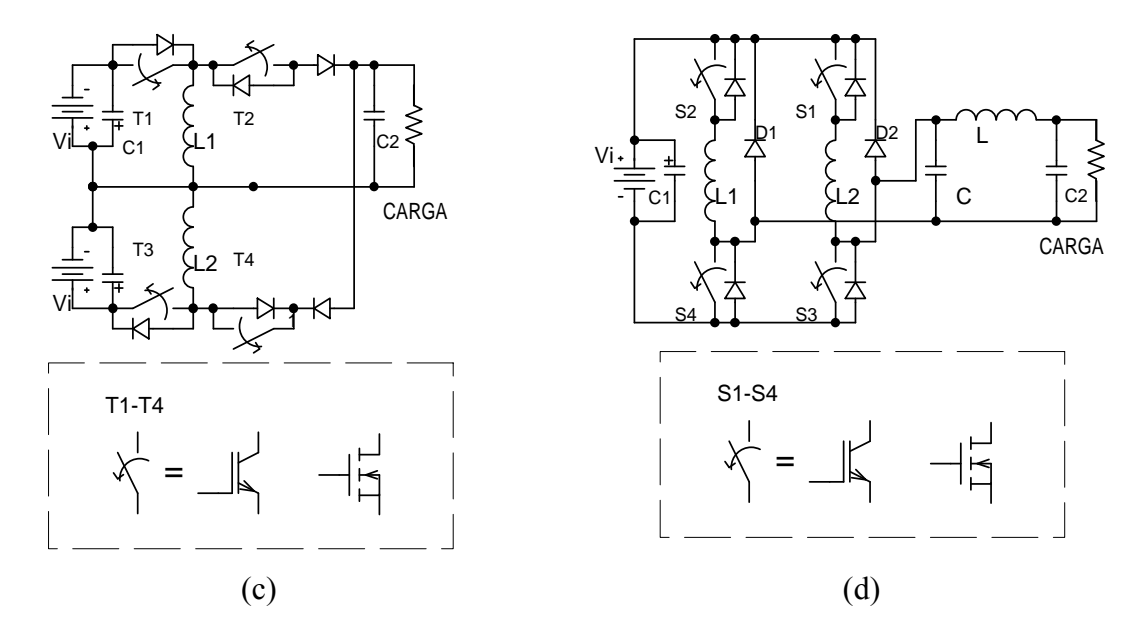

*Figura 1.13 – Topologias à 4 interruptores (a) Cáceres e Barbi, (b) Vázquez et al., (c) Kasa et al., (d) Wang.* 

Outra opção, também, utilizando conversores *buck-boost,* é proposta por Kasa *et al*. [92], mostrada na figura 1.13-c, porém há a necessidade de separação das fontes CC na entrada do inversor. Outra configuração, proposta por Wang [97], pode ser visualizada na figura 1.13-d, na qual o inversor é operado com comutação sob corrente nula (ZCS). No semiciclo positivo os interruptores S1 e S3, e o diodo D2 são polarizados, no semi-ciclo negativo, os interruptores S2 e S4, e o diodo D1 são polarizados. Para a operação no modo descontínuo (DCM), os interruptores S3 e S4 são comutados a conduzir sob corrente nula (ZCS) pelo circuito LC série-ressonante, de forma a obter reduzida dissipação por comutação.

Myrzik [96] apresenta topologias advindas dos conversores *boost* ou *buck-boost* não isolados, além de obter configurações isoladas a cinco interruptores através da conexão de pares de conversores Cuk, Zeta e SEPIC, utilizando conexões série-paralelo ou paraleloparalelo das saídas.

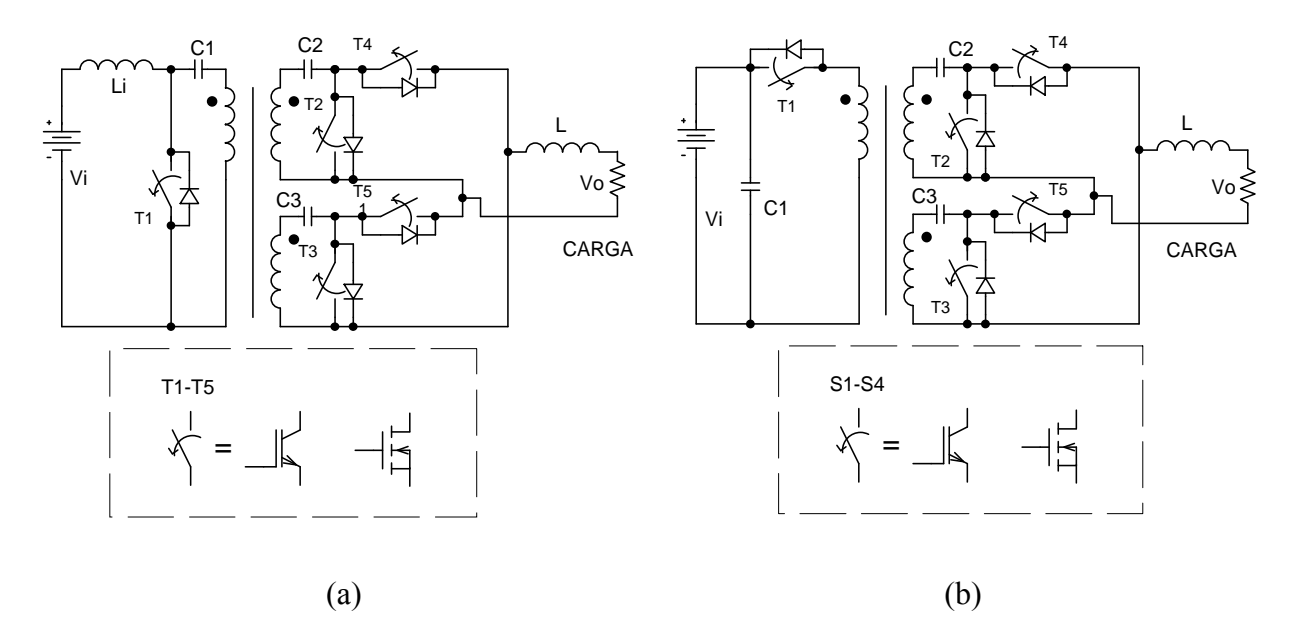

*Figura 1.14 – Topologias à 5 interruptores propostas por Myrzik (a) SEPIC, (b) ZETA.* 

Na figura 1.14 são apresentadas as topologias isoladas baseadas nos conversores SEPIC e ZETA, propostas por Myrzik.

#### 1.3.2.2 Topologias a seis interruptores

A topologia do conversor *flyback* proposto por Nagao e Harada [93], vista na figura 1.15-a, é a combinação de dois conversores *buck-boost*, em uma ponte de quatro interruptores, com dois interruptores adicionais para propiciar a retificação síncrona, a cada meio período da tensão CA de saída.

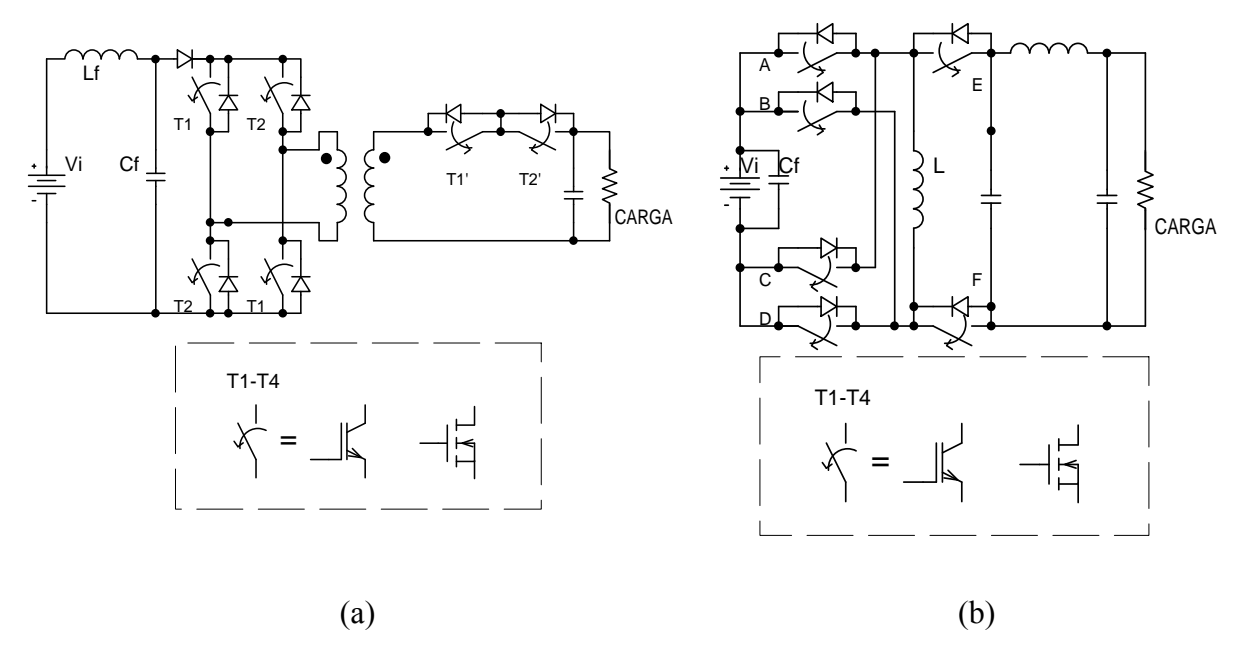

*Figura 1.15 – Topologias à 6 interruptores (a) Nagao e Harada, (b) Kusakawa et al.* 

Por outro lado, a configuração proposta por Kusakawa *et al* [94], Figura 1.15-b, realiza o armazenamento da energia através do indutor L que armazena a energia em ambos os sentidos do período da rede elétrica, assim proporcionando uma corrente alternada na saída.

Um benefício das configurações de estágio único é a eliminação dos transformadores operados em baixa freqüência, logo apresentam um desenho industrial compacto com bom coeficiente de desempenho/custo, se comparado aos inversores tipo *buck* com transformadores de baixa freqüência. Este tipo de topologia apresenta eficiência superior a 90% e com custo moderado, uma vez que faz-se necessários *drivers* e interruptores com tensões de operação elevada, além de possuir capacidade limitada de potência, e restrições na faixa de tensão de operação das fontes CC. Verifica-se que a corrente através dos interruptores é pulsada com formato triangular descontínuo [98], logo a corrente de saída não pode ser controlada diretamente pela corrente através dos interruptores, mesmo no modo de condução contínua (CCM). Ao incrementar a capacidade de potência, acaba-se por impor esforços de corrente de pico maiores nos interruptores, assim limitando a capacidade de potência destas topologias.

Nas situações em que a potência é elevada, alto desempenho e ampla faixa de operação de tensão de entrada são necessários, inversores de múltiplos estágios são utilizados.

## **1.3.3 Conversores CC-CA de múltiplos estágios**

Os inversores de múltiplos estágios possuem um estágio de elevação da tensão e isolação (se necessário) na entrada, enquanto a inversão é realizada pelo estágio de saída. Cada estágio pode ser controlado individualmente ou de maneira síncrona. Existem inversores que são baseados na associação de conversores *buck-boost* e um inversor operado na freqüência da linha. Para a operação como *buck* ou *boost* tem-se a utilização de um conversor CC-CC ou CC-AC-CC no estágio de entrada. Para o *link* CC, o sistema pode ser configurado para operar através de uma tensão fixa seguida de um inversor PWM, ou um barramento pseudo CC seguido por um inversor operado na freqüência da rede. O termo pseudo-CC é empregado aqui devido a tensão CC não ser fixa, e sim variante no tempo (pulsada) com freqüência sendo o dobro da tensão de saída.

#### 1.3.3.1 Topologias CC-CC-CA

Adicionando um conversor *boost* no estágio de entrada, e um inversor *buck* no estágio de saída obtém-se o inversor de dois estágios apresentado na figura 1.16.

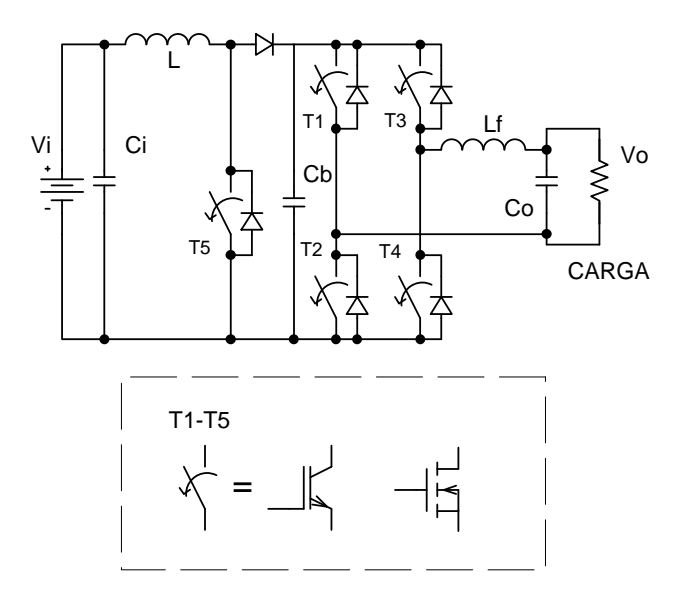

*Figura 1.16 – Topologia de dois estágios: Inversor boost.* 

O estágio de entrada é responsável por elevar a tensão CC a um nível necessário para a modulação apropriada no estágio inversor *buck*. Esta configuração não necessita de sincronismo entre os estágios, e geralmente o controle da tensão de saída é realizado no segundo estágio (uma malha de tensão, por exemplo). Nesta situação podem-se impor dois tipos distintos de tensão de barramento CC: um valor de tensão constante ou um valor de tensão variável + um nível CC dado pela tensão mínima da bateria. Esta configuração possui uma limitada faixa de operação de tensão de entrada devido ao ganho que o conversor *boost*  clássico apresenta, e, limitações de potência impostas pelo interruptor T5 (corrente eficaz máxima e tensão de pico, que é igual à tensão do barramento CC).

Analisando as expressões clássicas das topologias não isoladas, *boost* e, *buck-boost*, pode-se estabelecer uma faixa teórica da tensão de entrada mínima para se obter as tensões de 110Vrms e 220Vrms na saída do inversor de dois estágios. A Tabela 2 exibe esta relação teórica.

| Topologia               | Relação de Vo/Vi do<br>primeiro estágio | Tensão eficaz<br>no inversor<br>(Vrms) | Tensão de<br>barramento mínima<br>(Vcc) | Razão cíclica<br>máxima | Ganho Teórico<br>máximo (Vo/Vi) | Valor mínimo de<br>Tensão de entrada<br>(Vcc) |
|-------------------------|-----------------------------------------|----------------------------------------|-----------------------------------------|-------------------------|---------------------------------|-----------------------------------------------|
| Boost + Inversor        | $1/(1-D)$                               | 220                                    | 342.24                                  | 0,70                    | 3,33                            | 102.67                                        |
| Boost + Inversor        | $1/(1-D)$                               | 110                                    | 171.12                                  | 0,70                    | 3,33                            | 51,34                                         |
| BuckBoost +<br>Inversor | $D/(1-D)$                               | 220                                    | 342.24                                  | 0,70                    | 2,33                            | 146.67                                        |
| BuckBoost +<br>Inversor | $D/(1-D)$                               | 110                                    | 171,12                                  | 0,70                    | 2,33                            | 73,34                                         |

*Tabela 2 – Análise simplificada da faixa de operação de inversores de dois estágios.* 

Adota-se uma razão cíclica máxima de 0,7 na análise acima, para permitir que ocorra transferência da energia armazenada. Qualquer valor acima deste, geralmente acarreta redução da tensão de saída e instabilidade nos conversores elevadores reais [12].

Para a mesma topologia, é possível controlar o estágio de entrada de modo que o barramento CC apareça como uma senoide retificada, assim o segundo estágio realiza a inversão da tensão em baixa freqüência de comutação, contribuindo para a melhoria da eficiência ao reduzir a dissipação por comutação, além de reduzir o volume do capacitor de barramento Cb.

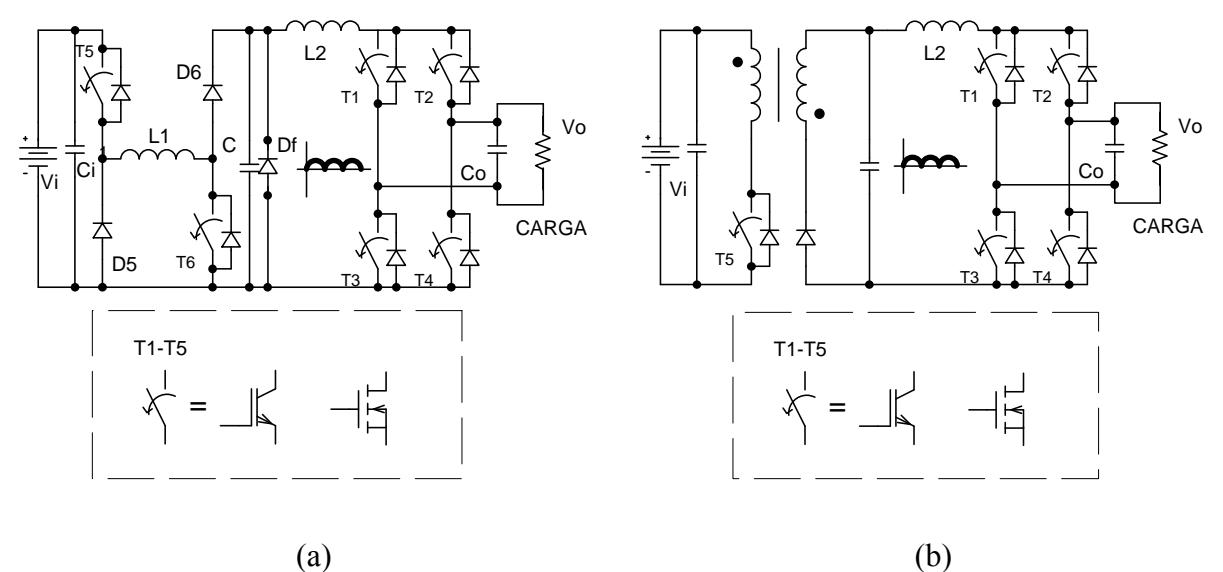

*Figura 1.17 – Topologia de dois estágios: Inversor Buck-boost proposto por Saha e Sundarsing, (a) versão não isolada, (b) versão isolada.* 

A utilização dessa estratégia de barramento CC pulsante foi aplicada às topologias visualizadas na figura 1.17, propostas por Saha e Sundarsingh [109]. A configuração não isolada foi proposta para aplicações foto-voltaica conectada à rede elétrica com uma tensão CC de entrada até 100V devido a questões de segurança. Apesar de bastante simples, a topologia possui problemas relativos a faixas de tensão de entrada bastante restritos. No caso das topologias isoladas através de transformador de alta freqüência, a tensão proveniente de fontes de energia renovável pode ser relativamente baixa [115].

De forma a expandir a faixa de operação da tensão CC de entrada sem um transformador de alta freqüência, um capacitor é adicionado ao laço de armazenamento como proposto por Funabiki *et al*. [110], como exibido na figura 1.18.

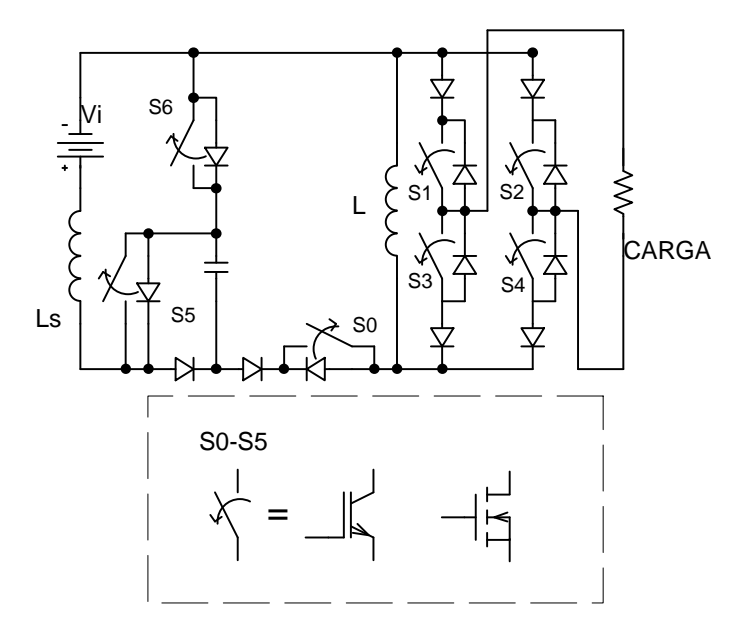

*Figura 1.18 – Topologia Buck-boost de dois estágios, proposto por Funabiki et al.* 

Outra proposta para um inversor *flyback* é apresentada na figura 1.19. Esta configuração realiza a extração de potência constante, necessária para a obtenção do ponto de máxima potência de módulos foto-voltaicos. A energia proveniente dos painéis é armazenada no capacitor intermediário Cs durante a primeira parte do ciclo de comutação do conversor. Esta energia é então tranferida à indutância magnetizante do transformador *flyback* durante a segunda etapa de comutação. Na etapa final, a energia é direcionada através da comutação apropriada dos interruptores Sac[1-2] à rede.

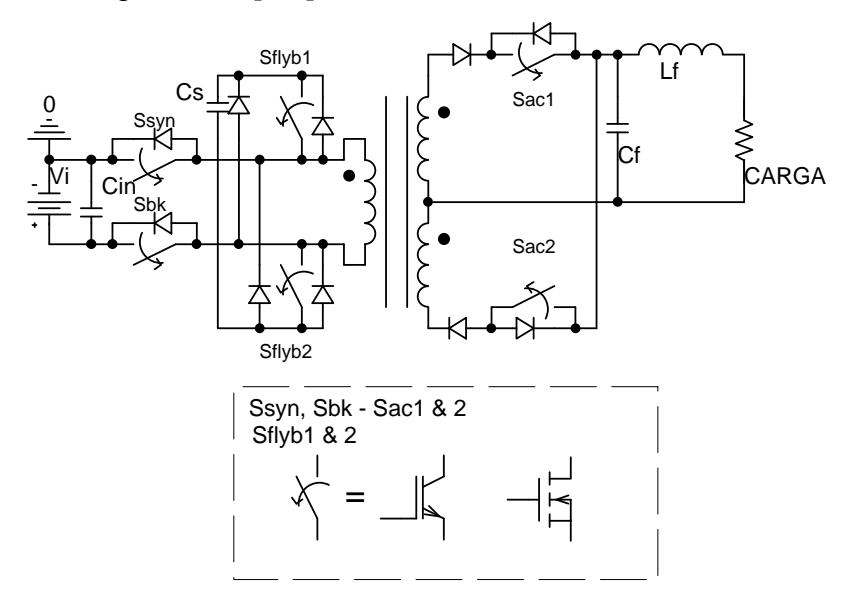

*Figura 1.19 – Inversor flyback com desacoplamento de potência, proposto por Shimizu e Kjær [111], [112].* 

Como a energia é armazenada em um estágio intermediário, na qual a tensão sobre o capacitor de *buffer* é pulsada em 120Hz com uma componente CC, então, tem-se o benefício de utilizar capacitores de reduzido valor, no lugar de capacitores eletrolíticos de maior capacitância. Segundo o autor a utilização destes capacitores de menor valor possibilita uma extensão da vida útil do inversor.

No caso dos conversores PUSH-PULL ou FULL-BRIDGE com entrada em corrente não se faz necessário o uso de capacitores na entrada, uma vez que a malha de corrente é responsável por controlar o formato (geralmente contínuo) desta corrente, sendo geralmente empregado um pequeno capacitor apenas para filtrar a ondução em alta freqüência.

## 1.3.3.2 Topologias CC-CA-CC-CA

Inversores de estágio múltiplo com uma elevada relação de transformação normalmente constam de um conversor CC-CA-CC comutado em alta freqüência de forma a propiciar uma tensão CC regulada, proveniente de uma fonte CC variável, e de um inversor comutado em alta ou em baixa freqüência de forma a obter a tensão CA desejada. Os tipos de topologia se diferenciam em duas classes, dependentes do *link* CC intermediário.

- *Link CC entre os estágios:* Esta configuração pode ser visualizada na figura 1.11, na qual o controle e a elevação de tensão são realizados através do primeiro estágio da topologia, na qual se tem o inversor, um transformador de alta freqüência elevador, um retificador e um filtro CC. Ambos os estágio operam em alta freqüência, consequentemente resultando em elevada dissipação de energia por comutação e elevados custos.
- *Link pseudo CC entre os estágios.* O inversor apresentado na figura 1.20 opera com um link CC modulado em alta freqüência (vários pulsos com largura variável - PWM), conhecido por link "pseudo CC". Este "trem" de pulsos é comutado em baixa freqüência através do inversor no estágio de saída, e então a filtragem do sinal em alta freqüência é realizada por apenas um único filtro LC passa baixa no estágio de saída de forma a garantir um nível aceitável de THD. Esta configuração, diferentemente da apresentada na figura 1.11, apresenta apenas um filtro LC na saída, além de operar os interruptores do estágio de inversão em baixa freqüência.

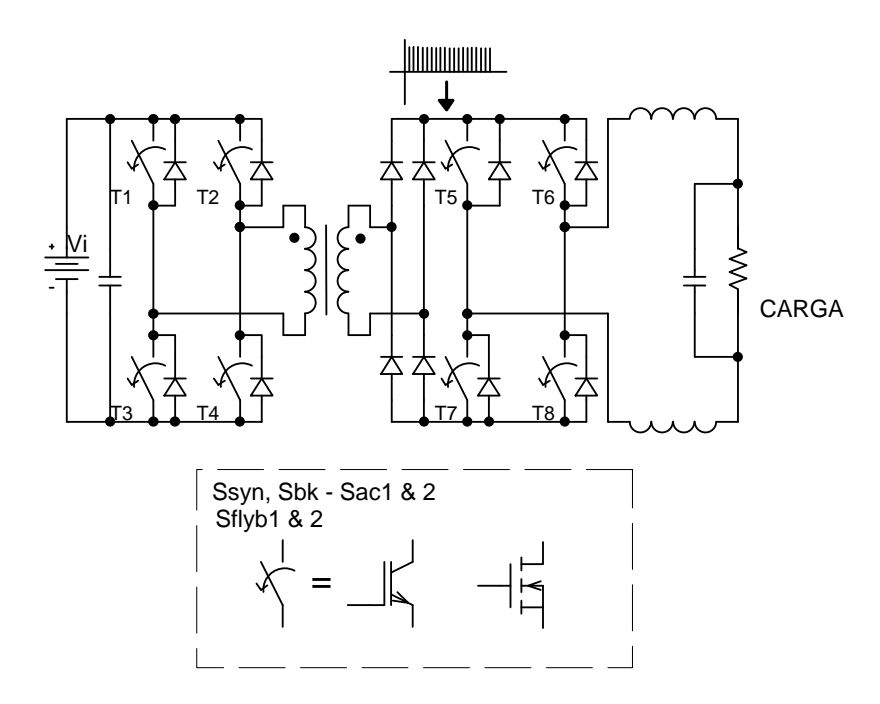

*Figura 1.20 – Inversor CC-CA-CC-CA com link pseudo-CC.* 

Ao invés de um inversor com característica de fonte de tensão na saída, a topologia apresentada na figura 1.21, exibe um inversor com característica de fonte de corrente no estágio de saída. Os interruptores do estágio de entrada são controlados de maneira tal que meio período de corrente senoidal seja forçado ao indutor intermediário do link CC.

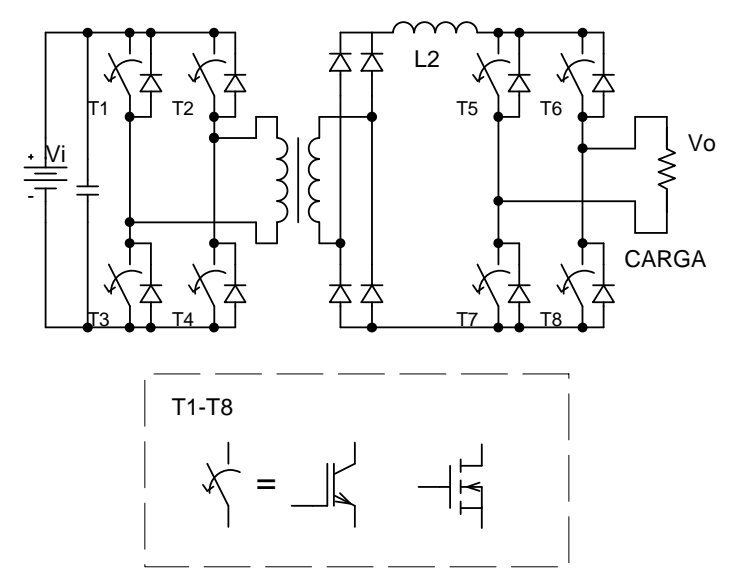

*Figura 1.21 – Inversor multiestágio CC-CA-CC-CA com característica de fonte de corrente na saída [109][113].* 

Assim, com a comutação em baixa freqüência do inversor no estágio de saída, este estágio converte as correntes pulsadas no link CC para senóides em fase com a tensão da rede elétrica sem a necessidade de um filtro CA na saída. Este tipo de configuração pode ser facilmente empregada em aplicações conectadas à rede elétrica, como uma aplicação de

10kW de energia foto-voltaica, reportada por [109]. Nas realizações práticas, utiliza-se o capacitor de saída para filtrar a ondulação de alta freqüência da tensão de saída.

#### 1.3.3.3 Topologias CC-CA-CA

Os conversores multiníveis, como os expostos na figura 1.9 e figura 1.10 são configurações multi-estágio bastante eficientes [87], porém devido ao transformador de baixa freqüência, o sistema completo tende a ter uma baixa densidade de potência (W/kg), uma grande vantagem destas configurações é a reduzida dissipação por comutação, além de uma melhor divisão dos esforços nos semicondutores de potência, o que aumenta a vida útil do sistema completo. No caso das aplicações autônomas se faz necessário que seja possível a bidirecionalidade de fluxo de potência no estágio do inversor (ver figura 1.3). Uma proposta pode ser visualizada na figura 1.22, idealizada por Beristáin *et al.* [114], na qual o estágio de inversão de saída é um conversor CA-CA bidirecional, sem um link CC para possibilitar a redução de volume que apresentam a maioria dos sistemas de múltiplos estágios.

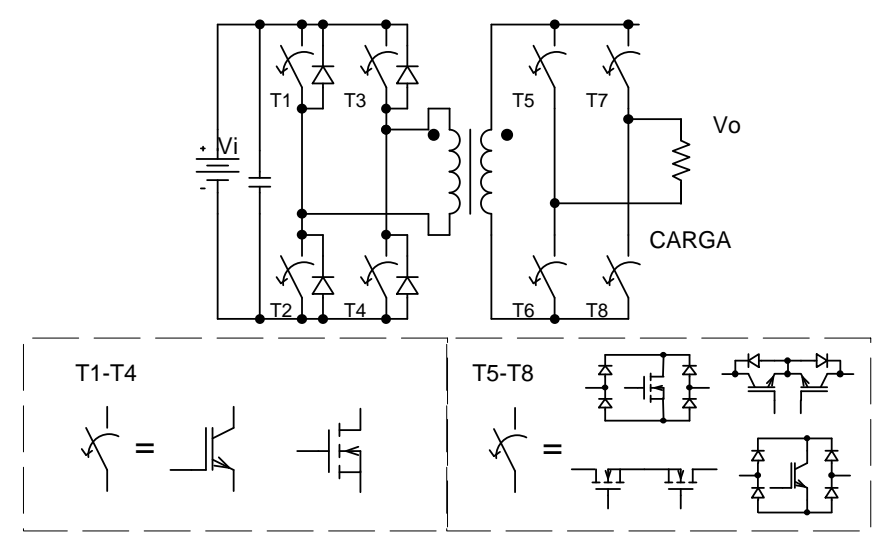

*Figura 1.22 – Inversor multiestágio CC-CA-CA com bidirecionalidade de fluxo de potência.* 

As topologias alimentadas em corrente geralmente são aplicadas em situações de alta potência, no caso do inversor, é bastante empregado industrialmente em acionamento de motores de corrente alternada, tanto os de indução como também os síncronos. Este emprego é devido ao aumento de confiabilidade que se obtém, se comparados com os conversores alimentados em tensão [9].

## *1.4 Sistema proposto*

Na Tabela 2, foi apresentado um relação de ganhos máximos teóricos que é possível obter com as topologias de dois estágios baseadas nos conversores clássicos. Observa-se que a faixa de operação da tensão de entrada é função da tensão de saída do inversor e do ganho que se pode obter a partir de uma dada topologia. No caso do conversor *boost* clássico, observa-se que a tensão mínima de bateria para a tensão de 220Vrms é de aproximadamente 100Vcc. Além da tensão ser muito elevada, os esforços de corrente e tensão em apenas um único interruptor, responsável por elevar a tensão neste estágio, são geralmente elevados. Assim, para possibilitar o uso de menos baterias (48Vcc por exemplo), é necessário investigar outras topologias de conversores elevadores.

Na literatura, é possível encontrar uma diversidade de topologias com ganho de tensão superior a quatro, não isoladas, porém apenas algumas poucas são atrativas com relação ao custo (devido à reduzida quantidade de componentes), facilidade de controle e acionamento simplificado dos interruptores [131], [132]. Dentre as possibilidades aqui são apresentadas duas propostas e uma é adotada neste trabalho.

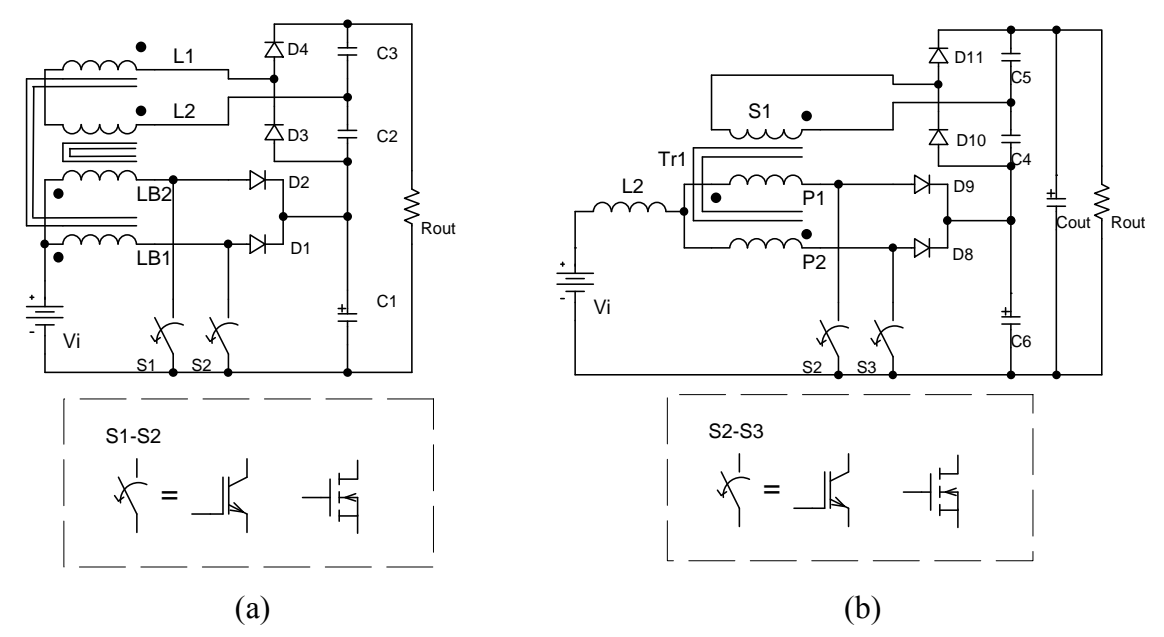

*Figura 1.23 – Topologia para conversores elevadores de alto ganho em tensão, (a) boost intercalado com indutores acoplados, (b) boost de alto ganho baseado na célula de três estados.* 

Em uma análise qualitativa simplificada, ambas as propostas possuem elevado ganho, operam com a mesma quantidade de componentes, possuem comando simplificado, características de grampeamento de tensão sobre os interruptores semelhantes, e diferem apenas na característica magnética, na qual o boost intercalado necessita de dois indutores acoplados magneticamente, ao passo que o conversor baseado na célula de três estados utiliza

apenas um transformador e um indutor. A grande vantagem deste conversor sobre dois boosts cascateados é a redução do volume do indutor de entrada, uma vez que ele observa a freqüência de ondulação sendo o dobro da freqüência de comutação, o que não ocorre com o duplo boost. O controle para ambos os conversores pode ser o mesmo (malha de corrente + malha de tensão).

A diferença magnética entre as topologias é o principal impulsionador para a utilização da topologia baseada na célula de três estados, uma vez que é necessário ajustar a indutância de apenas um magnético (o indutor L2 na entrada do conversor), e fazer a correta montagem de Tr1 para obter uma disperção semelhante entre os primários (P1 e P2).

A utilização a célula de comutação de três estados em uma diversa família de conversores foi proposta inicialmente por Grover *et al* [17], além das modificações topológicas baseadas no acoplamento magnético do auto-transformador, propostas por Bascopé, Grover entre outros [18]-[21]. Uma grande vantagem deste tipo de topologia é a utilização de apenas um único ponto de medição para a malha de corrente, o que diferentemente da configuração *interleaved-boost*, faz-se necessário duas malhas e dois sensores de corrente. A corrente pulsada que atravessa o indutor *boost* na célula de três estados opera com o dobro da freqüência de comutação, o que permite uma considerável redução de volume deste magnético. A eficiência das topologias baseadas na célula de três estados tem sido apresentada com valores superiores a 90% para uma ampla faixa de potência, característica necessária para um projeto que demanda elevada eficiência. O elevado rendimento advém da divisão da corrente da entrada através dos interruptores, reduzidos esforços de tensão e comutação favorável que a célula apresenta.

O sistema é composto por um conversor CC-CC elevador de tensão e um conversor CC-CA (inversor) operado com comutação em alta freqüência. O sistema proposto é visualizado na figura 1.24. Nele é possível visualizar a fonte de alimentação, o conversor de alto ganho, o inversor e os diversos tipos de carga que podem ser conectados.

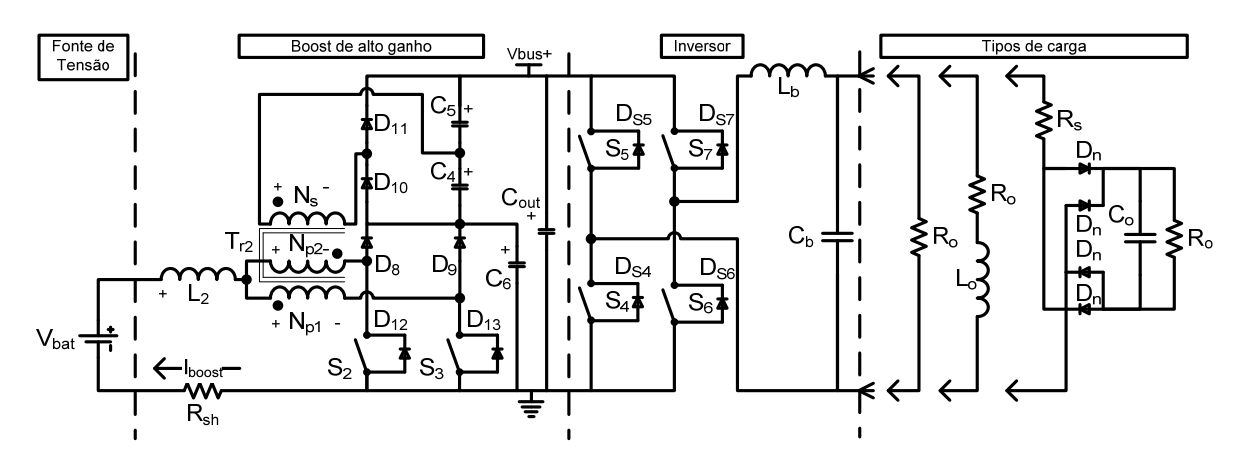

*Figura 1.24 – Diagrama esquemático do sistema proposto.* 

Outro aspecto relevante à seleção do sistema adotado é o formato da corrente drenada pelo conversor elevador, que, segundo [54], [55] e [58] não deve apresentar uma componente muito pulsada em corrente, causando um valor maior da corrente eficaz drenada, o que acarretaria no sobreaquecimento e como conseqüência a redução da vida útil.

## *1.5 Especificações do sistema*

A possibilidade para o atendimento da população com energia elétrica distante da rede convencional deve obedecer as recomendações da AGÊNCIA NACIONAL DE ENERGIA ELÉTRICA (ANEEL). Esta agência estabelece os procedimentos e condições para os sistemas de geração descentralizados individuais em sua resolução normativa número 83 (oitenta e três), de 20 de setembro de 2004, que serve de base para as especificações do projeto.

Segundo a ANEEL esses sistemas são nomeados de Sistemas Individuais de Geração de Energia Elétrica com Fontes Intermitentes (SIGFI). Nas condições gerais da resolução são colocadas como características obrigatórias aos SIGFI, o fornecimento da energia elétrica em corrente alternada senoidal, com o mesmo padrão e tensão e freqüência predominantes nos municípios de onde estiver o sistema e deve estar enquadrado em uma das classes de atendimento explicitadas na Tabela 3.

| Classe de           | Consumo diário de   | Autonomia     | Potência mínima     | Disponibilidade |
|---------------------|---------------------|---------------|---------------------|-----------------|
| Atendimento         | referência (Wh/dia) | mínima (Dias) | disponibilizada (W) | mensal (kWh)    |
| SIGFI <sub>13</sub> | 435                 |               | 250                 | 13              |
| SIGFI <sub>30</sub> | 1000                | 2             | 500                 | 30              |
| SIGFI <sub>45</sub> | 1500                | っ             | 700                 | 45              |
| SIGFI <sub>60</sub> | 2000                | C             | 1000                | 60              |
| SIGFI <sub>80</sub> | 2650                |               | 1250                | 80              |

*Tabela 3 – Classificação e disponibilidade de atendimento.* 

Para exemplificar a classificação dos sistemas, a Tabela 4 mostra o perfil de consumidor típico para o SIGFI 13 e SIGFI 30.

*Tabela* 4 *– Exemplos de consumidores para SIGFI 13 e SIGFI 30.* 

| Consumidor típico para SIGFI 13 - Pequena Residência |  |    |      |                                                  |  |
|------------------------------------------------------|--|----|------|--------------------------------------------------|--|
| Cargas                                               |  |    |      | Qnt. Pot. (W) Uso diário (h) Consumo diário (Wh) |  |
| Lâmpadas Fluorescente compacta 11W                   |  | 13 |      | 156                                              |  |
| Televisão 14"                                        |  | 60 |      | 180                                              |  |
| Aparelho de som                                      |  | 20 |      | 40                                               |  |
|                                                      |  |    | Tota | 376                                              |  |

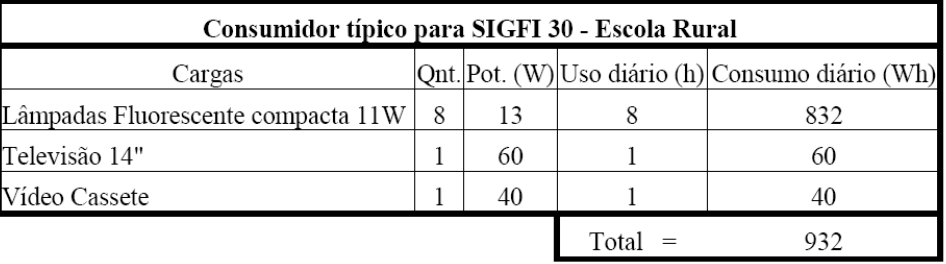

Com base nessa resolução Normativa são retiradas a Potência e a Característica da saída do Projeto. Como o projeto é realizado no estado do Ceará, a tensão e a freqüência de saída são de acordo com os padrões da Companhia Energética do Ceará (COELCE), ou seja, uma tensão de valor eficaz de 220 volts, forma de onda senoidal e freqüência de 60 Hz. Em relação à potência, elegeu-se a classificação SIGFI 30, que obriga uma potência de saída mínima de 500 W.

## *1.6 Conclusão*

Neste capítulo foi apresentada uma revisão sobre os principais componentes de um sistema autônomo de geração de energia elétrica. Foram apresentadas as principais configurações de sistemas autônomos, seus componentes, tendências e tecnologias de armazenamento.

Algumas tecnologias em desenvolvimento (algumas já no mercado) que se apresentam bastante promissoras para um futuro bem próximo foram expostas e analisadas, tais como os

supercapacitores, além dos elementos de roda-livre como estágio de armazenamento de energia.

Neste trabalho optou-se por utilizar a bateria de chumbo-ácido regulada por válvula, própria para o uso em sistemas estacionários, por esta ser bastante comum e de fácil acesso, além de possuir um preço bastante convidativo. Espera-se que num futuro próximo, as novas tecnologias de baterias possuam preços bastante competitivos com o avanço da tecnologia, uma vez que é um elemento frágil por possuir reduzida vida útil (média de dois a cinco anos), além de ser muito sensível a temperatura.

A topologia adotada para o projeto de um sistema autônomo foi apresentada, que consiste de dois estágios, baseado em um conversor elevador de tensão de alto-ganho no estágio de entrada e um inversor tipo *buck*, no estágio de saída.

Também foram adotadas as especificações para desenvolver o sistema de conversão proposto. Para esta finalidade foi adotada a classificação SIGFI 30 da ANEEL.

*Página em branco intencionalmente*

# **CAPÍTULO 2**

# **2 ESTUDO TEÓRICO DO CONVERSOR ELEVADOR DE ALTO GANHO**

#### *2.1 Introdução*

O estágio de alto ganho trata-se de um conversor CC-CC capaz de permitir a elevação de baixos valores de tensão de entrada contínua (12V a 48V) para elevados valores de tensão de saída contínua (300V a 400V). Esta característica é alcançada acoplando um enrolamento aos dois enrolamentos do transformador da célula de três estados. O conversor opera em modo de condução contínua (MCC) numa larga faixa de variação da potência aplicando sinais de tensão PWM na porta dos transistores MOSFETs de potência. Os sinais de tensão PWM apresentam superposição durante a operação em regime permanente, ou seja, razão cíclica maior que 0,5 [17]-[21]. Na partida do conversor os pulsos podem evoluir desde uma razão cíclica igual a zero até atingir o valor maior que 0,5 sem problemas de sobre-tensão e sobrecorrente nos componentes do conversor.

# *2.2 Principio de funcionamento – modo de condução contínua*

O conversor indicado na figura 2.1 é formado pelo indutor de armazenamento  $L_2$ , o transformador  $T_{r2}$ , interruptores controlados  $S_2$  e  $S_3$ , diodos de transferência e retificadores  $D_8$ ,  $D_9$ ,  $D_{10}$ ,  $D_{11}$ , e capacitores filtro  $C_4$ ,  $C_5$ ,  $C_6$  e  $C_{\text{out}}$ .

Para facilitar a análise e a descrição das etapas de operação do conversor são feitas as seguintes considerações [9], [10] e [17]:

Os semicondutores são ideais;

Os componentes indutivos são lineares e ideais;

O transformador é ideal;

As tensões nos capacitores são consideradas livres de ondulação podendo representálos por fontes de tensão constante.

A freqüência de comutação dos interruptores é constante;

O conversor opera em regime permanente.

Os enrolamentos P1 e P2 do primário do transformador são dispostos de tal forma que se comportam de maneira semelhante à de um autotransformador.

Num período de operação o conversor apresenta quatro etapas de operação que são descritas a seguir:
**Primeira Etapa (t<sub>0</sub>, t<sub>1</sub>):** Os interruptores S<sub>2</sub> e S<sub>3</sub> estão em condução. A energia é armazenada somente no indutor  $L_2$  e não é transferida a carga. Esta etapa é mostrada na figura 2.1.a, e a mesma finaliza quando o interruptor  $S_2$  é bloqueado.

Observa-se que neste estágio ocorre um "curto-circuito" magnético no transformador, devido à anulação do fluxo concatenado de ambos os primários. Não corre transferência de energia alguma do primário para o secundário de Tr.

Segunda Etapa (t<sub>1</sub>, t<sub>2</sub>): Nesta etapa o interruptor S<sub>3</sub> permanece em condução. A tensão sobre o interruptor  $S_2$  é igual a tensão sobre o capacitor  $C_6$ . Os diodos  $D_8$  e  $D_{10}$  são diretamente polarizados. A energia armazenada no indutor na primeira etapa assim como a energia da fonte de entrada é transferida aos capacitores filtro  $C_6$  e  $C_4$ . A etapa é mostrada na figura 2.1.b.

A tensão que aparece em C4 é decorrente da transferência de energia do primário para o secundário de Tr. Observa-se que a tensão sob C4 pode ser refletida para o primário de Tr através da relação de espiras adotada.

**Terceira Etapa (t<sub>2</sub>, t<sub>3</sub>):** Esta etapa é similar a primeira etapa, onde os interruptores  $S_2$ e S<sub>3</sub> estão conduzindo, e a energia é armazenada somente no indutor L<sub>2</sub>. Esta etapa finaliza quando o interruptor S<sub>3</sub> é bloqueado. Esta etapa é representada pelo circuito mostrado na figura 2.1.c.

*Quarta Etapa (t<sub>3</sub>, t<sub>4</sub>):* Durante esta etapa o interruptor  $S_2$  permanece conduzindo. A tensão sobre o interruptor S<sub>3</sub> é igual a tensão sobre o capacitor filtro C<sub>6</sub>. Os diodos D<sub>9</sub> e D<sub>11</sub> são diretamente polarizados. A energia armazenada no indutor durante a terceira etapa assim como a energia da fonte são transferidas aos capacitores filtro  $C_6$  e  $C_5$ . Esta etapa é mostrada topologicamente na figura 2.1.d.

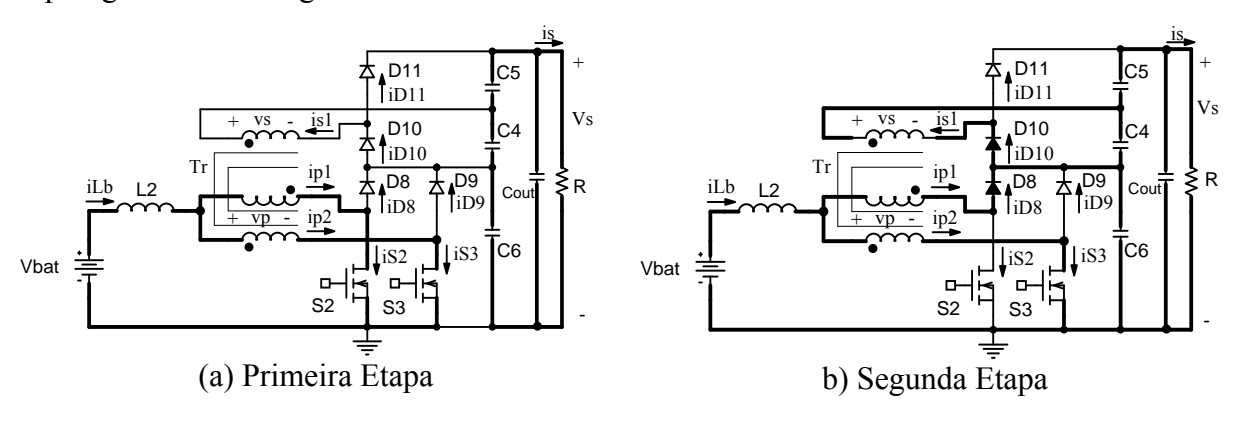

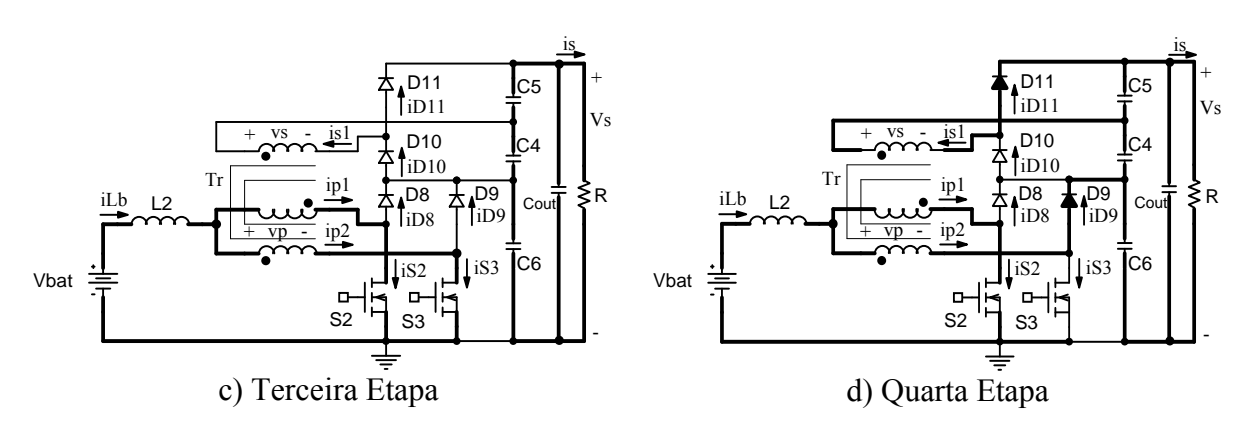

*Figura 2.1 - Etapas de operação.* 

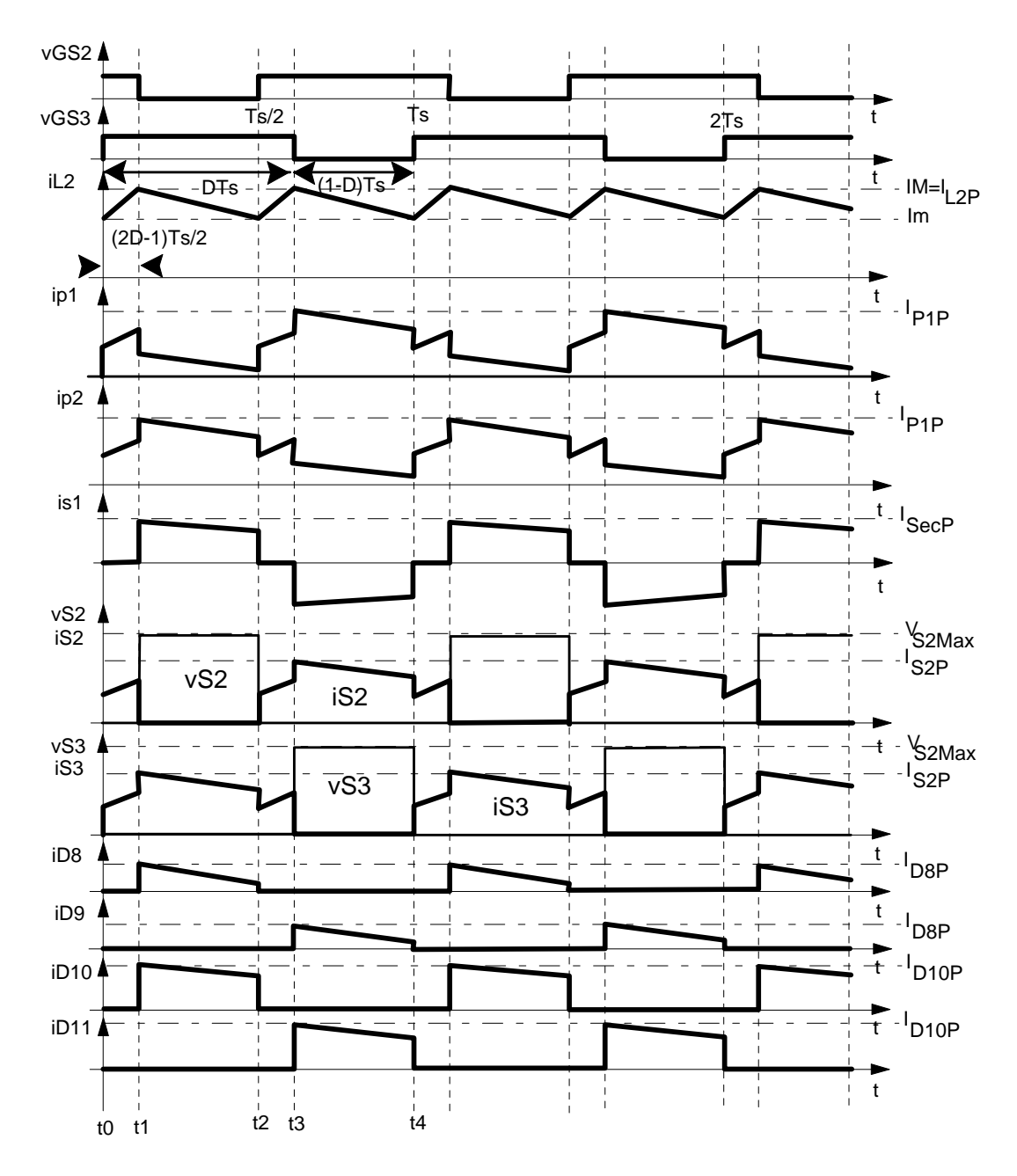

*Figura 2.2 - Formas de onda teóricas para o modo de condução contínua.* 

Segundo [9]-[14], o modo de operação contínua é caracterizado pelo valor não nulo que a corrente através do indutor L2 obtém. A Figura 2.2 exibe esta não nulidade no segundo gráfico (iL2). A diferença fundamental entre o modo de condução contínua, descontínua e crítico, está neste valor contínuo que esta corrente possui. A Figura 2.3 mostra esta diferença fundamental.

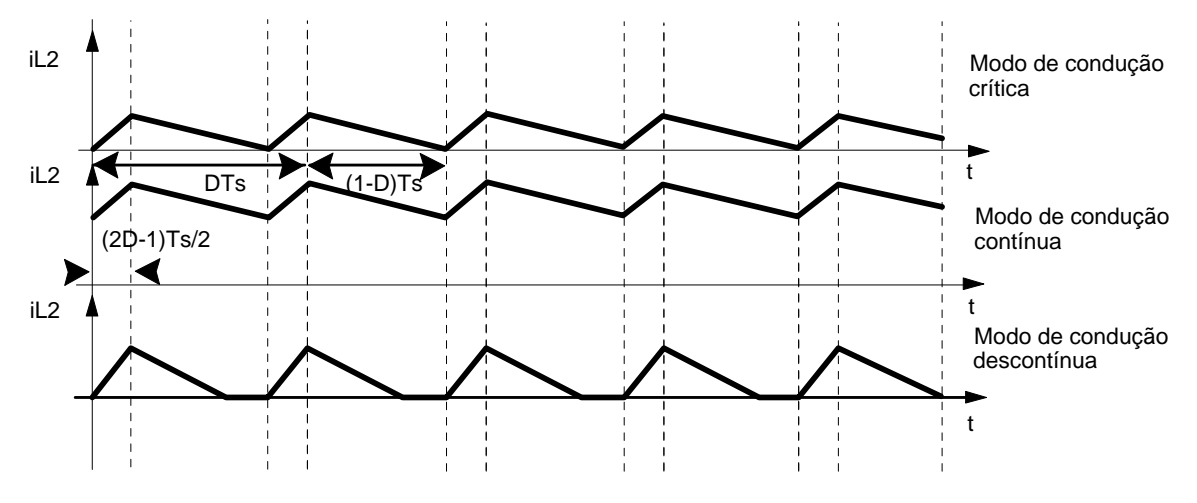

*Figura 2.3 – Diferentes modos de operação de conversores CC-CC.* 

Observa-se que no modo contínuo, a corrente através do indutor não se anula, porém nos demais modos esta corrente torna-se nula em algum momento. Em todas as situações temse que a equação que rege a inclinação da rampa de subida e de descida em corrente é obtida por meio das seguintes expressões simplificadas:

$$
I_{L_{\mu\nu}} \propto \frac{V_{\text{ON}}}{L} \tag{2.1}
$$

$$
I_{L\_descida} \propto \frac{V_{OFF}}{L}
$$
 (2.2)

Na qual  $V_{ON}$  e  $V_{OFF}$  são características de cada tipo de conversor e L é a indutância.

Um conversor pode operar em todas estas condições, apenas irá depender das condições sob a qual estará aplicado: Tensão de entrada, de saída, característica da carga – um conversor pode operar no modo descontínuo se a carga estiver a 1% do valor nominal, por exemplo.

Geralmente se projeta um conversor para a situação de pior caso. Verifica-se que o modo de condução descontínua em todas as topologias descritas na literatura é naturalmente estável, ou seja, quando se obtém as funções de transferência deste, estas não apresentam pólos que causem instabilidade quando operados em malha fechada. Porém no caso em que um conversor opera sob certas condições (carga máxima, tensão mínima, etc), este poderá entrar no modo de condução contínua, e este modo, em especial nos conversores elevadores,

apresenta um problema de instabilidade **quando operado em malha fechada**, que é a presença dos pólos no semi-plano direito. Logo para o projeto adequado de um conversor, deve-se analisá-lo em sua pior situação, ou seja, no modo de condução contínua [14].

# *2.3 Esforços nos componentes do conversor*

Os esforços nos semicondutores e demais elementos são apresentadas nesta seção. As expressões a seguir são obtidas dos trabalhos [17]-[23].

O ganho estático é definido através da expressão (2.3).

$$
\frac{V_s}{V_e} = \frac{V_s}{V_{bat}} = \frac{1+a}{1-D} - a \cdot L_{lk} \cdot f_s \cdot P_s \cdot \frac{1-2 \cdot (1-D)}{(2 \cdot D-1) \cdot (1-D) \cdot V_i^2}
$$
(2.3)

O ganho estático ideal como função da variação da razão cíclica, tomando como parâmetro a relação de transformação, é mostrado na figura 2.4. A curva descreve o comportamento do ganho de tensão com a variação da razão cíclica.

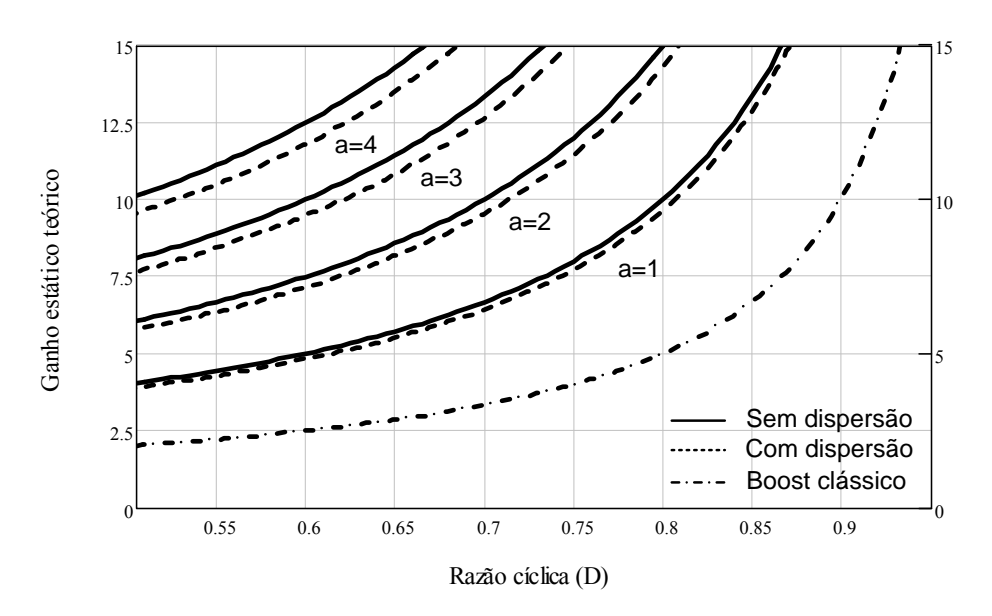

*Figura 2.4 - Ganho estático ideal do conversor, com dispersão, sem dispersão e boost clássico.* 

A potência média de entrada do conversor é definida pela expressão (2.4).

$$
P_e = \frac{P_s}{\eta} \tag{2.4}
$$

Os valores médios de tensão e corrente de saída em função da razão cíclica, dos parâmetros de entrada (V<sub>bat</sub> e I<sub>e</sub>) e da relação de transformação "a", são definidos a partir da expressão (2.3). Assim, obtêm-se as expressões (2.5) e (2.6), desconsiderando a dispersão do transformador para simplificar a análise.

$$
V_s = \frac{V_{bat}(a+1)}{(1-D)}
$$
 (2.5)

$$
I_s = \frac{I_e(1-D)}{(a+1)}
$$
 (2.6)

Os valores de IM e Im são definidos pelas expressões (2.7) (2.8) e representam o valor máximo e o valor mínimo da ondulação de corrente no indutor L2 .

Im = 
$$
I_e - \frac{V_{bat}T_s(2D-1)}{4L_2}
$$
 (2.7)

$$
IM = I_e + \frac{V_{bat}T_s(2D-1)}{4L_2}
$$
 (2.8)

#### **2.3.1 Parâmetros do indutor L2**

Pela figura 2.1 observa-se que a corrente média do indutor L<sub>2</sub> é igual à corrente de entrada. Portanto, a corrente média que circula através do indutor L<sub>2</sub> é definida pela expressão  $(2.9).$ 

$$
I_{L2med} = \frac{IM}{2} + \frac{Im}{2}
$$
 (2.9)

Substituindo IM e Im na expressão (2.9), obtém-se a expressão (2.10).

$$
I_{L2med} = I_e \tag{2.10}
$$

Adota-se uma ondulação de corrente no indutor  $L_2$  entre 10 % e 15 % da corrente média de entrada nominal, para garantir uma reduzida ondulação na corrente de entrada. Desta forma, pode ser considerado que os valores da corrente média e eficaz, que circula através do indutor L2, são aproximadamente iguais, uma vez que são valores de corrente contínua não pulsada e com baixa ondulação. Logo, chega-se à expressão (2.11).

$$
I_{L2ef} \cong I_e \tag{2.11}
$$

A corrente de pico que circula através do indutor  $L_2$  é dada pela expressão (2.12).

$$
I_{L2P} = IM = I_e + \frac{V_{bat}(2D-1)T_s}{4L_2}
$$
\n(2.12)

#### **2.3.2 Parâmetros do transformador Tr2**

A máxima tensão sobre o enrolamento primário P1 do transformador  $T_{r2}$  é definida pela expressão (2.13).

$$
V_{P1\text{max}} = \frac{V_{bat}}{2(1 - D)}
$$
 (2.13)

A máxima tensão sobre o enrolamento secundário Sec do transformador  $T_{r2}$  é definida pela expressão (2.14).

$$
V_{Sec\max} = \frac{dV_{bat}}{2(1-D)}\tag{2.14}
$$

A tensão nos enrolamentos do transformador para a primeira e terceira etapas é nula. Dessa forma a tensão eficaz no enrolamento primário é dada pela expressão (2.15).

$$
V_{P1ef} = \frac{V_{bat}}{2} \cdot \sqrt{\frac{2}{(1-D)}}
$$
 (2.15)

A tensão eficaz no enrolamento secundário é dada na expressão (2.16).

$$
V_{\text{Secef}} = \frac{aV_{\text{bat}}}{2} \cdot \sqrt{\frac{2}{(1-D)}}
$$
 (2.16)

A corrente eficaz que circula através de cada enrolamento primário do transformador Tr2 é definida pela expressão (2.17).

$$
I_{P1ef} = \frac{I_e}{2(a+1)}\sqrt{3a^2 + 2a + 1 - 2a^2D}
$$
 (2.17)

A máxima corrente de pico que circula através de cada enrolamento primário do transformador é dada pela expressão (2.18).

$$
I_{P1P} = \frac{2a+1}{2(a+1)} \cdot IM \tag{2.18}
$$

A corrente eficaz que circula através do enrolamento secundário do transformador é definida pela expressão (2.19).

$$
I_{\text{Secef}} = \frac{I_e}{(a+1)} \sqrt{2(1-D)}\tag{2.19}
$$

A máxima corrente de pico que circula através do enrolamento secundário do transformador é dada pela expressão (2.20).

$$
I_{SecP} = \frac{IM}{(a+1)}
$$
\n
$$
(2.20)
$$

#### **2.3.3 Parâmetros dos interruptores S2 e S3**

A máxima tensão sobre os interruptores S2 e S3 é definida pela expressão (2.21).

$$
V_{S2\text{max}} = \frac{V_{bat}}{(1 - D)}
$$
 (2.21)

A corrente média que circula através dos interruptores S1 e S2 do conversor é definida pela expressão (2.22).

$$
I_{s2med} = \frac{I_e}{2} \cdot \frac{(a+D)}{(a+1)}
$$
 (2.22)

A corrente eficaz que circula através dos interruptores S1 e S2 é definida pela expressão (2.23).

$$
I_{S2ef} = \frac{I_e}{2 \cdot (a+1)} \sqrt{3a^2 + 2a - 2a^2D + D}
$$
 (2.23)

A máxima corrente de pico repetitivo que circula através dos interruptores S2 e S3 é dada pela expressão (2.24).

$$
I_{S2P} = \frac{2a+1}{2(a+1)} \cdot \text{IM}
$$
 (2.24)

## **2.3.4 Parâmetros dos diodos D8 e D9**

A máxima tensão reversa sobre os diodos D8 e D9 é dada pela expressão (2.25).

$$
V_{D8\text{max}} = \frac{V_{bat}}{(1 - D)}
$$
 (2.25)

A corrente média que circula através dos diodos D8 e D9 é definida pela expressão  $(2.26)$ .

$$
I_{D8med} = \frac{I_e}{2(a+1)} \cdot (1-D) \tag{2.26}
$$

A corrente eficaz que circula através dos diodos D8 e D9 é definida pela expressão  $(2.27)$ .

$$
I_{D8ef} = \frac{I_e}{2 \cdot (a+1)} \cdot \sqrt{(1-D)}\tag{2.27}
$$

A máxima corrente de pico repetitivo que circula através dos diodos D8 e D9 é dada pela expressão (2.28).

$$
I_{D8P} = \frac{1}{2(a+1)} \cdot IM
$$
 (2.28)

# **2.3.5 Parâmetros dos diodos D10 e D11**

A máxima tensão reversa sobre os diodos D10 e D11 é dada pela expressão (2.29).

$$
V_{D10\text{max}} = \frac{a \cdot V_{bat}}{(1 - D)}
$$
 (2.29)

A corrente média que circula através dos diodos D10 e D11 é definida pela expressão  $(2.30).$ 

$$
I_{D10med} = \frac{I_e}{(a+1)} \cdot (1-D) \tag{2.30}
$$

A corrente eficaz que circula através dos diodos D10 e D11 é definida pela expressão (2.31).

$$
I_{D10ef} = \frac{I_e}{(a+1)} \cdot \sqrt{(1-D)}\tag{2.31}
$$

A máxima corrente de pico repetitivo que circula através dos diodos D10 e D11 é dada pela expressão (2.32).

$$
I_{D10P} = \frac{1}{(a+1)} \cdot IM \tag{2.32}
$$

#### **2.3.6 Parâmetros do capacitor C6**

A máxima tensão a ser submetido o capacitor C6 é dada pela expressão (2.33).

$$
V_{C6\text{max}} = \frac{V_{bat}}{(1 - D)}
$$
\n(2.33)

Uma vez assumido o valor da ondulação de tensão sobre o capacitor C6, pode-se calcular o valor da capacitância através da expressão (2.34).

$$
C6 = \frac{I_s \cdot (2D - 1)}{2 \cdot \Delta V_{cs} \cdot f_s}
$$
 (2.34)

A corrente eficaz que circula através do capacitor C6 é definida pela expressão (2.35).

$$
I_{C6ef} = I_s \cdot \sqrt{\frac{(2D-1)}{2(1-D)}}\tag{2.35}
$$

A ondulação de corrente que circula através do capacitor C6 é definida pela expressão  $(2.36)$ .

$$
\Delta I_{C6} = \frac{1}{2(a+1)} \cdot \text{I}M\tag{2.36}
$$

#### **2.3.7 Parâmetros dos capacitores C4 e C5**

A máxima tensão a serem submetidos os capacitores C4 e C5 é dada pela expressão  $(2.37)$ .

$$
V_{C4\text{max}} = \frac{a \cdot V_{bat}}{2(1 - D)}
$$
 (2.37)

Uma vez assumida o valor da ondulação de tensão sobre o capacitor C4 e C5, pode-se calcular o valor da capacitância através da expressão (2.38).

$$
C4 = \frac{I_s \cdot D}{\Delta V_{C4} \cdot f_s} \tag{2.38}
$$

A corrente eficaz que circula através dos capacitores C4 e C5 é definida pela expressão (2.39).

$$
I_{C4ef} = I_s \cdot \sqrt{\frac{D}{(1-D)}}\tag{2.39}
$$

A ondulação de corrente que circula através dos capacitores C4 e C5 é definida pela expressão (2.40).

$$
\Delta I_{C4} = \frac{1}{(a+1)} \cdot IM \tag{2.40}
$$

#### **2.3.8 Potência processada pelo transformador Tr2**

Observa-se que na primeira e terceira etapas de operação do conversor *boost*, apesar de haver circulação de corrente nos enrolamentos primários P1 e P2, nenhuma tensão é induzida no enrolamento secundário Sec. Como os enrolamentos P1 e P2 possuem polaridades opostas, o fluxo magnético produzido pela circulação de corrente no enrolamento primário P1 anula-se ao fluxo magnético produzido pelo enrolamento primário P2, tendo em vista que circulam pelos mesmos, uma corrente da mesma magnitude.

Com o exposto acima, conclui-se que apenas na segunda e quarta etapas de operação do conversor, há processamento de energia pelo transformador. Pelo efeito do autotransformador, sabe-se que apenas a corrente que circula através do enrolamento primário P1 durante a segunda etapa de operação (ou corrente que circula em D1) e a corrente em P2 durante a quarta etapa de operação (ou corrente em D2) produzem trabalho no primário do transformador. Desta forma, pode-se afirmar que a potência total processada pelo transformador é igual à potência processada pelo primário somada a potência processada pelo secundário durante a segunda e quarta etapas de operação. Diante do exposto, tem-se a expressão (2.41).

$$
P_{Tr2} = V_{\text{Plef}} \cdot \left(I_{\text{D1ef}} \cdot \sqrt{2}\right) + V_{\text{Secef}} \cdot I_{\text{Secef}} \tag{2.41}
$$

A parcela  $(I_{D \text{left}} \cdot \sqrt{2})$  representa o valor eficaz da corrente no diodo D1 somada a corrente no diodo D2 (que possui o mesmo valor da corrente de D1), considerando que o diodo D1 conduz apenas na segunda etapa de operação, e o diodo D11 conduz apenas na quarta etapa.

Logo, a expressão (2.42) representa a potência processada pelo transformador.

$$
P_{T2} = \frac{P_e}{2} \cdot \frac{(2a+1)}{(a+1)}
$$
 (2.42)

Na figura 2.5, vê-se a curva característica de potência processada pelo transformador, advinda da expressão (2.43).

$$
G_{T r P e}(a) = \frac{P_{T r 2}}{P_e} = \frac{1}{2} \cdot \frac{2 \cdot a + 1}{a + 1}
$$
 (2.43)

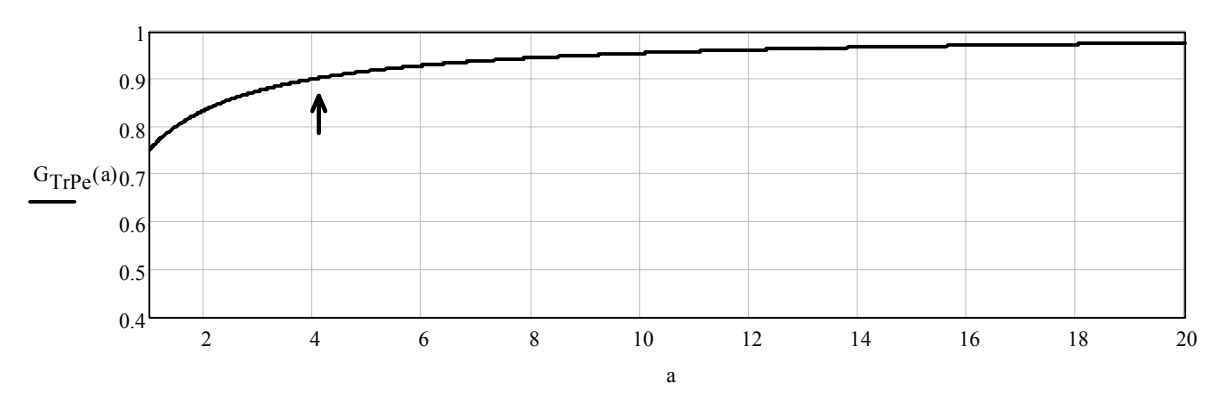

*Figura 2.5 – Curva normalizada da potência processada pelo transformador, em função da relação de transformação (Ns/Np = a).* 

#### *2.4 Circuito equivalente do conversor elevador*

Esta seção visa obter um modelo simplificado para a análise de pequenos sinais do conversor boost, uma vez que nos trabalhos [17]-[23] não é apresentado um procedimento para obtenção de um modelo dinâmico simples deste conversor.

Através dos valores médios, equações (2.5) e (2.6), é possível distribuir o valor da carga Rb em valores menores, cada um representando a potência processada pelo conversor em separado, Rb' e Rb'', conforme mostra a figura 2.6:

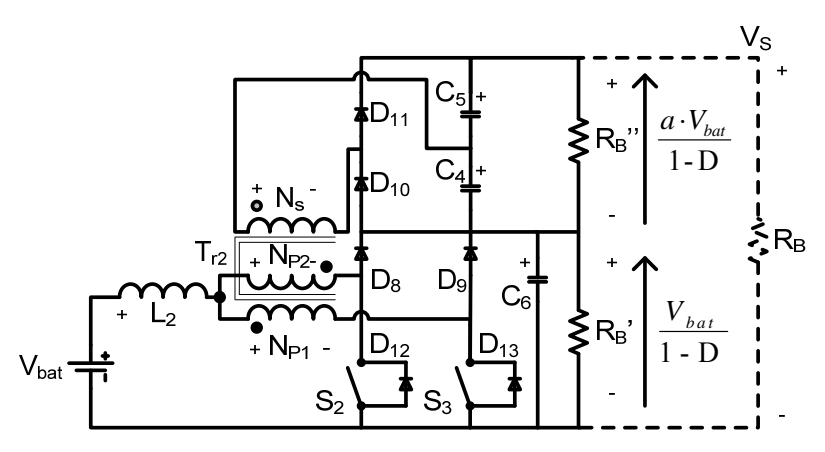

*Figura 2.6 - Representação do conversor CC-CC com a separação da carga.*

As restrições que são impostas para o cálculo de Rb' e Rb'' são dadas:

- A potência dissipada por Rb é igual a soma das potências dissipadas por Rb' e  $Rb''$  ( $P_{Rb}=P_{Rb'}+P_{Rb''}$ ).
- A tensão média sobre cada carga é aproximadamente igual a tensão eficaz sobre estas.
- Rb' e Rb'' podem ser vistas como frações de Rb, assumindo as seguintes relações:  $Rb' = x \cdot Rb$  e  $Rb'' = y \cdot Rb$ .

Com estas considerações obtém-se a primeira etapa de simplificação do conversor. O segundo passo para esta simplificação advém da separação de  $C_6$  e de Rb'. Considerando que a tensão eficaz sobre os terminais dos componentes  $C_6$  e Rb' não variam, pode-se realizar a divisão por 2 do capacitor e a multiplicação por 2 do resistor de carga. Esta simplificação pode ser visualizada na figura 2.7, além disto, divide-se também o resistor Rb'' por dois, com o objetivo de separar os conversores:

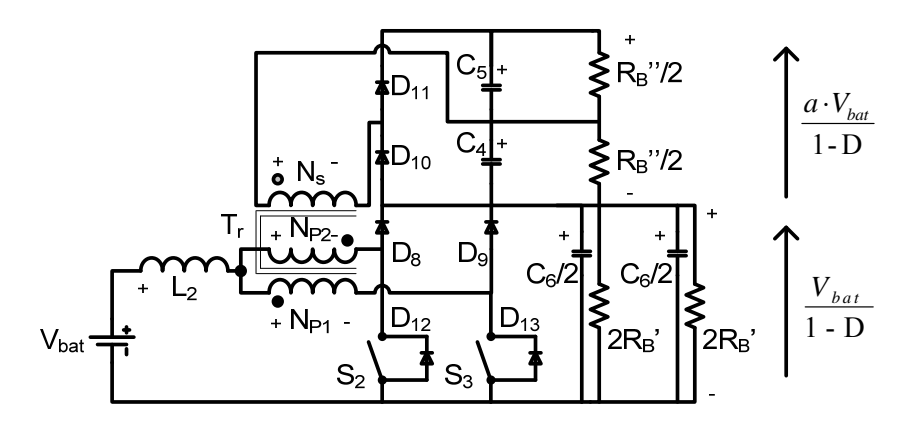

*Figura 2.7 – Representação do conversor CC-CC com a distribuição de cargas equivalentes.* 

Para a terceira etapa de simplificação, separam-se as saídas do conversor boost, e separa-se o enrolamento secundário em dois enrolamentos, que operam individualmente nos períodos de comutação correspondentes às etapas de liberação de energia (segunda e quarta etapas, figura 2.1).

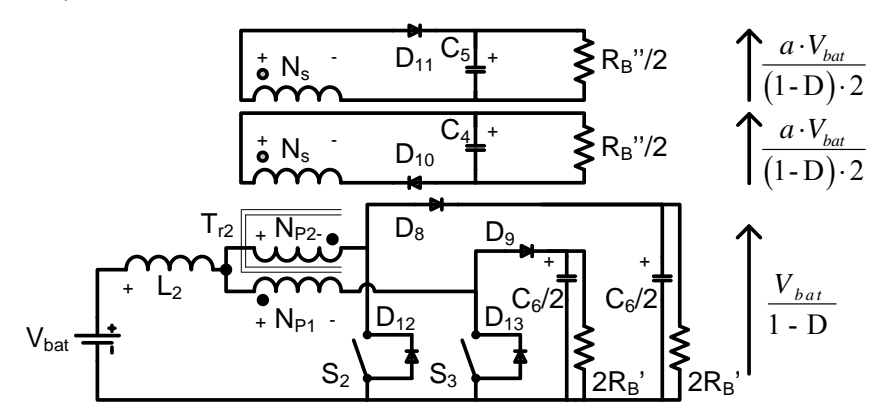

*Figura 2.8 – Representação do conversor CC-CC com a distribuição de cargas equivalentes.* 

Para a quarta etapa de simplificação, o transformador deve ser substituído por uma fonte de tensão eficaz com o intuito de simplificar a análise teórica do conversor. O valor desta fonte de tensão eficaz é o mesmo que aparece nos terminais do transformador e segue as mesmas características de relação do número de espiras que o mesmo apresenta.

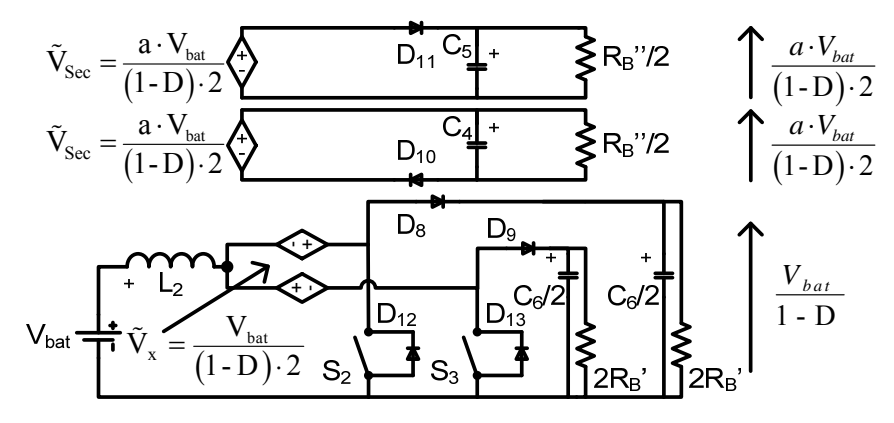

*Figura 2.9 – Representação do conversor CC-CC com a após a quarta etapa de simplificação.* 

Com esta representação, é possível colocar agora todas as fontes de tensão eficaz sob a mesma referência, assim, pode-se associar estas fontes de tensão.

Para o próximo passo, é necessário calcular a corrente eficaz que circula no indutor L<sub>2</sub>, e no circuito equivalente. Para possibilitar este cálculo, considera-se que a corrente eficaz que circula através da fonte de tensão do circuito da figura 2.10 seja dada por (2.44):

$$
\tilde{V}_{\text{Sec}} = \frac{a \cdot V_{\text{bat}}}{(1 - D) \cdot 2} \sum \limits_{k=1}^{D} \frac{1}{k} \sum \limits_{i=1}^{D} \frac{1}{k} \sum \limits_{j=1}^{D} R_{\text{B}}^{i}} \sum \limits_{i=1}^{D} \frac{1}{k} \sum \limits_{j=1}^{D} \frac{1}{k} \sum \limits_{j=1}^{D} \frac{1}{k
$$

*Figura 2.10 – Obtenção da corrente eficaz que circula pela fonte de tensão.* 

$$
I_{D11ef} = \frac{a \cdot V_{bat}}{2(1-D)} \cdot \left(\frac{1}{Z_{cs}} + \frac{2}{R_B}\right)
$$
 (2.44)

Durante o intervalo de transferência de potência, pela fonte de tensão circula somente a parcela referente à corrente que alimenta o circuito boost; e através da outra fonte de tensão circula a corrente que alimenta o circuito da figura 2.10. Como esse processo é realizado durante todo o ciclo de operação do conversor, é possível somar a corrente eficaz que alimenta o circuito boost à corrente eficaz refletida que alimenta o circuito isolado sem perda de consistência matemática dos modelos do conversor. A corrente refletida para o primário da expressão (2.44) toma a seguinte relação:

$$
I_{\rm Pef} = \frac{a^2 \cdot V_{bat}}{2(1-D)} \cdot \left(\frac{1}{Z_{cs}} + \frac{2}{R_B}\right) \tag{2.45}
$$

A corrente eficaz que circula pelos diodos D8 e D9 pode ser expressa por:

$$
I_{D8ef} = \frac{V_{bat}}{(1-D)} \left( \frac{1}{Z_{C6}} + \frac{1}{2R_B} \right)
$$
 (2.46)

Logo, a corrente eficaz que flui através de cada fonte de tensão será dada por:

$$
I_{Tef} = \frac{V_{bat}}{(1-D)} \left( \frac{1}{Z_{C6}} + \frac{1}{2R_B} \right) + \frac{a^2 \cdot E}{(1-D) \cdot 2} \left( \frac{1}{Z_{C5}} + \frac{2}{R_B} \right)
$$
(2.47)

Cuja simplificação leva a:

$$
I_{Tef} = \frac{V_{bat}}{(1-D)} \left[ \left( \frac{1}{Z_{C6}} + \frac{a^2}{2} \frac{1}{Z_{C5}} \right) + \left( \frac{1}{2R_B} + \frac{a^2}{R_B} \right) \right]
$$
(2.48)

Ou

$$
I_{T_{ef}} = \frac{V_{bat}}{(1-D)} \left[ jw \left( \frac{C_6 + a^2 C_5}{2} \right) + \left( \frac{R_B " + 2a^2 R_B" }{2R_B ' R_B" } \right) \right]
$$
(2.49)

Com o resultado da expressão (2.49), é possível obter um circuito equivalente, dado pela expressão (2.50), visualizável na figura 2.11:

$$
I_{ef} = \frac{V_{bat}}{(1-D)} \left[ j\omega \cdot C_{eq} + \frac{1}{R_{eq}} \right]
$$
 (2.50)

Tendo os valores: 
$$
C_{eq} = \frac{C_6 + a^2 C_5}{2}
$$
  $\therefore C_{eq} = \frac{C_6 + a^2 C_4}{2}$   $\therefore R_{eq} = \frac{2R_B \cdot R_B}{R_B \cdot 2a^2 R_B}$ .  
\n $V_{bat} = \frac{1}{\sqrt{V_x}} = \frac{V_{bat}}{(1-D)\cdot 2} = \frac{V_{bat}}{S_2}$ 

*Figura 2.11 – Valores equivalentes para o circuito simplificado na quinta etapa.* 

Na última etapa de simplificação, obtém-se então a associação dos dois circuitos do conversores *boost*, transformando-o em apenas um, operando no dobro da freqüência, verificável por meio da análise do gráfico da figura 2.12:

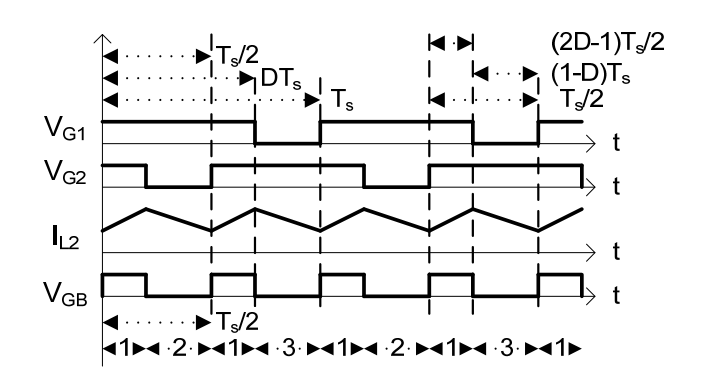

49

## *Figura 2.12 – Formas de onda da comutação do conversor boost de alto ganho, VGB é o sinal de comando do conversor boost convencional equivalente, observar a operação no dobro da freqüência de comutação.*

Assim, o conversor final, com a devida simplificação, recai sobre o modelo de um conversor boost convencional, como visto na figura 2.13, com todos os elementos equivalentes da associação dos dois circuitos da figura 2.11, e fazendo a consideração C<sub>eq</sub>' =  $C_{eq}$  e  $C_4 = C_5$ .

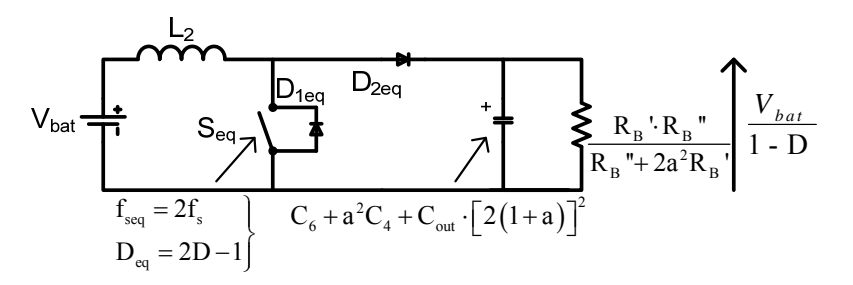

*Figura 2.13 – Conversor equivalente simplificado do conversor boost de alto ganho.* 

Deve-se determinar também a inclusão do capacitor Cout no modelo do *boost*  equivalente utilizando a técnica do transformador CC, descrita em [28], de modo a incorporar este capacitor no modelo final.

Um conversor CC-CC qualquer pode ser visto como um "transformador" de corrente contínua, que se assemelha eletricamente a um transformador convencional de corrente alternada.

Para possibilitar a análise teórica do principio do transformador CC-CC, introduz-se as principais variáveis envolvidas no processo de conversão energética, realizada por um conversor; como exposto na figura 2.14.

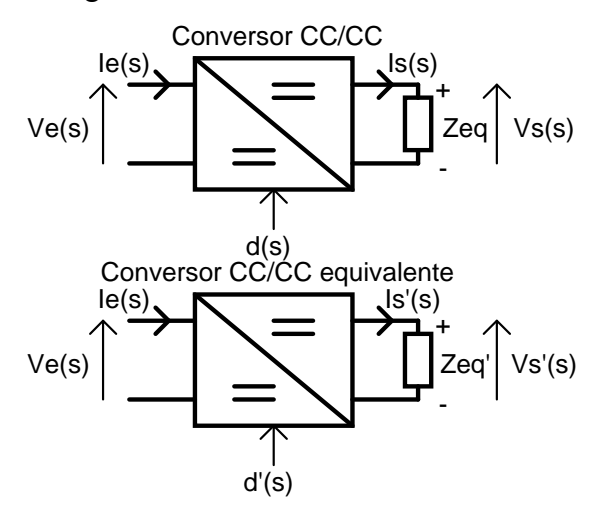

*Figura 2.14 – Principio de análise do conversor cc-cc equivalente visto como um transformador de CC.* 

Na parte superior da figura 2.14, vê-se um conversor CC genérico, que possui tensão e corrente de entrada e de saída, bem como uma impedância na saída. É possível refletir esta

impedância Zeq para o primário do conversor CC, admitindo que as características deste conversor não variem (razão cíclica, tensão na entrada, impedância equivalente de entrada, etc). A reflexão desta impedância é efetuada através das seguintes expressões, baseado no principio do balanço energético:

$$
P_s = P_e
$$
  
\n
$$
V_s(s) \cdot I_s(s) = V_e(s) \cdot I_e(s)
$$
  
\n
$$
V_s(s) \cdot \frac{V_s(s)}{Z_{eq}(s)} = V_e(s) \cdot \frac{V_e(s)}{Z_{eq_e}(s)} \to Z_{eq_e}(s) = Z_{eq}(s) \cdot \left[ \frac{V_e(s)}{V_s(s)} \right]^2
$$
\n(2.51)

Onde Zeq\_e(s) é a impedância equivalente vista na entrada do conversor CC.

Deseja-se refletir esta impedância para a saída de outro conversor, porém, este deverá possuir as mesmas características dinâmicas e estáticas do primeiro. Esta técnica possibilita a simplificação da análise de conversores equivalentes.

$$
P_s' = P_e
$$
  
\n
$$
V_s'(s) \cdot I_s'(s) = V_e(s) \cdot I_e(s) \rightarrow \frac{(V_s'(s))^2}{Z_{eq}(s)} = \frac{(V_e(s))^2}{Z_{eq_e}(s)}
$$
  
\n
$$
Z_{eq_e}(s) = Z_{eq}(s) \cdot \left[ \frac{V_e(s)}{V_s'(s)} \right]^2
$$
\n(2.52)

Relacionando as expressões (2.51) e (2.52), tem-se:

$$
Z_{eq}^{\prime\prime}(s) \cdot \left[\frac{V_e(s)}{V_s^{\prime}(s)}\right]^2 = Z_{eq}(s) \cdot \left[\frac{V_e(s)}{V_s(s)}\right]^2
$$
  
\n
$$
Z_{eq}^{\prime\prime}(s) = Z_{eq}(s) \cdot \left[\frac{1}{V_s(s)} \cdot V_s^{\prime}(s)\right]^2
$$
\n(2.53)

Aplicando este conceito no conversor *boost* de alto ganho, e utilizando-o com um equivalente através do *boost* convencional, tem-se que:

$$
V_s = \frac{V_{bat} \cdot (1+a)}{(1-D)} V_s' = \frac{V_{bat}}{(1-D_{eq})}
$$
 (2.54)

O termo Deq é a razão cíclica equivalente vista pelo *boost* convencional, de forma que ambos os conversores sejam capazes de manter a mesma razão cíclica equivalente. Esta razão cíclica pode ser visualizada na figura a seguir:

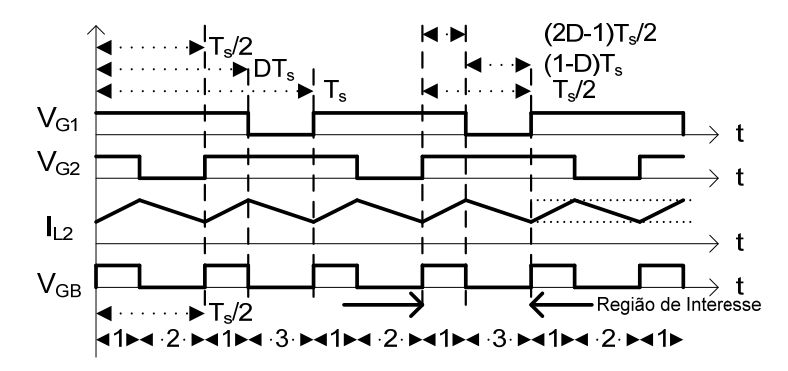

*Figura 2.15 – Formas de onda de gatilho do conversor boost de alto ganho e do conversor boost equivalente.* 

A razão cíclica equivalente, ao qual o conversor equivalente estará submetido, segundo a figura 2.15, é dada por:

$$
D_{eq} = \frac{(2 \cdot D - 1) \cdot \frac{T_s}{2}}{T_s / 2} = 2 \cdot D - 1 \tag{2.55}
$$

Através da substituição de (2.55) em (2.54), e colocando-a em (2.53), e após algumas simplificações, tem-se:

$$
Z_{eq}^{\prime}(s) = \frac{Z_{eq}(s)}{[2 \cdot (1+a)]^2}
$$
 (2.56)

Além desta, é possível estabelecer também outra relação entre as tensões dos conversores:

$$
V_s'(s) = \frac{V_s(s)}{\left[2\cdot(1+a)\right]}
$$
 (2.57)

Considerando o capacitor C<sub>out</sub>, o valor que este irá ter, quando visto pelo conversor *boost* equivalente será dado por:

$$
C_{_{out}} = C_{_{out}} \cdot \left[2 \cdot (1 + a)\right]^2 \tag{2.58}
$$

Logo, o modelo completo do conversor *boost* equivalente, incorporando o capacitor Cout, é dado pela figura 2.16:

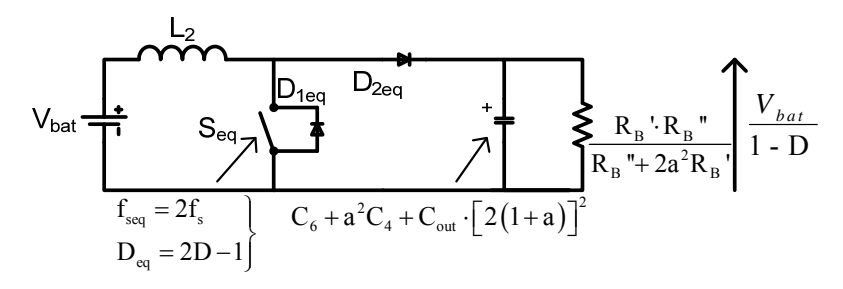

*Figura 2.16 – Vista do conversor boost equivalente com a inclusão de Cout.* 

A resistência equivalente vista pelo conversor *boost*, utilizando a relação da expressão (2.57), simplifica a obtenção do termo em função de Rb' e Rb'', logo se obtém a expressão  $(2.59)$ .

$$
R_{eq} = \frac{\left\{ \frac{V_{o\_bst}}{\left[ 2 \cdot (1+a) \right]} \right\}^2}{P_{o~avg~bst}}
$$
(2.59)

#### *2.5 Modelo dinâmico e controle do conversor*

Um conversor CC-CC é um sistema não-linear variante no tempo e cuja análise pelos métodos normais usados nos sistemas lineares não pode ser aplicada [25]-[28].

Com o objetivo de realizar a análise de estabilidade através os métodos tradicionais, faz-se necessário obter modelos linearizados do conversor sob estudo. Esta linearização pode ser realizada através de diversos métodos, podendo ser através do modelo da chave PWM de Vorpérian [28] ou através da análise de estado de espaço médio (*state-space averaging*) [29]- [32]. Existem outras técnicas mais avançadas, porém não serão abordadas aqui, pois não é o objetivo deste trabalho.

Para realizar a análise do conversor *boost* descrito nesta seção, deseja-se saber como as variáveis de entrada influenciam na saída, para tal é necessário descrever e quantificar quais dessas variáveis são necessárias para o projeto adequado do controle do conversor.

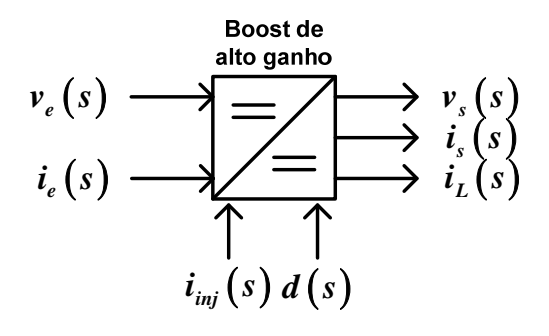

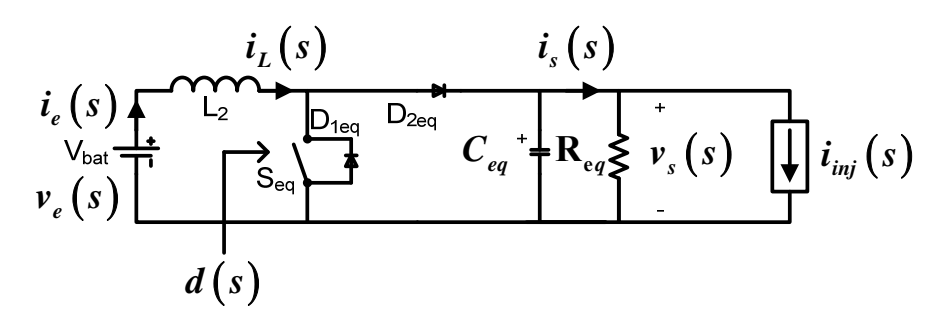

*Figura 2.17 – Entradas e saídas do conversor boost de alto ganho.* 

Onde:

Vbat(s)**→** Tensão na entrada do conversor em regime permanente;

ve(s)**→** Tensão de entrada de pequeno sinal;

 $i_e(s) \rightarrow$  Corrente de entrada de pequeno sinal;

vs(s)**→** Tensão na saída de pequeno sinal;

is(s)**→** Corrente de saída de pequeno sinal;

 $i_{L2}(s) \rightarrow$  Corrente através do indutor de pequeno sinal;

iinj(s)**→** Corrente de teste injetada na saída de pequeno sinal;

d(s)**→** Razão cíclica ou sinal de controle de pequeno sinal.

Os parâmetros considerados com letra maiúscula representam sinais estáticos, invariantes, já os com letra minúscula representam os pequenos sinais variantes no tempo.

São necessárias as seguintes funções de transferência para que seja possível aplicar o controle por modo de corrente média [30]:

$$
\left. \frac{\partial i_L}{\partial d} \right|_{v_e, i_s = cte} \equiv Transadmitância \, do \, controle \, para \, o \, inductor \tag{2.60}
$$

$$
\left. \frac{\partial v_e}{\partial i_L} \right|_{d,i_s = cte} \equiv \text{Impedância de entrada do conversor} \tag{2.61}
$$

Assim, têm-se as funções de transferência necessárias para o projeto do controle por modo corrente média [30], considerando os parâmetros da planta sob estudo, e operando em modo de condução contínua:

$$
\frac{\partial i_{L}(s)}{\partial d(s)} = \frac{\frac{V_{bat}}{D'} \left(1 + \frac{R_{eq}D'}{R_{eq}D' + r_{Ceq}} + s\left(R_{eq} + r_{Ceq}\right)C_{eq}\right)}{R_{eq}D'\left(R_{eq}D' + r_{Ceq}\right)} \qquad (2.62)
$$
\n
$$
\frac{\partial i_{L}(s)}{\partial d(s)} = \frac{V_{bat}}{R_{eq}D'\left(R_{eq}D' + r_{Ceq}\right)} \qquad (2.62)
$$

$$
\frac{R_{eq}D'(R_{eq}D+r_{Ceq})}{\partial i_L(s)} = \frac{R_{eq}D'(R_{eq}D+r_{Ceq})}{1+s(R_{eq}+r_{Ceq})C_{eq}} \qquad (2.63)
$$

$$
\frac{\partial v_o(s)}{\partial v_e(s)} = \frac{R_{eq}D'}{R_{eq}D'\left(R_{eq}D' + r_{Ceq}\right)} \left(\frac{R_{eq}D'}{R_{eq} + r_{Ceq}}\right) + s\left(L_2 + R_{eq}r_{Ceq}C_{eq}D'\right) + s^2\left(R_{eq} + r_{Ceq}\right)L_2C_{eq}}
$$
(2.64)

O valor r<sub>Ceq</sub> representa a resistência série equivalente associada ao capacitor equivalente Ceq.

Associando (2.63) e (2.64), pode-se obter uma expressão simplificada que relaciona a tensão de saída e a corrente através do indutor:

$$
\frac{\partial v_e(s)}{\partial i_L(s)} \cdot \frac{\partial v_o(s)}{\partial v_e(s)} = \frac{\partial v_o(s)}{\partial i_L(s)} = \frac{R_{eq}D'}{1 + s(R_{eq} + r_{Ceq})C_{eq}}
$$
(2.65)

Através da expressão (2.55) é possível estabelecer a relação entre variação de razão cíclica entre o modelo equivalente e o original (2.66).

$$
D_{eq} + d_{eq} = 2 \cdot (D + d) - 1 \therefore d_{eq} = 2 \cdot d \tag{2.66}
$$

Para verificar que o modelo reflete a característica dinâmica do conversor elevador foi realizada a simulação apresentada na Figura 2.18. Os parâmetros adotados são apresentados na Tabela 5.

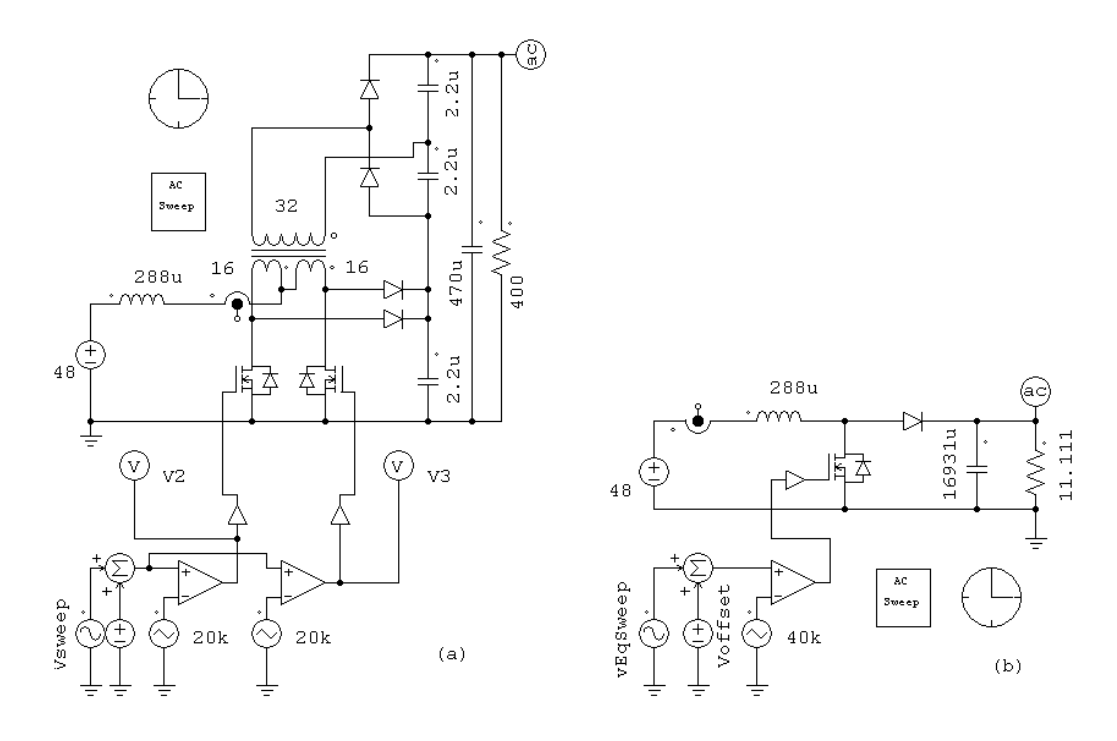

*Figura 2.18 – Esquemático da simulação realizada no PSIM para comparação dos modelos (a) Conversor de alto ganho, (b) Conversor equivalente.* 

Para realizar a comparação entre o modelo dinâmico do conversor de alto ganho e o modelo equivalente, foi utilizado o diagrama de bode para comparar o comportamento dos dois conversores com a injeção de um sinal de teste. Na Figura 2.18 vê-se os dois sinais que são injetados no modulador, o "Voffset", tem o papel de manter o conversor com uma razão cíclica constante e o "vEqSweep" é o sinal de perturbação.

| Parâmetro                                | Conversor de alto ganho | Conversor equivalente |
|------------------------------------------|-------------------------|-----------------------|
| Frequência de comutação<br>(interruptor) | 20kHz                   | 40kHz                 |
| Razão cíclica no interruptor             | 64%                     | 28%                   |
| Perturbação de razão cíclica             | 10%                     | 20%                   |
| Capacitor (res)                          | $3x2,2uF + 470uF$       | 16931uF               |
| Potência                                 | 400W                    | 400W                  |
| Tensão de saída                          | 400V                    | 66.667V               |
| Tensão de entrada                        | 48V                     | 48V                   |
| Relação entre espiras (a)                | $\overline{2}$          |                       |
| Carga                                    | $400 \Omega$            | $11,111 \Omega$       |
| Freqüência inicial e final do<br>modelo  | $5Hz - 1kHz$            | $5Hz - 1kHz$          |

*Tabela 5 – Valores adotados para o conversor de alto ganho e para o conversor equivalente.* 

Com os parâmetros estabelecidos é possível visualizar como uma perturbação na razão cíclica ( $\partial d$ ) influencia a tensão de saída ( $\partial v$ <sub>c</sub>), através da Figura 2.19.

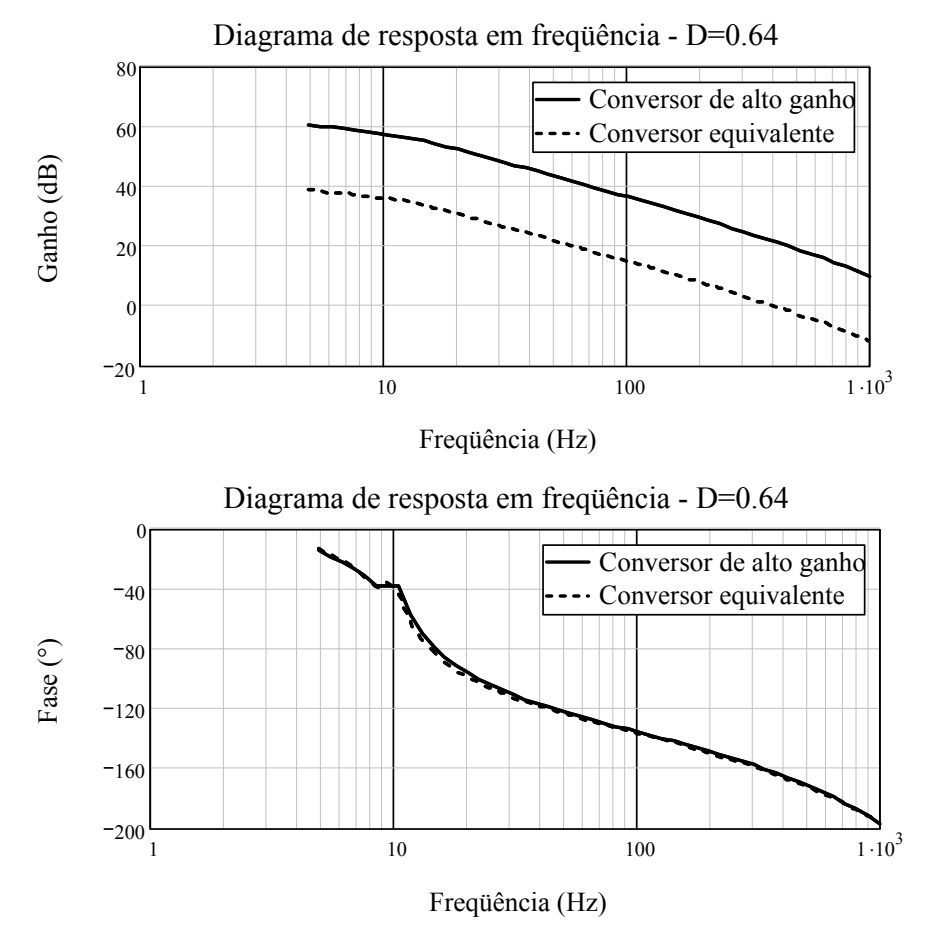

*Figura 2.19 – Diagrama de bode da simulação proposta.* 

Uma vez que a tensão do conversor equivalente é menor que a do conversor de alto ganho, dev-se esperar uma diferença entre os ganhos da ordem de 15.56dB  $(20 \cdot \log \left| \frac{400V}{66.66V} \right| \approx 15,56$ *dB*). Quando observa-se a figura 2.19 verifica-se que a diferença é

da ordem de 21,54 dB. Esta diferença é explicada a seguir.

Quando faz-se a análise de resposta em freqüência no PSIM está sendo incorporado o ganho dinâmico mais o ganho estático, este simbolizado pela expressão (2.67). É possível obter o valor coerente da diferença entre ganhos ao remover a parcela estática das razões cíclicas, tanto equivalente quanto a do conversor operando normalmente.

O valor coerente de ganho deve ser obtido a partir da Figura 2.19 anulando o efeito da razão cíclica presente na obtenção do diagrama de bode. Este procedimento é obtido através das expressões (2.67)-(2.71).

O ganho do conversor, quando submetido a uma análise de perturbação é dado pela expressão (2.67):

$$
20 \cdot \log |Gv(\omega)| = 20 \cdot \log \left| \frac{v_s(\omega) + V_s}{d(\omega) + D} \right| \tag{2.67}
$$

O ganho do conversor equivalente é dado pela expressão (2.68):

$$
20 \cdot \log |Gv_{eq}(\omega)| = 20 \cdot \log \left| \frac{v_{s\_eq}(\omega) + V_{s\_eq}}{d_{eq}(\omega) + D_{eq}} \right| \tag{2.68}
$$

Subtraindo (2.67) de (2.68), tem-se a expressão (2.69):

$$
20 \cdot \left[ \log |Gv(\omega)| - \log |Gv_{eq}(\omega)| \right] = 20 \cdot \left[ \log \left| \frac{v_s(\omega) + V_s}{d(\omega) + D} \cdot \frac{d_{eq}(\omega) + D_{eq}}{v_{s\_eq}(\omega) + V_{s\_eq}} \right| \right]
$$
(2.69)

A expressão acima reflete o que é obtido no diagrama Bode. Para obter a diferença entre ganhos deve-se multiplicar a expressão (2.69) pelas razões cíclicas estáticas, considerando que  $d_{eq}(\omega) + D_{eq} \approx D_{eq}$  e  $d(\omega) + D \approx D$ .

$$
20 \cdot \left[ \log \left| \frac{v_s(\omega) + V_s}{d(\omega) + D} \cdot \frac{d_{eq}(\omega) + D_{eq}}{v_{s\_eq}(\omega) + V_{s\_eq}} \right| - \log \left| \frac{D}{D_{eq}} \right| \right] \cong 20 \log \left| \frac{v_s(\omega) + V_s}{v_{s\_eq}(\omega) + V_{s\_eq}} \right| \tag{2.70}
$$

Assim, colocando os valores tem-se:

$$
20 \cdot \log \left| Gv(\omega) \cdot \frac{1}{Gv_{eq}(\omega)} \right| - 20 \log \left| \frac{D}{D_{eq}} \right| \approx 21.54dB - 7.18dB \approx 14.36dB \tag{2.71}
$$

O que se aproxima bastante a diferença entre os valores obtidos no diagrama da Figura 2.19.

# *2.6 Conclusão*

Neste capítulo foi feita a análise qualitativa do conversor elevador de alto ganho. Foram apresentadas as equações para a determinação dos esforços nos componentes do conversor. Um modelo teórico simplificado equivalente foi apresentado para determinar as funções de transferência para realizar o fechamento de malha. A partir do modelo foram determinadas as principais funções de transferência que serão utilizados no projeto dos controladores de corrente e tensão. Verificou-se que o modelo matemático obtido a partir do circuito equivalente do conversor de alto ganho tem uma boa fidelidade, o que simplifica o projeto e validação do conversor real.

# **CAPÍTULO 3**

## **3 PROJETO DO CONVERSOR ELEVADOR**

## *3.1 Introdução*

Nesta seção é apresentado o projeto e dimensionamento do estágio de conversão CC-CC, responsável por elevar a tensão das baterias a um nível que possa ser utilizado pelo estágio de inversão.

# *3.2 Especificações gerais*

A especificação geral apresenta os dados de entrada e saída do circuito mostrado na figura 1.24. Na tabela 6 são apresentadas as especificações de projeto para o estágio elevador de tensão.

| Parâmetro                                 | Valor                             | Item/Observações               |
|-------------------------------------------|-----------------------------------|--------------------------------|
| Tensão média da bateria                   | $V_{bat\_\, avg}=48V$             | (3.1)                          |
| Tensão de barramento                      | $V_{o,bst} = 400V$                | (3.2)                          |
| Faixa de operação da tensão da<br>bateria | $TOL_{\text{Vir-bst}} = \pm 15\%$ | (3.3)                          |
| Potência a ser processada                 | 550W                              | * Valor estimado               |
| Rendimento estimado                       | $>90\%$                           | * Valor estimado               |
| Tempo de resposta transitório             | $<$ 50 $\text{ms}$                | * Degrau de carga de 0% à 60%  |
| Sobre-sinal admissivel                    | 10%                               | * Degrau de carga de 100% à 0% |

*Tabela 6 – Valores adotados para o projeto do conversor elevador.* 

Assume-se a seguinte tolerância de tensão nos terminais da bateria (estes valores referem-se às tensões máxima de carga: 2.30V/célula e mínima de descarga: 1.67V/célula, segundo [54],[58]-[60], para baterias de chumbo ácido reguladas por válvula. A simplificação deste cálculo pode ser vista como uma tolerância para a tensão de entrada):

$$
TOL_{V_{lin}\,bst} = \pm 15\% \tag{3.4}
$$

Com esta tolerância, é calculada a tensão mínima de operação da bateria:

$$
V_{bat\_avg\_min} = V_{bat\_avg} (1 - TOL_{vin\_bst}) = 40,80V \therefore V_{cell} = \frac{40,8V}{6 \cdot 4} = 1,7\frac{V}{célula}
$$
 (3.5)

É também calculada a tensão máxima de operação da bateria:

$$
V_{bat\_avg\_max} = V_{bat\_avg} (1 + TOL_{vin\_bst}) = 55,20V \therefore V_{cell} = \frac{55,2V}{6 \cdot 4} = 2,3\frac{V}{célula}
$$
 (3.6)

Ambos os valores para as tensões estão de acordo com os trabalhos analisados [58]- [60].

Alguns parâmetros deste estágio dependem de características do inversor, portanto são determinados no próximo item.

# *3.3 Parâmetros assumidos*

Alguns parâmetros devem ser conhecidos à *priori*, de modo a facilitar a análise das diversas etapas de conversão de energia, os principais fatores que são adotados são o rendimento das etapas de conversão e as tolerâncias de algumas grandezas.

O rendimento do filtro do inversor é dado na equação (3.7):

$$
\eta_{\scriptscriptstyle fl} = 99\% \tag{3.7}
$$

O rendimento do inversor é apresentado em (3.8):

$$
\eta_{\text{inv}} = 93\% \tag{3.8}
$$

Adota-se o rendimento do conversor *boost* de alto ganho no valor dado por (3.9):

$$
\eta_{\rm bst} = 93\% \tag{3.9}
$$

O valor estimado do rendimento global do circuito apresentado na Figura 1.24 é dado por (3.10):

$$
\eta_{\text{global}} = \eta_{\text{inv}} \eta_{\text{fl}} \eta_{\text{bst}} = 85.63\%
$$
\n(3.10)

Considerando uma carga resistiva (fp=1), o conversor deverá ser capaz de fornecer a potência ativa máxima especificada no item (3.11). Com este tipo de carga é possível averiguar como se comportarão os demais estágios do circuito sob projeto. É necessário também que sejam avaliadas algumas grandezas quando ocorre a operação do conversor com carga não linear. Portanto, algumas expressões consideram o uso de carga não linear e carga indutiva.

Calcula-se a potência ativa na saída do inversor:

$$
P_{o_{avg\_inv}} = \frac{P_{o_{avg}}}{\eta_{fit}} = 509,09W
$$
 (3.11)

Calcula-se a potência ativa na saída do conversor *boost*:

60

$$
P_{o_{avg\_bst}} = \frac{P_{o_{avg\_inv}}}{\eta_{inv}} = 547,41 \,\text{W} \tag{3.12}
$$

Calcula-se a potência ativa na entrada do conversor *boost:*

$$
P_{i_{\text{avg}\_}\text{bst}} = \frac{P_{o_{\text{avg}\_}\text{bst}}}{\eta_{\text{bst}}} = 588,61 \,\text{W} \tag{3.13}
$$

A corrente média na entrada do conversor *boost* considerando a tensão mínima da bateria é calculada, sendo:

$$
I_{i_{\text{avg}\_\text{bst}\_\text{max}} = \frac{P_{i_{\text{avg}\_\text{bst}}}}{V_{\text{bat}\_\text{avg}\_\text{min}}} = 14,427\,\text{A}
$$
\n(3.14)

A corrente média na entrada do conversor *boost,* considerando a tensão máxima da bateria, é calculada sendo:

$$
I_{i\text{avg}\_\text{bst}\_\text{min}} = \frac{P_{i\text{avg}\_\text{bst}}}{V_{\text{bat}\_\text{avg}\_\text{max}}} = 10,663\,\text{A}
$$
\n(3.15)

Adota-se a freqüência de comutação dos interruptores do conversor *boost* de alto ganho, sendo:

$$
f_{s\_bst} = 20kHz \t t_{s\_bst} = \frac{1}{f_{s\_bst}} = 50\,\mu s \t (3.16)
$$

Adota-se a corrente mínima através da saída do filtro do inversor, sendo:

$$
I_{o\_rms\_min} = 100mA \tag{3.17}
$$

Adota-se a tensão de saída do conversor *boost* de alto ganho, sendo:

$$
V_{\text{o} \text{bst}} = 400V \tag{3.18}
$$

A variação (*ripple*) de tensão na saída do conversor *boost* de alto ganho é adotada através de um valor percentual relativo à tensão média na saída do conversor *boost*:

$$
\%V_{o_{bst}} = 3\%
$$
  
\n
$$
\Delta V_{o_{bst}} = 3\% \cdot V_{o_{bst}} \therefore \Delta V_{o_{bst}} = 12V
$$
\n(3.19)

A variação (*ripple*) de corrente através do indutor do conversor *boost* é adotada, também através de um valor percentual relativo à corrente máxima na entrada considerando a situação de tensão mínima na bateria (expressão (3.5) e (3.14)):

$$
\phi_0 I_{L_{L2}} = 10\%
$$
  

$$
\Delta I_{L_{L2}} = 10\% \cdot I_{i_{\text{rms_b}bt_{\text{max}}}} \therefore \Delta I_{L_{L2}} = 1,443A
$$
 (3.20)

# *3.4 Dimensionamento dos componentes*

Inicialmente deve-se determinar a relação de transformação que será utilizada no projeto do transformador. Para uma primeira consideração utiliza-se a curva da figura 3.1 que apresenta o ganho X razão cíclica, tendo como parâmetro a relação de transformação. Também são exibidos os ganhos necessários para as situações de tensão máxima e mínima nos terminais da bateria.

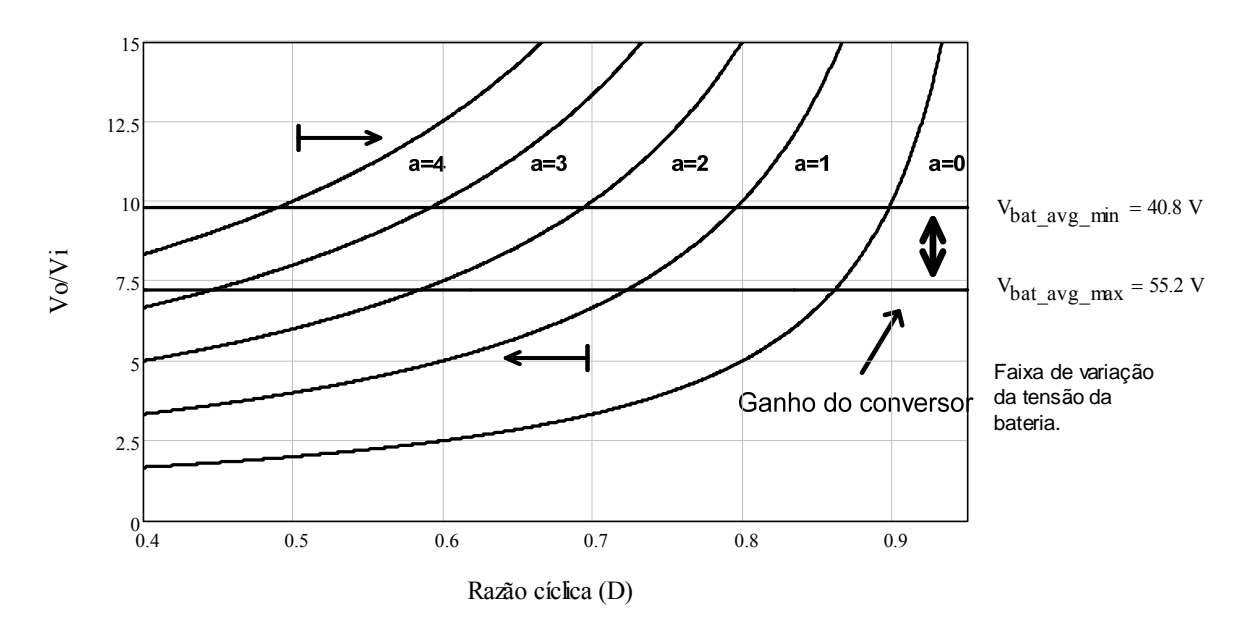

*Figura 3.1 – Ganho estático ideal do conversor.* 

É desejável que o *boost* opere com baixas razões cíclicas (D < 0.7), de modo a permitir uma melhoria na estabilidade e uma redução na potência dissipada por condução nos interruptores. É necessário também que o conversor opere com razão cíclica ( $D > 0.5$ ), de modo que ele trabalhe no modo de operação adequado.

Opta-se por utilizar  $a = 2$ , pelos seguintes motivos:

- $\checkmark$  Interceptando a curva do ganho e os valores superior e inferior do ganho associado à tensão da bateria vê-se que o conversor opera com  $D < 0.7$  e  $D > 0.5$  para o valor selecionado;
- Para a=0 e a = 1, o conversor operará com D>0.7, algo indesejável para o projeto.
- Para a > 2, a razão cíclica torna-se menor que 0.5, quando a bateria está no seu patamar de tensão de célula máxima, o que faria este conversor operar de maneira indevida.

Logo, este valor selecionado para "a" é o mais tecnicamente adequado para a correta operação do conversor.

#### **3.4.1 Projeto do indutor L2**

Através das potências e correntes provenientes das expressões (3.12), (3.13), (3.14) e (3.15), calcula-se a variação de corrente na entrada sendo dada por:

$$
\Delta I_{L_{L2_{\text{max}}}} = 10\% \cdot I_{i_{\text{avg}_{\text{best}_{\text{max}}}}} = 1,443A
$$
\n(3.21)

A corrente máxima na entrada é dada por:

$$
I_{pk\_bst} = I_{i\_avg\_bst\_max} + \frac{\Delta I_{L\_L2\_max}}{2} = 15,148A
$$
 (3.22)

Dimensiona-se a indutância do conversor *boost* [17]-[22], sendo:

$$
L_{L2} = \frac{1}{16} \cdot \frac{V_{o\_bst}}{f_{s\_bst} \cdot (1+a) \cdot \Delta I_{L_L2\_max}} = 288,815 \,\mu H \tag{3.23}
$$

A corrente máxima e eficaz através do indutor são as mesmas calculadas acima, para o conversor *boost*.

Para determinar a seleção do núcleo é utilizado o mesmo critério como fora no projeto do magnético do filtro de saída do inversor.

Adota-se o fator de utilização da janela do núcleo dado por (3.24), este fator é responsável por caracterizar o grau de utilização da área disponível para bobinagem do enrolamento. Neste caso, sendo um indutor de um enrolamento, este tende a ser elevado, caso fosse um transformador, este valor seria menor [11], [34].

$$
K_w = 0,7 \tag{3.24}
$$

A densidade de corrente máxima nos condutores é adotada igual a:

$$
J_{\text{max}} = 400 \frac{A}{cm^2} \tag{3.25}
$$

A máxima variação da densidade de fluxo magnético – previsão de utilizar o material da THORNTON é dada por:

$$
B_{\text{max}} = 0,35T\tag{3.26}
$$

Determina-se, então o produto de áreas do núcleo e da janela para o projeto:

$$
AeAw = \frac{L_{L2} \cdot I_{pk\_bst} \cdot I_{i\_avg\_bst\_max}}{K_w \cdot J_{max} \cdot B_{max}} = 6,441cm^4
$$
 (3.27)

Assim, a partir do site da THORNTON, é possível selecionar um núcleo e um carretel que seja adequado as necessidades do projeto.

Para o núcleo EE – 55/28/21 da THORNTON tem-se:

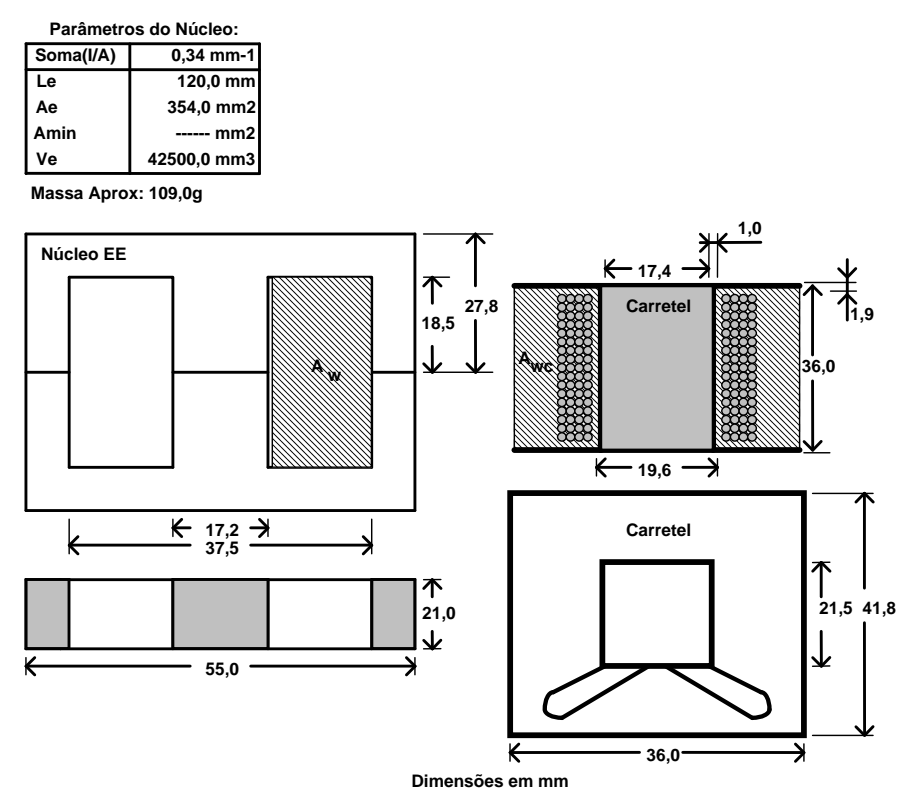

*Figura 3.2 – Dimensões do núcleo e do carretel propostos para o indutor do filtro.* 

As características do núcleo selecionado podem ser visualizadas a seguir, onde G representa a largura da janela do núcleo:

$$
A_e = 354, 0mm^2 \t G = 18, 5 \t 2mm \t (3.28)
$$

Para o carretel proposto acima, tem-se o seguinte valor de área útil para o bobinamento:

$$
A_{wc} = \frac{(36mm - 19,6mm)}{2} \cdot (36mm - 1,9mm \cdot 2) = 264,04mm^2 \tag{3.29}
$$

Desta maneira, o produto entre as áreas, AeAw, deste núcleo (Ae) e do carretel (Awc – carretel, figura 3.3) é dado por:

$$
A_{e} A_{wc} = 9,347 cm^{4}
$$
 (3.30)

64

O trabalho [11] propõe o uso da multiplicação de AeAw com o uso da área Aw – núcleo, valor este que pode ser visualizável através da figura 3.3. Com o uso deste Aw, o valor desse produto resultará em:

$$
A_e.A_w = 13,294cm^4 \tag{3.31}
$$

O produto de áreas (Ap), resultante da multiplicação entre a área da janela (Aw) ou da área do carretel (Awc) e a área da seção transversal do núcleo (Ae), diferem por conseqüência da disponibilidade da área da janela disponível para a colocação teórica do cobre (ver figura 3.3).

A área Aw, representa a disponibilidade de 100% da área da janela para colocação teórica do o cobre, porém uma parte de dita área é ocupada pelo carretel. Assim a área útil (expressão (3.30)) representa 66,57% da área total, logo 33,42% não são utilizados devido à própria forma do carretel e disponibilidade dos materiais fornecidos pelo fabricante. Portanto resolve-se considerar o produto de áreas AeAwc dado pela expressão (3.30), uma vez que este utiliza a área útil da janela Awc – carretel, o que sob os aspectos técnicos torna-se mais próximo da realidade.

O número de espiras é calculado através da expressão (3.32):

$$
N_{L_{\perp}L2} = \frac{L_{L2} \cdot I_{pk_{\perp}bst}}{A_e \cdot B_{\text{max}}} = 36 \text{ espiras}
$$
 (3.32)

Utilizando  $\mu_o = 4 \cdot \pi \cdot 10^{-7} \frac{H}{h}$ *m*  $\mu_{o} = 4 \cdot \pi \cdot 10^{-7}$   $\frac{\mu}{\pi}$  o comprimento total do entreferro é dado por:

$$
\delta = \frac{\mu_o \cdot N_{L_{12}}^2 \cdot Ae}{L_{L2}} = 1,996mm
$$
\n(3.33)

Logo o entreferro calculado é dado por:

$$
l_{gap} = \frac{\delta}{2} = 0,998mm
$$
 (3.34)

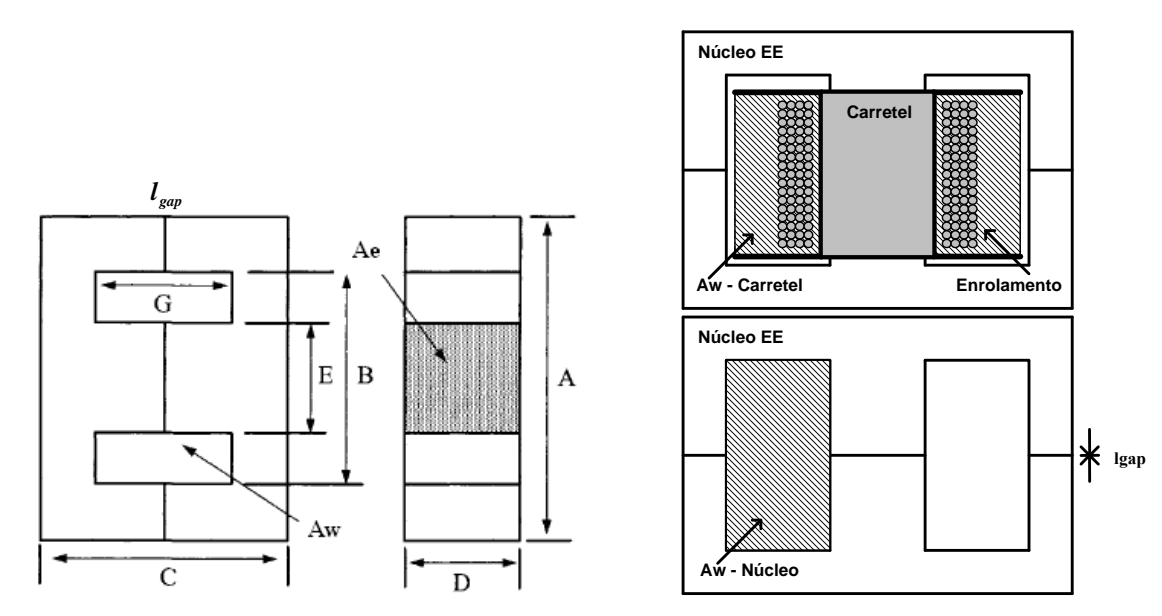

*Figura 3.3 – Definição de algumas dimensões do núcleo e do carretel utilizados neste trabalho [11], [34].* 

Recalcula-se o entreferro [34] tendo em conta o efeito do fluxo de borda. Dessa forma é calculado um fator de correção determinado por:

$$
F_{corr} = 1 + \frac{\delta}{\sqrt{A_e}} \cdot \ln\left(\frac{2 \cdot G}{\delta}\right) = 1,309\tag{3.35}
$$

O novo entreferro é dado através da multiplicação do fator de correção e pelo entreferro calculado no item (3.33):

$$
\delta = \frac{\mu_o \cdot N_{L_{12}}^2 \cdot Ae}{L_{L2}} \cdot F_{corr} = 2,06mm
$$
\n(3.36)

$$
l_{gap} = \frac{\delta}{2} = 1,03mm
$$
\n(3.37)

Com o objetivo de determinar qual tipo de fio será utilizado para enrolar o indutor, é necessário utilizar algumas fórmulas de conversão. A função matemática que converte a numeração de AWG (*American Wire Gauge*) para diâmetro do fio é dada por (3.38):

$$
D(AWG) = 25, 4 \cdot 0,005 \cdot 92 \cdot \frac{36 - AWG}{39} \cdot mm
$$
 (3.38)

Calcula-se o diâmetro máximo do fio, para que as perdas pelo efeito pelicular sejam minimizadas, assim:

$$
\Delta_{L_{\_}L_{\_}max} = \frac{7,5}{\sqrt{2f_{s_{\_}bst}}} = 0,375mm
$$
\n(3.39)

Considerando o uso do fio 20AWG tem-se:

$$
D(20) = 0,812mm
$$
 (3.40)

Utilizando o critério da densidade de corrente máxima admissível, é possível determinar qual é a seção mínima necessária, caso seja utilizado somente um condutor:

$$
S_{L2} = \frac{I_{i\_rms\_bst\_max}}{J_{max}} = 0,036cm^2
$$
 (3.41)

Caso seja utilizada a seção do condutor acima, o AWG deste condutor será dado por:

$$
AWG\_sel = 11\tag{3.42}
$$

Utilizando o critério da disponibilidade de fio e pela consideração do efeito pelicular devido à presença da alta freqüência, opta-se por utilizar um fio com diâmetro um pouco inferior ao calculado para a densidade de corrente acima:

$$
AWG\_disponível = 22\tag{3.43}
$$

A área da seção para este tipo de condutor é dada a seguir:

$$
S_{CU\_AWG\_disp} = \left(\frac{D(AWG\_disponível)}{2}\right)^2 \cdot \pi = 3,255 \times 10^{-3} \text{ cm}^2 \tag{3.44}
$$

Feita a seleção adequada do fio, determina-se a quantidade de fios em paralelo para  $L2$ :

$$
No_{fios\_parallelo} = \left(\frac{S_{L2}}{S_{CU\_AWG\_disp}}\right) = 12
$$
\n(3.45)

Verifica-se a possibilidade de execução do indutor L2 através da relação entre a área de cobre e a área da janela disponível no carretel selecionado. Inicialmente deve-se calcular a área ocupada pela seção do cobre utilizada, acrescida de um percentual cujo objetivo é considerar o esmalte e imperfeições no fio:

$$
Area_{COBRE\_L2} = S_{CU\_AWG\_disp} \cdot (1 + 5\%) \tag{3.46}
$$

A área de cobre utilizada corresponde ao número de espiras, multiplicado pelo número de fios em paralelo e multiplicada pela área de seção de um fio:

$$
Area_{COBRE\_ISOLADA\_P} = Area_{COBRE\_L2} \cdot No_{fios\_parallel} \cdot N_{L\_L2}
$$
\n(3.47)

O indutor é factível com fu <1.

$$
fu = \frac{Area_{COBRE}}{A_w} = 0,559\tag{3.48}
$$

Logo o indutor é completamente executável e terá uma boa folga para a execução.

Considerando a densidade do cobre sendo  $\rho_{CV} = 8,920x10^{-3} \frac{kg}{cm^3}$ *cm*  $\rho_{\text{cut}} = 8,920x10^{-3} \frac{\kappa g}{\lambda}$  é possível obter uma aproximação da massa de cobre a ser utilizada:

O comprimento médio aproximado do fio utilizado é dado por:

$$
lt = \left(\frac{36-19,6}{2}mm + 19,6mm + \frac{41,8-21,5}{2}mm + 21,5mm\right) \cdot 2 = 11,89cm
$$
 (3.49)

A massa de cobre utilizada é calculada pela equação a seguir:

$$
m_{cu_{-}L2} = 1,15 \cdot S_{CU_{-}AWG_{-}disp} \cdot lt \cdot No_{fios_{-}parallelo} \cdot N_{L_{-}L2} \cdot \rho_{CU} = 0,037kg \tag{3.50}
$$

A variação máxima da densidade de fluxo magnético é obtida pela expressão (3.51):

$$
\Delta B_{L2} = \Delta B_{\text{max}} \cdot \frac{\Delta I_{L_{L2_{\text{max}}}}}{I_{pk_{\text{obs}}}} = 0,033T
$$
\n(3.51)

Consideram-se as seguintes constantes e coeficientes para determinar a dissipação causada pelo núcleo:

Coeficiente para o material tipo ferrite IP12:

$$
c_x = 2,3294 \tag{3.52}
$$

Coeficiente das perdas por histerese:

$$
K_H = 4.10^{-5} \tag{3.53}
$$

Coeficiente das perdas por correntes parasitas:

$$
K_E = 4 \cdot 10^{-10} \tag{3.54}
$$

O volume do núcleo selecionado é:

$$
V_e = 42, 5cm^3 \tag{3.55}
$$

A dissipação no indutor, de origem magnética é dada por [34]:

$$
P_{nucleo\_bst} = \Delta B_{L2}^{2,3294} \cdot \left( K_H \cdot 2 f_{s\_bst} + K_E \cdot \left( 2 f_{s\_bst} \right)^2 \right) \cdot V_e = 0,035W \tag{3.56}
$$

68

Considera-se a dissipação no cobre, utilizando a resistividade de  $\rho_{rCu} = 16,8x10^{-9} \Omega \cdot m$ , sendo a mesma calculada por:

$$
P_{Cu_{-}L_{-}L2} = \frac{lt \cdot N_{L_{-}L2} \cdot \rho_{rCu} \cdot I_{i_{-}rms_{-}bst_{-}max}}{No_{fios_{-}paralelo} \cdot S_{CU_{-}AWG_{-}disp}} = 3,831W
$$
\n(3.57)

Logo a dissipação total neste indutor é igual a:

$$
P_{Cu_{-}L_{-}L2} + P_{nucleo_{-}L2} = 3,831W + 0,017W = 3,848W
$$
\n(3.58)

Para determinar a elevação de temperatura, deve-se calcular a densidade de potência,  $ψ$ , com base na área de superfície  $A_t$ , dada por:

$$
A_t = 55, 0mm \cdot 27, 8mm \cdot 2 \cdot 2 = 61, 16cm^2 \tag{3.59}
$$

A densidade superficial de potência é dada por:

$$
\psi = \frac{P_{Cu_{-}L_{-}L2} + P_{nucleo_{-}L2}}{A_{t}} = \frac{3,848W}{61,16cm^{2}} = 0,063W / cm^{2}
$$
\n(3.60)

Deve-se determinar a elevação de temperatura:

$$
\Delta T = 450 \cdot (\psi)^{0,826} = 45,989^{\circ}C \tag{3.61}
$$

 $=\frac{1}{2} \cdot \frac{2 \cdot a + 1}{a + 1}$  (3.62)

## **3.4.2 Projeto do transformador Tr2**

Na figura 2.5, vê-se a curva característica de potência processada pelo transformador dada pela equação (2.42):

 $G_{T r P e}(a) = \frac{1}{2} \cdot \frac{2 \cdot a + 1}{a + 1}$ 

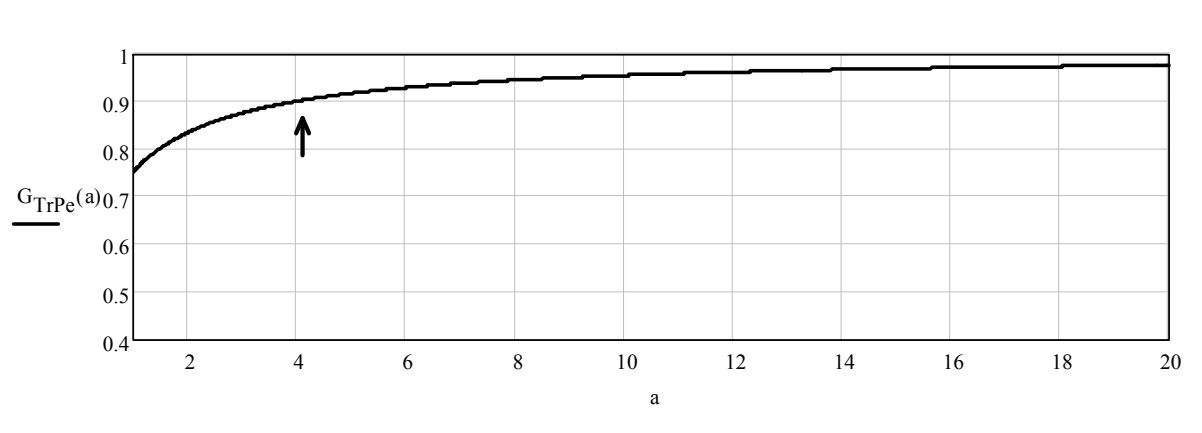

*Figura 3.4 – Curva normalizada da potência processada pelo transformador, em função da relação de transformação (Ns/Np = a).* 

Para projetar o transformador Tr2, são necessárias algumas informações relacionadas às correntes eficazes, de pico, e tensões no primário e nos secundários deste. Estas informações são obtidas através das expressões a seguir, desenvolvidas no capitulo dois e repetidas aqui para facilitar a análise.

A corrente eficaz no primário do transformador é dada por:

$$
I_{rms\_Tr2\_pl} = I_{i\_rms\_bst\_max} \cdot \frac{1}{2} \cdot \frac{1}{1+a} \sqrt{(3-2 \cdot D_{max})a^2 + 2a + a} = 8,135A
$$
 (3.63)

No secundário a corrente eficaz é dada por:

$$
I_{rms\_Tr2\_s} = I_{i\_rms\_bst\_max} \cdot \frac{1}{1+a} \sqrt{2 \cdot (1-D_{max})} = 3,762A \tag{3.64}
$$

A corrente de pico no primário do transformador é igual a:

$$
I_{pk\_Tr2\_pl} = \frac{1}{2} \cdot \frac{2 \cdot a + 1}{a + 1} \cdot I_{pk\_bst} = 12,623A
$$
 (3.65)

A corrente de pico no secundário é obtida através da expressão (3.66):

$$
I_{pk\_Tr2\_s} = \frac{1}{a+1} \cdot I_{pk\_bst} = 5,049A
$$
 (3.66)

A tensão eficaz nos primários do transformador é dada por:

$$
V_{rms\_Tr2\_pl} = \frac{V_{o\_bst}}{1+a} \sqrt{\frac{1-D_{\text{max}}}{2}} = 52{,}154V
$$
 (3.67)

No secundário a tensão é dada por:

$$
V_{rms\_Tr2_{-}2} = a \cdot \frac{V_{o\_bst}}{1 + a} \sqrt{\frac{1 - D_{\text{max}}}{2}} = 104,307V
$$
 (3.68)

A potência processada pelo transformador é:

$$
P_{Tr2} = G_{TrPe}(a) \cdot P_{i\_{avg\_bst}} = 490,51W
$$
\n(3.69)

Fazendo a consideração que a corrente de magnetização do transformador é desprezível em relação à corrente de carga, visando à simplificação, assim é realizado o projeto do magnético, como segue:

Adotando o seguinte fator de utilização do primário [11], (3.70):

$$
K_p = 0,41 \tag{3.70}
$$

O fator de utilização da área do enrolamento, valor um pouco inferior à que [11] propõe devido a este transformador utilizar três enrolamentos no total, tem-se:

$$
K_w = 0,4 \tag{3.71}
$$

Adotando uma densidade de corrente máxima nos condutores igual a:

$$
J_{\text{max}} = 350 \frac{A}{cm^2} \tag{3.72}
$$

Prevendo a seguinte variação máxima de densidade de fluxo magnético – com previsão de utilizar material da THORNTON:

$$
\Delta B_{\text{max}} = 0,20T \tag{3.73}
$$

Calcula-se o produto de áreas do núcleo e da janela com o objetivo de determinar o magnético mais adequado, com base em [17]-[23], [33] e [34]:

$$
AeAw = \frac{P_{Tr2}}{2 \cdot f_{s\_bst} \cdot K_w \cdot K_p \cdot J_{\text{max}} \cdot \Delta B_{\text{max}}} = 10,682cm^4
$$
 (3.74)

Assim, a partir do site da THORNTON, é possível selecionar um núcleo e um carretel que sejam adequados as necessidades. Este núcleo, o EE – 65/33/26 da THORNTON pode ser visualizado na figura 3.5, com as informações necessárias para o projeto.

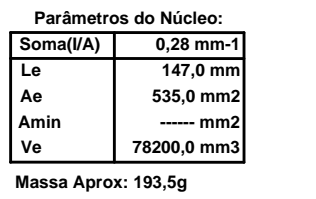

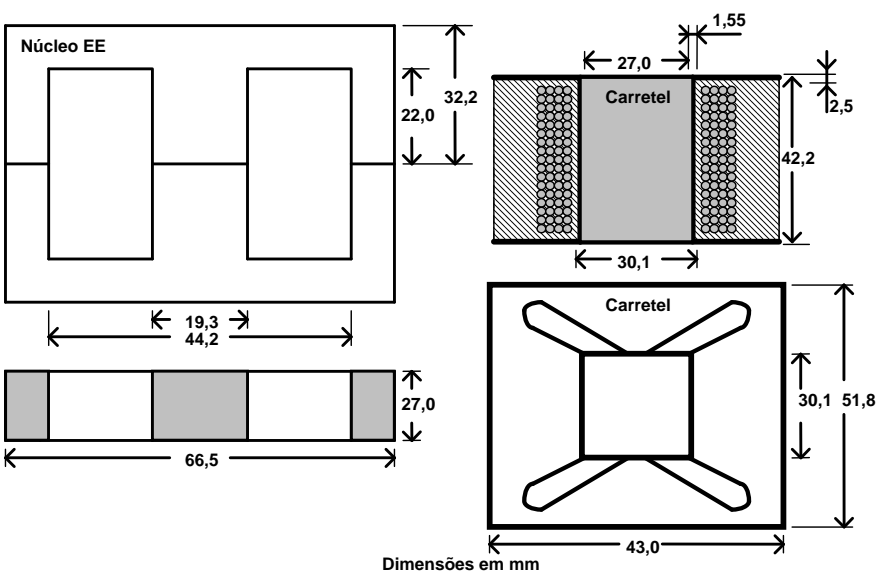

*Figura 3.5 – Dimensões do núcleo e do carretel propostos para o auto-transformador Tr2.*
Com esta seleção do núcleo, é possível obter os dados a partir do catálogo:

$$
A_e = 532mm^2 \t G = 22mm \cdot 2 = 44mm \t (3.75)
$$

Considerando a área útil da janela do carretel, é igual a (Aw – carretel, figura 3.3):

$$
A_w = 403,62mm^2 \tag{3.76}
$$

Desta maneira, o produto entre as áreas AeAw deste núcleo é dado por:

$$
A_e.A_w = 21,473cm^4 \tag{3.77}
$$

Este transformador utiliza dois enrolamentos primários e um enrolamento secundário. Logo, é calculado o número de espiras de ambos os enrolamentos.

O número de espiras do primário é determinado através da equação (3.78):

$$
N_{T r 2_{-} p} = \frac{V_{o_{-} b s t}}{2(1+a)} \cdot \frac{1}{2 \cdot A_{e} \cdot \Delta B_{\text{max}} \cdot f_{s_{-} b s t}} = 16 \text{ espiras}
$$
 (3.78)

O número de espiras para o secundário é dado pela expressão a seguir:

$$
N_{Tr2 s} = a \cdot N_{Tr2 p} = 32 \tag{3.79}
$$

Utilizando o critério do mínimo diâmetro do fio, de modo a garantir a otimização das perdas por efeito pelicular (caso fosse utilizado somente um único fio para conduzir a corrente):

$$
\Delta_{L\_Tr2\_max} = \frac{7.5}{\sqrt{2f_{s\_bst}}} = 0,375mm
$$
\n(3.80)

O diâmetro do fio é considerando o dobro da profundidade de penetração da corrente. Desta maneira, corresponde o fio 20AWG. Assim:

$$
D(20) = 0,812mm
$$
 (3.81)

Utilizando o critério da densidade de corrente máxima admissível, é possível determinar qual é a seção mínima necessária caso seja utilizado somente um condutor. A expressão (3.82) trabalha com o cálculo da seção do condutor no primário do transformador e a expressão (3.83) trabalha com a determinação da seção do condutor no secundário:

$$
S_{Tr2\_pl} = \frac{I_{rms\_Tr2\_pl}}{J_{max}} = 0,023cm^2
$$
\n(3.82)

Para o secundário,

$$
S_{Tr2_{s}} = \frac{I_{rms_{s}}}{I_{max}} = 1,075mm^{2}
$$
 (3.83)

Usando o critério do efeito pelicular, opta-se por utilizar um fio com diâmetro um pouco inferior ao calculado para a densidade de corrente acima:

$$
AWG\_disponível = 22\tag{3.84}
$$

A área da seção para este tipo de condutor é dada a seguir:

$$
S_{CU\_AWG\_disp} = \left(\frac{D(AWG\_disponível)}{2}\right)^2 \cdot \pi = 0,326mm^2
$$
 (3.85)

Com a seleção adequada do fio, determina-se a quantidade de fios paralelos para o primário:

$$
No_{fios\_parallelo\_p1} = \left(\frac{S_{Tr2\_p1}}{S_{CU\_AWG\_disp}}\right) = 8
$$
\n(3.86)

Para o secundário, tem-se a seguinte quantidade de fios em paralelo:

$$
No_{\hat{f}os\_parallelo\_s} = \left(\frac{S_{Tr2\_s}}{S_{CU\_AWG\_disp}}\right) = 4
$$
\n(3.87)

Verifica-se a possibilidade de execução do transformador Tr2, através da relação entre a área de cobre e a área da janela disponível no carretel selecionado. Inicialmente deve-se calcular a área ocupada pela seção do cobre utilizada, acrescida de um percentual cujo objetivo é considerar o esmalte e imperfeições no fio.

$$
Area_{COBRE \ Tr2} = S_{CU \ AWG \ disp} \cdot (1 + 5\%) \tag{3.88}
$$

A área de cobre total utilizada corresponde ao número de espiras, multiplicado pelo número de fios em paralelo e multiplicada pela área de seção de um fio. Este procedimento é realizado para os dois primários e para o único secundário.

$$
Area_{COBRE\_ISOLADA\_Tr2} = Area_{COBRE\_Tr2} \cdot (2 \cdot No_{fios\_parallelo\_pl} \cdot N_{Tr2\_p} + No_{fios\_parallelo\_s} \cdot N_{Tr2\_s}) \tag{3.89}
$$

Pode-se comparar o fator de utilização da janela do núcleo de duas maneiras semelhantes, uma é utilizando a área da janela disponível pelo carretel (Aw – carretel), neste caso ao obter fu < 0.4 é o aconselhável, pois se tem uma boa folga de execução. E, utilizando a área da janela disponível pelo núcleo (Aw – núcleo), espera-se obter fu < 0.3, o que representa, também, uma boa exeqüibilidade do transformador.

Utilizando as duas formas de análise, primeiro através do uso da janela do carretel, tem-se:

$$
fu = \frac{Area_{COBRE}}{A_{w-carretel}} = 0,325
$$
\n(3.90)

E, segundo, utilizando a janela do núcleo:

$$
fu = \frac{Area_{COBRE}}{A_{w-nucleo}} = 0,237
$$
\n(3.91)

Logo o transformador é completamente factível e terá uma razoável folga para a execução.

Considerando a densidade do cobre sendo  $\rho_{CV} = 8,920x10^{-3} \frac{kg}{cm^3}$ *cm*  $\rho_{\text{CU}} = 8,920x10^{-3} \frac{\kappa g}{\lambda}$  é possível obter uma aproximação da massa de cobre a ser utilizada:

Comprimento médio aproximado do fio é dado por:

$$
lt = \left(\frac{43 - 23, 2}{2} \, mm + 23, 2 \, mm + \frac{51, 8 - 27, 0}{2} \, mm + 27, 0 \, mm\right) \cdot 2 = 14, 5 \, cm \tag{3.92}
$$

Massa de cobre utilizada é calculada pela equação (3.93):

$$
m_{cu\_Tr2} = 1,15 \cdot S_{CU\_AWG\_disp} \cdot lt \cdot (2N_{fios\_paralelo\_pl} \cdot N_{Tr2\_p} + N_{fios\_paralelo\_s} \cdot N_{Tr2\_s}) \cdot \rho_{cv} = 0,186kg \tag{3.93}
$$

Consideram-se as seguintes constantes e coeficientes para determinar a dissipação causada pelo núcleo magnético:

Coeficiente para o material tipo ferrite IP12:

$$
c_x = 2,3294 \tag{3.94}
$$

Coeficiente das perdas por histerese:

$$
K_H = 4.10^{-5} \tag{3.95}
$$

Coeficiente das perdas por correntes parasitas

$$
K_E = 4.10^{-10} \tag{3.96}
$$

Volume considerado do núcleo selecionado:

$$
V_e = 78, 2cm^3 \tag{3.97}
$$

A dissipação no transformador, de origem magnética é dada por:

$$
P_{nucleo\_Tr2} = \Delta B_{\text{max}}^{2.3294} \cdot (K_H \cdot f_{L\_Tr} + K_E \cdot f_{L\_Tr}^2) V_e = 4{,}124W
$$
 (3.98)

Calcula-se a dissipação no cobre, utilizando a resistividade  $\rho_{rCu} = 16,8 \times 10^{-9} \Omega \cdot m$  para este material:

$$
P_{Cu_{-}L_{-}Tr2} = \frac{lt \cdot \rho_{rCu} \cdot [2(N_{Tr2_{-}p} \cdot I_{rms_{-}Tr2_{-}p1}) + N_{Tr2_{-}s} \cdot I_{rms_{-}Tr2_{-}s}^{2}]}{(2No_{fios_{-}paralelo_{-}p1} + No_{fios_{-}paralelo_{-}s}) \cdot S_{CU_{-}AWG_{-}disp}
$$
(3.99)

Logo a dissipação total no transformador é calculada igual:

$$
P_{Cu_{-}L_{-}Tr2} + P_{nucleo_{-}Tr2} = 4{,}124W + 0{,}962W = 5{,}085W
$$
\n(3.100)

Para determinar a elevação de temperatura, deve-se calcular a densidade de potência,  $ψ$ , com base na área de superfície  $A_t$ , dada por:

$$
A_{t} = 66, 5mm \cdot 32, 2mm \cdot 2 \cdot 2 = 85, 65cm^{2}
$$
 (3.101)

A densidade superficial de potência é dada por:

$$
\psi = \frac{P_{Cu_{-}L_{-}Tr2} + P_{nucleo_{-}Tr2}}{A_{t}} = \frac{5,085W}{85,652cm^{2}} = 0,059W/ \text{cm}^{2}
$$
\n(3.102)

Deve-se determinar a elevação de temperatura:

$$
\Delta T = 450 \cdot (\psi)^{0,826} = 43,672^{\circ}C \tag{3.103}
$$

# **3.4.3 Dimensionamento dos interruptores S2 e S3**

Determina-se a tensão máxima sobre os interruptores através da equação (3.104). Esta equação é semelhante a do conversor *boost* convencional:

$$
V_{pk\_S2} = \frac{V_{bat\_avg\_min}}{1 - D_{max}} = 133,333V
$$
 (3.104)

A corrente média através de cada interruptor (S2 e S3) é determinada através de (3.105):

$$
I_{medS2} = I_{i_{1}+ms_{1}+ms_{1}+ms_{1}+ms_{1})} \cdot \frac{1}{2} \cdot \frac{D_{\text{max}}+a}{1+a} = 6,478A
$$
 (3.105)

A corrente eficaz através de cada interruptor (S2 e S3) é estabelecida por:

$$
I_{rmsS2} = I_{i_{rms\_bst\_max}} \cdot \frac{1}{2} \cdot \frac{1}{1+a} \cdot \sqrt{(3-2D_{max})a^2 + 2a + D_{max}} = 8,026A
$$
 (3.106)

A corrente de pico através de cada interruptor (S2 e S3) é dada por:

$$
I_{p\&2} = \frac{1}{2} \cdot \frac{1+2a}{1+a} \cdot I_{p\&bst} = 12,623A
$$
 (3.107)

O transistor mais adequado para aplicação é um MOSFET, uma vez que a potência dissipada durante a condução é muito menor do que utilizando um IGBT.

Pode-se utilizar um MOSFET IRFP4227PBF, cujas características seguem a seguir (para a pior situação temperatura de junção = 100ºC):

$$
R_{dsON}(t) = 0,025(0,5+1,42x10^{-2} \cdot t)\Omega
$$
  
\n
$$
R_{nCD} = 0,24 \frac{{}^{o}C}{W}
$$
  
\n
$$
R_{nCD} = 0,24 \frac{{}^{o}C}{W}
$$
  
\n
$$
R_{nUC\_S2} = 0,32 \frac{{}^{o}C}{W}
$$

O valor de R<sub>dsON</sub> é obtido a partir das curvas fornecidas pelo fabricante, com estas curvas estimou-se uma expressão que determina o valor da resistência em função da temperatura.

Dados do diodo – temperatura de junção = 25ºC

$$
V_{fo} = 1V
$$
  
\n
$$
V_{fm} = 1,80V
$$
  
\n
$$
t_w = 590ns
$$
  
\n
$$
Q_{rr} = 590 \mu C
$$
  
\n
$$
I_{rr} = 6,5A
$$
  
\n
$$
R_{t/C\_DSS} = 1,7\frac{^{\circ}C}{W}
$$

A potência dissipada durante a condução do interruptor é dada por:

$$
P_{\text{condS2}} = R_{\text{dSDN}} (100^{\circ} C) \cdot I_{\text{rms}}^2{}_{52} = 3,092W \tag{3.108}
$$

Para a potência dissipada durante a comutação, tem-se [43]:

$$
P_{commuts2} = \frac{f_{s\_bst}}{2} \cdot (t_{on} + t_{off}) \cdot I_{rmsS2} \cdot V_{pkS2} = 3{,}745W
$$
 (3.109)

Para dimensionar o dissipador, é necessário obter uma resistência térmica dissipadorambiente. Considera-se a temperatura ambiente  $T_a=40^{\circ}$ C e a temperatura de junção  $T_i=100^{\circ}$ C

76

$$
R_{tDA\_bst} = \frac{T_j - T_a - [(P_{condS2} + P_{commutS2}) \cdot 2 \cdot (R_{tJC\_S2} + R_{tCD})]}{(P_{condS2} + P_{commutS2}) \cdot 2} = 3,828 \frac{^{\circ}C}{W}
$$
(3.110)

## **3.4.4 Dimensionamento dos diodos D8-D9**

A máxima tensão reversa é igual à tensão sobre o capacitor C6 logo:

$$
V_{p k D 8} = \frac{V_{o\_bst}}{1 + a} = 133,333 V \tag{3.111}
$$

A corrente média através dos diodos D8-D9 é determinada por:

$$
I_{medD8} = I_{i_{1}+mss_{1}-bst_{1}-mss} \cdot \frac{1}{2} \cdot \frac{1-D_{max}}{1+a} = 0,736A
$$
 (3.112)

A corrente eficaz através dos diodos D8-D9 é calculada através de:

$$
I_{rmsD8} = I_{i_{rms\_bst\_max}} \cdot \frac{1}{2} \cdot \frac{\sqrt{1 - D_{max}}}{1 + a} = 1,33A
$$
 (3.113)

A corrente de pico através dos diodos D8-D9 é determinada através de:

$$
I_{p k D 8} = \frac{1}{2} \cdot \frac{1}{1 + a} \cdot I_{p k \_b s t} = 2,525A
$$
 (3.114)

Nesta aplicação o diodo mais adequado é o diodo ultra-rápido, cuja característica principal é possuir um tempo de recuperação reversa reduzida, o que permite propiciar uma maior eficiência para o processo de conversão de energia.

O diodo que atende as especificações é o MUR860, os dados para determinação da dissipação são informados a seguir:

$$
V_{t\_DS}(T_j) = [1, 25 - (T_j \cdot 1, 3 \cdot 10^{-3})]
$$
  
\n
$$
R_{t,C\_DS} = 4, 75 \frac{{}^{o}C}{W}
$$
  
\n
$$
R_{t\_DS}(T_j) = [0, 156 - (T_j \cdot 1, 06 \cdot 10^{-3})]
$$
  
\n
$$
R_{t_{c,D}} = 0, 44 \frac{{}^{o}C}{W}
$$
  
\n
$$
R_{t_{c,D}} = 0, 44 \frac{{}^{o}C}{W}
$$

Com estas características, determina-se a dissipação por condução:

$$
P_{cond\_D8} = I_{rmsD8}^2 \cdot R_{t\_D8} (100^{\circ}C) + I_{medD8} \cdot V_{t\_D8} (100^{\circ}C) = 0,913W
$$
 (3.115)

E, a dissipação por comutação:

$$
P_{comm\_D8} = Q_{c\_D8} \cdot V_{o\_bst} \cdot f_{s\_bst} = 1,56W
$$
\n(3.116)

Com as dissipações encontradas é possível calcular a resistência térmica adequada máxima admissível do dissipador para cada o conjunto de diodos do conversor.

$$
R_{tDA\_bst} = \frac{T_j - T_a - [(P_{cond\_DS} + P_{comm\_DS}) \cdot 2 \cdot (R_{tJC\_DS} + R_{tCD\_DS})]}{(P_{cond\_DS} + P_{comm\_DS}) \cdot 2} = 6,943 \frac{{}^{o}C}{W}
$$
(3.117)

## **3.4.5 Dimensionamento dos diodos D11-D10**

A máxima tensão reversa sobre os diodos indicados é igual a:

$$
V_{pk\_D10} = \frac{V_{o\_bst} \cdot a}{1 + a} = 266,667V
$$
 (3.118)

A corrente média através dos diodos D10-D11 é determinada por:

$$
I_{\text{medD10}} = I_{i_{\text{max}} - bst_{\text{max}} \cdot \frac{1 - D_{\text{max}}}{1 + a}} = 1,472A \tag{3.119}
$$

A corrente eficaz através dos diodos D10-D11 é determinada por:

$$
I_{rmsD10} = I_{i_{rms\_{bst\_{max}}}} \cdot \frac{\sqrt{1 - D_{\text{max}}}}{1 + a} = 2,66A
$$
 (3.120)

A corrente de pico é dada por:

$$
I_{pkD10} = \frac{1}{1+a} \cdot I_{pk\_bst} = 5,049A
$$
 (3.121)

Da mesma maneira que os diodos selecionados acima, nesta aplicação o diodo mais adequado é o tipo ultra rápido devida a freqüência de comutação, sempre proporcionando tempo de resposta necessário para a correta operação do conversor.

O diodo que atende as especificações também é o MUR860, os dados para a determinação da dissipação são informados a seguir:

$$
V_{t\_D8}(T_j) = [1.25 - (T_j \cdot 1, 3 \cdot 10^{-3})]
$$
  
\n
$$
R_{t,C\_D8} = 4.75 \frac{^{6}C}{W}
$$
  
\n
$$
R_{t\_D8}(T_j) = [0.156 - (T_j \cdot 1.06 \cdot 10^{-3})]
$$
  
\n
$$
R_{t_{C}}(T_j) = [0.156 - (T_j \cdot 1.06 \cdot 10^{-3})]
$$
  
\n
$$
R_{t_{C}}(T_j) = 0.44 \frac{^{6}C}{W}
$$

Com estas características, determina-se a dissipação por condução:

$$
P_{cond\_D10} = I_{rmsD10}^2 \cdot R_{t\_D10} (100^{\circ}C) + I_{medD10} \cdot V_{t\_D10} (100^{\circ}C) = 2{,}002W
$$
 (3.122)

E, a dissipação por comutação é calculada por:

$$
P_{comm\_D10} = Q_{c\_D10} \cdot V_{o\_bst} \cdot f_{s\_bst} = 1,56W
$$
\n(3.123)

Com as dissipações encontradas é possível calcular a resistência térmica adequada máxima admissível do dissipador para cada o conjunto de diodos do conversor.

$$
R_{iDA\_bst} = \frac{T_j - T_a - [(P_{cond\_D10} + P_{comm\_D10}) \cdot 2 \cdot (R_{iJC\_D10} + R_{iCD\_D10})]}{(P_{cond\_D10} + P_{comm\_D10}) \cdot 2} = 3,232 \frac{^{\circ}C}{W}
$$
(3.124)

## **3.4.6 Dimensionamento do capacitor de saída C6**

Aproxima-se a variação de tensão sobre os terminais de C6 como sendo metade da variação da tensão de saída:

$$
\Delta V_{C6_{\text{max}}} = \frac{3\% \cdot V_{o\text{-}bst}}{2} = 6V \tag{3.125}
$$

A tensão máxima sobre o capacitor é definida por meio da equação:

$$
V_{pkC6} = \frac{V_{o\_bst}}{1+a} + \frac{\Delta V_{C6\_max}}{2} = 136,333V
$$
 (3.126)

A capacitância é determinada pela seguinte equação:

$$
C_{C6} = \frac{1}{16} \cdot \frac{P_{o\_{avg}\_{bs}}}{f_{s\_{bst}} \cdot \Delta V_{C6\_{max}} \cdot V_{o\_{bst}} \cdot (1+a)} = 237,6nF
$$
\n(3.127)

Logo, deve ser selecionado um capacitor de polipropileno ou poliéster com capacitância maior ou igual ao valor calculado.

A corrente eficaz no capacitor é calculada por:

$$
I_{rmsC6} = I_{i_{rms\_bst\_max}} \cdot \frac{1}{1+a} \cdot \sqrt{\frac{1}{2} (D_{max} - 1)(1 - 2D_{max})} = 1,172A
$$
 (3.128)

Com os parâmetros acima, seleciona-se o capacitor, 2.2uF @ 400Vdc de poliéster.

$$
C_{C6} = 2, 2\,\mu\text{F} \tag{3.129}
$$

# **3.4.7 Dimensionamento dos capacitores C4-C5**

Aproxima-se a variação de tensão sobre os terminais de C4 e C5 como sendo metade da variação da tensão de saída:

$$
\Delta V_{C4_{\text{max}}} = \frac{3\% \cdot V_{o\text{-}bst}}{4} = 3V \tag{3.130}
$$

A tensão máxima sobre o capacitor é definida por meio da equação:

$$
V_{pkC4} = \frac{V_{o\_bst}}{1+a} + \frac{\Delta V_{C4\_max}}{2} = 134,833V
$$
 (3.131)

A capacitância é determinada pela seguinte equação:

$$
C_{C4} = \frac{1}{4} \cdot \frac{P_{o\_{avg}\_{bs}}}{f_{s\_{bst}} \cdot \Delta V_{C4\_{max}} \cdot V_{o\_{bst}} \cdot (1+a)} = 1,9 \,\mu\text{F}
$$
\n(3.132)

Logo a capacitância deverá ser um valor superior a  $C_{C4}$  calculado acima. A corrente eficaz no capacitor é calculada por:

$$
I_{\rm rmsC4} = I_{i_{\rm rms\_bst\_max}} \cdot \frac{1}{1+a} \cdot \sqrt{\frac{1}{2} (1-D_{\rm max}) (-4D_{\rm max}^2 + 9D_{\rm max} - 3)} = 2{,}161A \tag{3.133}
$$

Com os parâmetros acima, seleciona-se o capacitor, 2.2uF @ 400Vdc, de poliéster. Opta-se por utilizar **dois capacitores em paralelo** devido ao aumento da corrente eficaz que circula por eles, o objetivo é aumentar a vida útil. Esta opção fora utilizada por ser fácil de comprar e estar bastante condizente com o valor eficaz de corrente que este capacitor irá suportar.

### **3.4.8 Dimensionamento do capacitor Cout**

A função deste capacitor é minimizar afundamentos na tensão do barramento durante os períodos de consumo de maior corrente, e geralmente está sujeito a elevados picos desta, além de ser fonte de energia reativa para cargas indutivas e não lineares que estarão conectadas ao inversor.

O dimensionamento deste é feito através do critério de potência processada na saída do elevador, pela queda de tensão máxima admissível e pelo tempo de manutenção (hold-up time) que significa que o capacitor garantira mínima tensão necessária por um intervalo de tempo sem causar distorção na tensão de saída do inversor.

Adota-se o seguinte tempo de "*hold-up time*", sendo metade do período de um ciclo da freqüência da senoide de 60Hz:

$$
t_{hold} = \frac{1}{2} \cdot \frac{1}{f_{o\_avg}} = 8,333ms
$$
\n(3.134)

A queda de tensão máxima durante este período fora estipulada na seção 3.3, item  $(3.19)$ .

Logo, a expressão que determina o valor da capacitância é obtida através da referência [11].

$$
C_{\text{Cout}} = \frac{P_{o\_\text{avg}\_\text{bst}} \cdot t_{\text{hold}}}{V_{o\_\text{bst}}^2 - \left[ \left( 1 - \Delta V_{o\_\text{bst}} \right) \cdot V_{o\_\text{bst}} \right]^2} = 482, 4\,\mu\text{F}
$$
\n(3.135)

Determina-se a relação µF/Watt para saber se o valor está dentro dos padrões que vêm sendo utilizados comumente nos projetos (geralmente adota-se a relação de aproximadamente 1μF/Watt para determinar se o componente possui um valor compatível com a potência processada).

$$
\frac{C_{\text{Cout}}}{P_{\text{o avg}} \text{bst}} = 0,881 \frac{\mu F}{Watt}
$$
\n(3.136)

Com os parâmetros acima, seleciona-se um capacitor de 470uF @ 400Vdc, eletrolítico.

$$
C_{\text{Cout}} = 470 \,\mu\text{F} \tag{3.137}
$$

#### *3.5 Projeto do controlador híbrido para o conversor elevador*

Nesta seção é apresentado o projeto do controlador híbrido de tensão utilizado no controle do conversor elevador de alto ganho.

#### **3.5.1 Dimensionamento do sensor de corrente no indutor**

No caso do conversor boost, será utilizado o controle por valores médios da corrente (*Average current mode control*). Para esta finalidade é necessário realizar a aquisição de corrente através do indutor usando um sensor resistivo.

Para dimensionar o sensor adota-se a potência máxima de dissipação do resistor de medição de corrente:

$$
P_{r\_med\_I\_bst} = 2W\tag{3.138}
$$

A corrente de pico na entrada do conversor *boost,* previamente calculada é dada por:

$$
I_{pk\_bst} = 15,148A \tag{3.139}
$$

Adota-se então um limite superior para a corrente máxima que atravessará o resistor shunt,

$$
I_{shunt \text{max}} = 20A \tag{3.140}
$$

O valor resistência é dado por:

$$
R_{med\_I\_bst} = \frac{P_{r\_med\_I\_bst}}{I_{shunt\_max}^2} = 5m\Omega
$$
 (3.141)

Para a corrente máxima tem-se a queda de tensão máxima sobre o resistor de medição:

$$
V_{med\_I\_bst} = R_{med\_I\_bst} \cdot I_{shunt\_max} = 100mV
$$
 (3.142)

O ganho do sensor de corrente é calculado por:

$$
H_i(s) = \frac{V_{med\_I\_bst}}{I_{shunt \text{ max}}} = 5 \frac{mV}{A}
$$
 (3.143)

Deseja-se elevar esta tensão para um patamar compatível com as tensões do circuito de controle, logo se aplica um ganho através da amplificação diferencial de tensão, para que a tensão máxima na saída do amplificador seja:

$$
V_{o\ \text{amp } I\ \text{bst}} = 3V\tag{3.144}
$$

Para que esta tensão seja obtida, faz-se necessário um ganho que deverá ser aplicado ao sensor de corrente. Este ganho é um fator que irá multiplicar a tensão de saída do sensor de corrente. Esta tensão deverá ser igual à expressão (3.144), quando houver uma corrente de magnitude igual à expressão (3.140).

$$
K_i = \frac{V_{o\_amp\_1\_bst}}{V_{med\_1\_bst}} = 30
$$
 (3.145)

A figura 3.6 mostra como este ganho é incorporado à medição de corrente.

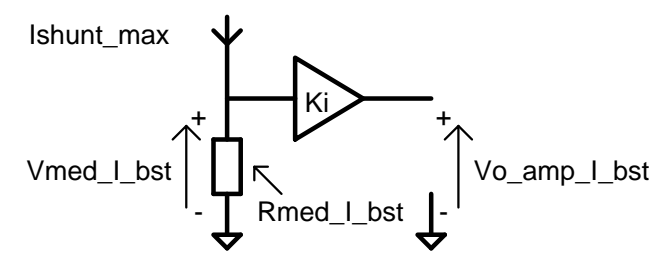

*Figura 3.6 – Representação do ganho e das variáveis envolvidas na medição de corrente.* 

Logo o ganho geral do sensoriamento de corrente é dado por:

$$
H_i(s) = \frac{V_{med\_I\_bst}}{I_{shunt\_max}} \cdot \frac{V_{o\_amp\_I\_bst}}{V_{med\_I\_bst}} = 0,15\frac{V}{A}
$$
 (3.146)

82

#### **3.5.2 Dimensionamento do sensor de tensão**

Para a aquisição de tensão será utilizado um divisor resistivo, cujo cálculo é realizado a seguir, baseado também no critério da máxima potência dissipada pelos elementos resistivos.

Potência máxima das resistências de medição de tensão é adotada no seguinte valor:

$$
P_{\max R} = \frac{1}{4}W
$$
  

$$
V_{REF} = 4V
$$
 (3.147)

Seja a tensão de saída do conversor *boost,* e a corrente que atravessa o resistor equivalente do divisor resistivo:

$$
V_{o_{bst}} = 400V
$$
  

$$
I_{\max \text{Re } q} = \frac{P_{\max R}}{V_{o_{bst}}} = 625 \,\mu A
$$
 (3.148)

Logo se determina a resistência equivalente do divisor de tensão formado por  $R_a$  e  $R_b$ :

$$
R_{eq} = \frac{V_{o\_bst}}{I_{\text{max} \, \text{Re} \, q}} = 640 \, k\Omega \tag{3.149}
$$

O ganho que representa o sensor de tensão na entrada do conversor é dado por:

$$
H_V = \frac{V_{REF}}{V_{o\;bst}} = 0,01\tag{3.150}
$$

Aqui, Hv(s) também representa o fator Rb/(Ra+Rb), assim, pode-se calcular os valores de Rb e Ra individualmente:

$$
R_b = H_V(s) \cdot R_{eq} = 6,4k\Omega
$$
  
\n
$$
R_a = R_{eq} - R_b = 633,6k\Omega
$$
\n(3.151)

## **3.5.3 Dimensionamento do circuito de modulação**

O circuito responsável por transformar os sinais de controle em comandos que irão controlar os interruptores do conversor *boost* pode ser visualizado através do diagrama de blocos da figura a seguir. Este tipo de modulador produz duas ondas triangulares defasadas de 180º entre si. Isto possibilita a devida comutação dos interruptores do conversor utilizado.

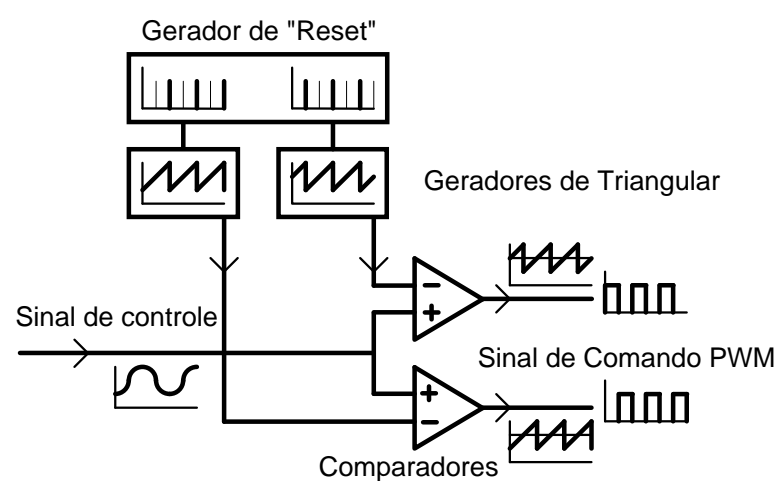

*Figura 3.7 – Diagrama de blocos do modulador utilizado.* 

O circuito que é responsável por gerar os sinais de modulação é visualizável no Apêndice B, já a determinação dos elementos necessários para o funcionamento adequado deste é descrito a seguir.

Adota se um valor inicial para o resistor R21 e R25:

$$
R_E = 10k\Omega\tag{3.152}
$$

A tensão adotada entre a base-emissor de Q1 e Q3:

$$
V_{BE} = 0,7V \tag{3.153}
$$

A tensão do zener D13 é dada por:

$$
V_{Z \quad D13} = 2,5V \tag{3.154}
$$

Assim, com estes valores iniciais adotados, é possível estimar o valor da corrente que irá sair do coletor de Q1 e Q3.

$$
I_{src} = \frac{V_{Z\_D13} - V_{BE}}{R_E} = 180 \,\mu A \tag{3.155}
$$

Com o período de tempo desejado para o conversor, já assumido anteriormente:

$$
t_{des} = \frac{1}{f_{s_{obs}}} = 50 \,\mu s \tag{3.156}
$$

E com o valor de pico triangular que é necessário para a correta operação do conversor:

$$
V_s = 5,6V \t\t(3.157)
$$

Obtém-se o valor do capacitor necessário – C7 e C11, para que sejam atendidas a freqüência e o valor do pico da triangular adotado:

$$
C_{est} = \left(\frac{V_{on}}{t_{des} \cdot I_{src}}\right)^{-1} = 1,607nF
$$
 (3.158)

Selecionam-se também os componentes que farão parte do circuito de "reset" da triangular. Este circuito é composto por um integrado TL494, que operando com a saída configurada para operar um conversor tipo push-pull, é capaz de produzir pequenos pulsos que "resetam" o capacitor responsável pela produção dos sinais triangulares moduladores.

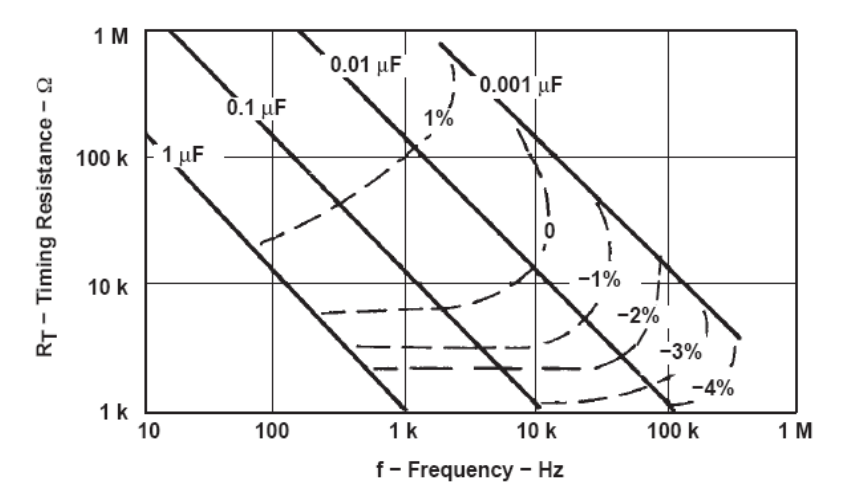

*Figura 3.8 – Ábaco de seleção dos componentes de freqüência para o modulador do conversor boost.* 

Seja a freqüência de operação dos interruptores do conversor *boost*:

$$
f_{s \, bst} = 20kHz \tag{3.159}
$$

Assim, selecionando um valor de resistência no ábaco acima, dentro da faixa de operação da freqüência desejada, tem-se:

$$
R_t = 2, 2k\Omega \tag{3.160}
$$

Com este valor selecionado, calcula-se o capacitor através da equação (3.161):

$$
C_t = \frac{1}{2 \cdot 2 \cdot R_t \cdot f_{s\_bst}} = 5, 6nF
$$
\n(3.161)

#### **3.5.4 Projeto da malha de corrente**

Existem dois tipos de controle por modo de corrente [30], um é o controle por corrente de pico ou controle por corrente programada (*peak current mode control*), e o outro é o controle por corrente média (*average current mode control*). Em ambos os tipos, a

configuração da planta e dos controladores são semelhantes, sendo esta visualizável na figura 3.9, onde é mostrado o diagrama de blocos do controle modo corrente:

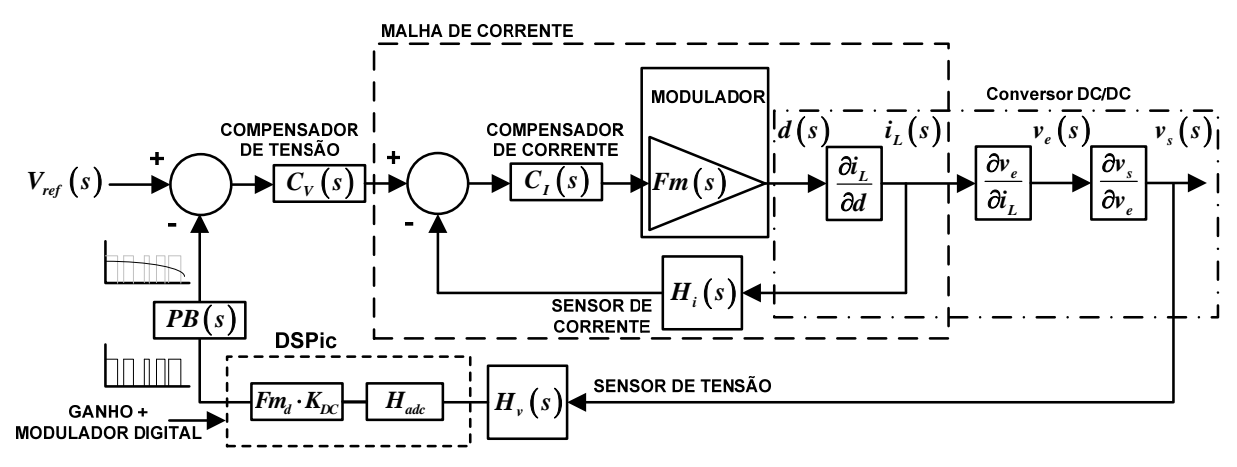

*Figura 3.9 – Diagrama do controle modo corrente média e hibridização da malha de tensão.* 

Adotando o controle por modo corrente médio (*average current mode control*) como circuito de regulação da tensão de saída, como proposto por [30], verifica-se que há uma melhora significativa na estabilidade deste tipo de conversor, bem como a possibilidade de controlar a potência disponibilizada pelo conversor durante uma situação de sobrecarga ou curto-circuito, através da limitação a referência de corrente proveniente da malha de tensão. O diagrama geral da planta do conversor *boost* de alto ganho, com realimentação de corrente e de tensão, é exposto na figura 3.9.

Uma interessante opção adotada aqui é a realimentação passando "por dentro" do dsPIC. Este tipo de configuração foi adotada visando à redução de componentes e possibilidade de ajuste da tensão de saída, através do controle do ganho  $K_{DC}$ . O circuito fica mais simples pois é necessário apenas um amplificador operacional para fazer a aquisição e filtragem dos sinais, no caso de utilizar a configuração tradicional seria necessário mais amplificadores, um para a aquisição e filtragem de sinais para a malha e outro para o dsPIC.

Determina-se o valor do capacitor equivalente no circuito do conversor *boost*  equivalente:

$$
C_{eq} = C_{C6} + a^2 \cdot C_{C4} + C_{out} \left[ 4 \cdot (1 + a)^2 \right] = 16920 \,\mu F \tag{3.162}
$$

Fora previamente determinado o valor do indutor do projeto do *boost* equivalente:

$$
L_2 = L_{L2} = 288,815 \,\mu H \tag{3.163}
$$

A razão cíclica complementar vista pelo conversor *boost* equivalente:

$$
D_n = 1 - (2 \cdot D_{\text{max}} - 1) = 0,621 \tag{3.164}
$$

A razão cíclica complementar, máxima vista pelo conversor *boost* equivalente:

$$
D_{n \text{ max}} = 1 - (2 \cdot D_{\text{min}} - 1) = 0,828 \tag{3.165}
$$

A resistência equivalente vista pelo conversor *boost*, utilizando a relação da expressão (2.57), na qual Vs(s) pode ser substituído pela tensão do barramento CC:

$$
R_{eq} = \frac{\left\{ \frac{V_{o\_bst}}{\left[ 2 \cdot (1 + a) \right]} \right\}^2}{P_{o\_avg\_bst}} = 8,119 \Omega \tag{3.166}
$$

Seja então a função de transferência da planta é dada por:

$$
\frac{\partial i_L(s)}{\partial d(s)} = G_{i_b}^{\dagger} s_s \left(s\right) = \frac{\frac{V_{bat}}{D_n} \left[1 + \frac{R_{eq} \cdot D_n}{R_{eq} \cdot D_n + r_{Ceq}} + s(R_{eq} + r_{Ceq}) C_{eq}\right]}{\left[\frac{R_{eq} \cdot D_n \cdot (R_{eq} \cdot D_n + r_{Ceq})}{R_{eq} + r_{Ceq}}\right] + s \cdot (L_2 + R_{eq} \cdot r_{Ceq} \cdot C_{eq} \cdot D_n) + s^2 (R_{eq} + r_{Ceq}) L_2 \cdot C_{eq}}
$$
\n(3.167)

É possível obter um modelo simplificado ao desprezar as resistências série-equivalente dos capacitores, assim obtendo um modelo simplificado para esta função de transferência:

$$
G_{i\_bst\_simp}(s) = \frac{V_{bat}}{D_n} \frac{1}{sL_2}
$$
\n(3.168)

Considerando as seguintes informações a respeito do modulador:

Assumindo a amplitude do dente de serra igual a:

$$
V_s = 5.2V \tag{3.169}
$$

O ganho do modulador é dado pelo inverso da amplitude do dente de serra:

$$
Fm = \frac{1}{V_s} \tag{3.170}
$$

O ganho do modulador, considerando o atraso de fase, é igual a:

$$
wz = \pi \cdot f_{s_{\text{r}} \to s} \cdot 2 \qquad Qz = \frac{-2}{\pi} \qquad He(\omega) = 1 + \frac{j\omega}{wz \cdot Qz} + \frac{(j\omega)^2}{wz^2} \tag{3.171}
$$

A função de transferência de malha aberta leva em consideração somente a característica em cascata do modulador, da planta e do sensor / modulador envolvido. Esta função é dada pela expressão a seguir:

$$
FTMAisc(s) = Gi-bst(s) \cdot Hi(s) \cdot Fm \cdot He(s)
$$
\n(3.172)

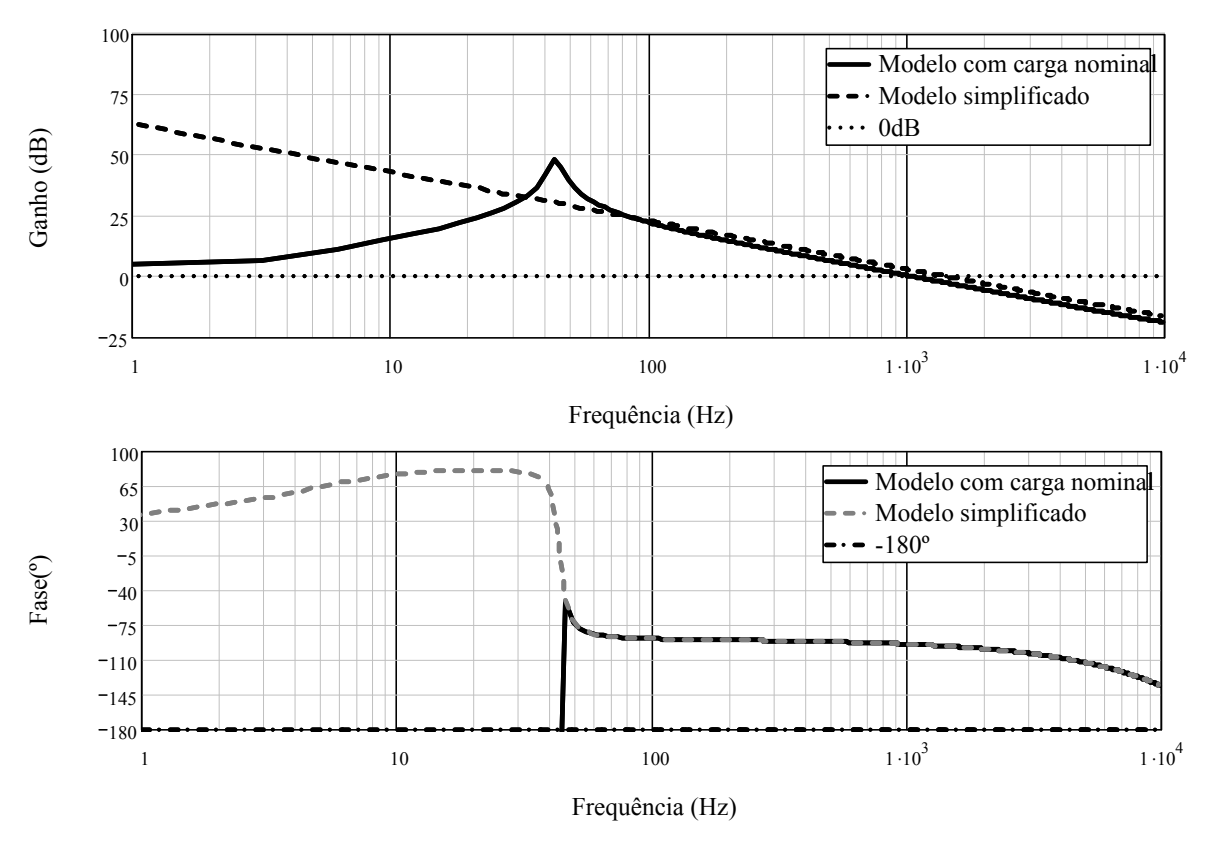

O diagrama de bode de FTMAisc(s) é mostrado na figura 3.10 .

*Figura 3.10 – Diagrama de bode de FTMAisc(s): (a) ganho; (b) fase;.* 

Segundo recomendações da teoria de controle a freqüência de cruzamento da função de transferência de laço aberto FTMAisc(s) deve ser menor ou igual que fc=2fs/4. Portanto, optou-se por utilizar a seguinte freqüência de cruzamento:

$$
f_{\text{env}} = \frac{2f_{s\_bat}}{10} = 4kHz
$$
 (3.173)

O ganho em malha aberta para esta freqüência de cruzamento é dado por:

$$
H2 = 20 \cdot \log(FTMA_{\text{loc}}(s, R_{\text{eq}})) = -11,449 \, dB \tag{3.174}
$$

Logo, o ganho que o compensador de corrente deverá proporcionar a malha aberta é dado por:

$$
H2 = 20 \cdot \log(A2)
$$
  
\n
$$
A2 = 10^{\frac{|H2|}{20}} = 3{,}736
$$
\n(3.175)

O compensador escolhido para o projeto é um PI com filtro e cuja função de transferência Ci(s) é dada após os seguintes critérios de projeto:

O zero do compensador é colocado uma década abaixo da metade da freqüência de comutação.

$$
f_{zero} = \frac{1}{10} \cdot \frac{2f_{s\_bat}}{2} = 2kHz
$$
\n(3.176)

Um pólo de Ci(s) é colocado na origem para minimizar o erro estático;

$$
fp1 = 0 \tag{3.177}
$$

O outro pólo é colocado acima da metade da freqüência de comutação. Neste caso foi adotada a mesma freqüência de comutação do conversor *boost* equivalente:

$$
fp2 = f_{s \text{ bar}} \cdot 2 = 40kHz \tag{3.178}
$$

A figura 3.11 apresenta o esquemático do compensador de corrente.

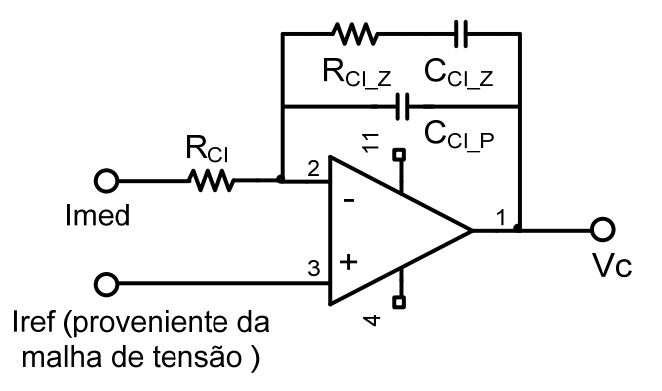

*Figura 3.11 – Compensador de corrente adotado.* 

O sistema de equações para determinar os parâmetros do compensador é dado por:

$$
A2 = \frac{R_{CZ}}{R_{C}}
$$
\n
$$
(3.179)
$$

$$
f_z = \frac{1}{2 \cdot \pi \cdot R_{C_z} \cdot C_{C_z}}\tag{3.180}
$$

$$
fp2 = \frac{C_{G_P} + C_{G_Z}}{2\pi C_{G_P} C_{G_Z} R_{G_Z}}
$$
(3.181)

Assumindo o seguinte valor para um resistor do compensador:

$$
R_{\alpha} = 10k\Omega\tag{3.182}
$$

Os outros parâmetros com valores comerciais são:

$$
R_{C_1Z} = A2 \cdot R_G = 37,363k\Omega, \text{ adota-se } R_{C_1Z} = 36 \cdot k\Omega \tag{3.183}
$$

$$
C_{C_1_Z} = \frac{1}{2 \cdot \pi \cdot R_{C_1_Z} \cdot f_{zero}} = 2{,}13nF, \text{ adota-se } C_{C_1_Z} = 2{,}2nF
$$
 (3.184)

$$
C_{C_{\perp}P} = \frac{C_{C_{\perp}Z}}{2\pi C_{C_{\perp}Z} R_{C_{\perp}Z} (fp2-1)} = 112,096pF, \text{ adota-se } C_{C_{\perp}P} = 100pF \tag{3.185}
$$

A função de transferência do compensador anteriormente indicado é igual a:

$$
Ci(\omega) = \frac{1}{j\omega \cdot R_{a_{-l}} \cdot C_{a_{-p}}} \cdot \frac{j\omega + \frac{1}{R_{a_{-z}} \cdot C_{a_{-z}}}}{j\omega + \frac{C_{a_{-p}} \cdot C_{a_{-z}}}{C_{a_{-z}} \cdot C_{a_{-p}} \cdot R_{a_{-z}}}}
$$
(3.186)

Com a determinação do compensador, faz-se necessário traçar o diagrama de resposta em freqüência para verificar se este está de acordo com o projeto.

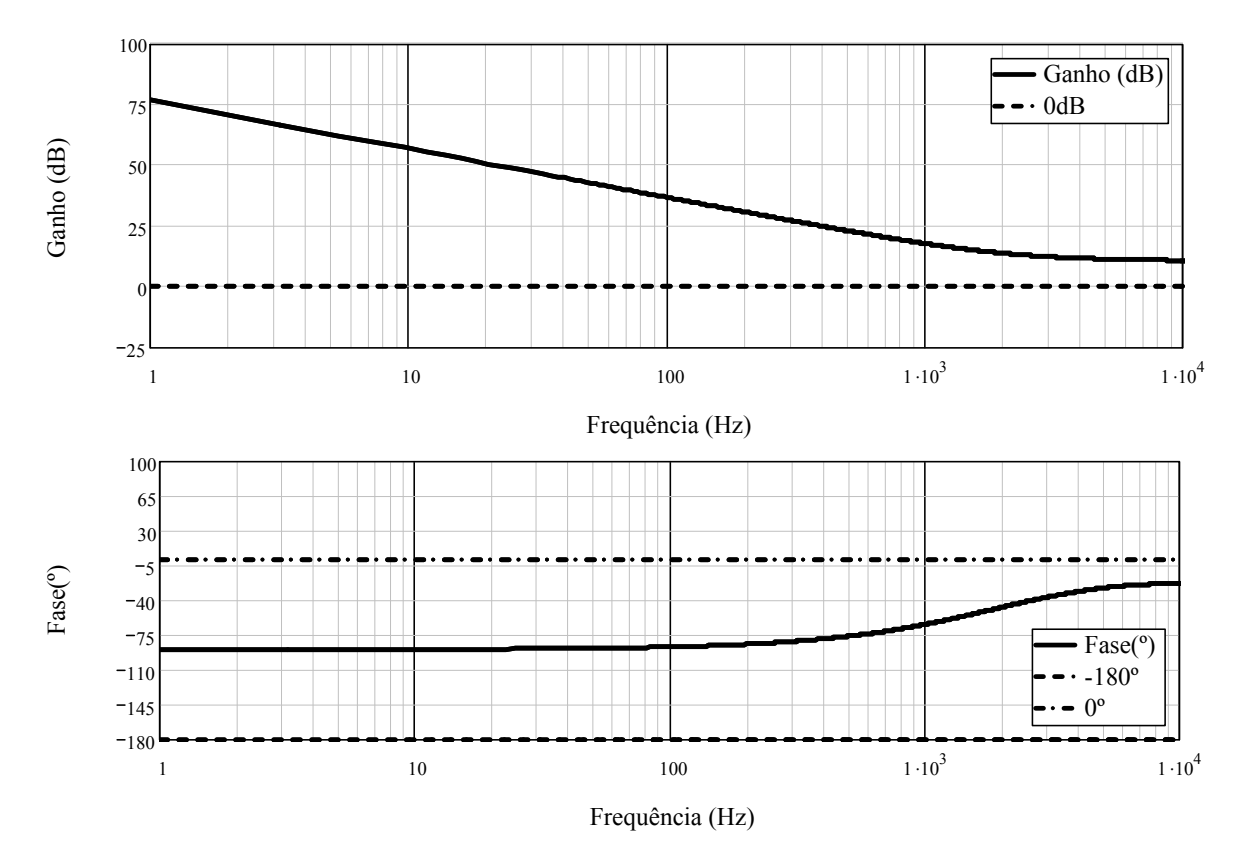

*Figura 3.12 – Diagrama de bode do compensador: ganho e fase.*

A função de transferência de laço aberto considerando o compensador FTLAicc(s) do sistema é igual a:

$$
FTIA_{\text{loc}}(s) = FTMA_{\text{loc}}(s) \cdot Ci(s)
$$
\n(3.187)

Novamente deve-se traçar o diagrama de resposta em freqüência, porém este deve ser verificado se a freqüência de cruzamento está de acordo com o que fora projetado e se existe uma boa margem de fase de modo a garantir a estabilidade do conversor.

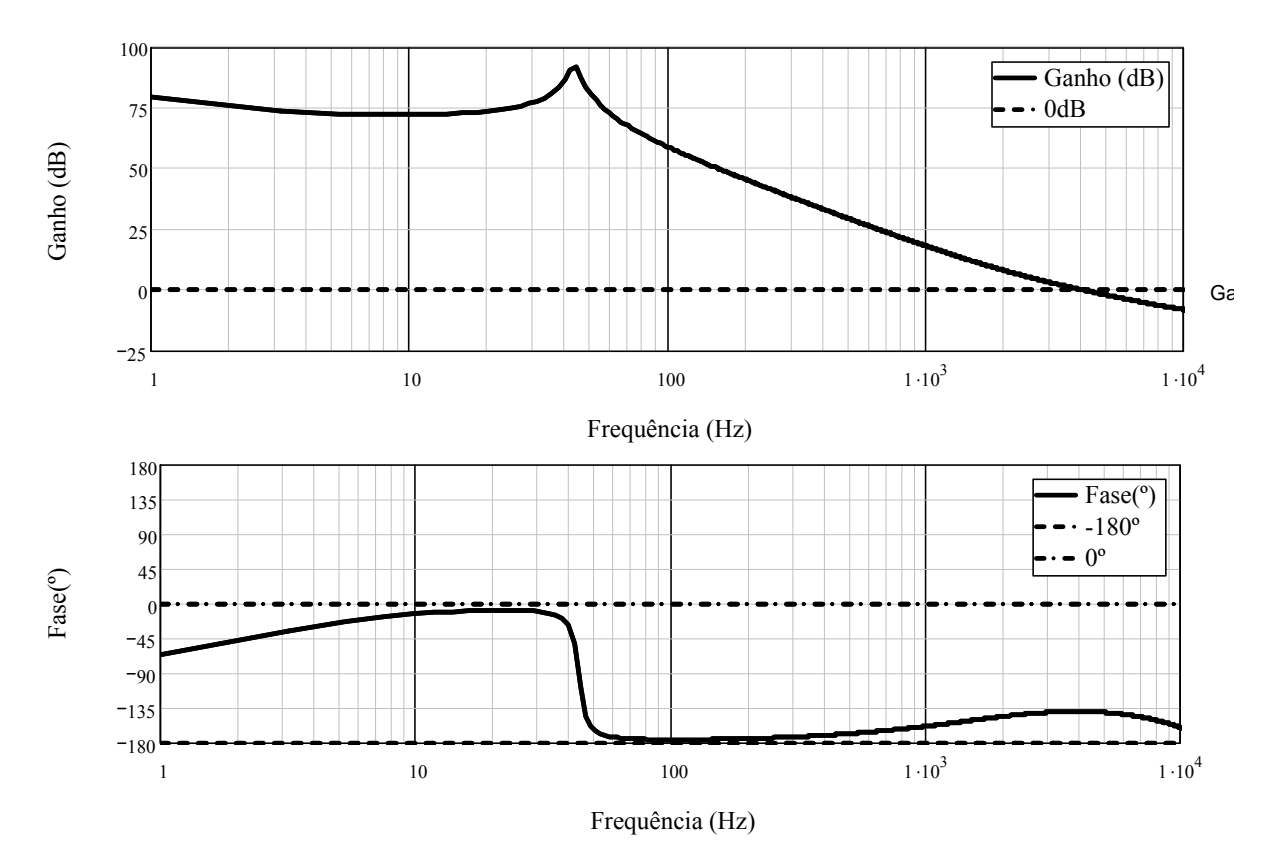

*Figura 3.13 – Diagrama de bode do sistema compensado: ganho e fase.* 

Como se pode verificar, a freqüência de cruzamento está de acordo com o que fora projetado e a margem de fase também está de acordo com o que se deseja:

$$
M \arg em\_fase = 40,281^{\circ} \tag{3.188}
$$

E a margem de ganho é dada por:

$$
M \arg em\_garho = 10,291 dB \tag{3.189}
$$

Estes resultados mostram uma boa estabilidade para a malha de corrente e será verificado posteriormente o seu correto funcionamento.

## **3.5.5 Projeto da malha de tensão**

Para analisar a malha de tensão, faz-se necessário visualizar o ganho do sensor de tensão de saída do conversor – definido em 3.5.2:

92

$$
H_v(s) = 0.01\tag{3.190}
$$

A referência de tensão adotada, com base na tensão que o integrado TL494, e utilizando um divisor de tensão apropriado, é dada por:

$$
V_{REF} = 4V \tag{3.191}
$$

A função de transferência do inversor, com carga linear resistiva é dada por:

$$
Z(s) = [D_{eq} \cdot R_{out}] \cdot \frac{1}{1 + s \cdot C_{eq} \cdot (R_{out} + r_{Ceq})}
$$
(3.192)

A função de transferência do laço fechado da malha de corrente é dada por:

$$
FTLFi(s) = \frac{FTL_{1}(s)}{1 + FTL_{1}(s)}
$$
(3.193)

É possível mostrar que a equação (3.193), pode ser simplificada da seguinte forma:

$$
\lim_{s \to 0} FILF_i(s) = \frac{1}{H_i(s)}\tag{3.194}
$$

Este tipo de simplificação pode ser efetuado uma vez que a freqüência de cruzamento da malha de corrente do conversor *boost*, é muito maior do que a freqüência de cruzamento da malha de tensão, ou seja  $f_{\text{cruz FTMFi}} >> f_{\text{cruz FTMFv}}$ . Esta consideração sob um ponto de vista físico significa que as malhas terão tempos de resposta bastante distintos, sendo a malha de tensão bastante lenta (com tempos de reposta na ordem de mili-segundos) e a malha de corrente sendo bastante rápida (tempos de resposta na ordem de micro-segundos). O valor KEqV da expressão (3.195) reflete o ganho do conversor de alto ganho para o conversor equivalente.

$$
K_{EqV} = 2 \cdot (a+1) \tag{3.195}
$$

O controle híbrido da malha de tensão é necessário, pois é possível realizar algumas tarefas essenciais:

- $\checkmark$  Partida suave do conversor elevador;
- $\checkmark$  Desligamento rápido em caso de sobrecarga e limitação de potência;
- 9 Ajuste *on-line* e calibração da tensão de saída;
- $\checkmark$  Proteção contra sobre-tensão e sub-tensão;

Para realizar todas estas tarefas, o microprocessador deve receber os sinais provenientes do barramento, fazer os cálculos necessários e enviar a informação à malha de tensão sob a forma de um sinal analógico. Este sinal analógico é proveniente de um modulador PWM e um filtro passa-baixa com largura de banda algumas centenas de vezes maior que a largura de banda do sistema desejado.

Na figura 3.9 este sistema híbrido é visualizável através dos blocos  $PB(s)$ ,  $Fm_d$ ,  $K_{DC}$  e KADC. A Tabela 7 exibe as principais características do estágio híbrido.

| <b>Expressão</b> | <b>Valor</b>                                                                                                    | Função                              |
|------------------|----------------------------------------------------------------------------------------------------|-------------------------------------|
| $K_{ADC}$        | $K_{\text{adc}} = 2^{10} / 3 \frac{1}{3} V$                                                                                                    | Ganho do<br><b>ADC</b>              |
| $Fm_d$           | $Fm_d = \frac{1}{2000}$                                                                                                    | Ganho do<br>modulador<br><b>PWM</b> |
| PB(s)            | $PB(s) = 5V \cdot \frac{1}{s \cdot \omega_{\text{nn}} + 1}$ , $\omega_{\text{PB}} = 12566 \text{ rad/s} = 2 \text{kHz}$                                                                       | Ganho do<br>filtro passa-<br>baixa  |
| $K_{DC}$         | $K_{DC} = \frac{V_{REF}}{H_{ack} \cdot K_{vBLS} \cdot PB(0) \cdot \frac{1}{Fm_{s}}} = \frac{4V}{\frac{1024}{3.3V} \cdot \frac{3.3V}{450V} \cdot 400V \cdot 5V \cdot \frac{1}{2000}} = 1,7578$ | Ganho<br>interno do<br>algoritmo    |

*Tabela 7 – Equações características do controlador híbrido para a malha de tensão.* 

Com a simplificação acima e a incorporação adequada da relação entre os modelos, pode-se então obter a função de transferência de malha aberta para a tensão (neste caso o modelo do controlador híbrido assume ganho unitário e apenas o ganho do modulador-passabaixa é considerado):

$$
FTMA_{\text{loc}}(s) = Z(s) \cdot H_{\text{v}}(s) \cdot \frac{1}{H_{\text{i}}(s)} \cdot K_{\text{EqV}} \cdot PB(s) \cdot \frac{1}{5V}
$$
\n(3.196)

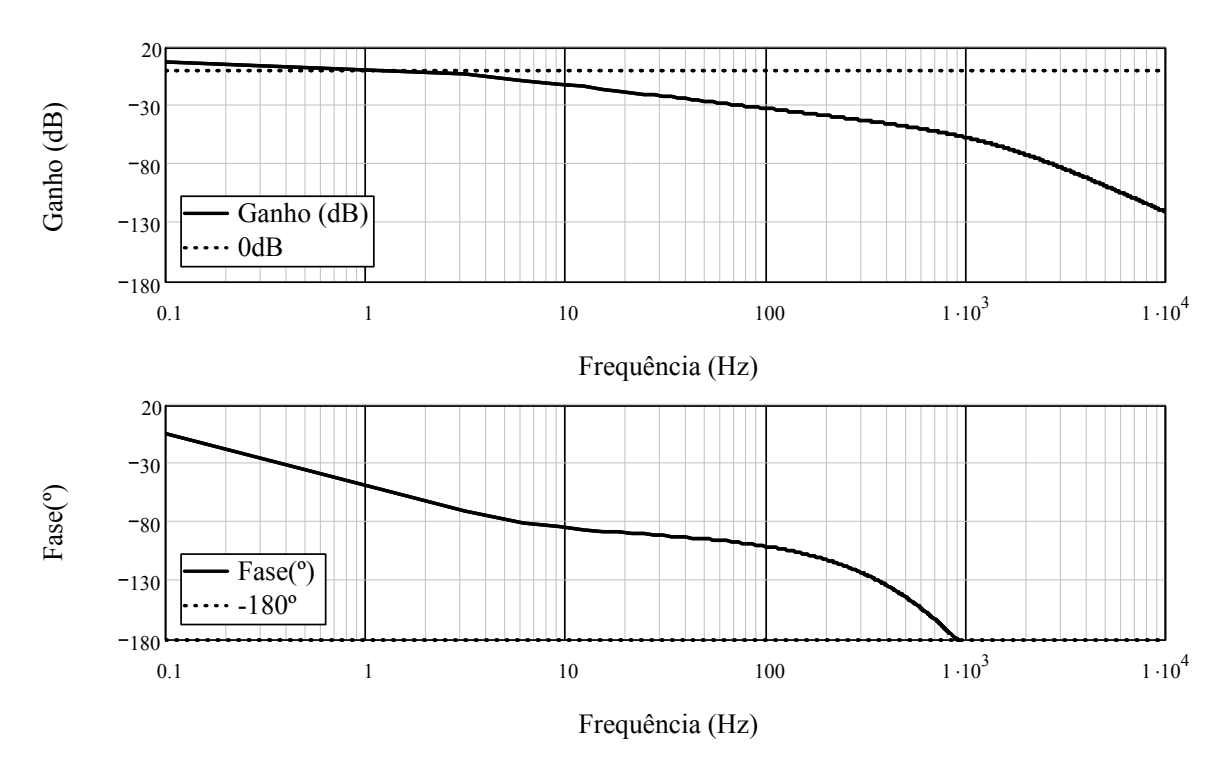

*Figura 3.14 – Diagrama de bode do sistema não compensado: ganho e fase.* 

Para proceder com a determinação da freqüência de cruzamento adequada para o projeto da malha de tensão, foi adotado o seguinte critério:

- 9 A corrente na entrada do conversor *boost* não deverá ser pulsada, deverá ser contínua com baixa ondulação. O principal problema que correntes pulsadas causam em baterias estacionárias está no sobreaquecimento destas devido as elevadas correntes eficazes, o que tende a diminuir significantemente a vida útil destas [55]- [60].
- $\checkmark$  A tensão do barramento deverá responder de maneira rápida o suficiente para evitar sobretensões excessivas. Estas podem vir a causar queima de componentes ou mesmo destruição completa dos dispositivos comutadores.

Através de diversas simulações, foram analisadas algumas possibilidades de freqüências de cruzamento para a malha de tensão. Com freqüências de cruzamento elevadas (na ordem de 100Hz), o conversor tende a garantir uma excelente regulação da tensão do barramento (atendendo ao critério dois), porém o critério um fica totalmente fora de validade.

Utilizando freqüências de cruzamento na ordem de 5Hz, o critério um fica completamente válido, porém o critério dois não, havendo sobre-tensões superiores a 30% da tensão máxima que o barramento irá trabalhar -  $V_{a,bst} = 400V$ .

Assim, adota-se uma freqüência de cruzamento intermediária, que satisfaça parcialmente o critério um e parcialmente o critério dois, a freqüência adotada é visualizada em (3.197).

$$
f_{\text{enc}} = 20Hz \tag{3.197}
$$

O ganho em dB na freqüência de cruzamento é igual a:

$$
H2 = 20 \cdot \log(A2) = -17,92dB
$$
  

$$
A2 = 10^{\frac{[H2]}{20}} = 7,87
$$
 (3.198)

O compensador escolhido para o projeto é um PI com filtro e cuja função de transferência Cv(s) é por (3.209), cujo esquemático é mostrado na figura 3.15:

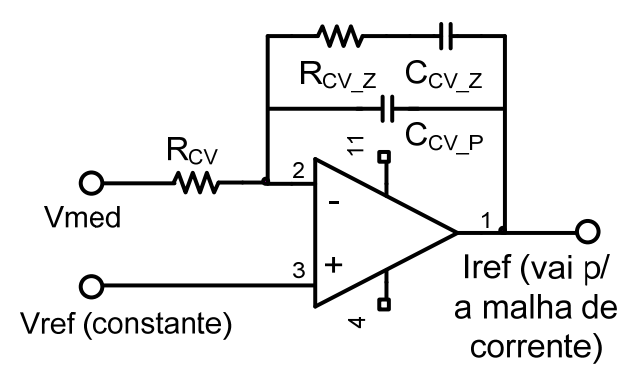

*Figura 3.15 – Compensador de tensão adotado.* 

O zero do compensador é colocado uma década abaixo da freqüência de cruzamento;

$$
f\bar{z}1 = \frac{1}{10}f_{\text{cnc}} = 2H\bar{z}
$$
\n(3.199)

Um pólo de Cv(s) é colocado na origem para minimizar o erro estático;

$$
fp1 = 0 \tag{3.200}
$$

O outro pólo é colocado 20 vezes acima da freqüência de cruzamento.

$$
fp2 = 20 \cdot f_{\text{cmz}} = 400 \, Hz \tag{3.201}
$$

O sistema de equações para determinar os parâmetros do compensador é:

$$
A2 = \frac{R_{CV\_Z}}{R_{CV}} \tag{3.202}
$$

$$
f_z = \frac{1}{2 \cdot \pi \cdot R_{\text{cv}\_z} \cdot C_{\text{cv}\_z}}
$$
(3.203)

$$
fp2 = \frac{C_{CV\_P} + C_{CV\_Z}}{2\pi C_{CV\_P} C_{CV\_Z} R_{CV\_Z}}
$$
(3.204)

Assumindo o seguinte valor para um resistor do compensador:

$$
R_{CV} = 56k\Omega\tag{3.205}
$$

Os outros parâmetros com valores comerciais são

$$
R_{CV\_Z} = A2 \cdot R_{CV} = 440,73k\Omega, \text{utiliza-se } R_{CV\_Z} = 470k\Omega \tag{3.206}
$$

$$
C_{CV\_Z} = \frac{1}{2 \cdot \pi \cdot R_{CV\_Z} \cdot f\overline{z}} = 180,557nF, \text{utiliza-se } C_{CV\_Z} = 200nF
$$
 (3.207)

$$
C_{CV\_P} = \frac{C_{CV\_Z}}{2\pi C_{CV\_Z} R_{CV\_Z} (fp2-1)} = 907pF, \text{utiliza-se } C_{CV\_P} = 1000pF \tag{3.208}
$$

A função de transferência do compensador anteriormente indicado é igual a:

$$
Cv(\omega) = \frac{1}{R_{\infty} \cdot C_{\infty} \cdot \frac{j\omega + \frac{1}{R_{\infty} \cdot C_{\infty} \cdot z}}{j\omega \cdot (j\omega + \frac{C_{\infty} \cdot z}{C_{\infty} \cdot C_{\infty} \cdot z} \cdot R_{\infty} \cdot z}}
$$
(3.209)

O diagrama de resposta em freqüência do compensador de tensão adotado é visualizável na figura 3.16.

96

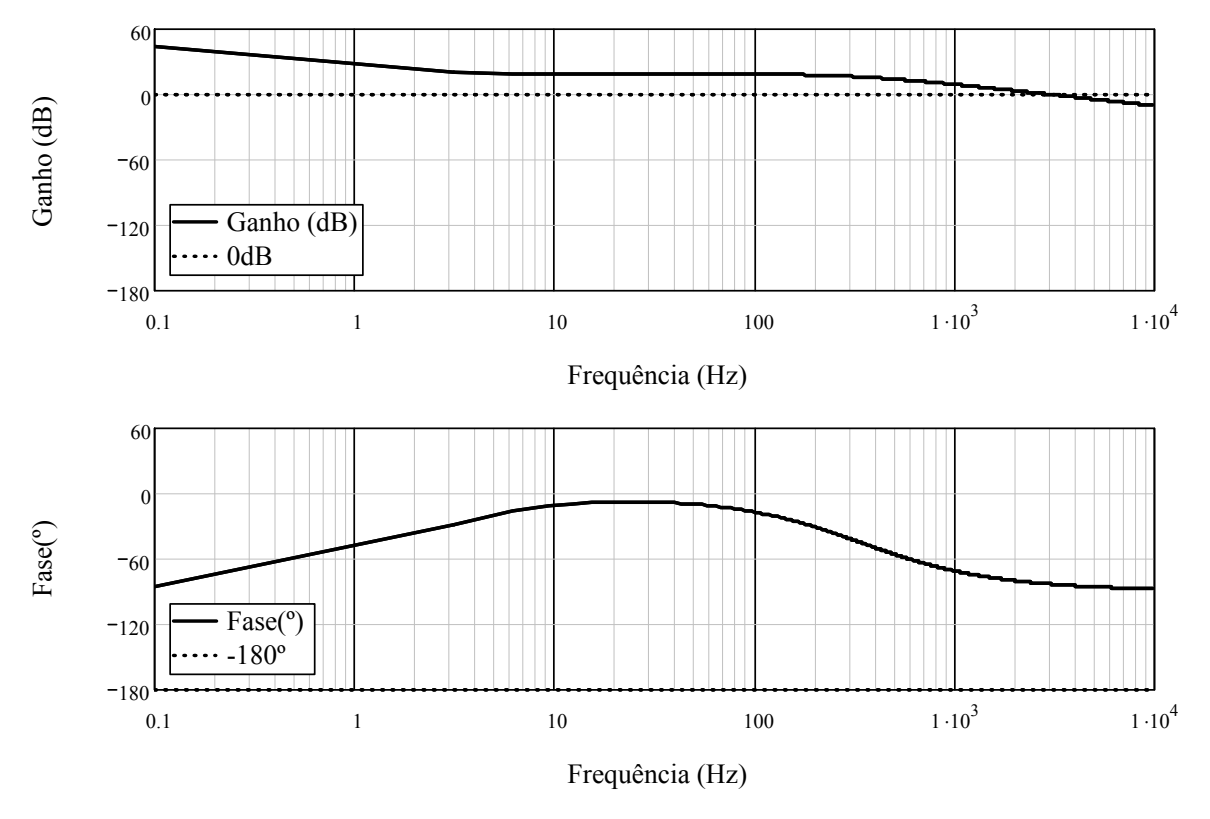

*Figura 3.16 – Diagrama de bode do compensador: ganho e fase.* 

A função de transferência de laço aberto FTLAv(s) do sistema é igual a:

$$
FTLAv(s) = FTMAvsc(s) \cdot Cv(s)
$$
\n(3.210)

Novamente deve-se traçar o diagrama de resposta em freqüência, porém este deve ser verificado se a freqüência de cruzamento está de acordo com o que fora projetado e se existe uma boa margem de fase de modo a garantir a estabilidade do conversor.

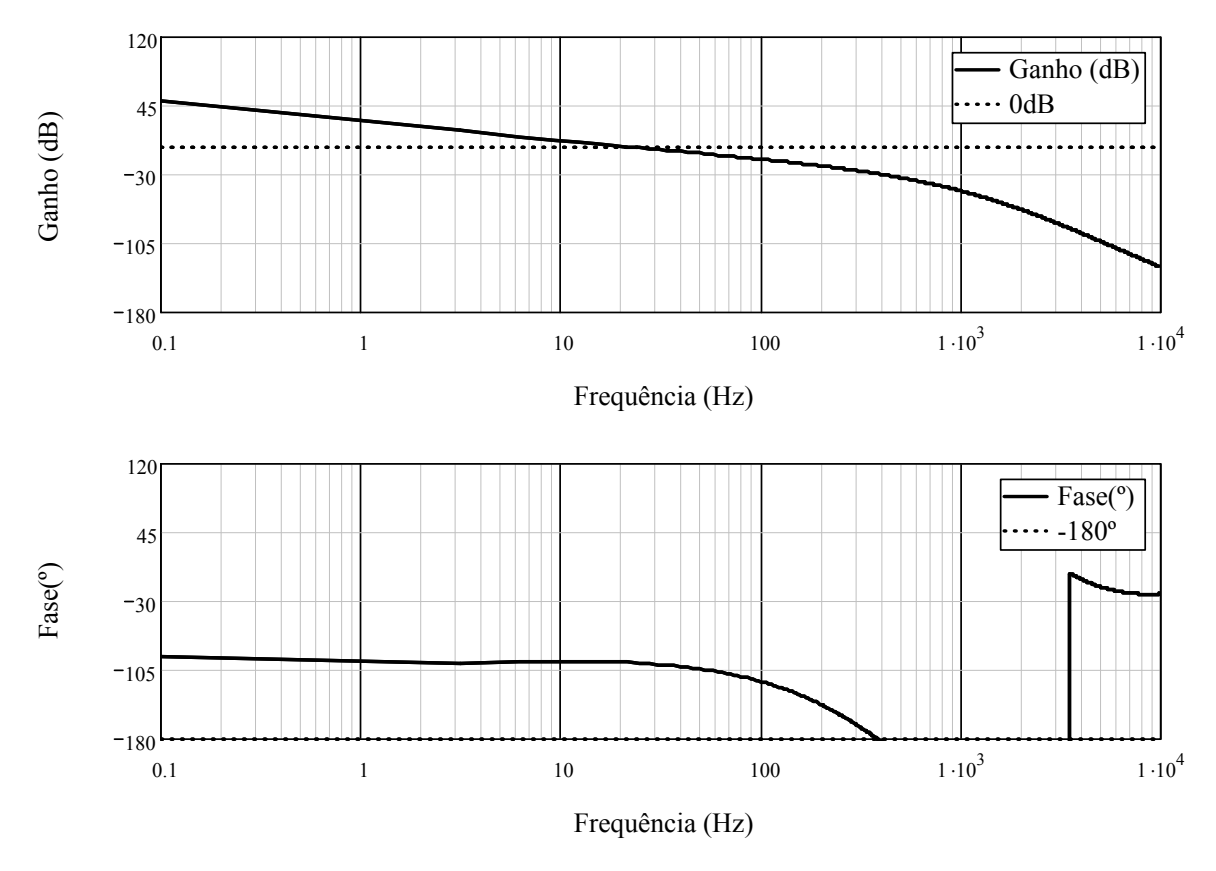

*Figura 3.17 – Diagrama de bode do sistema compensado: ganho e fase.* 

Como se pode verificar, a freqüência de cruzamento está de acordo com o que fora projetado e a margem de fase também está de acordo com o que se deseja:

$$
M \arg em\_face = 82,895^{\circ}
$$
 (3.211)

E a margem de ganho é dada por:

$$
M \arg em\_ganho = \inf inita \tag{3.212}
$$

# *3.6 Conclusão*

Neste capítulo foi apresentado o projeto para o conversor elevador de alto ganho baseado na célula de comutação de três estados. Além do projeto, foi também introduzido um modelo teórico simplificado para possibilitar o projeto dos controladores de corrente e tensão.

Este modelo foi comprovado através de simulação realizada em ambiente PSIM, através da injeção de sinais de perturbação na razão cíclica e observação da variação da tensão de saída do conversor.

Além da obtenção do modelo teórico simplificado, sugeriu-se uma estratégia de modulação e controle através da hibridização entre o controle analógico e o digital para realizar uma diversidade de funções essenciais para o bom funcionamento do conversor, uma

vez que não há circuito integrado dedicado para o controle da célula de comutação. Esta estratégia híbrida foi apresentada e equacionada em conjunto com o projeto da malha de tensão e de corrente para o protótipo descrito.

*Página em branco intencionalmente*

# **CAPÍTULO 4**

# **4 ESTUDO TEÓRICO DO INVERSOR MONOFÁSICO DE TENSÃO**

## *4.1 Introdução*

O inversor de tensão também conhecido de conversor CC/CA de tensão, realiza a transformação da tensão contínua em tensão alternada com uma determinada freqüência e amplitude. A topologia a ser estudada, será um inversor de tensão na configuração ponte completa como mostra a figura 4.1. Foi escolhida esta configuração devido a tensão eficaz de saída de 220V ac que apresenta uma tensão de pico de aproximadamente 311V. Portanto, usando esta configuração, os níveis de tensão sobre os interruptores serão aproximadamente iguais a tensão de entrada do inversor. Para esses valores de tensão é possível encontrar no mercado de semicondutores, transistores rápidos e de boa qualidade de operação.

A modulação a ser usada para controlar a tensão de saída será a modulação por largura de pulso senoidal SPWM (*Sinusoidal Pulse Width Modulation*). Na literatura existem vários tipos de modulação SPWM [10], [13], [22], [36]-[42]. As principais são:

Modulação bipolar ou dois níveis, pode ser aplicada a inversores do tipo ponte completa ou meia ponte, consistindo da aplicação de tensões +E e –E na entrada do filtro de saída do inversor. Este tipo de modulação é a mais simples de ser elaborada, mesmo em um microprocessador uma vez que é necessário apenas uma portadora triangular e um sinal modulante sinusoidal. Um ponto negativo da modulação indicada é que o volume do magnético do indutor filtro é maior que do indutor filtro usando a modulação a três níveis. O comando dos interruptores na modulação bipolar é bastante simples visto que é necessário apenas um único comando para um par de interruptores (com o devido tempo-morto), tanto para a configuração meia-ponte como a configuração ponte-completa.

Modulação unipolar ou três níveis é aplicável a inversores do tipo ponte-completa e multiníveis, consistindo na aplicação de três níveis de tensão +E, zero e –E na entrada do filtro de saída do inversor. Esta modulação apresenta uma vantagem porque permite a redução do volume do filtro, uma vez que este está submetido ao dobro da freqüência de comutação dos interruptores. A desvantagem é a necessidade de uma segunda portadora defasada de 180 graus da portadora principal para propiciar a comutação adequada dos interruptores. Assim, é necessário que sejam enviados dois comandos para cada par de interruptores.

## *4.2 Principio de funcionamento*

Usando a modulação SPWM unipolar, o inversor apresenta quatro etapas básicas de operação num período de comutação durante o semiciclo da corrente que circula através do indutor filtro do inversor [36]. As mesmas quatro etapas básicas ocorrem num período de comutação no semiciclo negativo da corrente que circula através do indutor filtro do inversor. Para não tornar redundante a explicação será descrito somente as quatro etapas correspondentes ao semiciclo positivo da corrente. Para a descrição das etapas, os interruptores e diodos são considerados ideais, e o indutor do filtro de saída é assumido como uma fonte de corrente.

**Primeira Etapa (t<sub>0</sub>, t<sub>1</sub>):** Na primeira etapa de operação os interruptores S5 e S6 conduzem a corrente de carga. Os demais interruptores encontram-se bloqueados. A etapa finaliza quando o interruptor S6 é bloqueado. A primeira etapa é mostrada na figura 4.1.a.

**Segunda Etapa (** $t_1$ **,**  $t_2$ **):** O interruptor S5 permanece conduzindo e a corrente de carga entra em roda livre através do diodo DR7 que é polarizado diretamente. O interruptor S7 é habilitado para conduzir, porém não circula corrente através dele. A etapa finaliza quando o interruptor S7 é bloqueado. A segunda etapa é mostrada na figura 4.1.b.

**Terceira Etapa (** $t_2$ **,** $t_3$ **)**: O interruptor S5 permanece conduzindo a corrente de carga. Nesta etapa o interruptor S6 é comandado a conduzir novamente, e a corrente de carga é desviada do diodo DR7 para o interruptor S6. Esta etapa é similar a primeira etapa. A etapa finaliza quando o interruptor S5 é bloqueado. A terceira etapa é mostrada na figura 4.1.c.

**Quarta Etapa (t<sub>3</sub>,t<sub>4</sub>):** O interruptor S6 permanece conduzindo. A corrente de carga entra em roda livre através do diodo DR4 polarizado diretamente. Nesta etapa o interruptor S4 é comandado a conduzir, porém não circula corrente através dele. A etapa finaliza quando S4 é bloqueado. A quarta etapa é mostrada na figura 4.1.d.

As formas de onda correspondentes às etapas de operação durante um período de comutação no semiciclo positivo da corrente de saída são mostradas na Figura 4.2, [10].

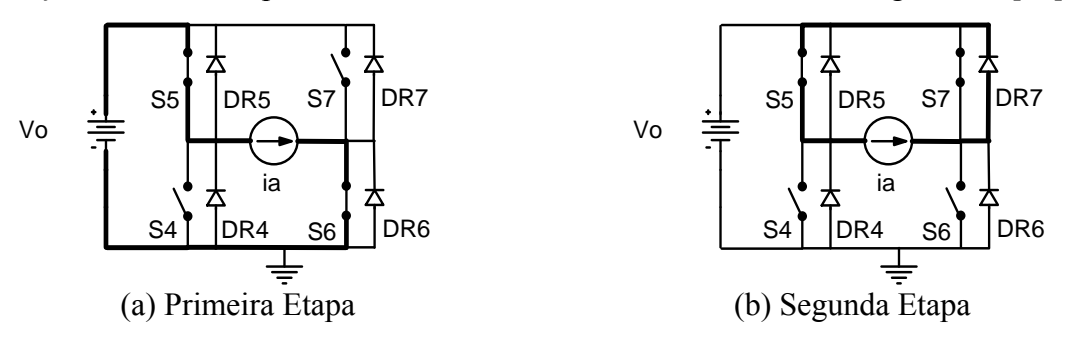

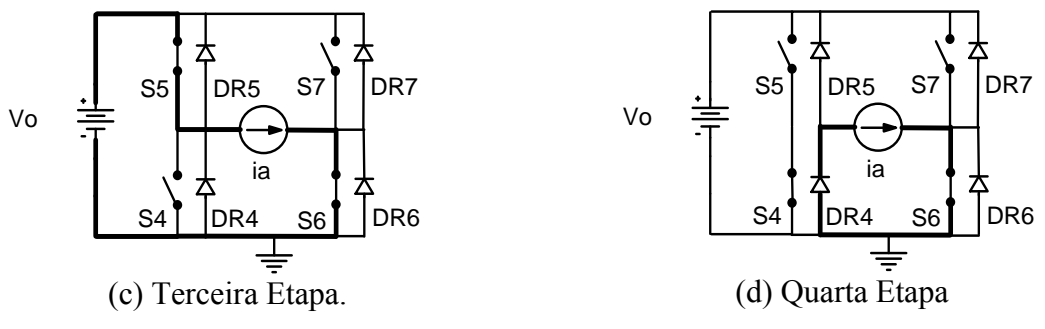

*Figura 4.1 - Etapas de operação do inversor com modulação unipolar.* 

A modulação por largura de pulso unipolar senoidal (SPWM) pode ser gerada de duas maneiras, sendo uma delas comparando uma onda portadora triangular com duas moduladoras senoidais defasadas em 180°; e a outra comparando duas ondas portadoras triangulares com uma onda moduladora senoidal como mostra a figura 4.2 [10], [13], [22].

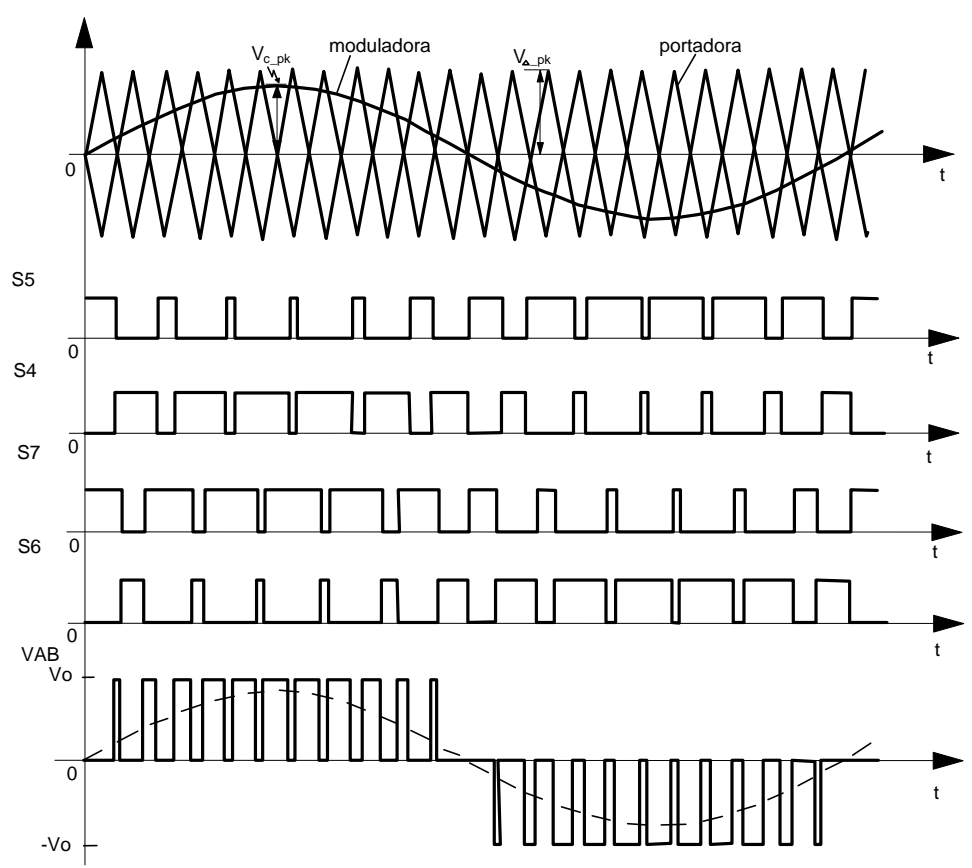

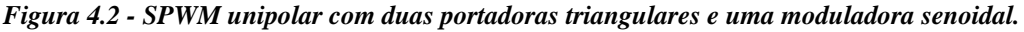

Em [35]-[38], podem ser visualizados diversos esquemas de modulação para este tipo de inversor com modulação PWM.

Na modulação bipolar existem quatro etapas de operação, descritas a seguir. A primeira e a segunda etapa são realizadas durante o semi-ciclo positivo e a terceira e quarta etapa durante o semi-ciclo negativo da tensão de saída.

Primeira Etapa (t<sub>0</sub>, t<sub>1</sub>): Na primeira etapa de operação os interruptores S5 e S6 conduzem a corrente de carga. Os demais interruptores encontram-se bloqueados. A etapa finaliza quando os interruptores S6 e S5 são bloqueados. A primeira etapa é mostrada na figura 4.3.a.

**Segunda Etapa (** $t_1$ **,**  $t_2$ **):** O interruptor S4 é comandado a conduzir e a corrente de carga entra em roda livre através do diodo DR7 que é polarizado diretamente. O interruptor S7 é habilitado para conduzir, porém não circula corrente através dele. A etapa finaliza quando o interruptor S7 e S4 é bloqueado. A segunda etapa é mostrada na figura 4.3.b.

A terceira e quarta etapa são semelhantes à primeira e a segunda porém ocorrem no semi-ciclo negativo da tensão de saída, estas etapas são mostradas nas figura 4.3.c e figura 4.3.d.

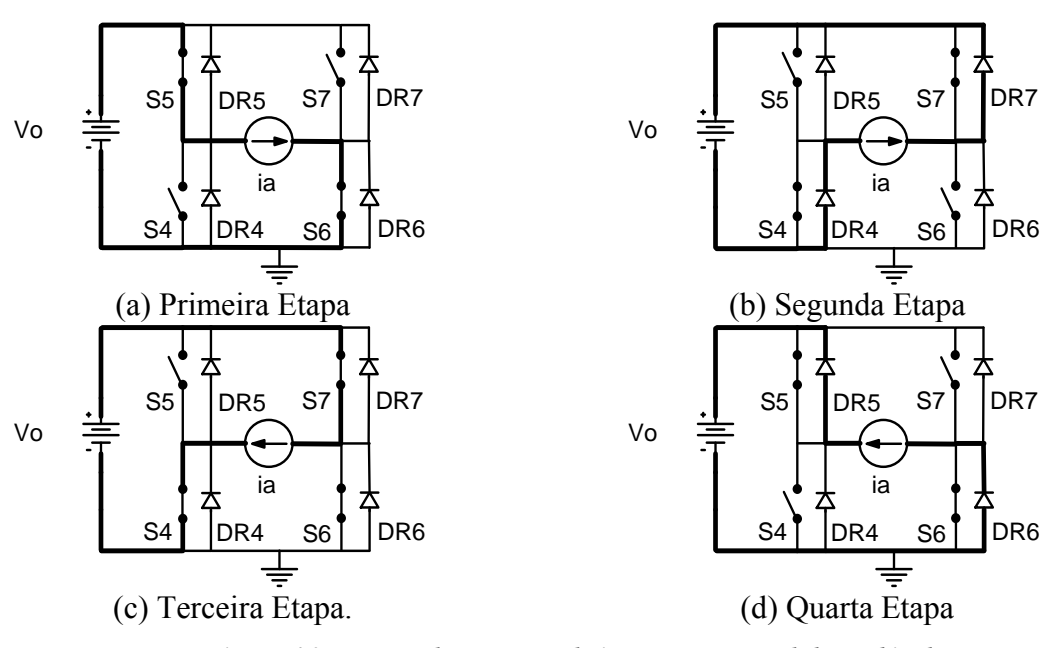

*Figura 4.3 - Etapas de operação do inversor com modulação bipolar.* 

As formas de onda correspondentes às etapas de operação durante um período de comutação no semiciclo positivo da corrente de saída são mostradas na figura 4.4.

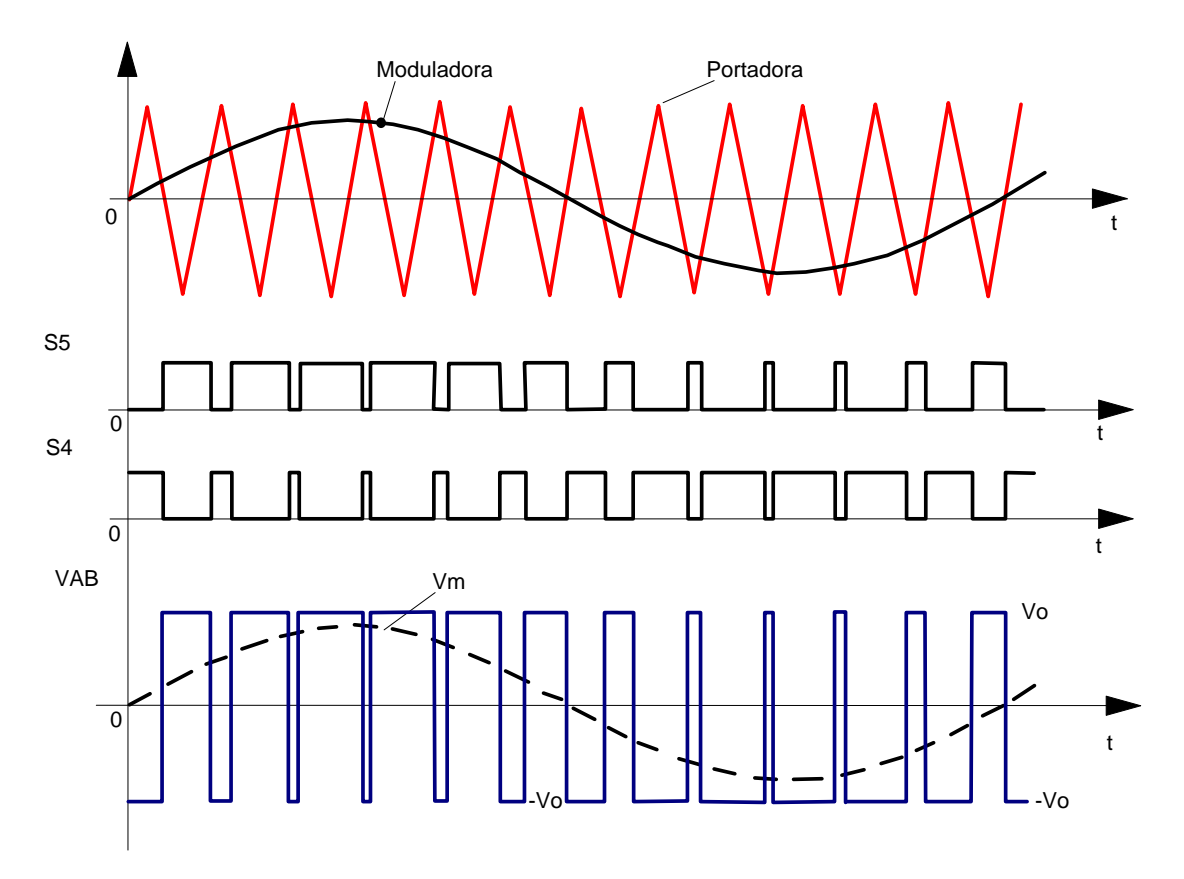

*Figura 4.4 - SPWM bipolar com uma portadora triangular e uma moduladora senoidal.* 

Verifica-se que a modulação bipolar possui uma exeqüibilidade mais simples do que a unipolar devido a redução na quantidade de sinais de comando e de modulação.

# *4.3 Principio de funcionamento do modulador discreto*

O modulador digital possui uma característica semelhante à utilizada no modulador analógico, na qual se tem uma portadora triangular e um sinal de controle a ser comparado para produzir os pulsos nos interruptores. A grande diferença entre os dois reside no formato de como estes sinais são produzidos. Ambos os sinais são quantizados, ou seja, possuem um valor bem definido, diferente do analógico que possui uma infinidade de possíveis valores.

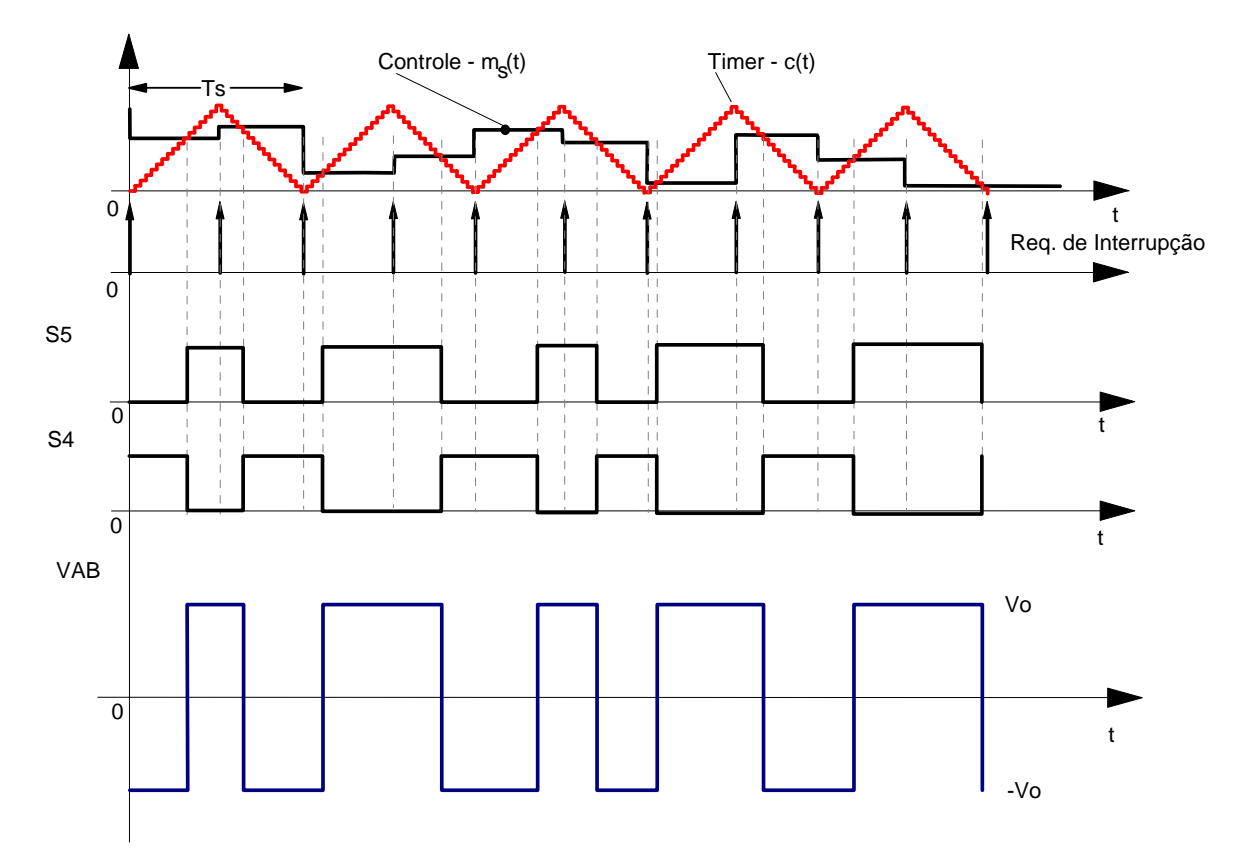

*Figura 4.5 - SPWM bipolar com uma portadora triangular e uma moduladora senoidal sob o ponto de vista discreto com dupla taxa de atualização.* 

O modulador apresentado na figura 4.5 pode ser encontrado em uma diversidade de DSPs (Texas, Motorola, Microchip, etc). Este tipo de modulador atualiza a razão cíclica no início e no meio de cada período de modulação, logo a condição de comparação dos sinais é realizada na subida e na descida do contador, na ocorrência da comparação o estado do sinal do interruptor é atualizado. Verifica-se que este tipo de modulação introduz uma simetria ao sinal de PWM (se comparado com a modulação de borda), porém também introduz uma redução de fase que não deve ser desprezada durante o processo de projeto da malha.

# *4.4 Características estáticas do inversor*

As ondas moduladoras, que geram a referência senoidal, geralmente são de baixa freqüência (f=1/T) e a portadora triangular  $V_{\Delta}$  geralmente opera em uma freqüência bastante elevada (f<sub>s</sub>=1/T<sub>p</sub>), maior que as ondas moduladoras [10].

A freqüência da onda moduladora senoidal define a freqüência da componente fundamental da tensão de saída, enquanto que a freqüência da onda portadora triangular define a freqüência de comutação das chaves estáticas. A tensão de saída, que é aplicada à carga, é formada por uma sucessão de ondas retangulares de amplitude igual à tensão de alimentação CC de entrada.

106

Segundo a figura 4.2, as duas formas de onda são sincronizadas, de modo que a relação entre as duas freqüências seja um número inteiro N (numero de pulsos por semiperíodo), representado pela equação (4.1), onde  $m_f = f_s/f$ , esta é definida como a razão da freqüência de modulação.

$$
N = \frac{T}{2T_P} = \frac{f_s}{2f} = \frac{m_f}{2}
$$
\n(4.1)

Assim, aumentando-se a frequência da onda portadora triangular sobe  $m_f$  e consequentemente a freqüência de comutação dos interruptores. Isso permite deslocar as componentes harmônicas para freqüências mais elevadas, facilitando a sua filtragem.

O índice de modulação é dada pela relação entre a tensão de pico da moduladora  $V_{C-pk}$ , e a tensão de pico da portadora triangular  $V_{\Delta p k}$ , e é dada pela expressão (4.2).

$$
M = \frac{V_{C_{p}}k}{V_{\Delta_{p}}}
$$
\n(4.2)

Onde V<sub>C pk</sub> é a amplitude da onda moduladora senoidal e V<sub>Δ pk</sub> é a amplitude da onda portadora triangular. Em geral,  $V_{C_p k}$  é variável e  $V_{A_p k}$  é mantido constante. Logo, teoricamente o parâmetro M pode variar de zero a um. Se *M* ≤1, a amplitude e o valor eficaz da componente fundamental da tensão de saída apresentam uma relação linear com o índice de modulação, a qual é determinada pela expressão (4.3).

$$
\begin{cases}\nV_{o\text{max}} = M \cdot V_s \\
V_{oef} = \frac{V_{o\text{max}}}{\sqrt{2}}\n\end{cases}
$$
\n(4.3)

Onde,  $V_{\text{omax}}$  é a amplitude da fundamental da tensão de saída,  $V_s$  é a tensão de barramento que corresponde a tensão de entrada do inversor, e V<sub>oef</sub> é o valor eficaz da fundamental da tensão de saída.

Assim, a razão cíclica média instantânea pode ser dada pela equação (4.4) e sua variação em um semiciclo da tensão é mostrada na figura 4.6 para diversos índices de modulação.

$$
D_{inv}(t) = \frac{1}{2} (1 + M \cdot \sin(\omega t + \alpha))
$$
\n(4.4)

No qual,  $D_{inv} e \alpha$  são razão cíclica do inversor e ângulo entre a tensão e a corrente.
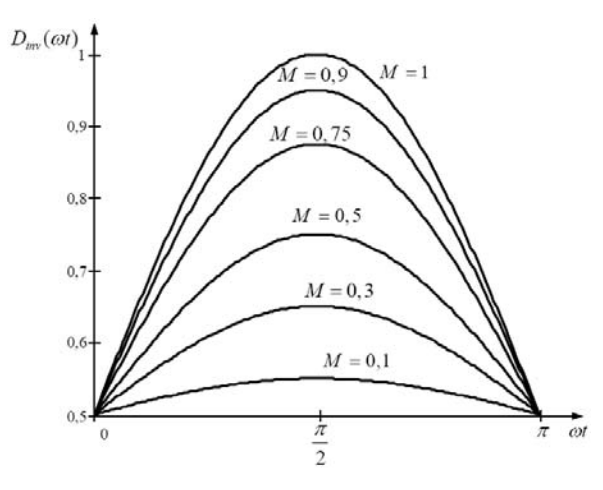

*Figura 4.6 – Variação da razão cíclica média instantânea para meio período da tensão de saída.*  A tensão de saída do inversor é dada pela função:

$$
v_o(t) = V_{po} \sin(\omega t) \tag{4.5}
$$

No caso da corrente, considerando uma carga resistiva, tem-se a função:

$$
i_o(t) = I_{po} \sin(\omega t) \tag{4.6}
$$

Onde Ipo representa a corrente de pico de saída.

# **4.4.1 Filtro LC**

Devido à estratégia de modulação escolhida, um filtro LC deve ser colocado na saída do conversor com a finalidade de entregar para a carga uma tensão senoidal sem distorções. Para conseguir tal feito, foi proposto um filtro LC passa baixa, e sua escolha é justificada pela sua característica de minimização dos reativos requeridos pelo inversor, da variação da tensão na carga, dos custos do circuito de filtragem e do peso e volume do filtro comparado às outras topologias de filtros passivos [10], [22] e [38]. A Figura 1.24 mostra o filtro LC conectado à saída do inversor.

A freqüência angular natural de oscilação do filtro é dada por:

$$
\omega_0 = \frac{1}{\sqrt{L_b C_b}}\tag{4.7}
$$

#### 4.4.2 Indutância L<sub>b</sub>

Para dimensionar o indutor do filtro, é feita a consideração que o fator de potência da saída é unitário,  $\alpha = 0$ . A tensão no indutor é descrita pela equação (4.42). Substituindo o valor de  $v_0(t)$  da equação (4.5), tem-se então:

$$
L_b \frac{\Delta i_{Lb}}{\Delta t} + V_{Po} \sin(\omega t) - \frac{(1+a)V_{bat}}{1-D} = 0
$$
\n(4.8)

No qual Δ*t*, Δ*i<sub>lb</sub>* são: o intervalo de condução do interruptor, e a variação da corrente no indutor  $L_b$ .

Esse intervalo é definido em função do ciclo de trabalho do interruptor.

$$
\Delta t = D_{\text{inv}}\left(\omega t\right)T_{S_{\text{inv}}}\tag{4.9}
$$

No qual T<sub>Sinv</sub> é o intervalo de comutação do interruptor do inversor.

Fazendo a substituição de (4.4) em (4.9) e colocando o resultado em (4.8) é possível obter a variação de corrente no indutor:

$$
\Delta i_{Lb}\left(\omega t\right) = \frac{1}{2} \cdot \frac{\left(\frac{\left(1+a\right)V_{bat}}{1-D} - V_{po}\sin\left(\omega t\right)\right)\left(1+M\sin\left(\omega t\right)\right)}{L_b}T_{S_{inv}}\tag{4.10}
$$

Com a equação da variação da corrente no indutor, definida, é traçado seu ábaco, mostrado na figura 4.7, com objetivo determinar o instante com maior variação.

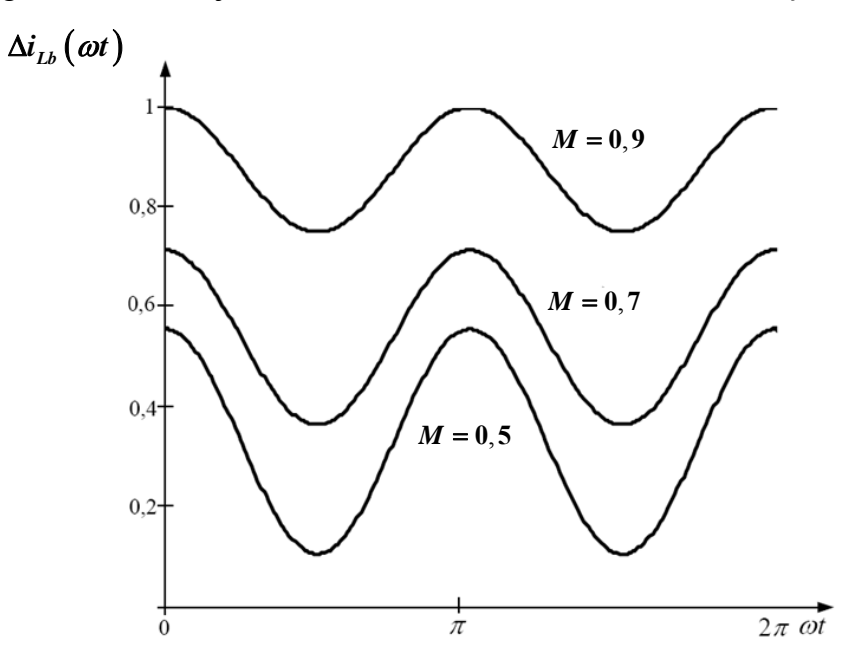

*Figura 4.7 – Variação parametrizada da ondulação da corrente no indutor Lb, para um ciclo da tensão de saída.* 

Resolvendo a função (4.10) para  $\omega t = 0$  que corresponde ao ponto de valor máximo, e substituindo o valor de M por (4.2), é encontrada a variação máxima de corrente no indutor [15]:

$$
\Delta i_{Lb\max} = \frac{1}{2} \cdot \frac{(1+a)V_{bat}}{L_b \cdot f_{S_{inv}}} \tag{4.11}
$$

Assim, a indutância será dada por:

$$
L_b = \frac{1}{2} \cdot \frac{(1+a)V_{bat}}{\Delta i_{Lb\max} \cdot f_{S_{inv}}}
$$
(4.12)

## 4.4.3 Capacitância C<sub>b</sub>

Para determinação adequada da capacitância do filtro, deve-se levar em consideração que pequenos valores da capacitância permitem alta regulação da tensão de saída e a corrente no inversor ligeiramente superior à corrente de carga. Em contrapartida, para um valor elevado da capacitância, resulta em uma baixa regulação de saída e um grande aumento da corrente do inversor sobre a corrente de carga [10], [22].

Com a indutância do filtro já calculada, o valor da capacitância é determinado pela equação (4.13) com a escolha da freqüência natural de oscilação do filtro. Essa freqüência aparece nas referências [22], [25], [39] e [42]como sendo 10 vezes menor que o dobro da freqüência de comutação para essa topologia com a modulação PWM senoidal unipolar. Entretanto, levando em consideração que o inversor vai alimentar cargas com característica não linear, o valor de 20 vezes menor é adotado.

$$
\omega_0 = \frac{1}{\sqrt{L_b C_b}}\tag{4.13}
$$

Substituindo os valores na equação (4.13) é encontrado o valor da capacitância do filtro.

$$
C_b = \frac{100}{L_b \cdot (2 \cdot \pi \cdot f_{s_{inv}})^2}
$$
(4.14)

# *4.5 Determinação dos esforços nos componentes do inversor*

### 4.5.1 Interruptores  $S_4$ - $S_7$

A partir da análise das etapas de operação e das formas de onda apresentadas, são determinados os principais esforços de tensão e corrente sobre os componentes do circuito do inversor.

Os esforços de tensão e correntes são calculados para o interruptor S<sub>4</sub>, os esforços para os interruptores  $S_5$ ,  $S_6$  e  $S_7$  são os mesmos de  $S_4$ .

A tensão máxima sobre as chaves é a tensão do barramento CC.

$$
V_{S_4 \text{max}} = V_O = \frac{(a+1)V_{bat}}{1-D}
$$
 (4.15)

A corrente que atravessa o interruptor é a mesma que passa pelo indutor no período em que está em condução. É possível desprezar a variação de corrente no indutor, assim essa corrente torna-se próxima da corrente de saída.

Aplicando a definição de valor médio, a corrente pode ser expressa por:

$$
I_{S_{4}med} = \frac{1}{2\pi} \cdot \int_{0}^{\pi} i_o(t) \cdot D_{inv}(t) dt
$$
 (4.16)

Substituindo as expressões (4.5) e (4.6) na expressão (4.16), tem-se:

$$
I_{S_4med} = I_{po} \left(\frac{1}{2\pi} + \frac{M}{8}\right) \tag{4.17}
$$

De maneira semelhante que fora encontrada a corrente média, a corrente eficaz é obtida através da corrente de saída nos momentos em que o interruptor está bloqueado. Assim, aplica-se a definição de valor eficaz.

$$
I_{S_{4}ef} = \sqrt{\frac{1}{2\pi} \int_{0}^{\pi} \left(i_o\left(t\right) \cdot D_{inv}\left(t\right)\right)^2 dt}
$$
 (4.18)

Substituindo as expressões (4.5) e (4.6) na expressão (4.18), tem-se o valor eficaz dado por:

$$
I_{S_4e f} = \frac{I_{po}}{24} \sqrt{3 \left(9 \cdot M^2 + \frac{64}{\pi} \cdot M + 12\right)}
$$
(4.19)

A corrente de pico que circula através dos interruptores é a corrente de saída somada a variação de corrente no indutor:

$$
I_{Sspk} = I_{po} + \frac{\Delta I_{Lb \max}}{2}
$$
 (4.20)

# **4.5.2 Diodos em antiparalelo dos interruptores S4-S7**

Os esforços de tensão e corrente são calculados para o diodo  $D_{S4}$ , os esforços para os diodos  $D_{S5}$ ,  $D_{S6}$  e  $D_{S7}$  são os mesmos do diodo  $D_{S4}$ .

A tensão máxima sobre os diodos é a tensão do barramento CC.

$$
V_{DS_4 \max} = V_s = \frac{(a+1)V_{bat}}{1-D}
$$
 (4.21)

A corrente média nos diodos é definida pela seguinte equação,

$$
I_{DS_4 med} = \frac{1}{2\pi} \cdot \int_{0}^{\pi} i_o(t) \cdot (1 - D_{inv}(t)) dt
$$
 (4.22)

Substituindo as equações (4.5) e (4.6) em (4.22), tem-se a corrente média (4.23):

$$
I_{S_4 \text{med}} = I_{po} \left( \frac{1}{2\pi} - \frac{M}{8} \right) \tag{4.23}
$$

Aplicando a definição de valor eficaz, a corrente no diodo pode ser expressa por (4.24):

$$
I_{DS_4ef} = \sqrt{\frac{1}{2\pi} \int_0^{\pi} \left(i_o(t) \cdot \left(1 - D_{inv}(t)\right)\right)^2 dt}
$$
 (4.24)

Substituindo as equações (4.5) e (4.6) em (4.25), tem-se:

$$
I_{DS_4ef} = \frac{I_{po}}{24} \sqrt{3 \left(9 \cdot M^2 - \frac{64}{\pi} \cdot M + 12\right)}
$$
(4.25)

A corrente de pico no diodo é dada pela equação (4.26):

$$
I_{DS_4pk} = I_{po} + \frac{\Delta I_{Lb \max}}{2}
$$
 (4.26)

### 4.5.3 **Esforços no indutor L**<sub>b</sub>

A corrente eficaz no indutor pode ser aproximada pela seguinte equação (4.27):

$$
I_{L_{\text{eff}}} = \sqrt{\frac{1}{2\pi} \int_{0}^{2\pi} \left( i_o(t) + \frac{\Delta I_{Lb\,\text{max}}}{2} \right)^2 dt}
$$
 (4.27)

Substituindo a equação (4.6) em (4.27), o valor eficaz resulta em (4.28):

$$
I_{ef\,L_b} = \sqrt{I_o^2 + \left(\frac{\Delta I_{Lb\,\text{max}}}{2}\right)^2}
$$
\n(4.28)

O valor da corrente de pico é determinado pela equação (4.26), assim:

$$
I_{L_bpk} = I_{DS_4pk} \tag{4.29}
$$

Resultando em:

$$
I_{L_bpk} = I_{po} + \frac{\Delta I_{Lb\,\text{max}}}{2}
$$
\n(4.30)

## 4.5.4 Esforços no capacitor C<sub>b</sub>

A tensão máxima sobre o capacitor é o pico da tensão de saída, assim:

$$
V_{Cbpk} = V_{po} \tag{4.31}
$$

A corrente eficaz no capacitor pode ser aproximada pelo valor médio da variação de corrente no indutor, já que toda essa variação deve ser absorvida pelo capacitor. Assim, a corrente eficaz no capacitor é dada pela equação (4.32):

$$
I_{C_bef} = \sqrt{\frac{1}{2\pi} \int_0^{\pi} \left(\frac{\Delta i_{Lb}\left(\omega t\right)}{2}\right)^2 dt}
$$
 (4.32)

Substituindo a equação (4.10) em (4.32), resulta no valor eficaz igual a (4.33):

$$
I_{C_bef} = \frac{1}{4} \cdot \left(2 - M^2\right) \cdot \Delta i_{Lb \max} \tag{4.33}
$$

### *4.6 Modelo dinâmico e controle do inversor*

O equacionamento do modelo matemático do inversor em ponte completa depende da modulação imposta aos seus interruptores. O modelo pode ser dividido em duas funções de transferência que abrangem os pontos de interesse no controle do inversor, e dessa maneira definir uma função envolvendo a tensão de saída em relação à função de modulação. Isto ocorre porque o fator preponderante desta aplicação consiste em se obter uma tensão senoidal com baixo teor harmônico na saída do inversor. Portanto, não se pode controlar esta variável de forma indireta. A função de modulação está diretamente relacionada com a tensão de controle que é aplicada na entrada do modulador PWM.

### **4.6.1 Malha de tensão**

O esquema simplificado do circuito do inversor de tensão está mostrado na figura 4.8, onde  $V_c$  é a tensão de controle aplicada ao inversor PWM.

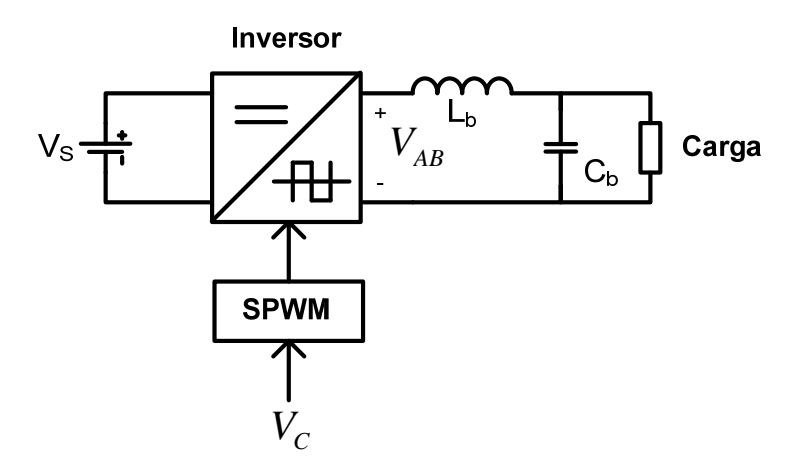

*Figura 4.8 – Circuito simplificado do inversor de tensão.* 

A razão cíclica é definida como a razão entre o tempo em que um determinado interruptor conduz e o seu respectivo período de comutação [25], [31] e [38]. Portanto tem-se como valor mínimo zero e valor máximo 1.

A forma de onda da tensão nos terminais de entrada do filtro, no semiciclo positivo da tensão de saída do filtro, está apresentada na figura 4.9 utilizando-se modulação PWM senoidal de três níveis, ou modulação unipolar. Então, pode-se determinar a tensão média quase instantânea Vabmed.

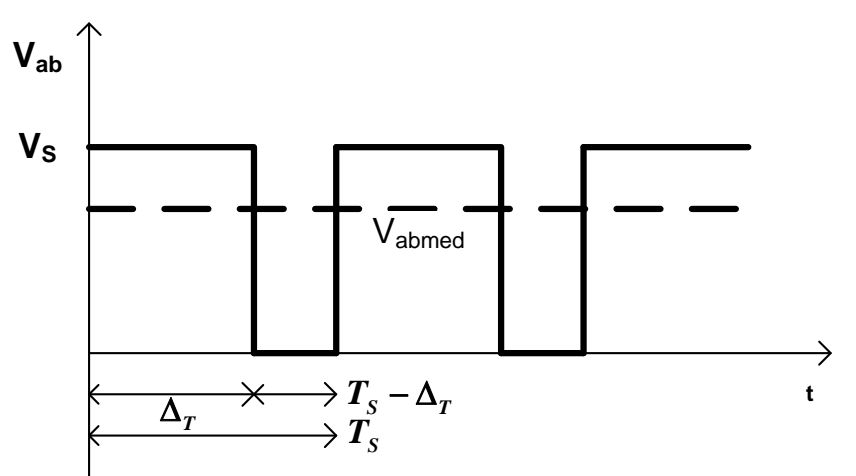

*Figura 4.9 – Tensão nos terminais de entrada do filtro.* 

$$
V_{abmed} = \frac{\Delta t_1}{T_S} \cdot V_S \tag{4.34}
$$

Conforme a figura,  $\Delta_T$  refere-se à condução simultânea de  $S_5$  e  $S_6$ , enquanto, referese *T<sub>S</sub>* −  $\Delta$ <sub>*T*</sub> à condução simultânea dos interruptores *S<sub>5</sub>* e *S<sub>7</sub>*, e *S<sub>4</sub>* e *S<sub>6</sub>*. Portanto, estas relações não podem ser confundidas com a razão cíclica dos interruptores, apesar de estarem diretamente relacionadas. Da figura ainda tem-se a relação apresentada na equação (4.35), considerando as etapas de funcionamento no semiciclo positivo apresentadas anteriormente e onde *d*, é a razão cíclica dos interruptores  $S_7$  e  $S_4$ . Deve-se ressaltar que a razão cíclica é calculada utilizando-se dois períodos de comutação em decorrência da modulação unipolar empregada. A razão cíclica dos interruptores  $S_5$  e  $S_6$ , definida como  $d_1$ , é dada pela equação  $(4.36)$ .

$$
\frac{T_s - \Delta_T}{2 \cdot T_s} = d_2 \tag{4.35}
$$

$$
\frac{T_s + \Delta_T}{2 \cdot T_s} = d_1 \tag{4.36}
$$

$$
\Delta_T = T_s \cdot (1 - 2 \cdot d_2) \tag{4.37}
$$

Apesar do comando dos interruptores se apresentar de forma diferente da modulação bipolar, a relação entre a razão cíclica e a função de modulação é a mesma. Para os interruptores  $S_5$  e  $S_6$  tem-se a expressão (4.38) e para os interruptores  $S_7$  e  $S_4$  a expressão (4.39), considerando-se o semiciclo positivo.

$$
d_1(t) = \frac{1}{2} \cdot (1 + f_m(t))
$$
\n(4.38)

$$
d_2(t) = \frac{1}{2} \cdot (1 - f_m(t))
$$
\n(4.39)

A partir das equações (4.34) e (4.37) tem-se a equação (4.40). Substituindo a equação (4.39) em (4.40), tem-se a equação (4.41) que representa a relação entre a tensão média quase instantânea na entrada do filtro do inversor em relação à função de modulação. No semiciclo negativo tem-se o mesmo resultado.

$$
V_{\text{abmed}}(t) = (1 - 2 \cdot d_2(t)) \cdot V_s \tag{4.40}
$$

$$
V_{\text{abmed}}(t) = f_m(t) \cdot V_s \tag{4.41}
$$

A função de transferência entre a tensão de saída do inversor e a função de modulação é obtida através do equacionamento do circuito equivalente mostrado na figura 4.10, onde  $r_{Lb}$ representa a resistência do indutor de filtragem. A tensão *Vab* é modelada como uma fonte de tensão controlada pela variável  $f_m$  que representa a função de modulação. A resistência série equivalente do capacitor não é introduzida no modelo tendo em vista que são utilizados capacitores de polipropileno que se caracterizam por possuir uma resistência série equivalente muito baixa.

Considera-se a impedância de carga infinita pelo fato de que o efeito da carga nãolinear será modelado como uma perturbação. Em outras palavras, será feita uma superposição do inversor operando em aberto com o efeito provocado pela carga não-linear, que em termos de malha de tensão nada mais é do que a soma de uma tensão igual a  $L_b \cdot \frac{di_0(t)}{dt}$  à tensão do indutor do filtro de saída do inversor, onde  $i_0(t)$  representa a corrente da carga.

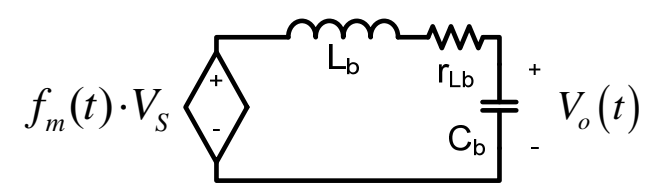

*Figura 4.10– Circuito equivalente do filtro de saída do inversor.* 

As equações de malha e de nó para o circuito equivalente são dadas pelas equações (4.42) e (4.43).

$$
f_m(t) \cdot V_s = L_b \cdot \frac{di_{L_b}(t)}{dt} + r_{L_b} \cdot i_{L_b}(t) + V_{C_b}(t)
$$
\n(4.42)

$$
i_{L_b}(t) = C_b \cdot \frac{dV_{C_b}(t)}{dt}
$$
\n(4.43)

Aplicando-se a transformada de Laplace nas equações (4.42) e (4.43), determina-se a função de transferência entre a tensão de saída e a função de modulação, considerando as variações da tensão de entrada nulas e uma impedância infinita na saída.

$$
\frac{V_0(s)}{f_m(s)} = \frac{V_s}{s^2 \cdot L_b \cdot C_b + s \cdot r_{L_b} \cdot C_b + 1}
$$
\n(4.44)

Como se utiliza um controle com re-alimentação (*feedback*), a tensão proveniente do controlador é inserida no modulador, que é responsável por transformar a função de modulação nos pulsos adequados de comando para os interruptores. A figura 4.11 mostra as formas de onda do sinal modulador e da tensão de controle, em um dado instante, considerando a freqüência de comutação muito elevada. A portadora utilizada é do tipo triangular com amplitude fixa e apresenta a mesma freqüência de comutação dos interruptores.

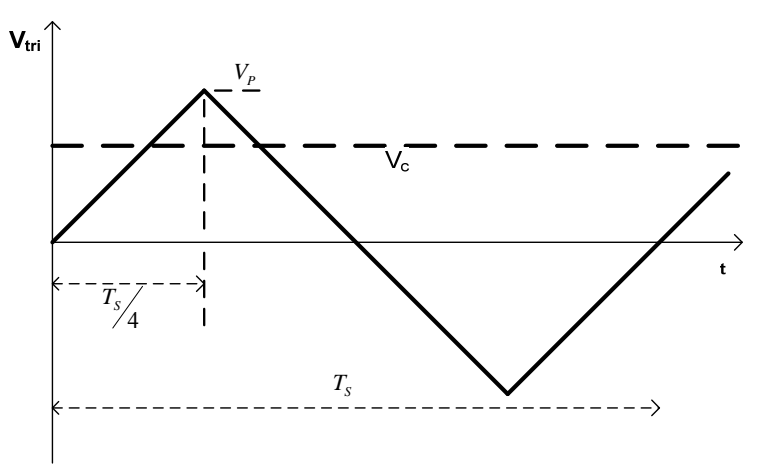

*Figura 4.11– Sinal triangular e de controle.* 

Conforme [38], o comportamento da tensão de saída do modulador é definido pela equação (4.45), onde  $V_p$  representa a tensão de pico da onda triangular (portadora) e  $V_c(t)$  é a tensão proveniente do compensador.

$$
f_m(t) = \frac{V_C(t)}{V_p}
$$
 (4.45)

Portanto, a função de transferência da tensão de saída em relação ao sinal de tensão de controle, desconsiderando a influência da carga, é dada pela equação (4.46).

$$
\frac{V_0(s)}{V_c(s)} = \frac{1}{V_p} \cdot \frac{V_s}{s^2 \cdot L_b \cdot C_b + s \cdot r_{L_b} \cdot C_b + 1}
$$
(4.46)

A carga influi na dinâmica do sistema em decorrência da queda de tensão no indutor do filtro L-C provocada pela derivada da corrente da carga. Esta influência é ainda maior quando cargas não-lineares são empregadas devido à alta derivada da corrente. Portanto, é importante incluir esta relação no diagrama de blocos da malha de tensão, que é mostrado na figura 4.12, onde  $T_v$  é o ganho do transdutor de tensão e  $C_v(s)$  é a função de transferência do compensador de tensão.

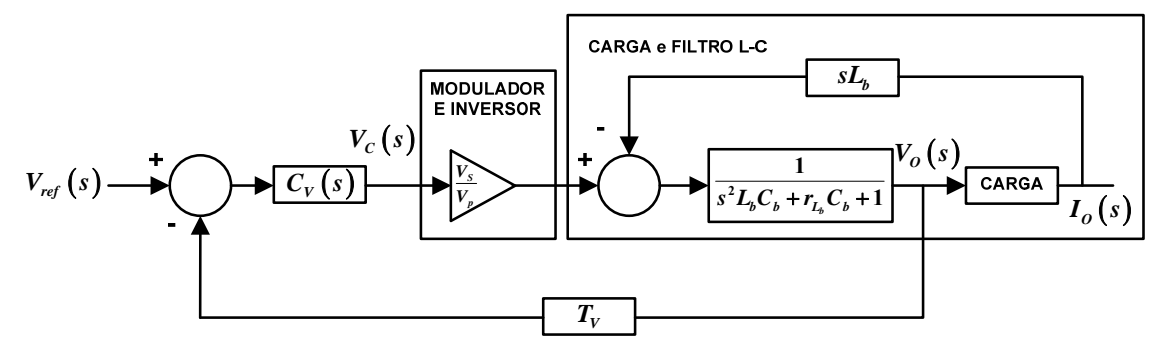

*Figura 4.12– Diagrama de blocos da malha de tensão – considerar que RCARGA >> rLb.* 

A estratégia de controle adotada consiste em medir a tensão de saída com um sensor de tensão. Em seguida, o sinal é comparado com uma referência de tensão senoidal. O sinal de erro é levado ao controlador, que deve estar projetado para manter uma tensão senoidal com baixa distorção harmônica na saída do filtro L-C.

Pode ser observado que a perturbação gerada pela corrente da carga muda o comportamento de todo o sistema. Exemplificando, se a carga fosse uma resistência pura, a função de transferência entre a corrente da carga e a tensão de saída seria dada pela equação  $(4.47)$ .

$$
\frac{i_0(s)}{V_0(s)} = \frac{1}{R}
$$
\n(4.47)

Substituindo a equação (4.47) no diagrama de blocos da figura 4.12 e efetuando operações com os blocos, chega-se ao diagrama da figura 4.13, que representa a malha de tensão do inversor para uma carga resistiva. Se não fosse utilizada a conexão referente à perturbação, o mesmo diagrama poderia ser obtido considerando a carga resistiva durante a determinação da equação (4.44).

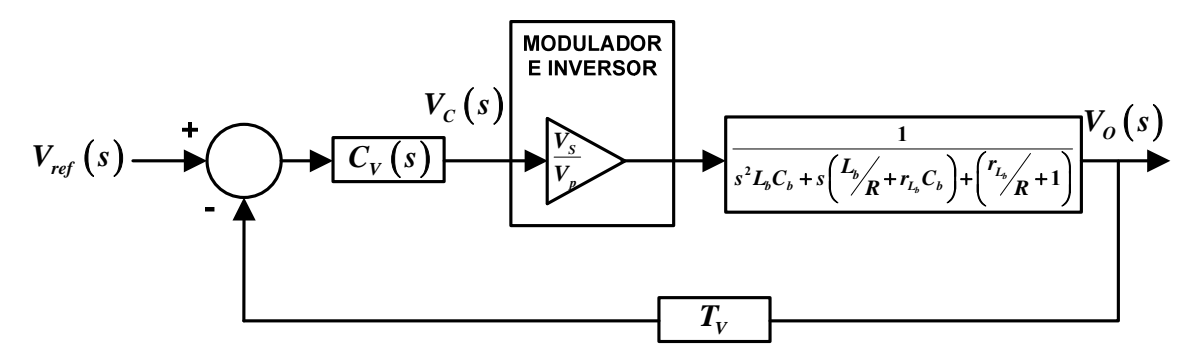

*Figura 4.13– Diagrama de blocos da malha de tensão para uma carga resistiva pura.* 

Portanto, o princípio da superposição adotado no diagrama de blocos da figura 4.12 pode representar o sistema, sendo muito útil para determinar o comportamento do inversor perante uma carga não-linear, onde a relação entre a corrente da carga e a tensão de saída não pode ser determinada em termos da transformada de Laplace.

Deve-se ainda ressaltar que o conhecimento da máxima derivada positiva e negativa de corrente da carga é um fator muito importante no projeto do inversor, pois a derivada está diretamente relacionada à queda de tensão no indutor de filtragem. Se a queda de tensão for relevante, a tensão de saída pode ficar com aspecto achatado mesmo com a ação de controle saturada.

#### **4.6.2 Malha de tensão discreta**

Segundo [44], [47] a função de transferência do modulador discreto com dupla taxa de atualização é dada por (4.48).

$$
DPWM\left(s\right) = \frac{V_{MO}\left(s\right)}{M\left(s\right)} = \frac{1}{2 \cdot c_{PK}} \left(e^{-sD\frac{T_s}{2}} + e^{-s(1-D)\frac{T_s}{2}}\right)
$$
(4.48)

O modelo para este modulador pode ser visualizado na figura 4.14:

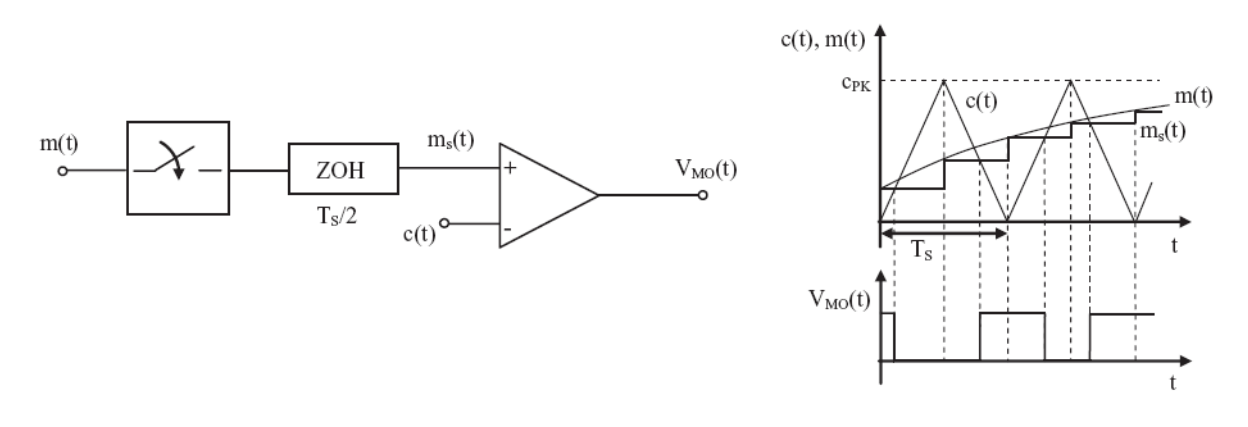

*Figura 4.14– Modelo do modulador PWM com amostragem uniforme com dupla taxa de atualização.* 

O argumento de (4.48) é dado por:

$$
\arg(PWM(j\omega)) = \frac{-\omega T_s}{4}
$$
\n(4.49)

Logo, dependendo da freqüência de amostragem do modulador, esta redução de fase pode não ser desprezível. É possível obter uma simplificação da expressão (4.48), porém na versão com taxa de atualização única, de forma a introduzir este atraso de fase na expressão (4.46) para possibilitar a análise do projeto no domínio contínuo, esta simplificação pode ser visualizada na expressão (4.50).

$$
DPWM\left(s\right) = \frac{1}{2} \left( e^{-s\left(1+D\right)\frac{T_s}{2}} + e^{-s\left(1-D\right)\frac{T_s}{2}} \right) = e^{-s\frac{T_s}{2}} \cdot \cos\left(\omega \cdot \frac{T_s}{2} D\right) \cong e^{-s\frac{T_s}{2}} \tag{4.50}
$$

Considerando a aproximação de Padé para a expressão (4.50), obtém-se o modelo de função de transferência para o modelo do modulador simplificado, na qual  $T_s$  é o período de amostragem do modulador discreto [44]-[46].

$$
DPWM\left(s\right) = e^{-s\frac{T_s}{2}} \approx \frac{1 - s \cdot \frac{T_s}{4}}{1 + s \cdot \frac{T_s}{4}}
$$
\n(4.51)

Com esta consideração modifica-se então o modelo apresentado na figura 4.12, agora com a introdução do modelo com atraso de fase do modulador discreto:

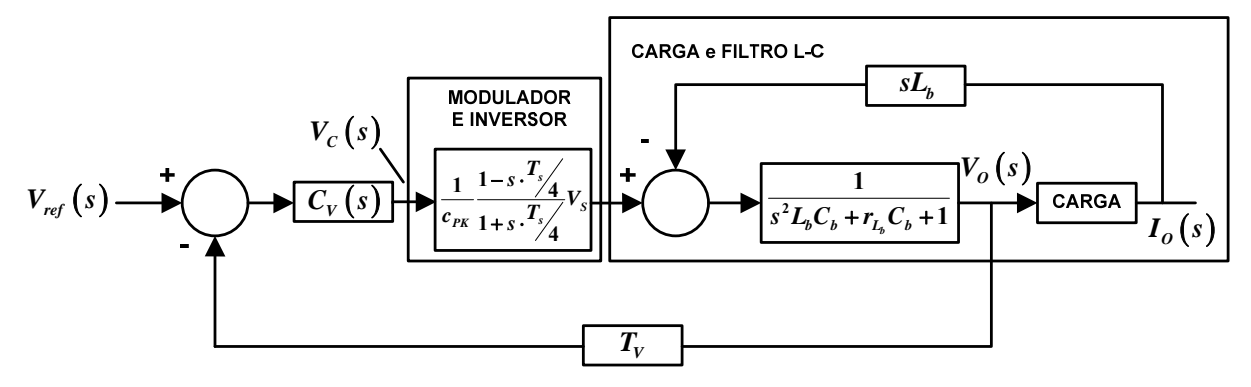

*Figura 4.15– Diagrama de blocos da malha de tensão considerando o modelo de modulador discretizado – considerar que RCARGA >> rLb.* 

A diferença entre o modelo discreto e o analógico pode ser visualizada através do diagrama de resposta em freqüência da figura 4.16.

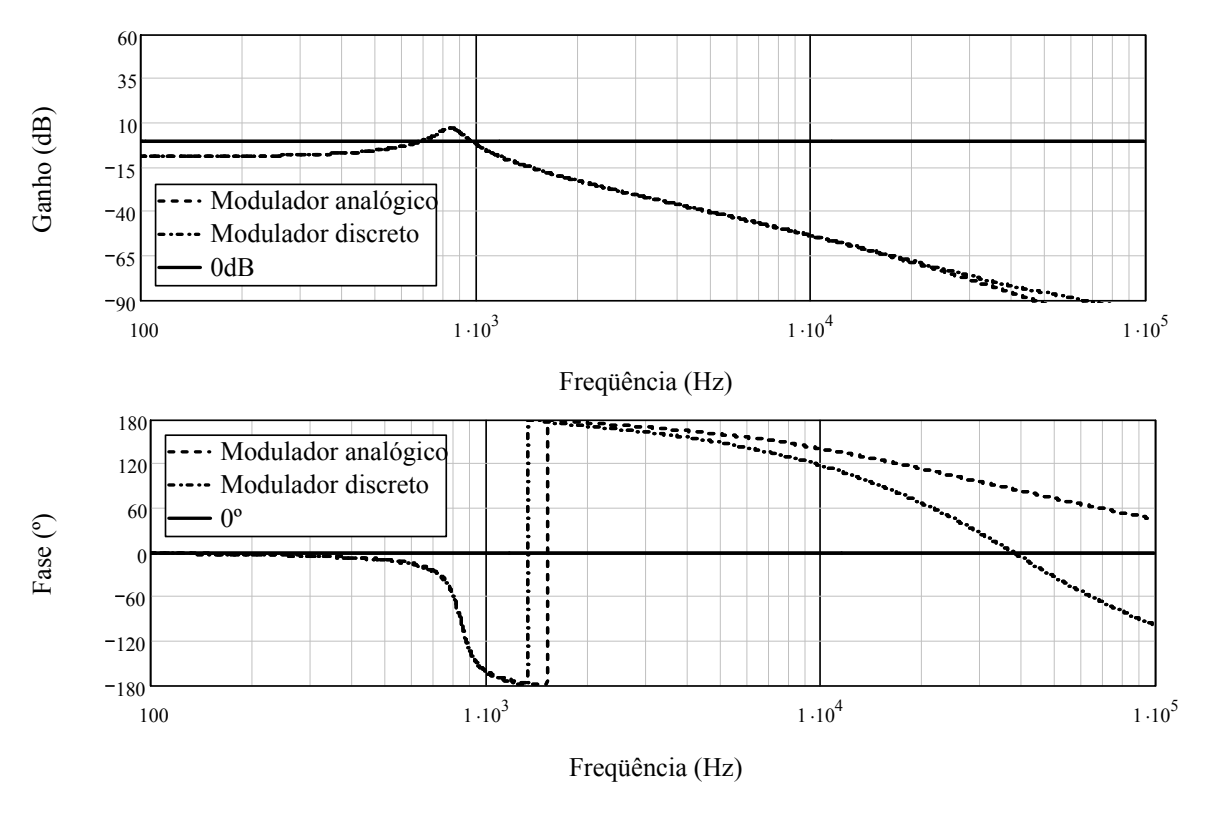

*Figura 4.16– Diagrama de resposta em freqüência comparando o modelo analógico e o modelo discreto.* 

Assim, verifica-se que este modulador discreto apresenta um desafio maior para a determinação do compensador de tensão adequado para o controle do inversor.

### **4.6.3 Compensador de tensão**

O compensador adotado na versão analógica é geralmente um compensador PID com filtro e cuja função de transferência Cv(s) é descrita a seguir.

$$
Cv(s) = A \cdot \frac{(s+z_1)(s+z_2)}{s \cdot (s+p_1)}\tag{4.52}
$$

Alguns critérios são adotados na literatura [16], [22], [23], [25], [38] para o projeto do compensador, os zeros geralmente são alocados na freqüência natural de oscilação do filtro LC do inversor, enquanto que um pólo é alocado cinco vezes acima da freqüência natural de oscilação do filtro LC.

A freqüência de cruzamento do sistema em malha aberta deve ser menor ou igual a 2fs/4 para a modulação unipolar, no caso da modulação bipolar deve-se adotar uma freqüência inferior a  $f_s/4$ .

O compensador discreto pode ser obtido a partir da versão analógica, porém a função de transferência a ser adotada para obtenção do modelo discreto não deve apresentar o pólo p1 que a expressão (4.52) oferece.

É possível relacionar uma aproximação da função de transferência de um sistema por meio de equações diferenciais, esta equação pode ser obtida sob a forma de equação de diferenças através da aproximação da derivada [44]-[47], a tabela 8 relaciona as principais (e mais simples) aproximações para a diferenciação com as respectivas funções de transferência no domínio complexo.

| Aproximação                                                                                                    | <b>Método</b>               |
|----------------------------------------------------------------------------------------------------|-----------------------------|
| $z=e^{sT_s}\approx 1+s\cdot T_s$ : $s=\frac{z-1}{T}$                                                                      | Euler                       |
| $z=e^{sT_s}\approx\frac{1}{1-s\cdot T}$ : $s=\frac{z-1}{z\cdot T}$                                                        | Diferença c/ passo<br>atrás |
| $z=e^{sT_s} \approx \frac{1+\frac{s \cdot T_s}{2}}{1-\frac{s \cdot T_s}{2}} \therefore s = \frac{2}{T_s} \frac{z-1}{z+1}$ | Trapezoidal                 |

*Tabela 8 – Equações diferenciais e suas aproximações* 

A figura 4.17 exibe a estrutura do PID no domínio da freqüência complexa s e no domínio da freqüência discreta z. Verifica-se que ambos são bastante semelhantes em sua estrutura, porém diferem conforme o método de diferenciação selecionada.

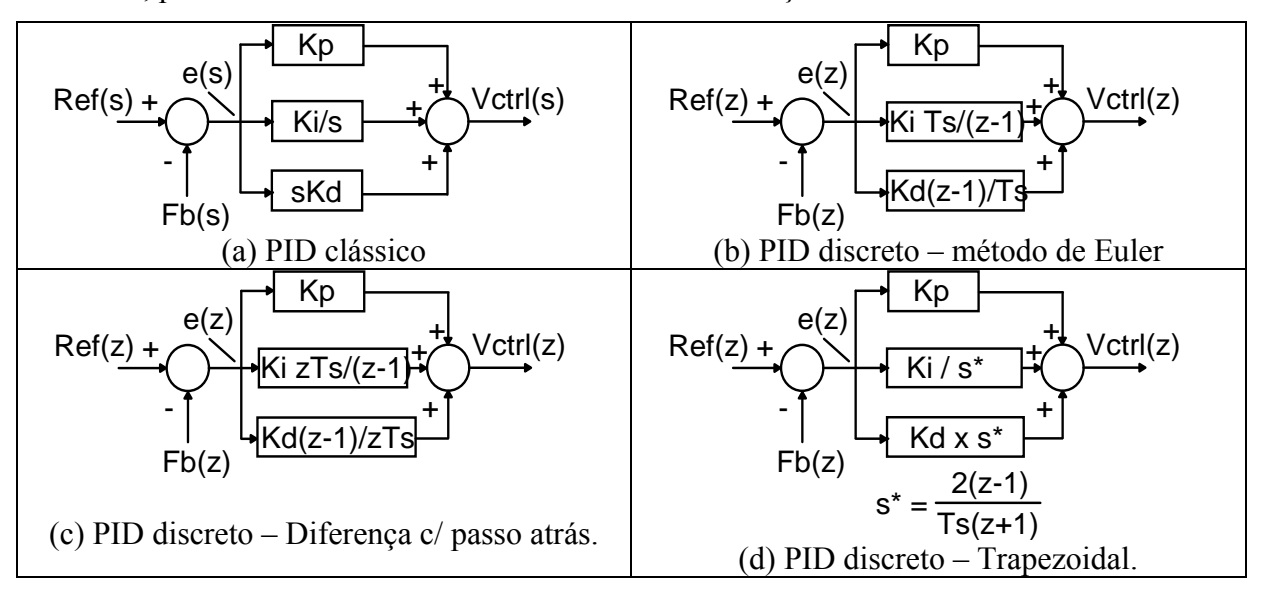

*Figura 4.17– Diagrama de blocos do controlador PID clássico e dos possíveis PIDs discretos.* 

Assim, é possível escrever a função de transferência para cada um dos PIDs. As expressões (4.53)–(4.57) mostram estes controladores.

$$
C_{V_{PID}}(s) = \frac{V_{CIRL}(s)}{e(s)} = Kp + Ki\frac{1}{s} + s \cdot Kd = \frac{s^2Kd + sKp + Ki}{s} = A \cdot \frac{(s+z_1)(s+z_2)}{s}
$$
(4.53)

Para o PID discreto utilizando o método de Euler, tem-se:

$$
\frac{V_{CTRL}(z)}{e(z)} = Kp + Ki \frac{T_s}{z-1} + \frac{z-1}{T_s} \cdot Kd = \frac{z^2 Kd + z(KpT_s - 2Kd) - KpT_s + KiT_s^2 + Kd}{(z-1) \cdot T_s}
$$
(4.54)

Para o PID discreto utilizando o método da diferença com um passo atrás, tem-se:

$$
\frac{V_{CTRL}(z)}{e(z)} = Kp + Ki \frac{zT_s}{z-1} + \frac{z-1}{zT_s} \cdot Kd = \frac{z^2(Kd + KiT_s^2 + KpT_s) + z(-KpT_s - 2Kd) + Kd}{z(z-1) \cdot T_s}
$$
(4.55)

Para o PID discreto utilizando o método trapezoidal (Tustin), tem-se:

$$
\frac{V_{CTRL}(z)}{e(z)} = Kp + \frac{T_s}{2} \frac{z+1}{z-1} \cdot Ki + \frac{2}{T_s} \frac{z-1}{z+1} \cdot Kd \tag{4.56}
$$

Cuja expansão é apresentada a seguir:

$$
\frac{V_{CTRL}(z)}{e(z)} = \frac{z^2 \left(4Kd + KiT_s^2 + 2KpT_s\right) + z\left(2KiT_s^2 - 8Kd\right) + 4Kd + KiT_s^2 - 2KpT_s}{(z+1)(z-1)\cdot T_s}
$$
(4.57)

Logo, observando os pólos e zeros de cada controlador verifica-se que cada um possui uma característica desejável ou indesejável. A figura 4.18 exibe um comparativo entre o controlador PID clássico e as possíveis formas de execução da versão discreta.

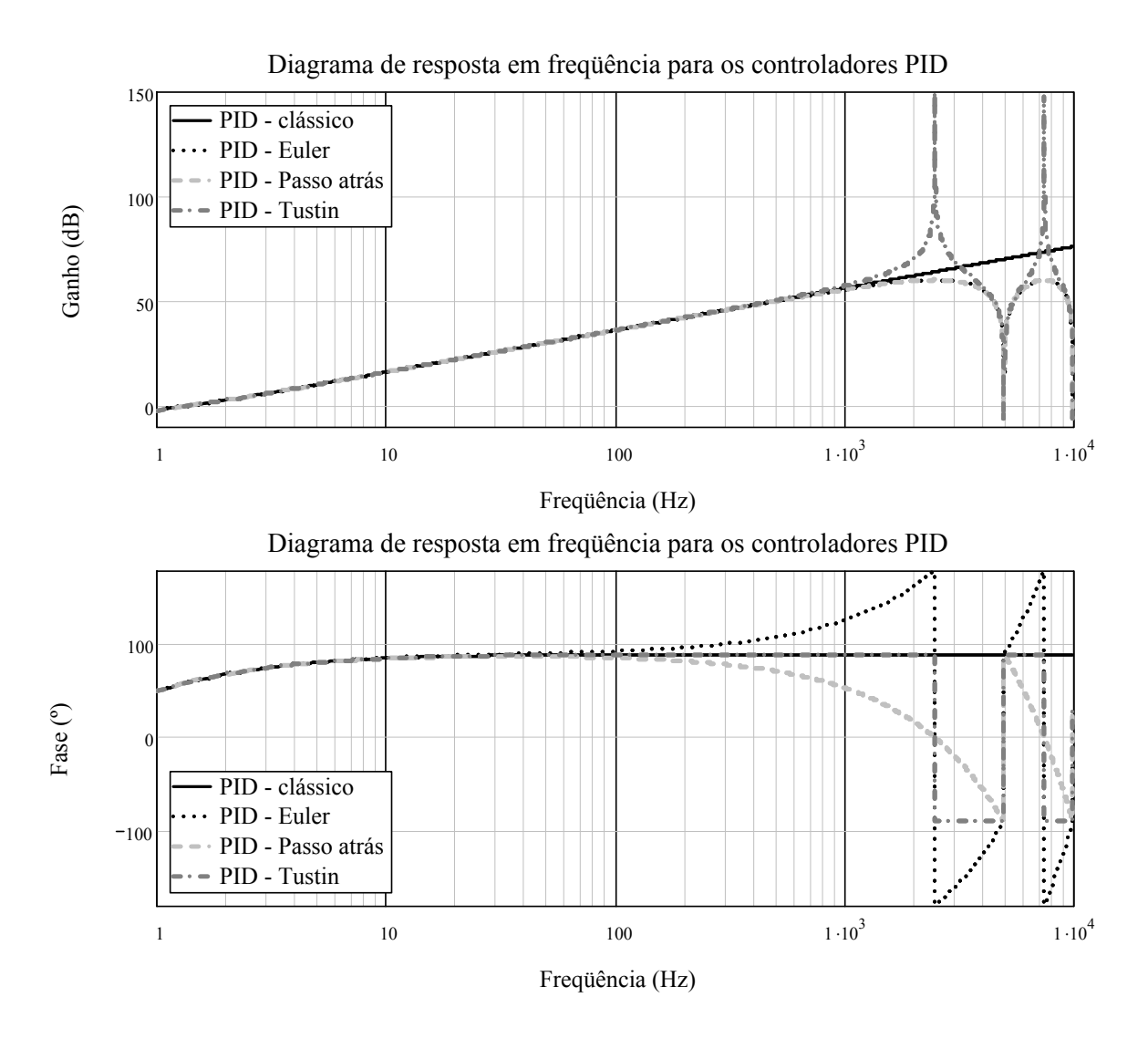

*Figura 4.18– Diagrama de resposta em freqüência comparando o controlador PID sob diversos formatos de aproximação, Kp = 0.5, Kd = 0.1, Ki = 0.2 e Ts = 0.2ms.* 

A escolha do PID adequado acarreta diretamente no projeto da malha de tensão bem como na realização do algoritmo a ser desenvolvido, uma vez que a obtenção dos coeficientes da equação de diferenças que é executado no microprocessador advém diretamente da função de transferência no domínio z. As expressões a seguir mostram como cada um dos controladores pode ser realizável através das respectivas equações de diferenças.

A expressão (4.58) mostra a forma geral para a obtenção da equação de diferenças advinda da expressão sob a variável complexa z. Este formato é também conhecido como filtro digital de resposta infinita ao impulso (IIR).

$$
G(z) = \frac{Y(z)}{X(z)} = \frac{b_m \cdot z^{-m} + b_{m-1} \cdot z^{-(m-1)} + \dots + b_1 \cdot z^{-1} + b_0}{a_n \cdot z^{-n} + a_{n-1} \cdot z^{-(n-1)} + \dots + a_1 \cdot z^{-1} + 1}, n \ge m
$$
\n(4.58)

Tomando a expressão (4.58) e organizando-a, tem-se então:

$$
Y(z) \cdot \left[a_n \cdot z^{-n} + a_{n-1} \cdot z^{-(n-1)} + \dots + a_1 \cdot z^{-1} + 1\right] = X(z) \left[b_n \cdot z^{-m} + b_{n-1} \cdot z^{-(m-1)} + \dots + b_1 \cdot z^{-1} + b_0\right] \tag{4.59}
$$

Com esta expressão é possível obter a transformada Z inversa, considerando que  $X(z)$ é a entrada do sistema e Y(z) é a resposta do sistema, logo é obtida a expressão (4.60):

$$
a_n y(k-n) + ... + a_1 y(k-1) + y(k) = b_m x(k-m) + ... + b_1 x(k-1) + b_0 x(k)
$$
\n(4.60)

Tomando a expressão (4.54), é possível obter a forma de equações de diferença através do procedimento acima mostrado:

$$
\frac{V_{CTRL}(z)}{e(z)} = \frac{\left[z^2Kd + z(KpT_s - 2Kd) - KpT_s + KiT_s^2 + Kd\right]z^{-2}}{\left[(z-1)\cdot T_s\right]z^{-2}} = \frac{Kd + b_1 \cdot z^{-1} + b_2 \cdot z^{-2}}{-T_s z^{-2} + z^{-1}}\tag{4.61}
$$

Com  $b_1 = KpT_s - 2Kd$ , e  $b_2 = -KpT_s + KiT_s^2 + Kd$ . A realização do controlador toma a seguinte forma:

$$
V_{CTRL}(k-1) = b_2 e(k-2) + b_1 e(k-1) + K d \cdot e(k) - V_{CTRL}(k-2) \cdot T_s \tag{4.62}
$$

Esta expressão possui um atraso adicional à resposta do controlador, além de necessitar de um total de quatro multiplicações e três somas.

Tomando a expressão (4.55), e simplificando-a, tem-se então:

$$
\frac{V_{CTRL}(z)}{e(z)} = \frac{\left[z^2\left(Kd + KiT_s^2 + KpT_s\right) + z\left(-KpT_s - 2Kd\right) + Kd\right]z^{-2}}{\left[z(z-1)\cdot T_s\right]z^{-2}} = \frac{1}{T_s}\frac{c_0 + c_1 \cdot z^{-1} + Kd \cdot z^{-2}}{1 - z^{-1}}\tag{4.63}
$$

Com  $c_0 = Kd + KT_s^2 + KpT_s$ , e  $c_1 = -KpT_s - 2Kd$ , assim, a forma de equações de diferenças é obtida:

$$
V_{CTRL}(k) = K d/_{T_s} \cdot e(k-2) + {c_1 /_{T_s}} e(k-1) + {c_0 /_{T_s}} e(k) + V_{CTRL}(k-1)
$$
\n(4.64)

Observa-se que esta realização é mais simples, envolve apenas três multiplicações de três somas e é a mais comumente encontrada na literatura, além de não apresentar o atraso adicional que a realização de Euler, além disto, os coeficientes podem ser obtidos à *priori* e programados durante o projeto e execução do controlador. No caso da realização de Tustin, tem-se:

$$
\frac{V_{CTRL}(z)}{e(z)} = \frac{z^{-2} \left[ z^{2} d_{0} + z d_{1} + d_{2} \right]}{z^{-2} \left[ (z+1)(z-1) \cdot T_{s} \right]} = \frac{1}{T_{s}} \frac{d_{0} + d_{1} z^{-1} + d_{2} z^{-2}}{1 - z^{-2}}
$$
(4.65)

Com  $d_0 = 4Kd + KiT_s^2 + 2KpT_s$ ,  $d_1 = 2KT_s^2 - 8Kd$  e,  $d_2 = 4Kd + KiT_s^2 - 2KpT_s$ . A equação de diferenças para este controlador é apresentada em (4.66).

$$
V_{CIRL}(k) = \frac{d_2}{T_s} \cdot e(k-2) + \frac{d_1}{T_s} e(k-1) + \frac{d_0}{T_s} e(k) + V_{CIRL}(k-2)
$$
(4.66)

Apesar da quantidade de multiplicações e de somas ser a mesma do controlador PID utilizando a diferenças com um passo atrás, a realização de Tustin ocupa um espaço a mais de memória que a apresentada anteriormente.

# *4.7 Conclusão*

Neste capítulo foram apresentadas as expressões necessárias para o projeto do estágio de potência de um inversor do tipo ponte completa operando com modulação unipolar, e o projeto do controle foi apresentado tanto para operação com modulação bipolar bem como operação unipolar. Além destas foi apresentado o modelo para a modulação discreta com dupla atualização, geralmente encontrado na maioria dos microprocessadores e DSPs destinados ao controle de estágios de potência. O modelo dos esforços nos componentes do estágio do inversor foi desenvolvido e apresentado para operação com modulação unipolar.

Também foi apresentado o modelo dinâmico do inversor para o domínio analógico e uma modificação deste modelo foi apresentada ao introduzir o efeito do modulador discreto.

Este capítulo é concluído ao relacionar a obtenção do compensador discreto proveniente do compensador PID analógico através do método da alocação de pólos e zeros já bastante consolidada na literatura. Foram mostradas algumas formas de realização do algoritmo do controlador discreto PID a ser utilizado no projeto, sendo o algoritmo de diferenças com um passo atrás o adotado por ocupar menos memória e realizar sua função com um reduzido número de operações matemáticas.

# **CAPÍTULO 5**

# **5 PROJETO DO INVERSOR**

# *5.1 Introdução*

Nesta seção é apresentado o projeto e dimensionamento do estágio CC-CA, responsável por converter a tensão CC em alternada com as características desejadas. Muitos parâmetros desta seção podem ser revistos na seção 3.2, pois estes parâmetros são necessários para o dimensionamento do estágio elevador de alto ganho.

# *5.2 Especificações gerais*

Potência aparente máxima:

$$
S_{o\,\text{avg}} = 720VA \tag{5.1}
$$

Tensão eficaz:

$$
V_{o\ rms} = 220V\tag{5.2}
$$

Variação admissível da tensão eficaz é um percentual relativo à tensão eficaz na saída

$$
\Delta V_{o\ rms} = 2\% \cdot V_{o\ rms} = 4,4V \tag{5.3}
$$

Fator de potência:

$$
f_{po} = 0,7 \tag{5.4}
$$

Potência ativa máxima:

$$
P_{o\_{avg}} = S_{o\_{avg}} \cdot f_{po} = 504W \tag{5.5}
$$

Taxa de distorção harmônica admissível:

$$
THD_{V_o} = 5\% \tag{5.6}
$$

Freqüência da tensão:

$$
f_{o\,\text{avg}} = 60Hz\tag{5.7}
$$

*5.3 Parâmetros assumidos* 

Alguns parâmetros devem ser conhecidos à *priori* de modo a facilitar a análise das diversas etapas de conversão de energia. Os principais valores adotados são indicados a seguir:

O fator de crista máximo para a corrente de saída no filtro do inversor, quando a operação ocorre com carga não linear é igual a,

$$
FC = \frac{I_{o\_pk}}{I_{o\_rms}} = 3
$$
 (5.8)

Devido a comutação dissipativa dos interruptores, a freqüência de comutação adotada para os semicondutores do inversor é,

$$
f_{s\_inv} = 20kHz \t t_{s\_inv} = \frac{1}{f_{s\_inv}} = 50\mu s \t (5.9)
$$

Conhecendo a freqüência da tensão de saída e a freqüência de comutação é possível calcular a relação entre freqüências dada pela expressão (5.10),

$$
M_f = \frac{f_{s\_inv}}{f_{o\_avg}} = 333,333
$$
 (5.10)

# *5.4 Cálculo dos valores eficazes, médios, máximos e mínimos*

A tensão de pico na saída do filtro do inversor é calculada através de:

$$
V_{o\_pk\_fft} = \sqrt{2} V_{o\_rms} = 311,13V
$$
 (5.11)

A corrente eficaz de saída do filtro do inversor considerando uma carga indutiva é calculada:

$$
I_{o_{\text{rms}}} = \frac{S_o}{V_{o_{\text{rms}}}} = 3,273 \text{ A}
$$
 (5.12)

A corrente de pico na saída do filtro do inversor, considerando uma carga não linear:

$$
I_{o\_pk\_fft} = I_{o\_rms}.FC = 9,818A
$$
\n
$$
(5.13)
$$

A corrente de pico na saída do filtro do inversor, considerando uma carga linear:

$$
I_{o_p k\_inv} = I_{o_r} = \sqrt{2} = 4,628 \text{A}
$$
\n
$$
(5.14)
$$

A corrente média na entrada do inversor é estimada por:

$$
I_{i_{\text{avg\_inv}}} = \frac{P_{o_{\text{avg\_bst}}}}{V_{o_{\text{dst}}}} = 1,369 \text{A}
$$
 (5.15)

O índice de modulação do inversor é igual a:

$$
M = \sqrt{2} \cdot \frac{V_{o_{\text{rms}}}}{V_{o_{\text{b}}}} = 0,778
$$
 (5.16)

# **5.4.1 Determinação da carga linear resistiva**

Determina-se o valor da carga a ser utilizado para a simulação e para a validação experimental, através da equação a seguir:

$$
R_{out} = \frac{V^2_{o\_rms}}{P_{o\_avg}} = 96,032\Omega
$$
\n(5.17)

### **5.4.2 Determinação da carga linear indutiva**

Determina-se o valor da carga a ser utilizado para a simulação e para a validação experimental, através da equação a seguir:

$$
Z_{\text{out}} = \frac{V_{\text{o}_{\text{rms}}}}{S_{\text{o}}} = 67,22\Omega
$$
 (5.18)

O módulo de corrente circulante através da carga:

$$
I_o = \sqrt{\frac{S_o}{z_{out}}} = 3,27A
$$
 (5.19)

As equações que determinam o valor da carga são dadas a seguir:

$$
Q_{o_{\text{avg}}} = S_o \sin(\cos^{-1}(fp)) \qquad Ro = \frac{P_{o_{\text{avg}}}}{I_o^2} \qquad X_o = \frac{Q_{o_{\text{avg}}}}{I_o^2} \tag{5.20}
$$

Assim, a carga para o fator de potência considerado (fp =  $0.7$ ) é dada por:

$$
R_o = 47,056 \Omega \t X_o = 48,006 \Omega \t L_o = \frac{X_o}{2. \pi.f_{o_{avg}}} = 127,341 \text{ mH}
$$
 (5.21)

### *5.5 Dimensionamento do estágio de inversão*

Com todos os parâmetros principais, e os parâmetros adotados para o projeto pode-se iniciar a determinação dos componentes a serem utilizados no projeto. Inicia-se a

determinação destes elementos olhando sempre para a característica da carga, ou seja, o projeto é iniciado a partir da carga. A seqüência adotada para a determinação dos elementos fora a seguinte:

- Dados da carga;

- Dimensionamento do filtro do inversor (calculo do indutor, capacitor, etc);
- Dimensionamento dos elementos de comutação do inversor (interruptores, diodos,

etc).

- Simulação e validação do projeto.

### 5.5.1 Dimensionamento do indutor L<sub>B</sub> do filtro

Dimensionam-se os componentes passivos do filtro para a modulação do tipo unipolar, entretanto pode-se aplicar a modulação unipolar sem perda de funcionalidade do filtro projetado.

Adota-se um valor estimado para a resistência intrínseca de Lb:

$$
r_{L1} = 0, 1\Omega \tag{5.22}
$$

Com o objetivo de alimentar cargas não-lineares, é necessário que seja limitada a derivada de corrente em um valor próximo de  $\Delta I_{Lbdt} = \frac{dI_{Lb}}{dt} \ge 10000 \frac{A}{s}$ , e uma limitação de tensão dada por  $8\% \cdot V_o$  <sub>rms</sub> =  $\Delta V_L$  *Lb* = 17,6V. Estas limitações foram obtidas através da análise da simulação realizada no estágio de inversão.

Valor calculado para Lb é calculado através da expressão:

$$
L_{L_{L}} = \frac{8\% \cdot V_{o_{\text{max}}}}{\Delta I_{L_{bdt}}} = 1,76mH
$$
\n(5.23)

## 5.5.2 Dimensionamento do capacitor C<sub>B</sub> do filtro

Valor calculado para o capacitor de filtro  $C_b$  é apresentado em (5.24), adotou-se um valor de capacitância seis vezes o valor de projeto, visando à operação com cargas não lineares [38].

$$
C_{C\_Cb} = 6 \cdot \frac{100}{L_{L\_Lb} \cdot (2 \cdot \pi \cdot f_{s\_inv})^2} = 21,588 \,\mu\text{F}, \text{ adota-se } C_{C\_Cb} = 20 \,\mu\text{F}
$$
 (5.24)

Logo, utiliza-se um capacitor de polipropileno metalizado de 20uF / 250Vac.

Valor máximo admissível para a resistência série equivalente do capacitor de filtro Cb:

$$
RSE_{C\_Cb} = \frac{8\%V_{o\_rms}}{I_{o\_rms}} < 5,378\Omega \tag{5.25}
$$

Com os valores calculados acima, é necessária a análise de resposta em freqüência do filtro adotado, com o objetivo de verificar se o projeto está de acordo com o especificado.

O diagrama de resposta em freqüência do filtro LC do inversor é dado pela função de transferência  $G_{LC}(s) = V_o(s) / V_i(s)$ , onde Vo(s) representa a tensão de saída do filtro e Vi(s) a tensão de saída da ponte-completa do inversor. A expressão que esta função adota é dada a seguir:

$$
G_{LC}(s) = \frac{Z_{Cb}}{Z_{Cb} + Z_{Lb}} = \frac{\frac{1}{s.C_{c\_cb}} + RSE_{c\_cb}}{s.L_{L\_Lb} + \left(\frac{1}{s.C_{c\_cb}} + RSE_{c\_cb}\right)}
$$
(5.26)

Na figura 5.1 vê-se o diagrama de resposta em freqüência do filtro selecionado.

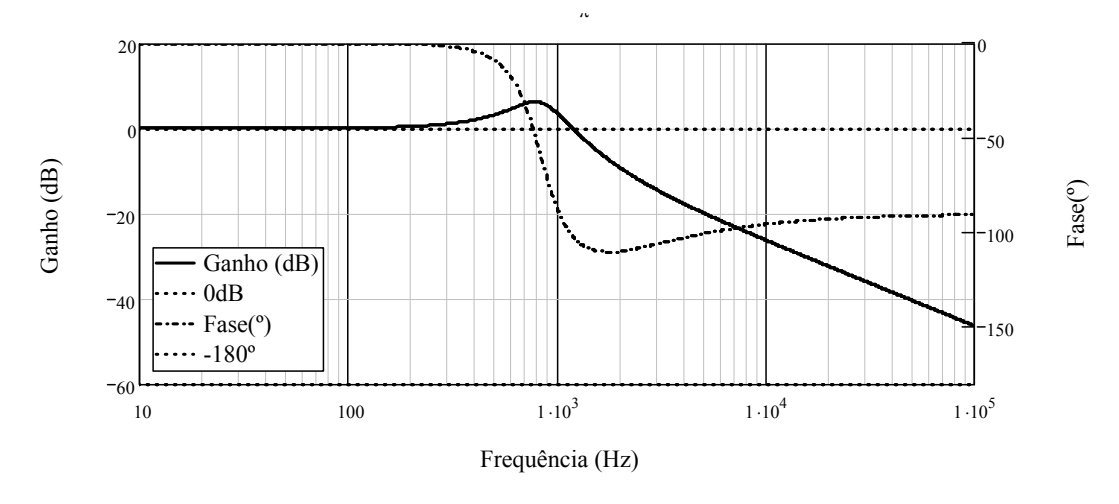

*Figura 5.1 – Diagrama de resposta em frequência para a função de transferência*  $G_{LC}(s)$  *-Ganho(dB)xFreq. (Hz)(VM), Fase (Graus)xFreq. (Hz)(AZ)* 

A freqüência de cruzamento calculada, através da função de transferência (5.26) do filtro vale:

$$
f_{\text{cruz}} = 1, 2kHz \tag{5.27}
$$

A margem de fase do filtro é dada por:

$$
MF = 78,065^{\circ} \tag{5.28}
$$

### **5.5.3 Determinação dos esforços nos componentes do filtro**

A corrente eficaz através do indutor do filtro é calculada por:

$$
I_{e\mu_{L}Lb} = \sqrt{I_{o_{\text{rms}}}^2 + \left(\frac{\Delta L_{L}Lb}{}\right)^2} = 3,277A
$$
 (5.29)

A corrente de pico no indutor do filtro é calculada por:

$$
I_{pkL\_Lb} = I_{o\_pk\_ft} + \frac{\Delta L_{L\_Lb}}{2} = 9,982A
$$
 (5.30)

A corrente eficaz através do capacitor:

$$
I_{e f C_{-} C b} = \frac{1}{4} (2 - M^2) (\Delta L_{L_{-} L b}) = 0,114A
$$
 (5.31)

# 5.5.4 Dimensionamento do indutor L<sub>B</sub>

Através dos trabalhos propostos por [11], [34], [38], [40]-[42], o dimensionamento dos magnéticos é realizado pelas expressões a seguir.

Adota-se o fator de utilização da área do enrolamento sendo:

$$
K_p = 0,5 \t K_w = 0,7 \t (5.32)
$$

Adota-se a densidade de corrente máxima através dos condutores sendo:

$$
J_{\text{max}} = 400 \cdot \frac{A}{cm^2} \tag{5.33}
$$

A máxima variação de densidade de fluxo magnético adotada, com previsão de utilizar o material da THORNTON:

Caso fosse utilizado um material com valor de variação de densidade de fluxo maior, material tipo Kool Mu da MAGNETICS, o volume dos magnéticos seria bastante menor.

$$
\Delta B_{\text{max}} = 0,35T \tag{5.34}
$$

Determina-se o produto de áreas do núcleo e da janela para os valores calculados anteriormente:

$$
AeAw = \frac{L_{L_{L}}L_{L}}{K_{w}J_{\text{max}}\Delta B_{\text{max}}} = 5,847cm^{4}
$$
\n(5.35)

Assim a partir do site da THORNTON, é possível selecionar um núcleo e um carretel que se enquadrem as necessidades:

#### Para o núcleo EE – 55/28/21 da THORNTON têm-se:

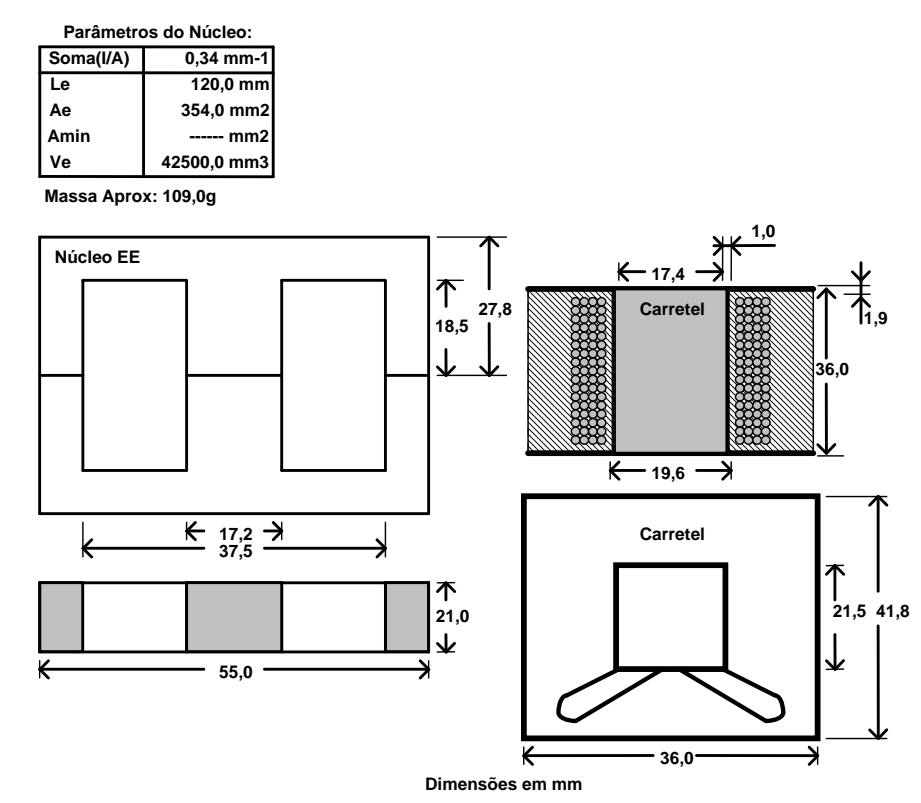

*Figura 5.2 – Dimensões do núcleo e do carretel propostos para o indutor de filtro.* 

Com esta seleção do núcleo, é possível obter os valores para esta seleção:

$$
A_e = 354mm^2 \t G = 37mm \t (5.36)
$$

O carretel possui a seguinte dimensão:

$$
A_w = 250mm^2 \tag{5.37}
$$

O produto entre as áreas AeAw deste núcleo/carretel é calculado por:

$$
A_e A_w = 8,85cm^4 \tag{5.38}
$$

O número de espiras é calculado por:

$$
N_{L_{\perp}Lb} = \frac{L_{L_{\perp}Lb} I_{pkL_{\perp}Lb}}{A_e \cdot \Delta B_{\text{max}}} = 142 \text{ espiras}
$$
 (5.39)

Considerando:

$$
\mu_o = 4 \cdot \pi \cdot 10^{-7} \cdot \frac{H}{m} \tag{5.40}
$$

O comprimento total do entreferro calculado:

$$
\delta = \frac{\mu_o \cdot N_{L_L L}^2 + A_w}{L_{L_L L}} = 3{,}599mm
$$
\n(5.41)

Entreferro calculado:

$$
l_{gap} = \frac{\delta}{2} = 1, 8mm
$$
 (5.42)

Apresenta-se novamente a definição de algumas dimensões que são utilizadas para o projeto dos magnéticos deste conversor.

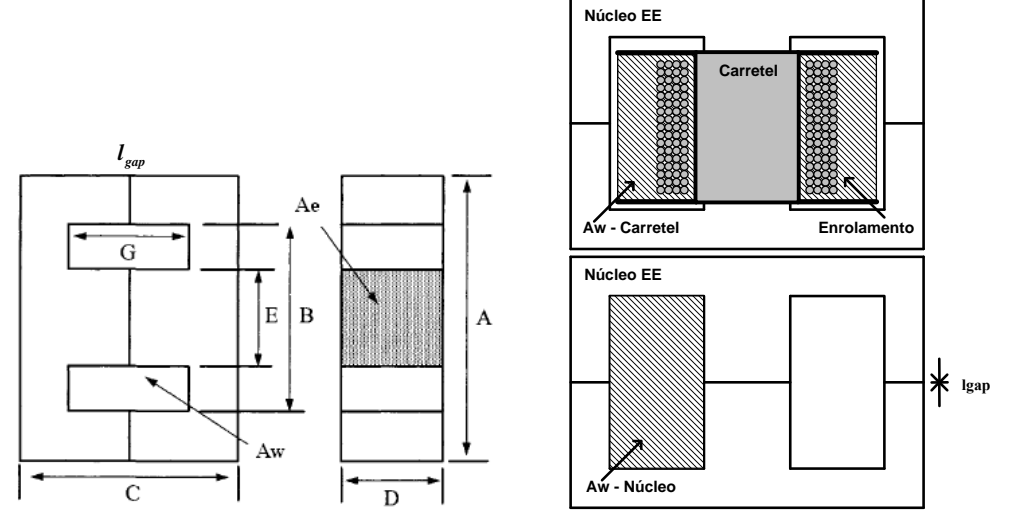

*Figura 5.3 – Definição de algumas dimensões do núcleo e do carretel apresentados neste trabalho.* 

Recalcula-se o entreferro, segundo [34], tendo em conta o efeito do fluxo magnético de borda. Dessa forma é calculado um fator de correção determinado por:

$$
F_{corr} = 1 + \frac{\delta}{\sqrt{A_e}} \cdot \ln(\frac{2.G}{\delta}) = 1,578
$$
 (5.43)

Com este fator de correção calcula-se o novo comprimento total do entreferro:

$$
\delta = \frac{\mu_o \cdot N_{L_L L}^2 \cdot A_w}{L_{L_L L}} \cdot F_{corr} = 5,681 \, mm \tag{5.44}
$$

E, o novo entreferro ajustado é dado por:

$$
l_{gap} = \frac{\delta}{2} = 2,84 \, mm \tag{5.45}
$$

Com o objetivo de determinar qual tipo de fio será utilizado para enrolar o indutor, é necessário utilizar algumas fórmulas de conversão. A equação que converte AWG (*American Wire gauge*) para diâmetro do fio é dada por :

$$
D(AWG) = 25, 4 \cdot 0,005 \cdot 92 \cdot \frac{36 - AWG}{39} \text{mm}
$$
 (5.46)

Calcula-se inicialmente o diâmetro máximo do fio, para que as perdas pelo efeito pelicular sejam minimizadas, assim:

$$
\Delta_{L_{\perp}f\hbar_{\perp} \text{max}} = \frac{7,5}{\sqrt{f_{s_{\perp} \text{inv}}}} = 0,053 \text{mm}
$$
\n(5.47)

Considerando o uso do fio 20AWG têm-se o diâmetro:

$$
D(20AWG) = 0,812mm
$$
\n(5.48)

Utilizando o critério da densidade de corrente máxima admissível, é possível determinar qual é a seção mínima necessária, caso seja utilizado somente um condutor:

$$
S_{Lb} = \frac{I_{e\beta L \_Lb}}{J_{\text{max}}} = 8,245x10^{-3} \, \text{cm}^2 \tag{5.49}
$$

Utilizando a seção acima, tem-se o seguinte condutor:

$$
AWG\_sel = 18\tag{5.50}
$$

Utilizando a consideração do efeito pelicular opta-se por utilizar um fio com diâmetro um pouco inferior ao calculado para a densidade de corrente acima:

$$
AWG\_disponível = 20 \tag{5.51}
$$

A área da seção para este tipo de condutor é dada a seguir:

$$
S_{CU\_AWG\_disp} = \left(\frac{D(AWG\_disponível)}{2}\right)^2 \cdot \pi = 0,518mm^2
$$
 (5.52)

Com a seleção adequada do fio, determina-se a quantidade de fios paralelos para Lb:

$$
No_{fios\_parallelo} = \left(\frac{S_{Lb}}{S_{CU\_AWG\_disp}}\right) \approx 2
$$
\n(5.53)

Verifica-se a possibilidade de execução do indutor Lb através da relação entre a área de cobre e a área da janela disponível no carretel selecionado. Inicialmente deve-se calcular a área ocupada pela seção do cobre utilizada, acrescida de um percentual cujo objetivo é considerar o esmalte e imperfeições no fio:

$$
Area_{COBRE\_Lft} = S_{CU\_AWG\_disp} \cdot (1 + 5\%) \tag{5.54}
$$

A área de cobre utilizada corresponde ao número de espiras, multiplicado pelo número de fios em paralelo e multiplicada pela área de seção de um fio:

$$
Area_{COBRE\_ISOLADA} = Area_{COBRE\_Lft} \cdot No_{fios\_parallel} \cdot N_{L\_Lb}
$$
 (5.55)

O indutor é factível com fu <1.

$$
fu = \frac{Area_{COBRE}}{A_w} = 0,617
$$
\n
$$
(5.56)
$$

Logo o indutor é completamente factível e terá uma razoável folga para a execução.

Determina-se a massa de cobre utilizada considerando a densidade do cobre sendo  $\alpha_{CV} = 8,920x10^{-3} \frac{kg}{\text{cm}^3}$ *cm*  $\rho_{\text{cut}} = 8.920 \times 10^{-3} \frac{\text{kg}}{\text{m} \cdot \text{s}}$ . O comprimento médio aproximado do fio utilizado é dado por:

$$
lt = 10, 3cm \tag{5.57}
$$

A massa de cobre utilizada é calculada então por:

$$
m_{cu_{-L_{-}}fit} = 1,15 \cdot S_{CU_{-}AWG_{-}disp} \cdot lt \cdot No_{fios_{-}parallelo} \cdot N_{L_{-}Lb} \cdot \rho_{CU} = 0,155kg \tag{5.58}
$$

#### 5.5.4.1 Aproximação das perdas elétricas e magnéticas do núcleo/cobre do indutor

A variação máxima da densidade de fluxo magnético é obtida pela equação (3.13):

$$
\Delta B_{Lb} = \Delta B_{\text{max}} \cdot \frac{10\% \cdot I_{o_{\text{max}}}}{I_{pkL_{\text{max}}}} = 0,011T
$$
\n(5.59)

Consideram-se as seguintes constantes e coeficientes para determinar a dissipação causada pelo magnético:

Coeficiente para o material tipo ferrite IP12:

$$
c_x = 2,3294 \tag{5.60}
$$

Coeficiente das perdas por histerese:

$$
K_H = 4.10^{-5} \tag{5.61}
$$

Coeficiente das perdas por correntes parasitas

$$
K_E = 4 \cdot 10^{-10} \tag{5.62}
$$

Volume considerado do núcleo selecionado:

$$
V_e = 42, 5cm^3 \tag{5.63}
$$

A dissipação no indutor, de origem magnética é dada por:

$$
P_{nucleo\_Lb} = \Delta B_{Lb}^{2.3294} \cdot (K_H \cdot f_{L_{-f}lt} \cdot + K_E \cdot f_{L_{-f}lt}^2) V_e \cdot W = 2,878mW
$$
 (5.64)

Considera-se a dissipação no cobre utilizando  $\rho_{rCu} = 16,8x10^{-9} \Omega \cdot m$  para o material utilizado no indutor, assim:

$$
P_{Cu_{-}L_{-}Lb} = \frac{lt \cdot N_{L_{-}Lb} \cdot \rho_{rCu} \cdot I_{efL_{-}Lb}^{2}}{No_{fios_{-}parallelo} \cdot S_{CU_{-}AWG_{-}disp}} = 2,549W
$$
\n(5.65)

Logo a dissipação total no indutor é igual a:

$$
P_{Cu_{-}L_{-}Lb} + P_{nucleo_{-}Lb} = 2.549W + 0.002W = 2{,}551W
$$
\n
$$
(5.66)
$$

Para determinar a elevação de temperatura, deve-se calcular a densidade de potência,  $ψ$ , com base na área de superfície  $A_t$ , dada por:

$$
A_t = 55, 0mm \cdot 27, 8mm \cdot 2 \cdot 2 = 61, 16cm^2 \tag{5.67}
$$

A densidade superficial de potência é dada por:

$$
\psi = \frac{P_{Cu_{-}L_{-}Lb} + P_{nucleo_{-}Lb}}{A_{t}} = \frac{2,551W}{61,16cm^{2}} = 0,044W / cm^{2}
$$
\n(5.68)

Deve-se determinar a elevação de temperatura:

$$
\Delta T = 450 \cdot (\psi)^{0,826} = 34,355^{\circ} C \tag{5.69}
$$

# 5.5.5 Determinação dos esforços dos semicondutores (D<sub>S4</sub>-D<sub>S7</sub>) e interruptores da ponte completa (S<sub>4</sub>-S<sub>7</sub>)

A tensão máxima sobre os interruptores é a mesma tensão que aparece na saída do conversor *boost* de alto:

$$
V_{pk\_SS} = V_{o\_bst} = 400V\tag{5.70}
$$

A tensão máxima sobre o diodo em anti-paralelo do interruptor é dada por:

$$
V_{pk\,DS5} = V_{o\,bst} = 400V\tag{5.71}
$$

A corrente média através do interruptor é determinada através da equação (5.72):

$$
I_{med\_SS} = I_{o\_pk\_inv} \cdot \left(\frac{1}{2 \cdot \pi} + \frac{M}{8}\right) = 1,187A
$$
 (5.72)

A corrente eficaz através do interruptor é determinada pela equação (5.73):

$$
I_{rms\_SS} = \frac{I_{o\_pk\_inv}}{24} \cdot \sqrt{3 \cdot \left(9 \cdot M^2 + \frac{64}{\pi} \cdot M + 12\right)} = 1,927A
$$
 (5.73)

A corrente média através dos diodos é determinada por:

$$
I_{med\_DSS} = I_{o\_pk\_inv} \cdot \left(\frac{1}{2 \cdot \pi} - \frac{M}{8}\right) = 0,287A
$$
 (5.74)

A corrente eficaz através dos diodos é determinada por:

$$
I_{rms\_DSS} = \frac{I_{o\_pk\_inv}}{24} \cdot \sqrt{3 \cdot \left(9 \cdot M^2 - \frac{64}{\pi} \cdot M + 12\right)} = 0,422A
$$
 (5.75)

A corrente de pico nos interruptores e diodos é dada por:

$$
I_{pk\_SS} = I_{o\_pk\_inv} + \frac{\Delta I_{L\_Lb}}{2} = 4,792A
$$
\n(5.76)

No caso dos diodos, a corrente de pico é dada por:

$$
I_{pk\,DS5} = I_{pk\,SS} = 4,792A\tag{5.77}
$$

Com estas informações é possível selecionar os interruptores/diodos adequados ao projeto. Pode-se utilizar as curvas da figura 5.4 para realizar a seleção do tipo de interruptor a ser utilizado, este gráfico contém as características de potência x freqüência de comutação das diversas tecnologias de interruptores disponíveis no mercado.

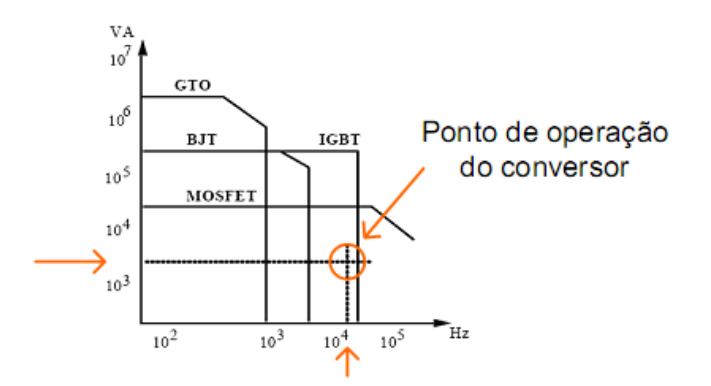

*Figura 5.4 – Ábaco de seleção das chaves – notar o detalhe do ponto de operação do conversor.* 

Vê-se que através da figura é possível utilizar tanto IGBT como MOSFET. Optou-se por utilizar IGBT, pois ele possui algumas características superiores ao MOSFET, em especial a facilidade de se encontrar este dispositivo com tensões superiores a 600V, o que no caso do MOSFET isto se torna mais complicado devido aos elevados custos deste semicondutor.

O IGBT que atende as necessidades do conversor é o IRGP50B60PD1, este incorpora o diodo em anti-paralelo em sua estrutura interna, portanto é o componente escolhido.

Através de [43], é possível determinar as potências dissipadas por condução e por comutação dos interruptores e diodos do inversor.

Dados do IGBT – pior situação, temperatura de junção = 125ºC

$$
V_{ceo} = 0,80V
$$
  
\n
$$
V_{cen} = 3,20V
$$
  
\n
$$
t_{on} = 40ns
$$
  
\n
$$
t_{off} = 165ns
$$
  
\n
$$
I_{CN} = 33A
$$
  
\n
$$
R_{tCD} = 0,13 \frac{Celcius}{W}
$$
  
\n
$$
I_{CN} = 33A
$$

Dados do diodo – Temperatura de junção = 125ºC

$$
V_{fo} = 1V
$$
  
\n
$$
V_{fm} = 1,60V
$$
  
\n
$$
t_r = 50ns
$$
  
\n
$$
Q_{rr} = 600nC
$$
  
\n
$$
R_{\text{HC}}_{\text{DSS}} = 1,7\frac{^{\circ}\text{C}}{W}
$$
  
\n
$$
I_{rr} = 6,5A
$$

Calcula-se a potência dissipada na condução do interruptor:

$$
P_{SS} = \left(\frac{1}{8} + \frac{M}{3 \cdot \pi}\right) \frac{V_{cen} - V_{ceo}}{I_{CN}} \cdot I_{pk\_SS}^2 + \left(\frac{1}{2 \cdot \pi} + \frac{M}{8} \cdot fp_o\right) V_{ceo} \cdot I_{pk\_SS} = 1,218W
$$
 (5.78)

A potência dissipada na comutação – ligamento - em um interruptor é dada por (A expressão original considerada é muito longa, portanto separa-se em duas partes):

$$
Exp_{-1} = \frac{1}{8} \cdot V_{o_{-bst}} \cdot t_{on} \frac{I_{pk\_SS}}{I_{CN}} f_{s_{-inv}}
$$
(5.79)

$$
Exp_{-}2 = \frac{2}{3}V_{o_{\text{b}}/N} \cdot \left\{ \left[ 0, 28 \left( \frac{0,38}{\pi} \right) \frac{I_{p k_{\text{b}}/S}}{I_{\text{C}N}} + 0,015 \left( \frac{I_{p k_{\text{b}}/S}}{I_{\text{C}N}} \right)^2 \right] \cdot Q_{rr} + \left( \frac{0,8}{\pi} + 0,05 \cdot \frac{I_{p k_{\text{b}}/S}}{I_{\text{C}N}} \right) I_{p k_{\text{b}}/S} \cdot t_{rr} \right\} \cdot f_{s_{\text{b}}/N} \tag{5.80}
$$

Portanto a potência dissipada por comutação – ligamento - na chave é dada pela soma das duas expressões acima, resultando em:

$$
P_{ons5} = Exp_{1} + Exp_{2} = 0,379W
$$
\n(5.81)

A potência dissipada por comutação – bloqueio - de um interruptor é dada por:

$$
P_{\text{offSS}} = V_{o\_{\text{bst}}} \cdot I_{\text{pk}\_{\text{SS}}} \cdot t_{\text{off}} \cdot f_{s\_{\text{inv}}} \cdot \left(\frac{1}{3 \cdot \pi} + \frac{1}{24} \cdot \frac{I_{\text{pk}\_{\text{SS}}}}{I_{\text{CN}}}\right) = 0,709W
$$
\n(5.82)

A potência dissipada por condução de um diodo é dada por:

$$
P_{combSS} = \frac{1}{3} \cdot V_{o\_bsr} \cdot \{[0, 28\frac{0.38}{\pi} \frac{I_{pk\_DSS}}{I_{CN}} + 0.015(\frac{I_{pk\_DSS}}{I_{CN}})^2]Q_r + (\frac{0.8}{\pi} + 0.05 \cdot \frac{I_{pk\_DSS}}{I_{CN}})I_{pk\_DSS} \cdot t_{rr}\} \cdot f_{s\_inv} = 0.454W
$$
(5.83)

A potência total dissipada por todos os semicondutores é dada por:

$$
P_{semi} = 4 \cdot (P_{SS} + P_{onSS} + P_{offSS} + P_{DSS} + P_{combSS}) = 11,745W
$$
\n(5.84)

Considerando a temperatura ambiente de Ta=40ºC e a temperatura de junção de Tj=100ºC tem-se a necessidade de determinar a máxima resistência térmica entre o dissipador e o ambiente para realizar a montagem adequada dos dispositivos semicondutores.

Deve ser determinada a máxima resistência térmica do Dissipador-Ambiente, calculando esta para cada tipo de semicondutor. As expressões a seguir determinam esta resistência térmica, tanto para o interruptor como para o diodo:

$$
R_{tDA\_SS} = \frac{T_j - T_a - (P_{\text{inter}}) \cdot (R_{tJC\_SS} + R_{tCD})}{P_{\text{inter}}} = 6,054 \frac{^{\circ}C}{W}
$$
(5.85)

Para o diodo, tem-se:

$$
R_{tDA\_DS5} = \frac{T_j - T_a - (P_{diodos}) \cdot (R_{tJC\_DS5} + R_{tCD})}{P_{diodos}} = 21,98 \frac{^{\circ}C}{W}
$$
 (5.86)

Associando ambas as resistências térmicas em paralelo, tem-se então a máxima resistência térmica admissível entre o dissipador e o ambiente:

$$
R_{tDA\_inv} = \frac{1}{\frac{1}{R_{tDA\_DSS}} + \frac{1}{R_{tDA\_SSS}}} = 4,747 \frac{^{\circ}C}{W}
$$
 (5.87)

140

# *5.6 Projeto do controlador analógico para o inversor*

### **5.6.1 Sensores de tensão da saída do inversor**

Opta-se por utilizar um amplificado diferencial cujo ganho reduz a tensão na saída do inversor para um valor de referência. A configuração deste circuito pode ser visualizada na figura 5.5.

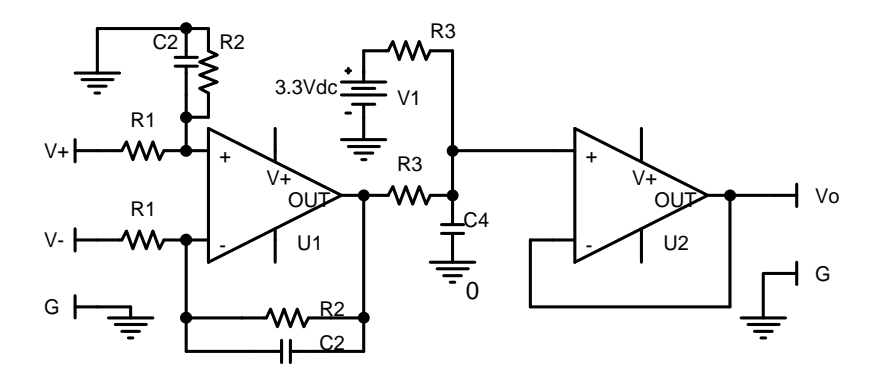

*Figura 5.5 – Circuito diferencial de tensão utilizado para a medição da tensão de saída do inversor.* 

Esta configuração possui um ganho de tensão dado através da equação (5.88).

$$
Z_1 = R_1 \therefore Z_2 = \frac{R_2}{1 + sC_2R_2}
$$
  
\n
$$
Z_3 = R_3 \therefore Z_4 = \frac{1}{sC_4}
$$
  
\n
$$
V_0 = \frac{R_2}{R_1} \frac{1}{sR_2C_2 + 1} \cdot \frac{1}{sR_3C_4 + 1}(V_+ - V_-)
$$
\n(5.88)

Utilizando o critério da potência máxima dissipada pelas resistências e especificando a amplitude da tensão senoidal de referência, calculam-se os valores das resistências a serem colocadas no circuito de amplificação diferencial. Estes valores são dados a seguir.

$$
V_{FDE\_inv} = 350V \rightarrow V_{FDE\_DSP} = 3.3V
$$
  

$$
P_{\text{maxR}} = \frac{1}{8}W
$$
 (5.89)

A partir dos valores de fundo-de-escala (FDE) e da potência máxima de dissipação dos resistores, é possível determinar os demais elementos do circuito de conversão diferencial.

A corrente máxima que irá atravessar o divisor de tensão formado por  $Z_1$  e  $Z_2$ , e a tensão eficaz de saída do inversor ponte completa são dados por:

$$
I_{\max \text{Req}} = \frac{P_{\max R}}{V_{o_{\max}} \cdot \sqrt{2}} = 401 \mu A
$$
\n(5.90)\n
$$
V_{o_{\max}} = 220V
$$

A resistência equivalente do divisor de tensão formado por  $Z_1$  e  $Z_2$  é calculada através da expressão (5.91).

$$
R_2 = 10k\Omega
$$
  

$$
R_1 = R_2 \cdot \frac{V_{FDE\_inv}}{V_{FDE\_DSP}} = 1,061M\Omega \cdot I_{R1\_max} \approx 330\mu A
$$
 (5.91)

O ganho estático que representa o sensor de tensão, na saída do inversor, é calculado por:

$$
H_{v\_inv}(s) = \frac{V_{FDE\_inv}}{V_{FDE\_DSP}} = 0,009
$$
\n(5.92)

Determina-se então o valor de C3, C4 e R3 para filtrar a alta freqüência proveniente da comutação e servir como filtro *anti-aliasing*. Alocam-se os dois pólos do filtro nas seguintes freqüências:

$$
fp_1 = fp_2 = 15kHz, e, adotando R_3 = 10k\Omega
$$
\n(5.93)

O valor dos capacitores é calculado através da definição (5.88).

$$
C_3 = C_4 = \frac{1}{2\pi f p_1 \cdot R_3} = 1,06 \ln F, \text{ logo se adota 1nF}
$$
 (5.94)

A figura 5.6 exibe o formato numérico do ponto de vista de todos os estágios de conversão de sinal, inclusive os valores visualizados pelo registrador do processador.

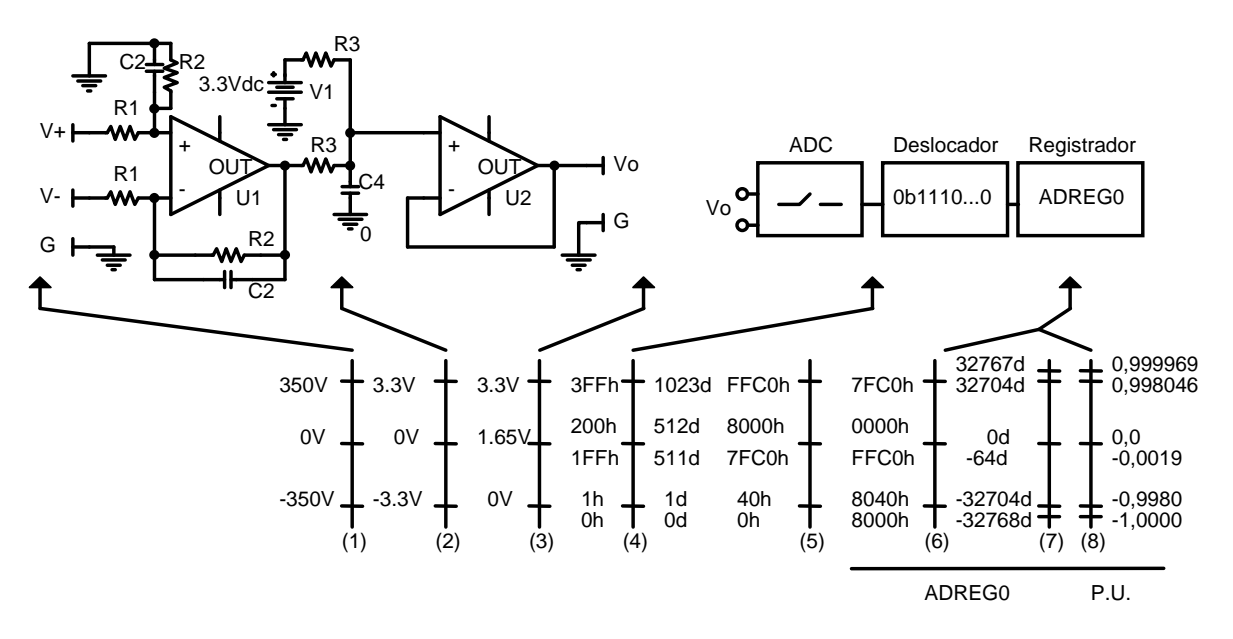

*Figura 5.6 – Características dos sinais ao longo do processo de conversão analógico - digital.* 

O sinal proveniente da saída do inversor (1) passa pelo primeiro estágio de filtragem e ganho, reduzindo o valor de tensão até o nível apresentado em (2). Em (3) o sinal é somado a um *offset,* este após a conversão binária (4) do AD é ajustado para ocupar os bits superiores do registrador de 16 bits (5). Em (6) ocorre a inversão do bit mais significativo do registrador, produzindo um número com o formato complemento-de-2, esse número com o sinal numérico pode ser visualizado em formato decimal (7), e, sob o formato "por unidade" com o devido sinal referente à polaridade da tensão do inversor. Esta extensão numérica é extremamente vantajosa, uma vez que todos os cálculos realizados estão sob o formato inteiro. Este tipo de conversão é geralmente conhecido por numeração "Q" ou notação de ponto-fixo, neste caso o número que aparece no registrador está sob o formato Q0.15, onde 0 representa a quantidade de bits da parte inteira e 15 a quantidade de bits utilizados para a parte fracional. Este tipo de operação possui muitas vantagens se comparado com a utilização de numeração com ponto flutuante, uma delas é a reduzida ocupação de espaço que uma unidade aritmética de ponto fixo ocupa na CPU (se comparada com unidade de operações matemáticas com pontoflutuante), além da velocidade, que na maioria dos casos tende a ser mais rápida do que unidades de ponto flutuante.

### **5.6.2 Determinação da característica da carga na saída**

As cargas foram previamente determinadas nos itens 5.4.1 e 5.4.2, esta seção apenas serve para recordar os valores calculados.

Carga para fp=1 e potência nominal do conversor:

$$
R_{carg_a\_out} = 96,032\Omega \tag{5.95}
$$

Carga para fp<sub>o</sub> = 0.7 e potência nominal do conversor

$$
R_o = 47,056\Omega\tag{5.96}
$$

A indutância é calculada foi:

$$
L_{b} = 127,341mH
$$
\n(5.97)

A impedância da carga linear indutiva é dada por:

$$
Z_o = R_o + j \cdot X_o = (47,056 + 48,006j)\Omega
$$
\n(5.98)

#### **5.6.3 Características do filtro**

Os dados sobre o filtro do inversor são dados a seguir:
$$
L_{L\_{LB}} = 1,76mH\tag{5.99}
$$

$$
C_{C_1} = 20\mu F \tag{5.100}
$$

$$
r_{\text{Lb}} = 0.5\Omega\tag{5.101}
$$

Freqüência de corte do filtro em kHz é dada por:

$$
\omega_o = \frac{1}{2 \cdot \pi} \sqrt{\frac{1}{L_{L\_L}, C_{C\_C}}} = 0,848kHz
$$
\n(5.102)

### **5.6.4 Análise da malha de tensão**

O diagrama de blocos do sistema de controle do inversor (malha de tensão) é dado na figura 5.7.

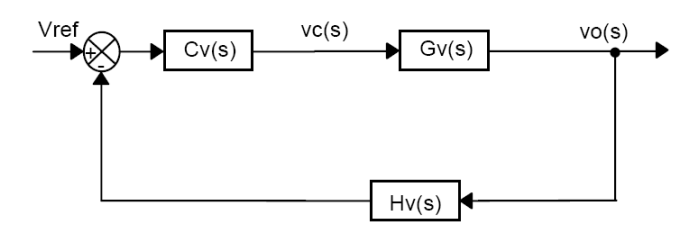

*Figura 5.7 – Diagrama de blocos do sistema de controle do inversor.* 

A função de transferência da planta do inversor é dada pela expressão (5.103):

$$
G_{v}(s) = \frac{V_{o\_bst}}{V_p} \cdot \frac{1}{s^2 \cdot L_{L\_Lb} \cdot C_{C\_Cb} + s \cdot \left(r_{LB} \cdot C_{C\_Cb} + \frac{L_{L\_Lb}}{R_{out}}\right) + \frac{r_{LB}}{R_{out}} + 1}
$$
(5.103)

A função de transferência de malha aberta leva em consideração somente a característica em cascata do modulador, da planta e do sensor / modulador envolvido que, é dada pela expressão (5.104). O Ganho Hv\_inv(s) incorpora todos os ganhos envolvidos na amostragem do sistema, transformando o sinal, cujo fundo de escala está na ordem de +/- 450V, em um sinal cujo fundo de escala varia de +/- 1V. Vp representa o valor de pico do sinal modulador, cujo valor é de 1V. A utilização dos fundos de escala analógico dentro da magnitude de 1V facilita a obtenção numérica dos coeficientes em ponto fixo do compensador discreto. O ganho Hv inv(s) ganho também leva em consideração os filtros que são adicionados à realimentação para reduzir o ruído de comutação e para evitar o efeito de *aliasing,* sendo posteriormente empregado no projeto do compensador discreto.

Nesta função de transferência é incorporado o atraso de fase referente ao modulador do inversor, considerando uma taxa de atualização o dobro da freqüência de comutação do inversor  $(f<sub>s_inv</sub> = 20kHz, f<sub>sample_fn</sub> = 40kSPS).$ 

$$
FTMAvsc(s) = Gv(s) \cdot Hv inv(s) \cdot Fm(s)
$$
\n(5.104)

A expressão de Fm(s) é oriunda da expressão (4.51).

O diagrama de bode da função de transferência FTMAv(s) é apresentada na figura 5.8.

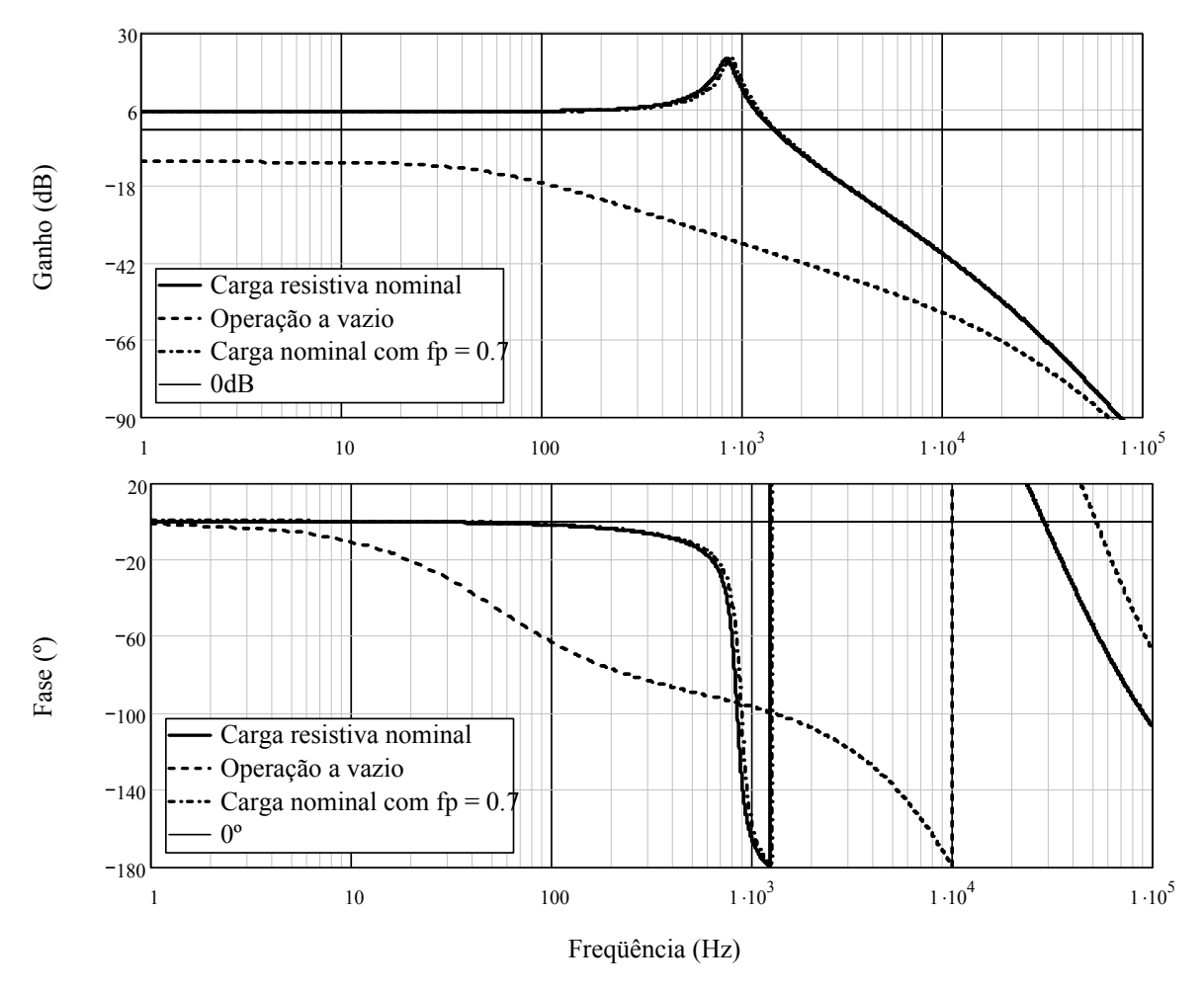

*Figura 5.8 – Diagrama de bode do sistema não compensado: ganho e fase.* 

Segundo recomendações da teoria de controle a freqüência de cruzamento da função de transferência de laço aberto FTLAvsc(s) deve ser menor ou igual que 2fs/4 (modulação unipolar) ou menor que fs/4 (modulação bipolar). Portanto, optou-se por utilizar a seguinte freqüência de cruzamento:

$$
f_{\text{cnc}} = \frac{f_{s\_inv}}{8} = 2,5kHz
$$
\n(5.105)

O ganho em malha aberta para esta freqüência de cruzamento é dada por:

146

$$
H2 = 20 \cdot \log(|F T M A_{\text{vac}}(s)|) = -12,287 dB \tag{5.106}
$$

Logo, o ganho que o compensador de tensão deverá proporcionar a malha aberta é dado por:

$$
H2 = 20 \cdot \log(A2)
$$
  
\n
$$
A2 = 10^{\frac{|H2|}{20}} = 4,115
$$
\n(5.107)

## **5.6.5 Compensador PID com filtro para a malha de tensão**

O compensador escolhido para o projeto é um PID com filtro e cuja função de transferência Cv(s) é dada após os seguintes critérios de projeto:

Os zeros do compensador são colocados na freqüência natural de oscilação do filtro LC do inversor.

$$
f_{\rm zero\_1} = \frac{a_0}{2 \cdot \pi} = 0,848kHz \tag{5.108}
$$

$$
f_{zero\_2} = \frac{\omega_0}{2 \cdot \pi} = 0,848kHz
$$
\n(5.109)

Um pólo de Cv(s) é colocado na origem para minimizar o erro estático;

$$
fp1 = 0 \tag{5.110}
$$

O outro pólo é colocado cinco vezes acima da freqüência natural de oscilação do filtro LC.

$$
f_{p2} = \frac{5 \cdot a_0}{2 \cdot \pi} = 4,241kHz
$$
\n(5.111)

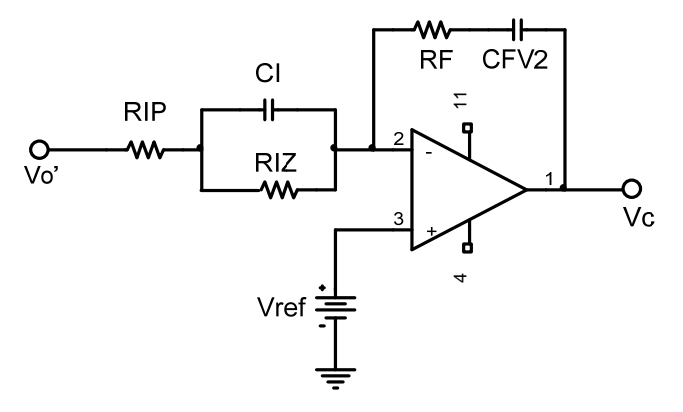

*Figura 5.9 – Compensador de tensão adotado para o inversor.* 

O sistema de equações para determinar os parâmetros do compensador é dado por:

147

$$
A2 = \frac{RF}{RIP}
$$
 (5.112)

$$
f z 1 = \frac{1}{2 \cdot \pi \cdot RF \cdot CFV2} \tag{5.113}
$$

$$
fz2 = \frac{1}{2 \cdot \pi \cdot RIZ \cdot CI} \tag{5.114}
$$

$$
fp2 = \frac{RIP + RIZ}{2 \cdot \pi \cdot CI \cdot RIP \cdot RIZ}
$$
\n(5.115)

Assumindo o seguinte valor para um resistor do compensador:

$$
RF = 56k\Omega\tag{5.116}
$$

Os outros componentes teóricos e comerciais são:

$$
RIP = \frac{RF}{A2} = 13,609k\Omega, \text{ adota-se } RIP = 2,2k\Omega \tag{5.117}
$$

$$
CFV2 = \frac{1}{2 \cdot \pi \cdot RF \cdot f_{\text{zero}}} = 3,35nF, \text{ adota-se } CFV2 = 3,3nF
$$
 (5.118)

$$
RIZ = RIP\left(\frac{fp2}{fz2} - 1\right) = 54,436k\Omega, \text{ adota-se } RIZ = 56k\Omega \tag{5.119}
$$

$$
CI = \frac{1}{2 \cdot \pi \cdot f z^2 \cdot RIZ} = 3,447nF, \text{ adota-se } CI = 3,3nF
$$
 (5.120)

A função de transferência do compensador anteriormente indicado é igual a:

$$
Cv(\omega) = \frac{RF}{RIP} \cdot \frac{\left(j\omega + \frac{1}{RF \cdot CFV2}\right)\left(j\omega + \frac{1}{RIZ \cdot CI}\right)}{(j\omega) \cdot \left(j\omega + \frac{RIP + RIZ}{CI \cdot RIP \cdot RIZ}\right)}
$$
(5.121)

Com a determinação do compensador, é necessário traçar este no diagrama de resposta em freqüência para verificar se este está de acordo com o projeto.

Para o PID sem filtro, deve-se utilizar a expressão (5.121) e remover o pólo correspondente ao filtro passa baixa. Verifica-se que esta configuração não é realizável (ou seja, não é possível obtê-la fisicamente), porém será analisada, uma vez que o projeto do compensador PID discreto toma esta equação como referência matemática.

$$
Cv(s) = A \cdot \frac{(s+z_1)(s+z_2)}{s}
$$
\n(5.122)

O ganho em malha aberta para a freqüência de cruzamento é dada por:

$$
H2 = 20 \cdot \log(FTMA_{\text{vac}}(s)) = -12,287dB
$$
\n(5.123)

O ganho que o compensador, tomando como primeira iteração  $A = 1$ , possui em malha aberta na frequencia de cruzamento desejada é dado por:

$$
H1 = 20 \cdot \log(C_{PID}(f_{cnc} \cdot 2\pi)) = 84,896dB
$$
\n(5.124)

Logo, o ganho que o compensador de tensão deverá proporcionar a malha aberta é dado por:

$$
A^{-1} = 10^{\frac{|H|+H^2}{20}} = 4270,35 \therefore A = \frac{1}{4270}
$$
 (5.125)

Com base nos parâmetros do PID com filtro e no PID sem filtro, é possível traçar o diagrama de resposta em freqüência de ambos com o ajuste apropriado do ganho A no caso do PID sem filtro. A figura 5.10 exibe ambos os compensadores.

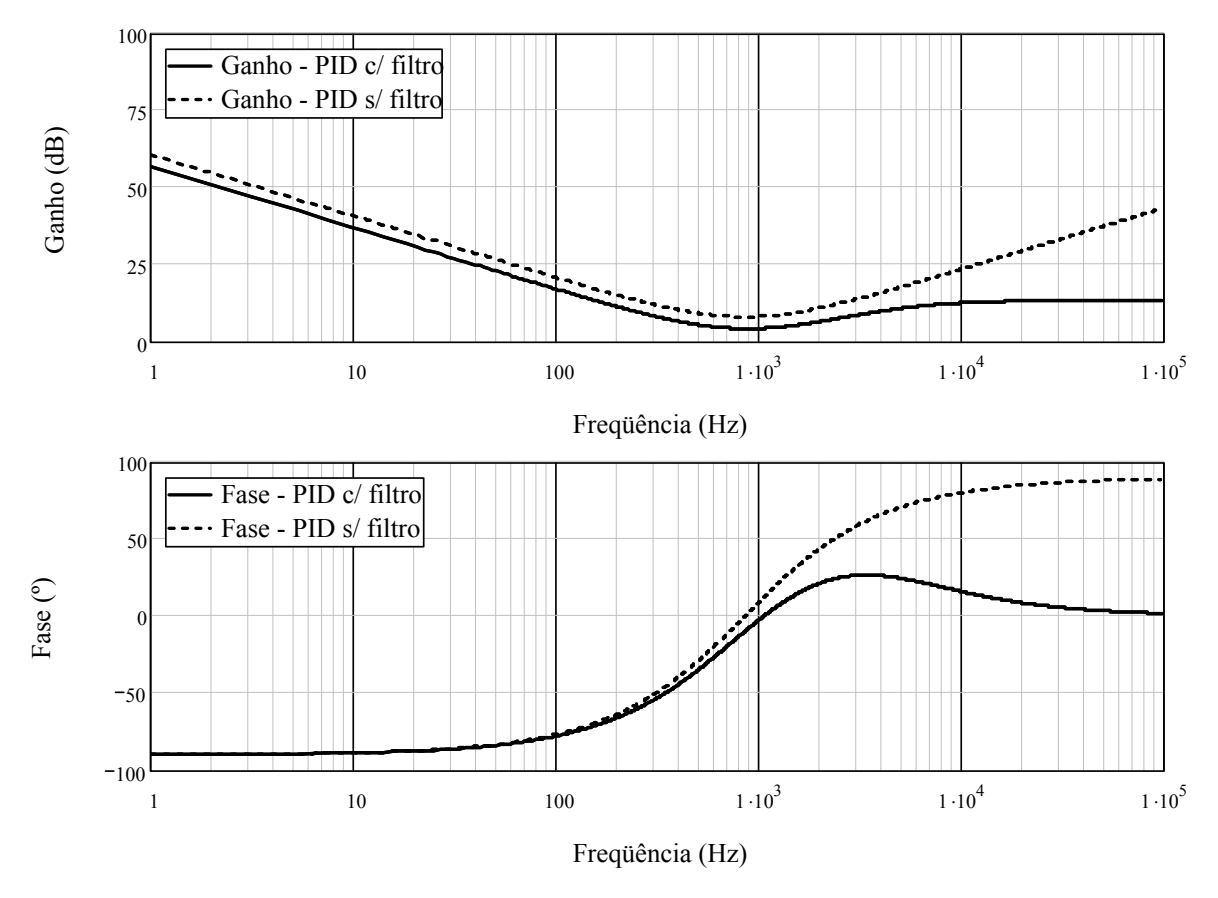

*Figura 5.10 – Diagrama de resposta em freqüência do compensador PID com filtro e sem filtro: ganho e fase.* 

A função de transferência de laço aberto considerando o compensador FTLAvcc(s) do sistema é igual a:

$$
FTLAVCC(s) = FTMA_{\text{xc}}(s) \cdot CV(s)
$$
\n(5.126)

Novamente deve-se traçar o diagrama de resposta em freqüência, porém neste deve ser verificado se a freqüência de cruzamento está de acordo com o que fora projetado e se existe uma boa margem de fase de modo a garantir a estabilidade do conversor.

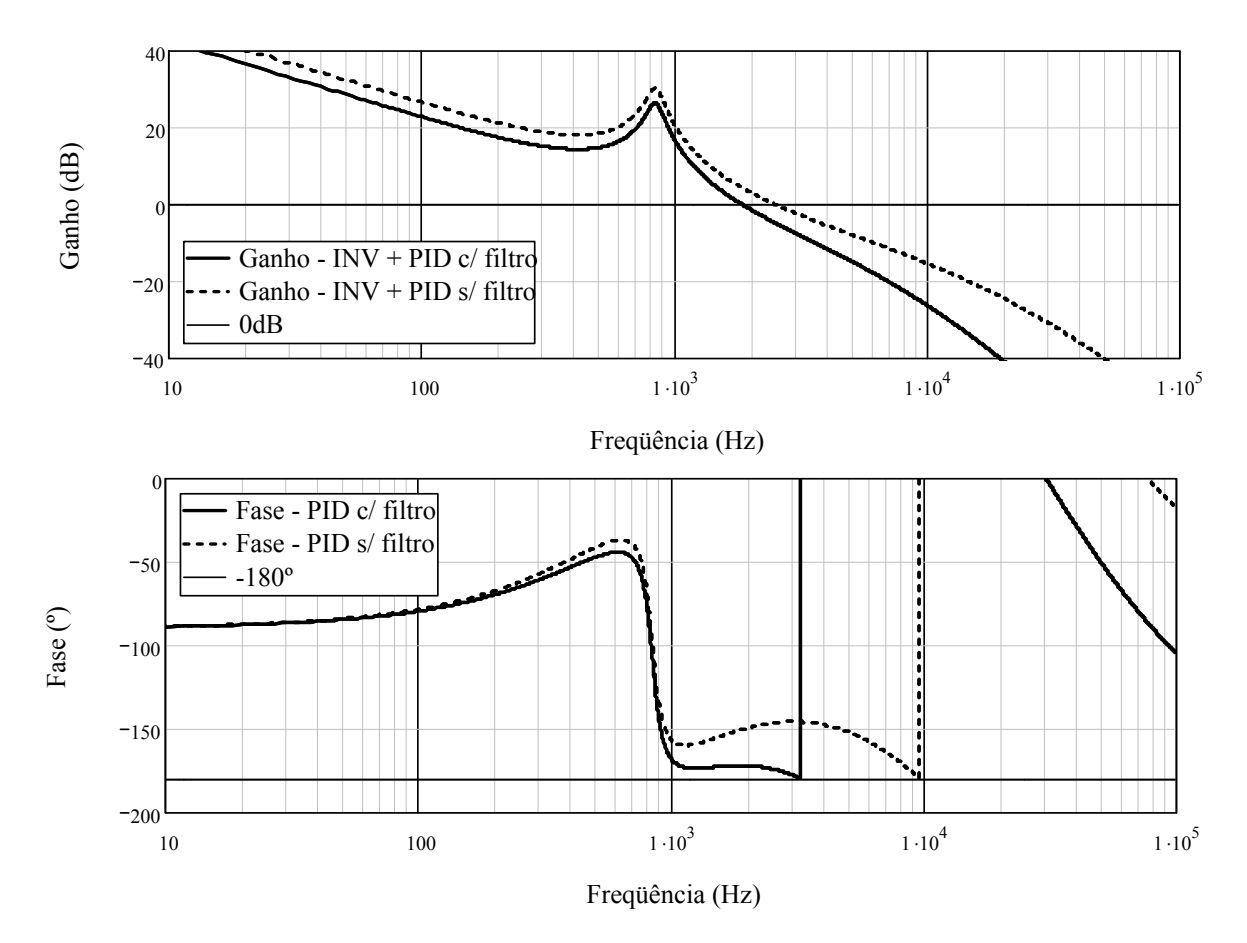

*Figura 5.11 – Diagrama de resposta em freqüência do sistema compensado com PID com filtro e PID sem filtro: ganho e fase.* 

Como se pode verificar, a freqüência de cruzamento está de acordo com o que fora projetado, porém, a margem de fase para o compensador PID com filtro está beirando a instabilidade:

$$
M \arg em\_fase = 7,884^{\circ} \tag{5.127}
$$

No caso do uso do compensador PID sem filtro, tem-se a margem de fase:

$$
M \text{ argem\_face} = 33,18^{\circ} \tag{5.128}
$$

## *5.7 Projeto do controlador discreto para o inversor*

Nesta seção é apresentado o projeto do compensador discreto, proveniente do modelo do PID contínuo sem filtragem. A obtenção das expressões para o PID discreto foi apresentada na seção 4.6.3, sendo adotado o modelo de diferença com passo atrás por questões de eficiência numérica e computacional. Com base no modelo adotado, são definidos alguns parâmetros fundamentais, como a freqüência de amostragem do sinal e o formato numérico que será utilizado na realização do controlador no DSP.

### **5.7.1 Determinação do período de amostragem**

Segundo [44]-[46], a freqüência de amostragem mínima,  $\omega_{s}$ , de um sistema cuja largura de banda em malha fechada desejada seja  $\omega_{b}$ , é determinada pela expressão (5.129):

$$
\frac{\omega_s}{\omega_b} > 2\tag{5.129}
$$

Este resultado é conhecido como teorema da amostragem ou freqüência de Nyquist. Este valor serve como base para a limitação de qual freqüência pode ser utilizada na seleção da taxa de amostragem do conversor analógico digital.

Segundo [46], com o objetivo de reduzir o tempo de resposta de uma planta e prover mais suavidade (ou reduzir a degradação de sinal) a taxa de amostragem deverá ficar em uma faixa descrita pela expressão (5.130).

$$
6 \le \frac{\omega_s}{\omega_b} \le 40\tag{5.130}
$$

No caso do sistema em questão, a largura de banda do sistema em malha fechada é na ordem de 1,25kHz, adotando o critério descrito por [46], a taxa de amostragem tem a seguinte faixa (kSPS = *kilo samples per second*, ou mil amostras por segundo):

$$
7,5kSPS \le f_{\text{sample}} \le 50kSPS \tag{5.131}
$$

O DSP adotado (dsPIC33FJ128) é capaz de realizar uma taxa de amostragem máxima de 500kSPS, porém deseja-se que a ação do controlador esteja na mesma freqüência de amostragem. Isto é necessário uma vez que se pode utilizar uma elevada taxa de amostragem para programar rotinas de detecção de curto-circuito com constantes de tempo na ordem de micro-segundos.

Os tempos e características necessários que o DSP adotado é capaz de realizar são descritos na tabela 9.

| Parâmetro                                               | Valor                                          | Observações                                                                    |
|---------------------------------------------------------|------------------------------------------------|--------------------------------------------------------------------------------|
| DSP adotado                                             | dsPIC33FJ128MC706                              |                                                                                |
| Frequência de amostragem<br>máxima para um conversor AD | 500kSPS                                        | Teoricamente 1.1Msps,<br>utilizando intercalação entre ADs.                    |
| Frequência de comutação do<br><b>PWM</b>                | Variável, nesta aplicação é<br>utilizado 20kHz | A resolução do PWM tende a<br>ser degradada com o aumento<br>desta frequencia. |

*Tabela 9 – Características do DSP e das rotinas utilizadas para os cálculos necessários.* 

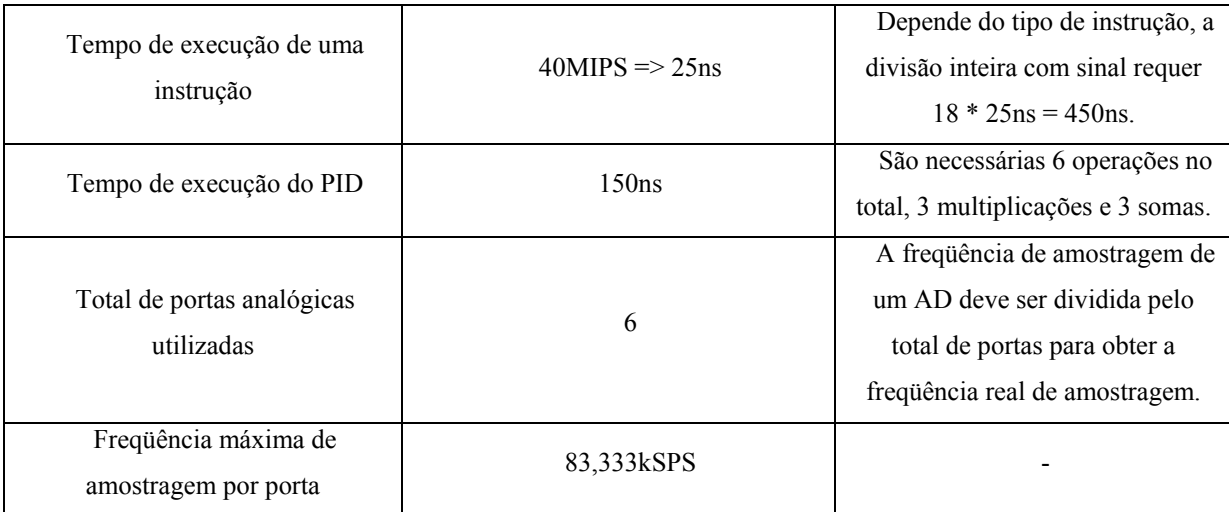

Verifica-se que o DSP selecionado possui as características necessárias para o projeto. Decidiu-se utilizar uma taxa de amostragem de 50kSPS por porta analógica, uma vez que está dentro dos limites estabelecidos em [46]. Este valor também garante que o processador não fique sobrecarregado processando unicamente a malha do PID do inversor (a rotina completa toma aproximadamente 750ns, o que representa 1,5% de utilização do tempo da taxa de amostragem).

## **5.7.2 Projeto do compensador PID discreto a partir do PID analógico**

Com base no modelo apresentado na seção 4.6.3 é possível obter a função de transferência discreta do compensador PID, uma vez que já se possui o projeto do compensador analógico.

$$
Cv_{PID}(s) = A \cdot \frac{(s+z_1)(s+z_2)}{s} = A \cdot \frac{s^2 + (z_1 + z_2) \cdot s + z_1 \cdot z_2}{s} = Kd \cdot s + Kp + \frac{Ki}{s}
$$
(5.132)

Substituindo os parâmetros (5.108), (5.109) e (5.125) na expressão (4.53), pode-se obter os valores desejados para as constantes do PID. No caso da versão discreta, usa-se a expressão (4.55), visualizada em (5.133), com os coeficientes apropriados.

$$
\frac{V_{CTRL}(z)}{e(z)} = \frac{1}{T_s} \frac{c_0 + c_1 \cdot z^{-1} + K d \cdot z^{-2}}{1 - z^{-1}} = \frac{C_0 / \left(1 - \frac{C_0}{T_s}\right)^2 \cdot z^{-1} + K d \left(1 - \frac{C_0}{T_s}\right)^2}{1 - z^{-1}} = \frac{K1 + K2 \cdot z^{-1} + K3 \cdot z^{-2}}{1 - z^{-1}} \tag{5.133}
$$

A tabela 10 exibe os parâmetros para o compensador projetado com a notação numérica apropriada.

| Parâmetros: PID contínuo | Parâmetros: PID discreto |
|--------------------------|--------------------------|
| $Kp=2,535$               | $C_0/T_s$ =14,381 [Hz]   |
| $Kd=0,00023$             | $Kd/T_s=11,71$ [Hz]      |
| $Ki=6857,538$            | $C_1/T_s = -25,954$ [Hz] |
|                          | $T_s = 20 \mu s$         |

*Tabela 10 – Valores dos parâmetros de projeto do compensador selecionado.* 

Para obter os valores apropriados para as constantes do compensador PID pode-se proceder através de várias formas, uma delas é utilizar os valores das constantes provenientes da tabela 10 e fazer o devido ajuste à numeração de ponto fixo através da multiplicação por um valor "potência-de-2" com o arredondamento apropriado. Outra forma é dividir cada constante por um denominador comum, obtendo assim um número de ponto-fixo com base Q0.15) e utilizar este como uma multiplicação na saída do algoritmo do compensador. A tabela 11 exibe os possíveis valores do compensador.

*Tabela 11 – Valores dos parâmetros de projeto do compensador discreto e as possíveis formas de notação de ponto-fixo.* 

| Parâmetros: PID<br>discreto      | Ponto-fixo: Q6.9 | Ponto-fixo: Q0.15 | Observações                                 |
|----------------------------------|------------------|-------------------|---------------------------------------------|
| K1= $C_0/T_s$ =14,381 [Hz]       | $K1_{q} = 6488d$ | $K1_{q} = 6488d$  |                                             |
| $K2=C_1/T_s = -25.954$ [Hz]      | $K2q = -11538d$  | $K2q = -11538d$   |                                             |
| K3=Kd/T <sub>s</sub> =11,71 [Hz] | $K3a = 5120d$    | $K3q = 5120d$     |                                             |
| $GA=1$                           | $GA=1$           | $GA = 64 = 2^6$   | Ganho necessário na<br>saída do compensador |

Para mostrar como o algoritmo se comporta da maneira como foi projetado, a forma de equações de diferença (4.64) foi realizada através de um programa escrito em linguagem de programação "C" e simulada através da ferramenta PSIM com os tempos de amostragem e execução semelhantes ao que se espera do programa que será executado internamente ao dsPIC. O Algoritmo desenvolvido pode ser visualizado no Apêndice A deste trabalho.

A simulação do algoritmo pode ser visualiza na figura 5.12, na qual o objeto "DLL" representa o arquivo que contém a rotina do PID a ser executado.

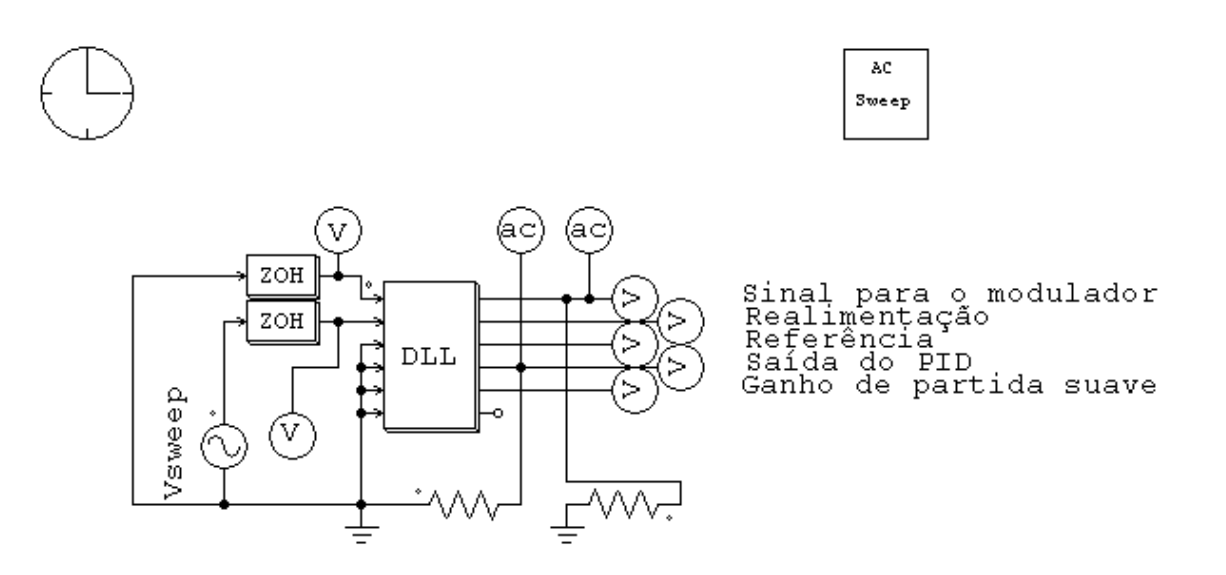

*Figura 5.12 – Esquemático utilizado para averiguação do modelo dinâmico do algoritmo do PID no PSIM.* 

Através do diagrama de resposta em freqüência apresentado na figura 5.13, pode-se comprovar o funcionamento do algoritmo realizado.

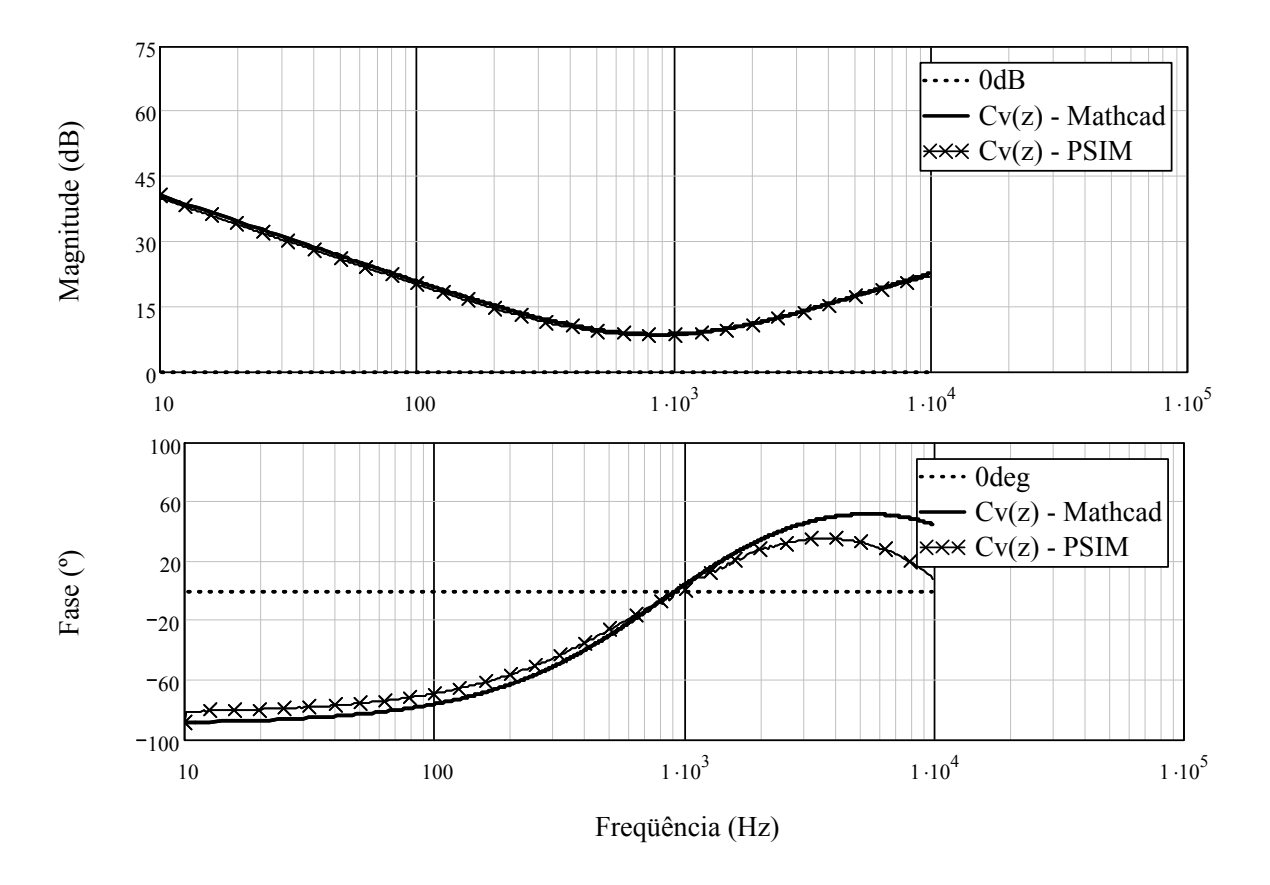

*Figura 5.13 – Diagrama de resposta em freqüência do compensador projetado (algoritmo) e do compensador teórico.* 

Logo, o algoritmo possui a mesma característica do compensador projetado.

## *5.8 Conclusão*

Neste capítulo foi apresentada uma metodologia de dimensionamento dos componentes físicos do estágio inversor, como a seleção dos interruptores, magnéticos e demais elementos passivos. Além do projeto do estágio de potência, foi apresentado uma metodologia simplificada para o projeto do compensador discreto à partir do modelo analógico contínuo, por meio da incorporação da característica do modulador utilizada e através da seleção correta de um modelo para a variável complexa "s" para convertê-la na variável complexa "z".

Com a cuidadosa seleção dos pólos e zeros do compensador e freqüência de cruzamento desejada em malha aberta, é possível obter um compensador adequado para o projeto do inversor monofásico controlado discretamente. Através da análise de resposta em freqüência do sistema amostrado e do algoritmo realizado do PID, é possível comprovar que o algoritmo terá a característica desejada.

*Página em branco intencionalmente*

# **CAPÍTULO 6**

## **6 RESULTADOS DO CONVERSOR CC-CA**

### *6.1 Introdução*

Nesta seção são apresentados os resultados experimentais obtidos do protótipo. Os esquemáticos do protótipo assim como os layouts são apresentados no apêndice b. Os resultados experimentais são apresentados na forma de formas onda e curvas. Para seu entendimento são explicados em seu devido momento em que condições foram testadas e a que componentes correspondem às formas de onda.

### *6.2 Instrumentos utilizados para os ensaios*

Para a análise do sistema proposto optou-se por descrever os resultados experimentais obtidos sob algumas condições de operação (tensão mínima e tensão máxima da tensão da bateria com variações de carga), garantindo assim a faixa de funcionamento do protótipo desenvolvido. A visualização do sistema proposto é dada na figura 6.1.

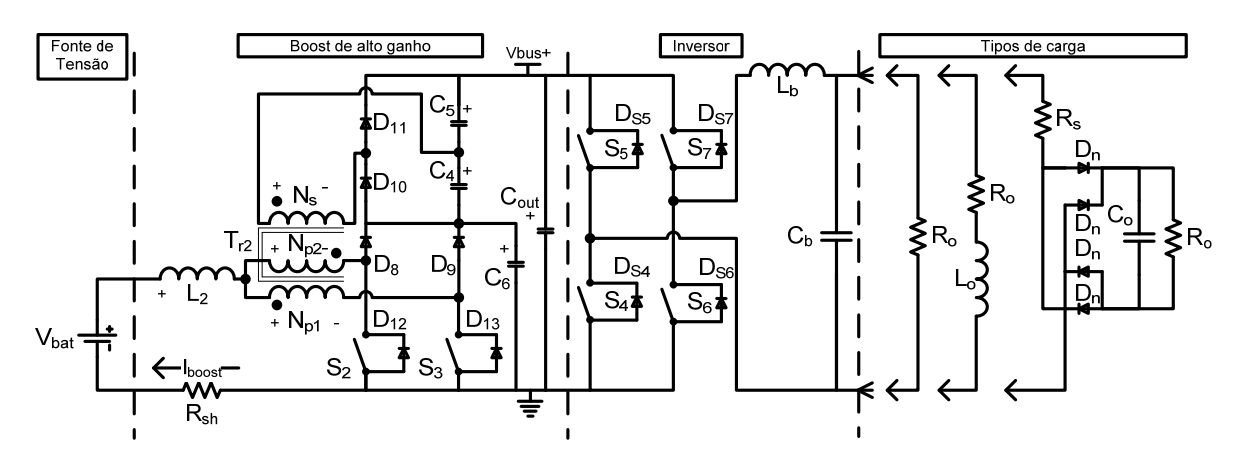

*Figura 6.1 – Diagrama esquemático do sistema proposto.* 

Os resultados experimentais foram obtidos para certas condições de operação dos níveis de tensão, corrente e, dentro das especificações técnicas. Os resultados experimentais apresentados foram obtidos usando os instrumentos de medição e sondas de tensão e corrente listados a seguir:

| Equipamento       | Função                                       | Observações |
|-------------------|----------------------------------------------|-------------|
| Tektronix MSO4034 | Osciloscópio, medição de tensões e correntes |             |
| Tektronix TCP202  | Ponteira de corrente, Ip $k = 15A$           |             |
| Tektronix TCP305  | Ponteira de corrente, Ip $k = 50A$           |             |

*Tabela 12 – Relação de equipamentos utilizados para aquisição dos dados do protótipo.* 

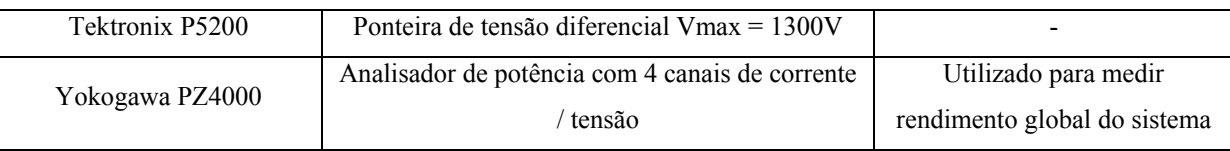

As formas de onda de tensão e corrente do osciloscópio foram armazenadas na forma de arquivo de pontos, e as mesmas foram tratadas no programa computacional *MathCad* ®. Esta opção foi adotada para facilitar a visualização e disponibilizar uma maior quantidade de informações se comparado com o método tradicional de *print-screen* do osciloscópio.

## 6.3 Resultado experimental para V<sub>BAT</sub>=50V

Em regime permanente os ensaios foram realizados para uma tensão de entrada do conversor CC-CC,  $V_{BAT} = 50V$ .

### **6.3.1 Ensaio em regime permanente sem carga**

Nas Figura 6.2(a-d) são mostradas a corrente (a) e tensão na carga (b); e na Figura 6.2(b-c) a corrente de entrada do conversor CC-CC (c) e a tensão de barramento CC (b) para o conversor operando sem carga.

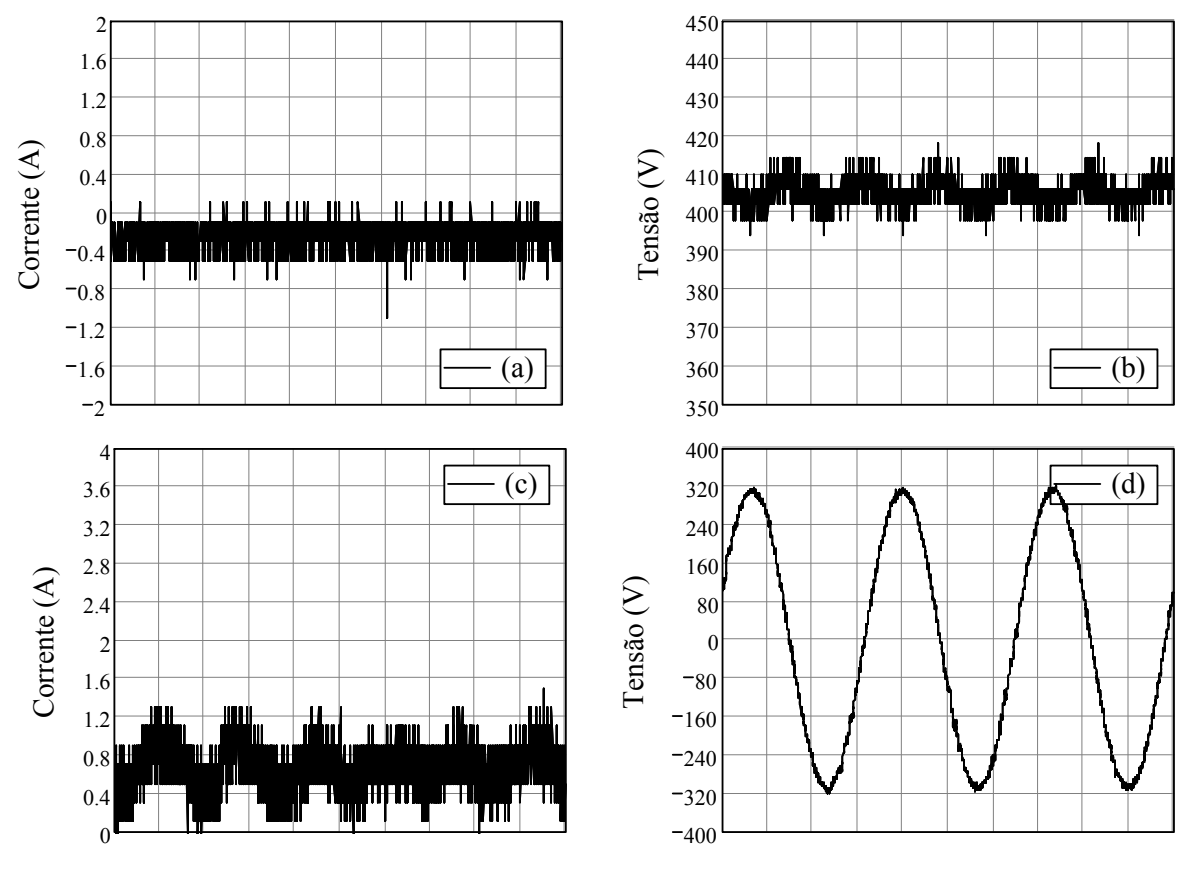

Base de tempo:  $t_{base} = 5 \text{ ms/div}$ 

## *Figura 6.2 – Resultados experimentais para operação sem carga, (a) Corrente na saída do inversor, (b) Tensão no barramento CC, (c) Corrente na entrada do conversor boost de alto ganho, (d) Tensão na saída do inversor.*

Observando a forma de onda da tensão de saída do inversor, verifica-se que está com freqüência igual à rede elétrica local (f = 60Hz), formato senoidal e apresenta baixa taxa de distorção THDv = 0,878%. Observa-se também que a tensão do barramento está regulada e não há problemas na operação em vazio do conversor elevador operando com o inversor.

#### **6.3.2 Ensaios em regime permanente com carga linear**

#### 6.3.2.1 Detalhe de tensão e corrente no conversor elevador

Na Figura 6.3 são apresentados os detalhes de comutação do conversor elevador de alto ganho, operando com carga linear resistiva conectada a saída do inversor. As formas de onda correspondem à operação do conversor com plena carga e com os estágios elevador de tensão e inversor interligados.

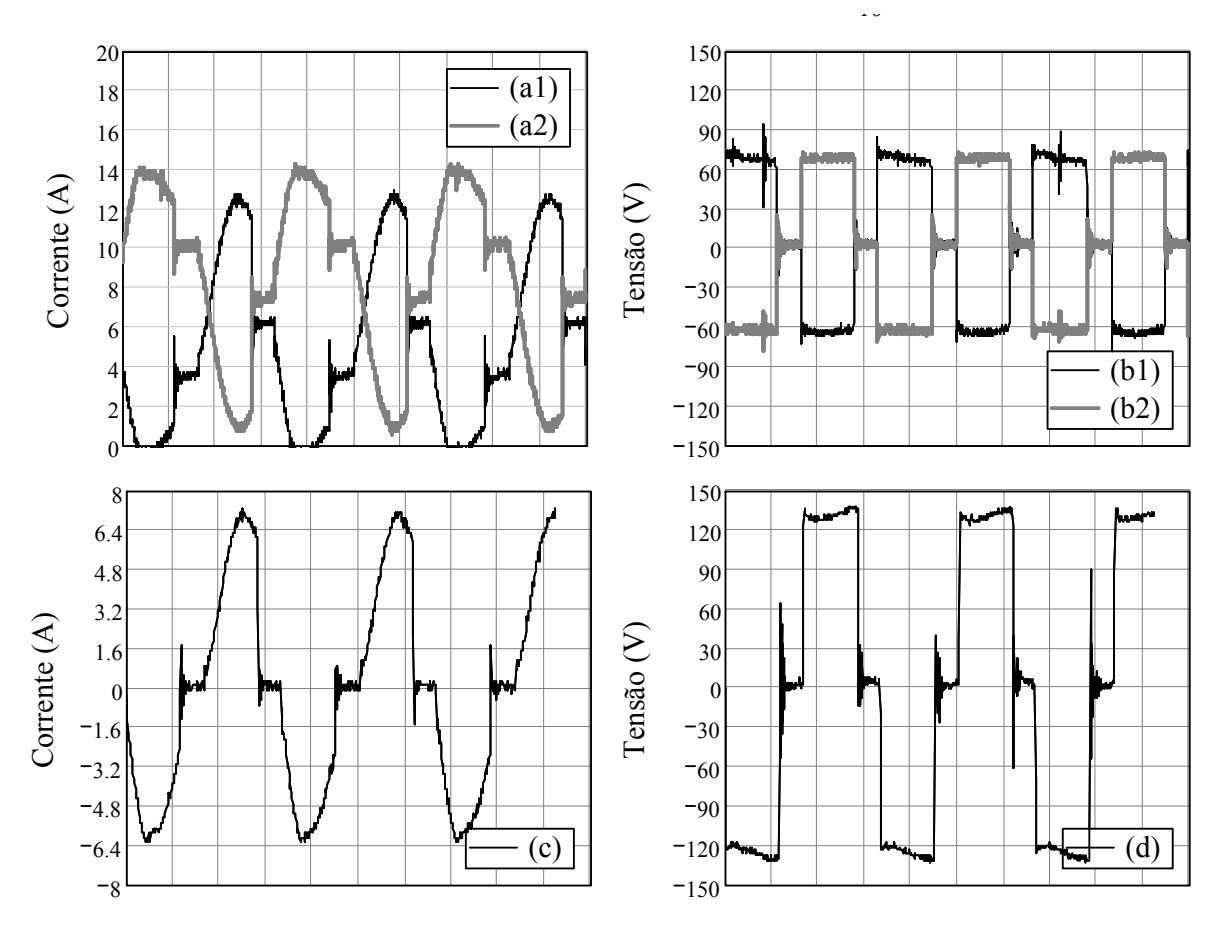

Base de tempo:  $t_{base} = 8 \,\mu s / div$ 

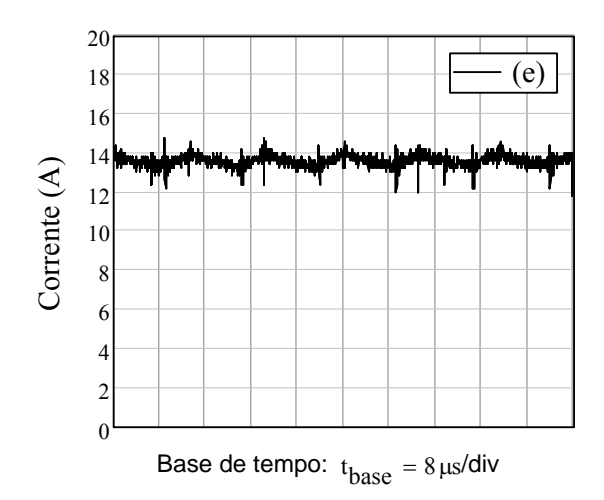

*Figura 6.3 – Resultados experimentais do conversor elevador de alto ganho, (a1 e a2) Correntes através de Np1 e Np2 de Tr2, (b1 e b2) Tensões sobre Np1 e Np2 de Tr2, (c) Corrente através de Ns de Tr2, (d) Tensão sobre Ns de Tr2, (e) Corrente através do indutor L2.* 

Na figura 6.3(a) são mostradas as correntes que atravessam os primários do transformador Tr2 (a1) e (a2); na figura 6.3(b) as tensões sobre os primários do transformador Tr2 (b1) e (b2); na figura 6.3(c) tem-se a corrente através do secundário de Tr2; na figura 6.3(d) a tensão sobre o secundário de Tr2, e na figura 6.3(e) tem-se a corrente através da entrada do conversor. Como mostra a forma de onda da corrente no primário de Tr2, há um desequilíbrio nas correntes causado pela assimetria construtiva do elemento magnético, o que acarreta também na assimetria no formato das tensões induzidas, estas ficando levemente distintas das formas de onda teóricas.

Esta assimetria construtiva é decorrente da forma como o transformador foi enrolado, ou seja, não houve uma divisão e uma distribuição igualitária dos enrolamentos do primário e do secundário, semelhante a um "sanduíche", intercalando uma parte do primário e do secundário (ex: um primário com 16 espiras e um secundário com 32 espiras, deveria ser dividido em um primário com 8+8 espiras e um secundário com 16+16 espiras, em forma de "sanduíche" para reduzir a disperção, intercalando uma parte do primário no meio de uma metade de um secundário).

Apesar desta assimetria construtiva, observa-se que o conversor realiza a função de elevar a tensão mesmo apresentando uma assimetria nas tensões induzidas no secundário.

#### 6.3.2.2 Detalhe de tensão e corrente no inversor

Na Figura 6.4 são apresentados os resultados experimentais do inversor, com detalhamento na freqüência de comutação dos interruptores do inversor.

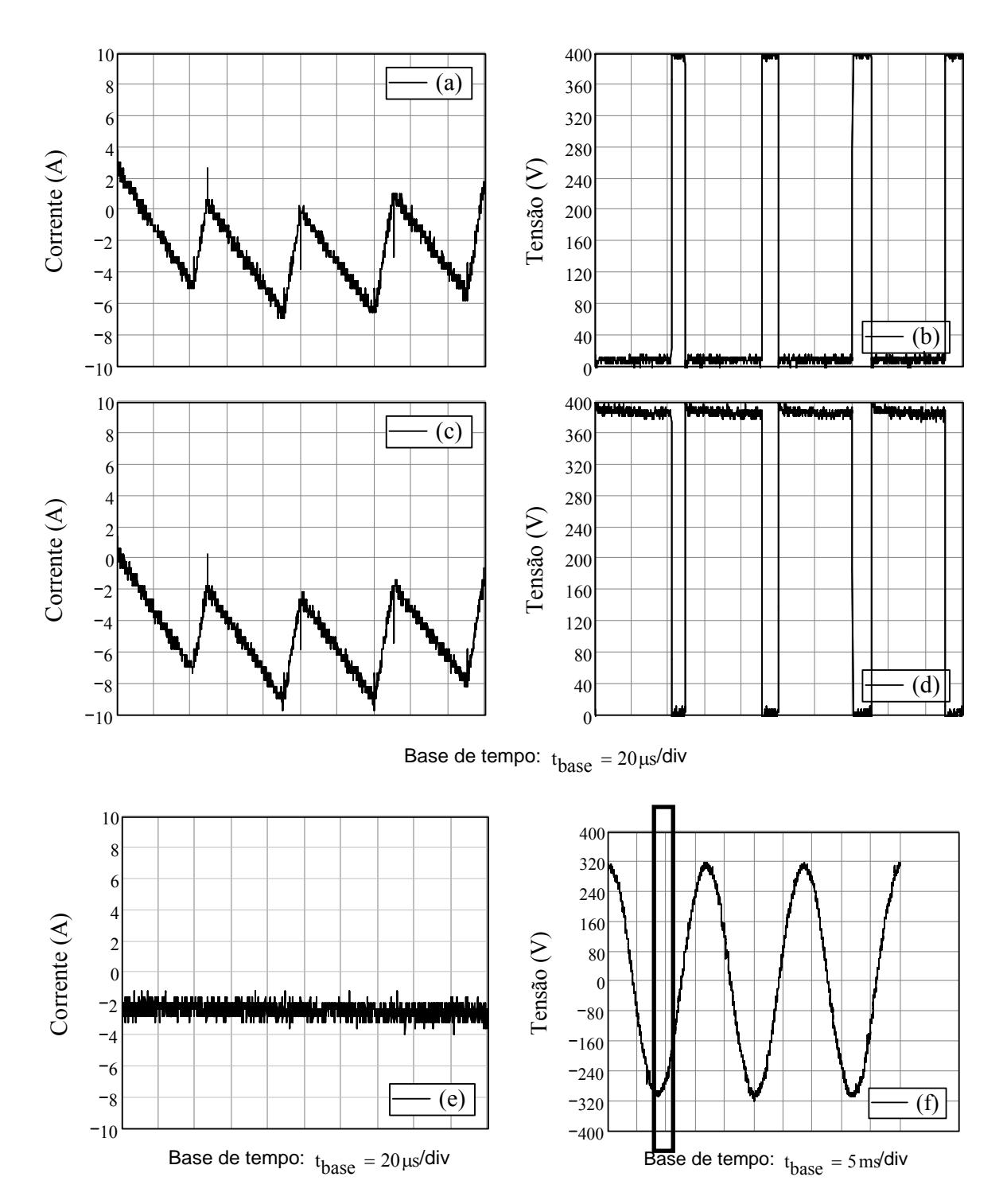

*Figura 6.4 – Resultados experimentais em alta freqüência durante a operação em regime permanente do inversor, (a) Corrente através do capacitor Cb, (b) Tensão sobre o interruptor S7, (c) Corrente através do indutor Lb, (d) Tensão sobre o interruptor S6, (e) Corrente através da carga, (f) Tensão na saída do inversor e local onde fora obtida a aquisição dos detalhes de comutação.* 

Na figura 6.4(a-c) são mostradas as correntes que atravessam o capacitor Cb (a) e o indutor Lb (c) do filtro LC no estágio do inversor; e na figura 6.4(b-d) as tensões sobre os interruptores S7 (b) e S6 (d), em (e) tem-se a corrente através da carga, e, na figura 6.4(f) temse a tensão de saída do inversor e o local onde foram obtidos os detalhes da comutação. A ondulação de corrente no indutor apresenta a freqüência de comutação, provando desta maneira que a modulação é bipolar.

#### 6.3.2.3 Detalhe de tensão e corrente no sistema completo

Na Figura 6.5 são apresentados os resultados experimentais dos conversores elevador de tensão e inversor interligados, operando com carga linear resistiva. Os ensaios foram realizados com plena carga.

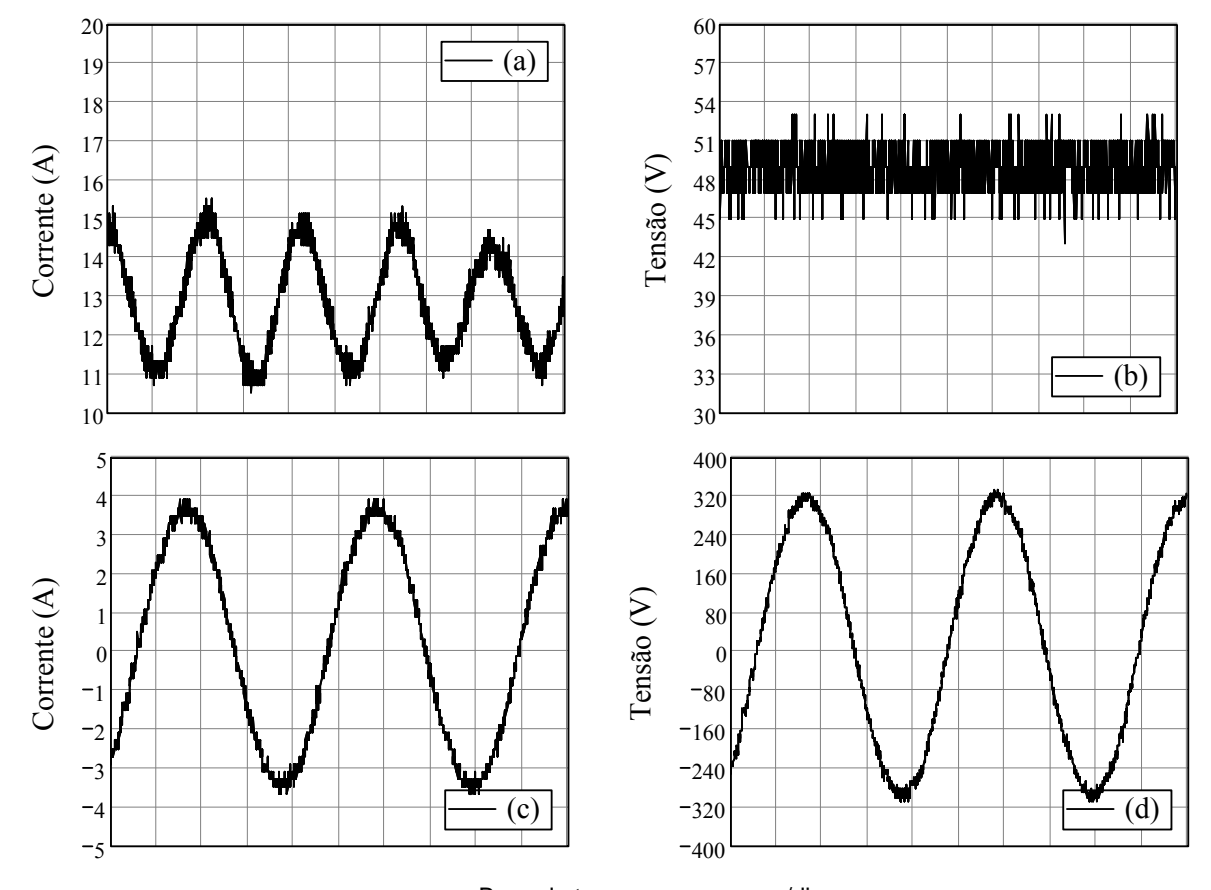

Base de tempo:  $t_{base} = 4 \text{ ms/div}$ 

*Figura 6.5 – Resultados experimentais durante a operação em regime permanente com carga linear resistiva, (a) Corrente através da entrada do conversor CC-CC, (b) Tensão na entrada do conversor CC-CC, (c) Corrente na saída do conversor CC-CA, (d) Tensão na saída do conversor CC-CA.* 

Na figura 6.5(a-b) são mostradas a corrente (a) e tensão de entrada (b) do conversor elevador de tensão; e na figura 6.5 (c-d) é apresentada a corrente (c) e tensão de saída (d) do inversor. A potência da carga resistiva é de aproximadamente 550W. Com o mostra a forma de onda apresentada da tensão de saída do inversor, verifica-se que está com freqüência igual

à rede elétrica local (f = 60Hz), formato senoidal e apresenta baixa taxa de distorção THDv = 1,805%.

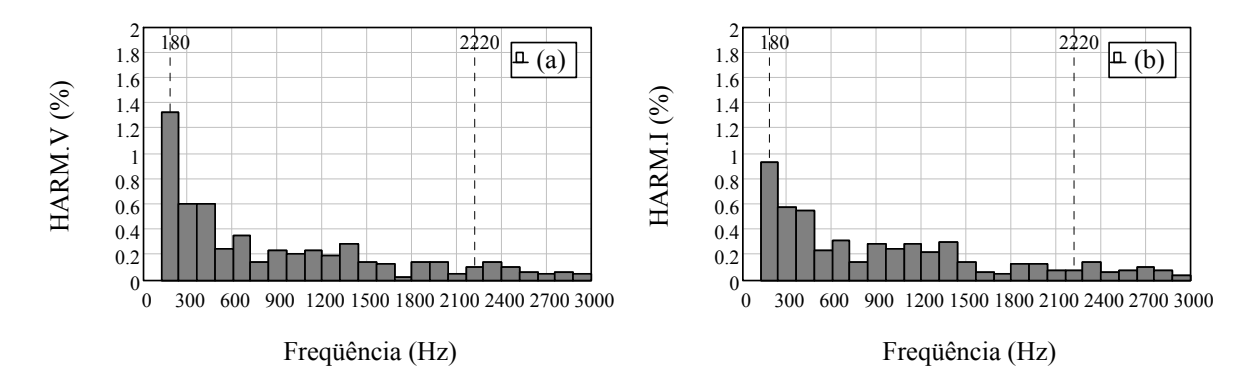

*Figura 6.6 – Resultados do conteúdo harmônico (apenas harmônicos ímpares até a 50ª harmônica), (a) Tensão na saída do inversor, (b) Corrente através da saída do inversor.* 

Na Figura 6.6 é exibido o conteúdo harmônico relativo à fundamental da tensão e corrente na saída do inversor com carga resistiva. Observa-se que ambos apresentam baixos níveis de harmônicos de 3ª e 5ª ordem.

### **6.3.3 Ensaios em regime permanente com carga não linear**

Na Figura 6.7 são apresentados os resultados experimentais dos conversores interligados, operando com carga não linear de 300W e potência aparente de 500VA, com fator de crista aproximadamente igual a sete.

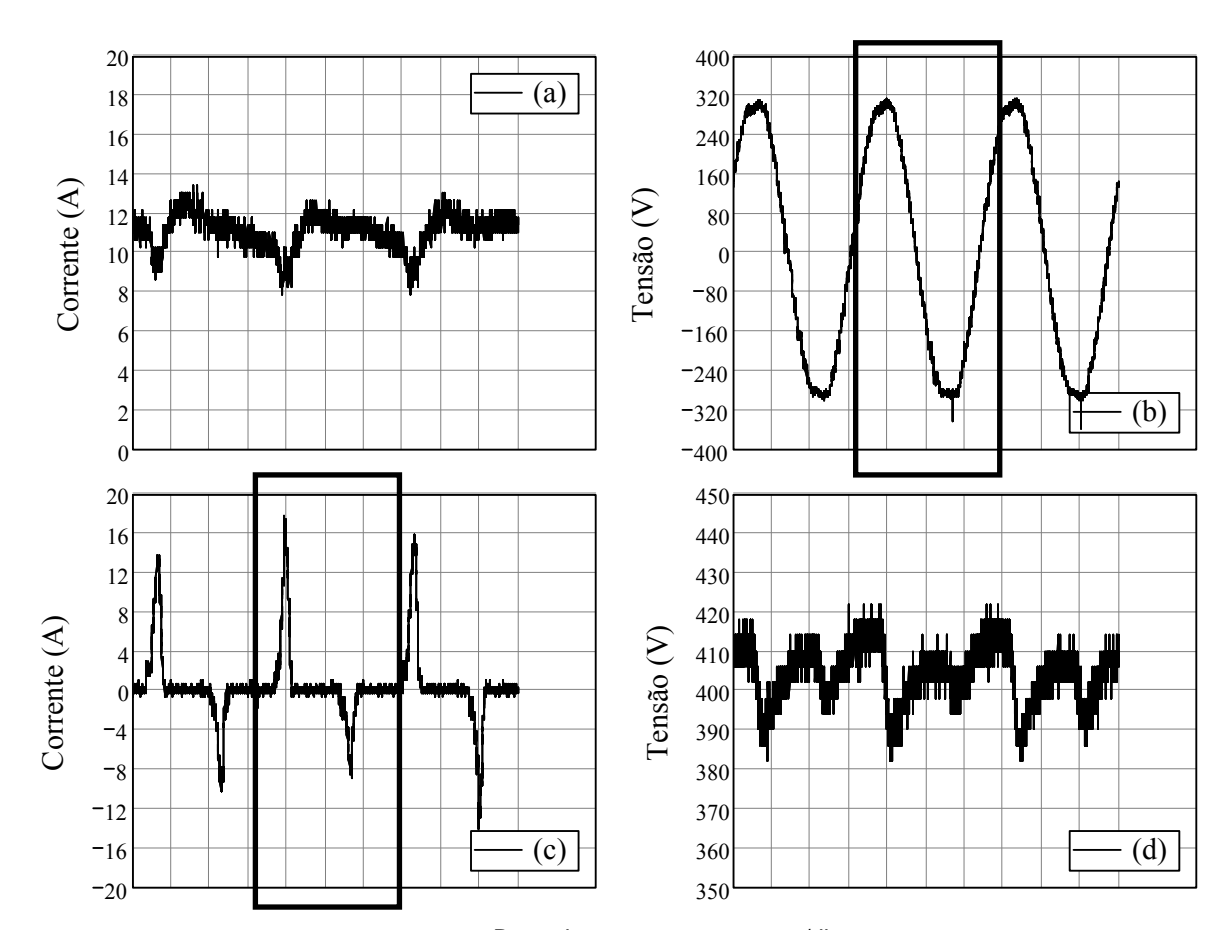

Base de tempo:  $t_{base} = 5 \text{ m/s}$ div

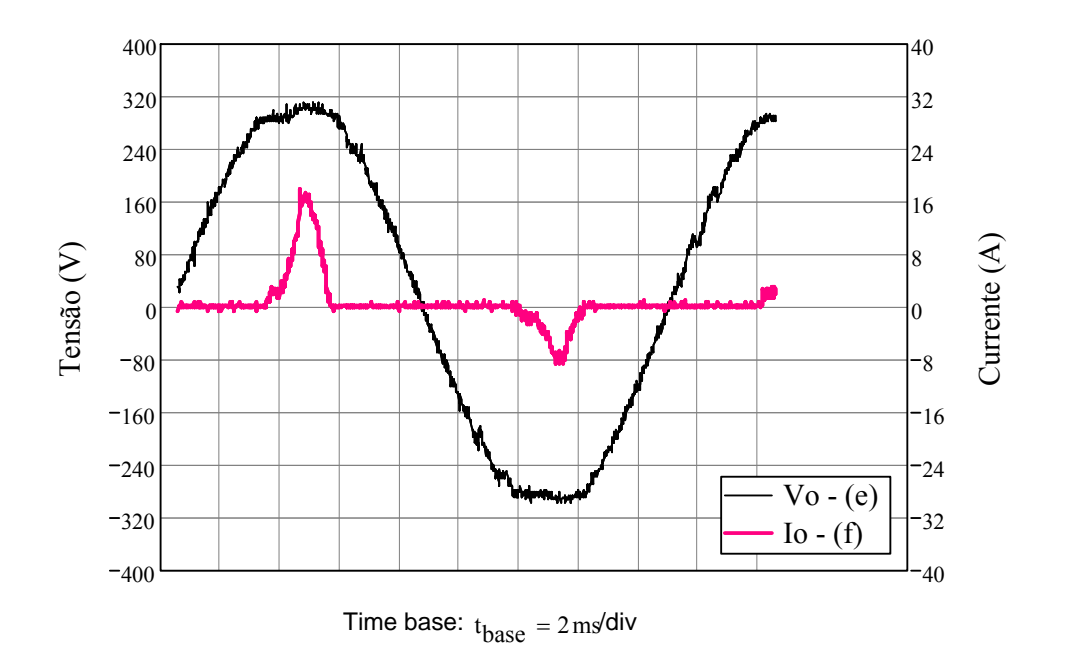

*Figura 6.7 – Resultados experimentais para operação em regime permanente com carga não linear de 300W e 500VA, (a) Corrente através da entrada do conversor CC-CC, (b) Tensão na saída do inversor, (c) Corrente na saída do inversor, (d) Tensão no barramento CC, (e) Detalhe da tensão na saída do inversor, (f) Detalhe da corrente através da saída do inversor.* 

Na figura 6.7(a-b) são mostradas a corrente na entrada e a tensão no barramento CC do conversor elevador de tensão; na figura 6.7(c-d) a corrente e tensão de saída do inversor. A potência da carga não linear é de aproximadamente 300W e 500VA com fator de crista aproximadamente igual a sete. Observando a forma de onda da tensão de saída do inversor, verifica-se que a frequência é igual à rede elétrica local ( $f = 60$ Hz), formato senoidal e apresenta taxa de distorção THDv = 3,107%. O espectro harmônico da tensão e corrente de saída pode ser visualizado através da Figura 6.8(a-b).

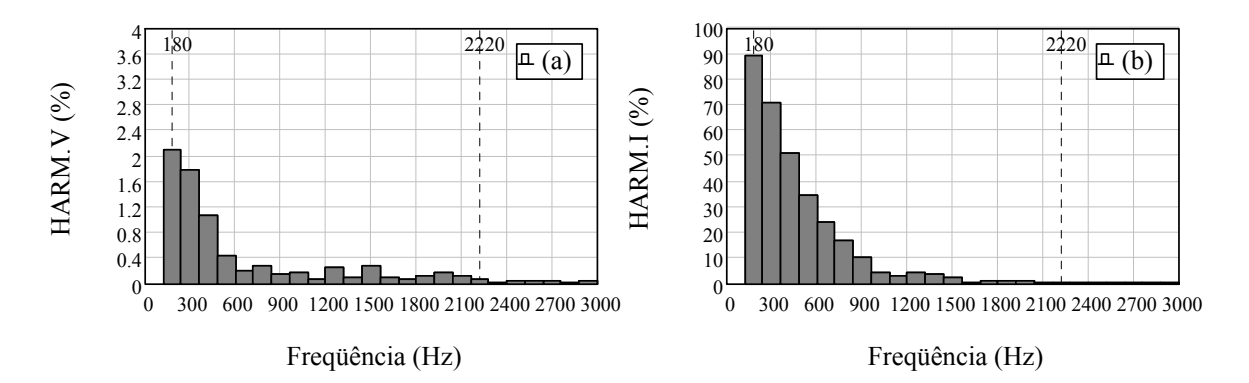

*Figura 6.8 – Resultados do conteúdo harmônico (apenas harmônicos ímpares até a 50ª harmônica); (a) Tensão na saída do inversor, (b) Corrente na saída do inversor.* 

A carga adotada possui uma característica de elevado fator de crista ( $FC > 7$ ), o que se verifica através das formas de onda e dos valores eficaz e de pico da corrente obtidas experimentalmente, e mesmo assim a tensão obtida na saída do inversor apresenta uma baixa THDv, principalmente devido ao elevado valor do capacitor Cb proposto. A vantagem de testar o sistema com carga de elevado fator de crista é verificar sua robustez frente à situações reais. Na figura observa-se o elevado conteúdo de 3ª, 5ª e 7ª harmônicas, características deste tipo de carga não linear.

#### **6.3.4 Ensaios transitórios com carga linear**

Na Figura 6.9 são apresentados os resultados experimentais dos conversores interligados, com transição de carga resistiva na saída do inversor.

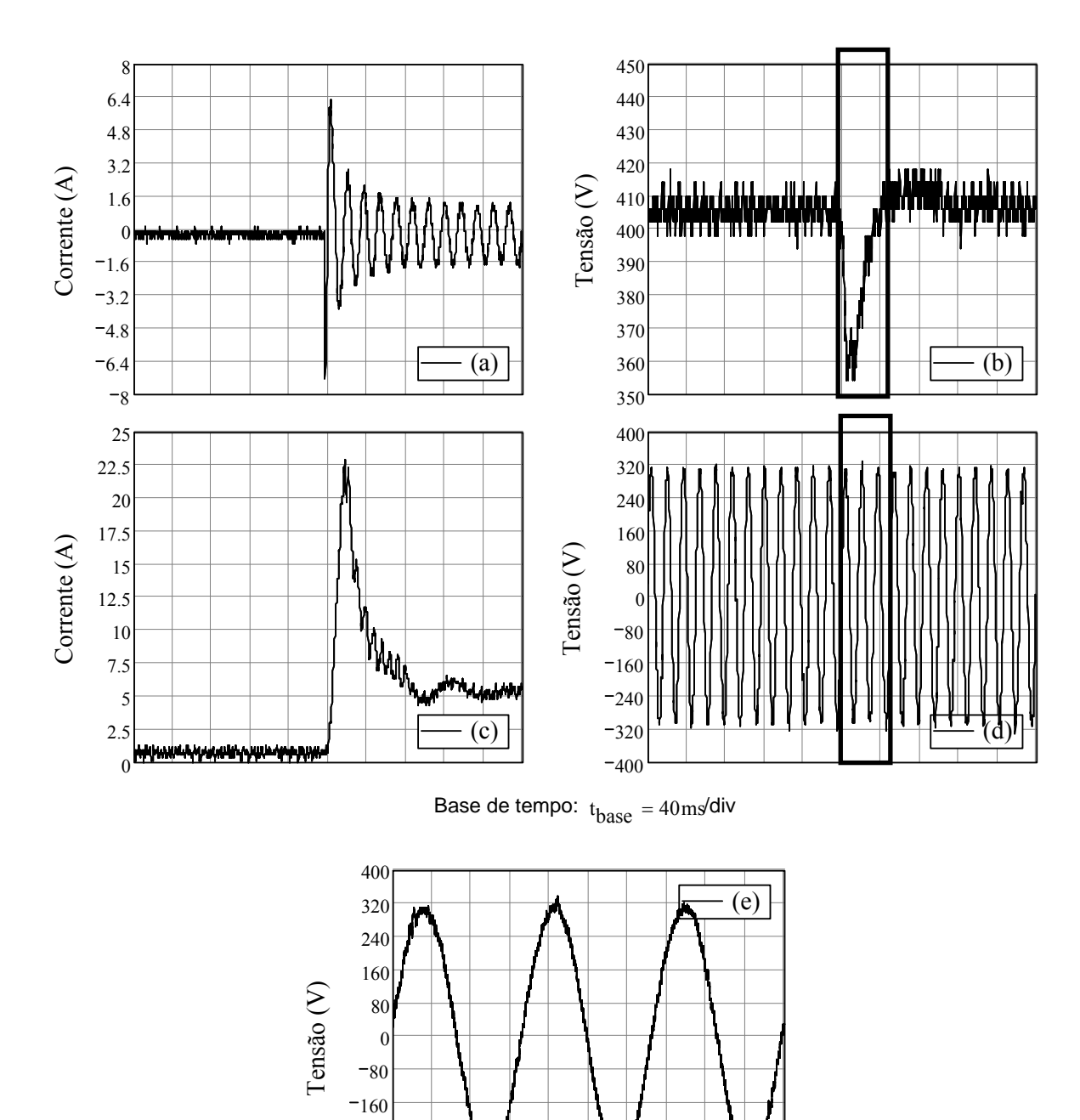

*Figura 6.9 – Resultados experimentais para operação transitória, (a) Corrente na saída do inversor, (b) Tensão no barramento CC, (c) Corrente na entrada do conversor, (d) Tensão na saída do conversor, (e) Detalhe da tensão na saída do inversor no instante da comutação da carga.* 

Base de tempo:  $t_{base} = 5 \text{ m/s}$ div

 $-400$  $-320$  $-240$ 

Na Figura 6.9 é possível visualizar o comportamento dos conversores quando ocorre um degrau de carga, ou seja, a carga é variada desde vazio até 30% (150W) da potência nominal. Em outras palavras, a corrente através da carga (a) é nula até o instante de trigger, onde há o degrau da carga resistiva na saída do inversor. Neste instante, a tensão sobre o barramento CC (b) começa a sofrer um afundamento, entretanto a malha de tensão do

conversor CC-CC eleva a referência de corrente para compensar o erro de tensão e a corrente na entrada (c) cresce. A tensão na saída do inversor (d) não apresenta afundamento pelo fato da malha de tensão ser rápida (freqüência de cruzamento = 2,5kHz), como pode ser observado no detalhe do instante da comutação (e).

Na Figura 6.10 é apresentado o resultado experimental para o transitório de um degrau de 60% da potência nominal, de carga linear resistiva.

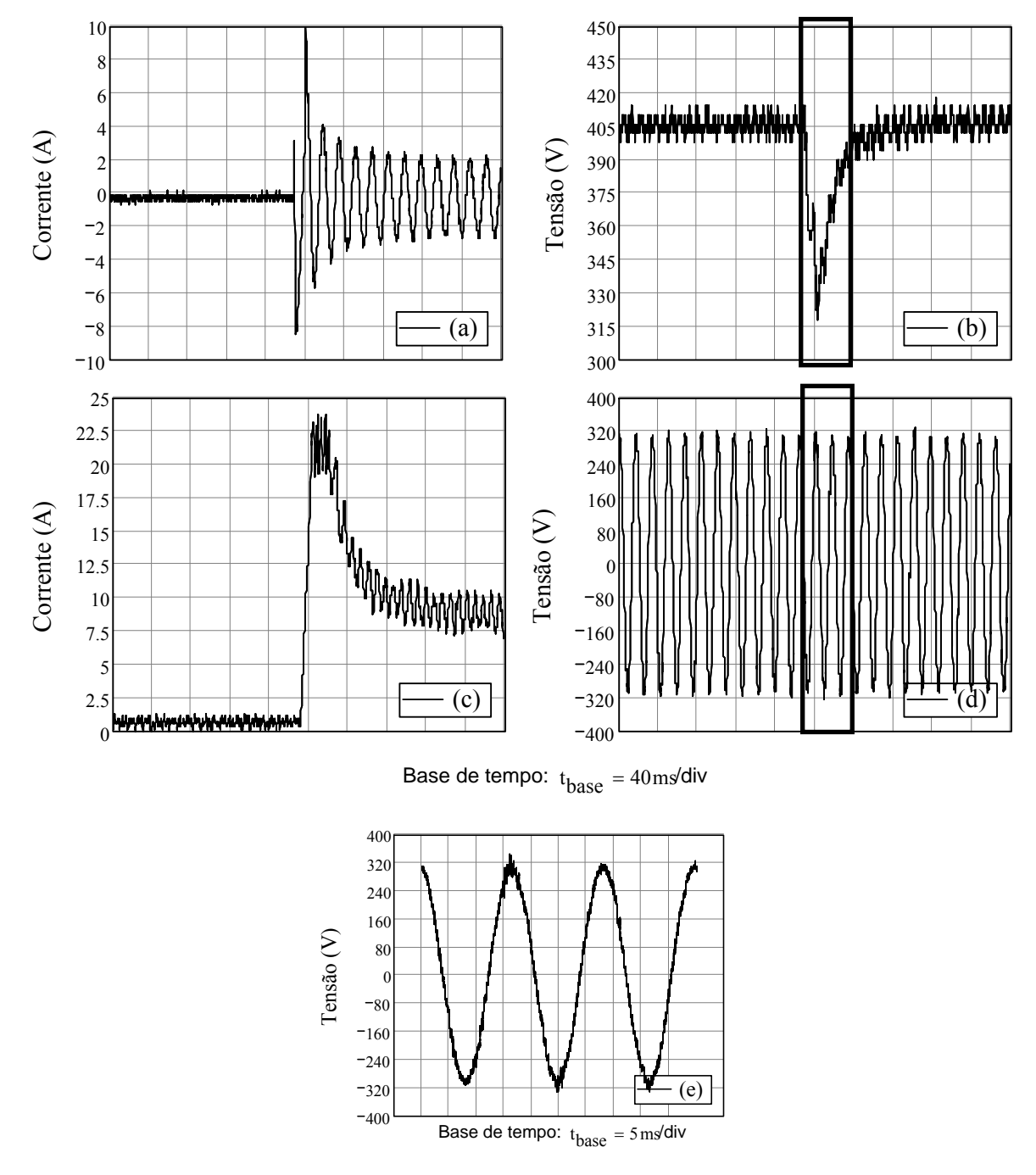

*Figura 6.10 – Resultados experimentais para operação transitória, (a) Corrente na saída do conversor, (b) Tensão no barramento CC, (c) Corrente na entrada do conversor, (d) Tensão na saída do inversor, (e) Detalhe da tensão na saída do inversor no instante da comutação da carga.* 

Observa-se que mesmo com a corrente de pico durante o transitório no inversor chegando ao valor de cinco vezes a corrente de pico em regime permanente, há pouca redução (<1%) no valor da tensão eficaz de saída. Uma das razões para tal é o elevado valor do capacitor de filtro do inversor, Cb e a rapidez da malha de tensão do inversor.

Uma sobre-corrente é observada em todos os ensaios transitórios devido a natureza da carga utilizada (lâmpadas incandescentes comuns, que são resistências não lineares), e o fato de não ser utilizada uma malha de corrente no controle do inversor, com o objetivo de limitar a corrente de carga durante transitórios mais severos.

Na Figura 6.11 é apresentado o resultado experimental para um degrau de remoção de carga linear resistiva (60% à 0% de carga). Este ensaio tem por objetivo verificar o comportamento das malhas do conversor elevador como a do inversor quando abruptamente é retirada a carga.

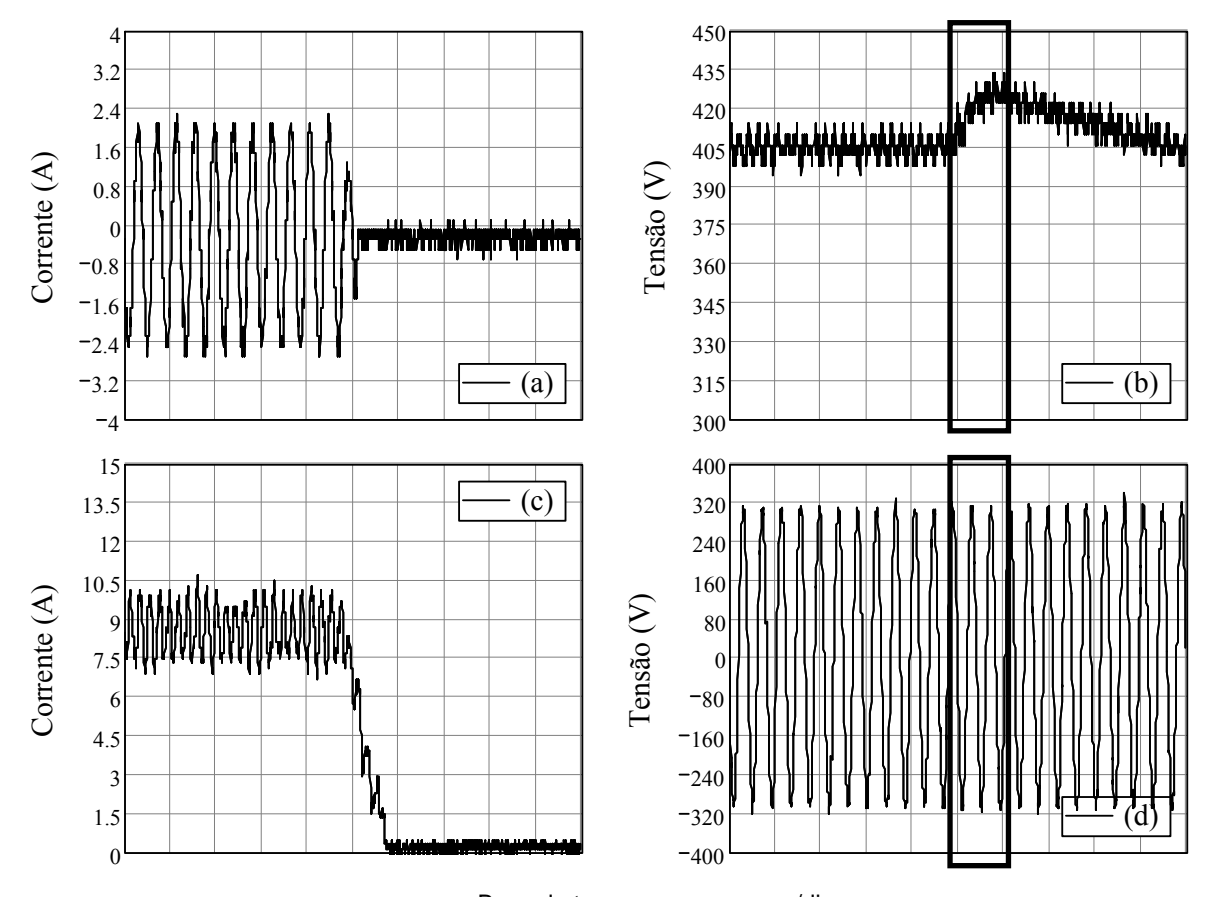

Base de tempo:  $t_{base} = 40 \text{ m/s}$ div

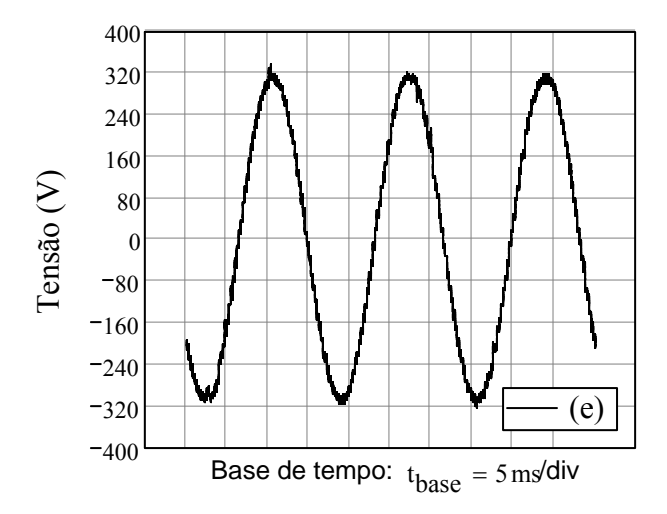

*Figura 6.11 – Resultados experimentais para transitório de remoção de carga, (a) Corrente na saída do conversor, (b) Tensão no barramento CC, (c) Corrente na entrada do conversor, (d) Tensão na saída do inversor, (e) Detalhe da tensão na saída do inversor durante a comutação da carga.* 

De modo semelhante ao apresentado nas demais situações de transição, a tensão no inversor mantém seu valor eficaz durante a comutação de carga. Observa-se que a tensão do barramento sofre uma variação de 30V (7,5%) acima do valor nominal durante aproximadamente 40ms, o que é totalmente aceitável uma vez que o capacitor do barramento está dimensionado para suportar tensões de até 450V.

### **6.3.5 Ensaios transitórios com carga não linear**

Na Figura 6.12 é apresentado o resultado experimental durante a partida do sistema com uma carga não linear conectada à saída do inversor.

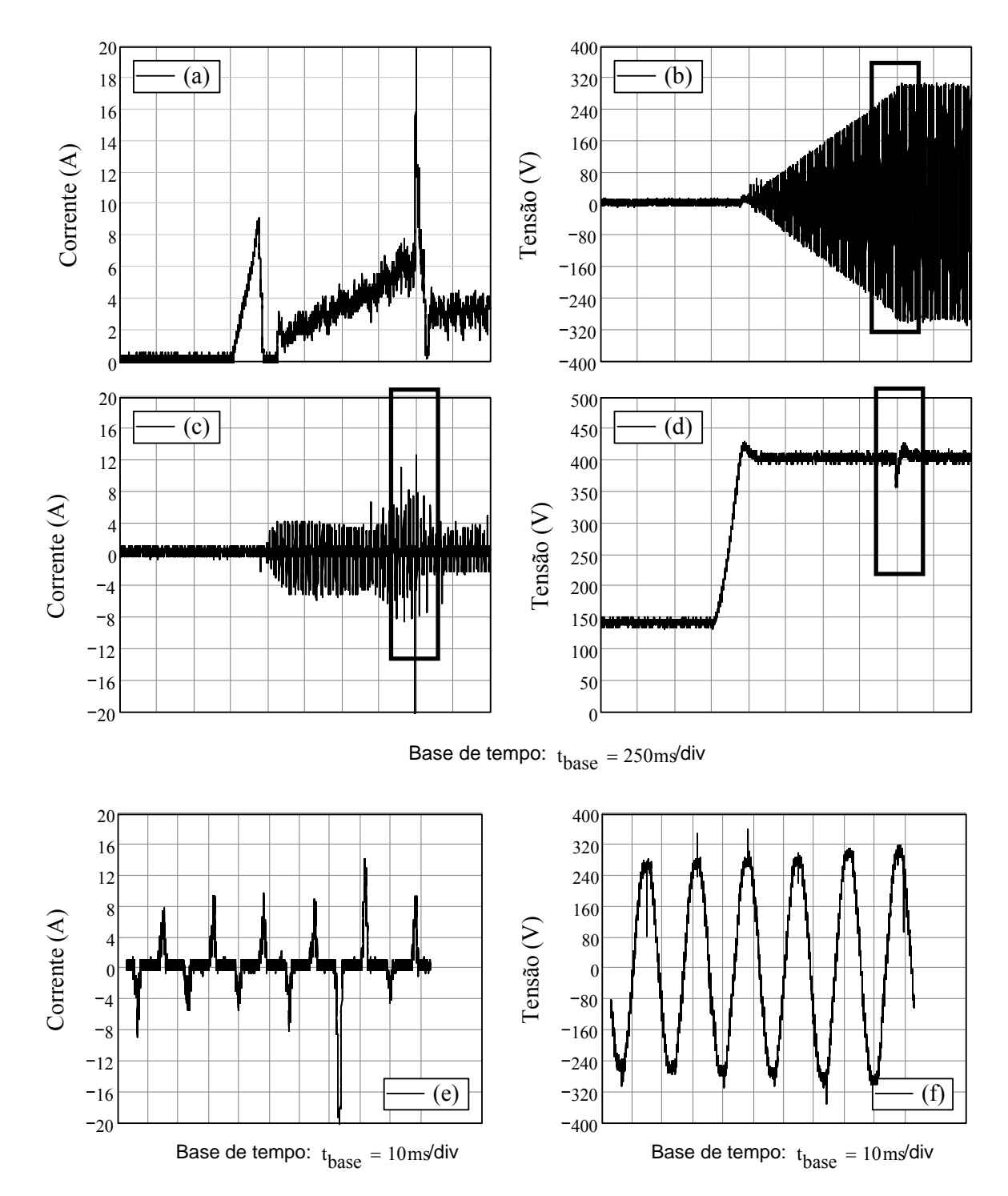

*Figura 6.12 – Resultados experimentais durante a partida com carga não linear, (a) Corrente na entrada do conversor CC-CC, (b) Tensão na saída do inversor, (c) Corrente na saída do inversor, (d) Tensão no barramento CC, (e) Detalhe da corrente na saída do inversor, (f) Detalhe da tensão de saída do inversor – observar as diferentes escalas de tempo.* 

A figura 6.12 exibe três condições de operação do sistema completo, a primeira condição é a operação de partida do conversor elevador, na qual a corrente de entrada (figura 6.12(a)) possui uma característica de rampa durante a partida do conversor CC-CC elevador, neste estágio o inversor permanece desligado. A segunda etapa, é o procedimento de partida suave do inversor logo após a estabilização da tensão do barramento CC (visualizável através da rampa de tensão na saída do inversor - figura 6.12(b)). E a terceira etapa, é a operação em regime permanente de ambos os estágios, uma vez estabelecido o valor eficaz da tensão de saída no inversor, mostrado na figura 6.12(b). Verifica-se uma súbita elevação de corrente através da entrada do conversor CC-CC devido a elevação gradual da tensão do inversor, o que implica em uma elevação na corrente através da carga não linear.

A transição de uma carga não linear de 100W para 300W é visualizada na figura 6.13.

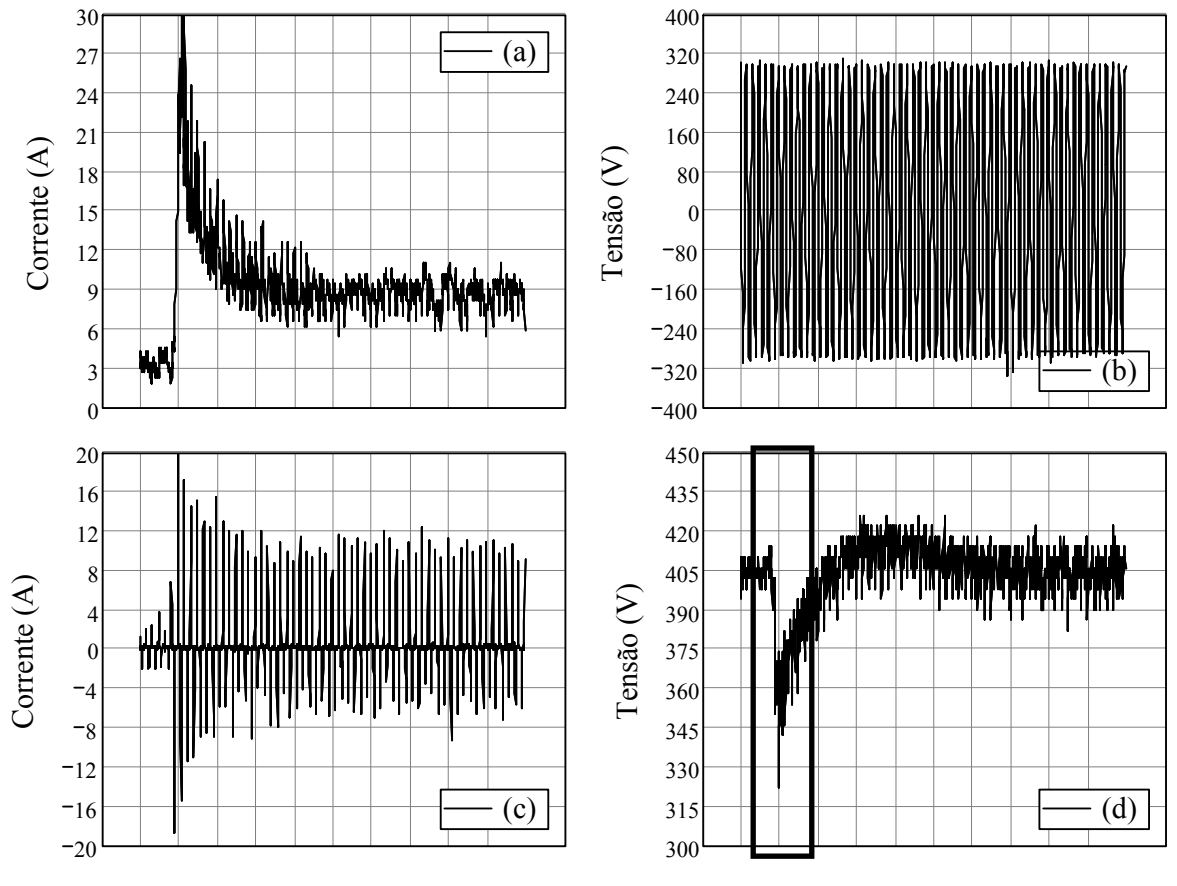

Base de tempo:  $t_{\text{base}} = 100 \text{m/s}$ div

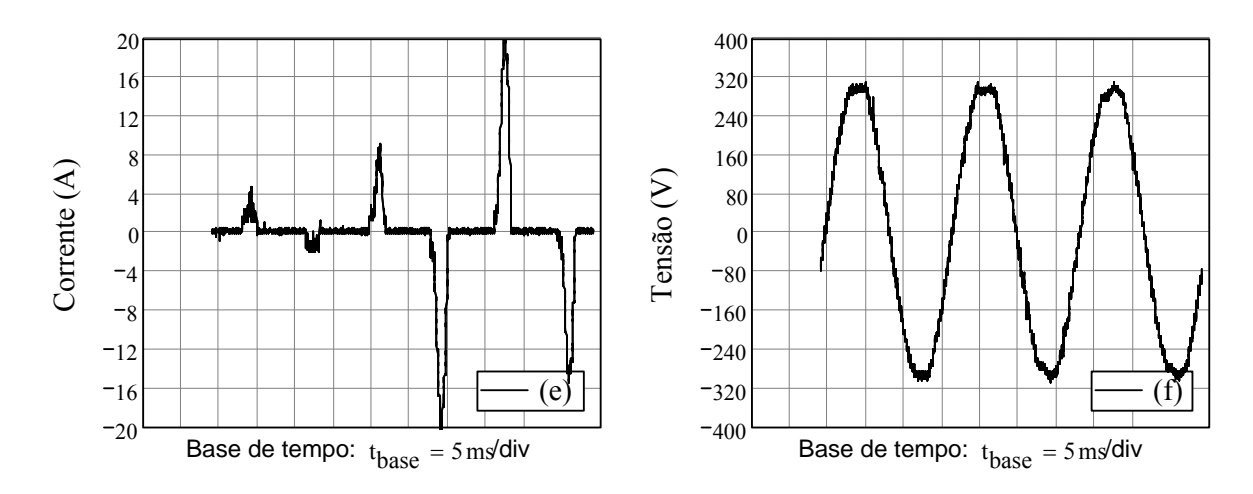

*Figura 6.13 – Resultados experimentais do transitório com carga não linear, (a) Corrente na entrada do conversor CC-CC, (b) Tensão na saída do inversor, (c) Corrente na saída do inversor, (d) Tensão no barramento CC, (e) Detalhe da corrente na saída do inversor no instante da transição da carga, (f) Detalhe da tensão de saída do inversor no instante da transição da carga.* 

Na figura 6.13 é apresentada uma degrau de carga não linear de 100W a 300W, com o detalhamento da tensão do inversor e a corrente através da carga durante a transição, figura 6.13(e-f). Esta situação é extrema uma vez que se tem uma corrente na saída do inversor com fator de crista superior a oito, quando operado na potência nominal. Mesmo nesta situação, ambos os conversores se comportaram de maneira adequada. Verifica-se que o barramento sofre uma redução de tensão de 80V, um afundamento de 20% da tensão nominal, porém o inversor se mantém com a tensão instantânea dentro da faixa de operação desejada.

### *6.4 Resultado experimental de rendimento do sistema*

Na Figura 6.14 são mostradas as curvas de rendimento em função da potência de saída. Nesta curva estão considerados todas as potências necessárias para que o sistema funcione adequadamente (fonte auxiliar, drivers, etc). Para determinar as curvas uma carga linear puramente resistiva foi colocada na saída do inversor. As curvas foram levantadas para tensões de entrada de 43V e 55V, que correspondem ao valor mínimo e máximo da tensão no banco de baterias.

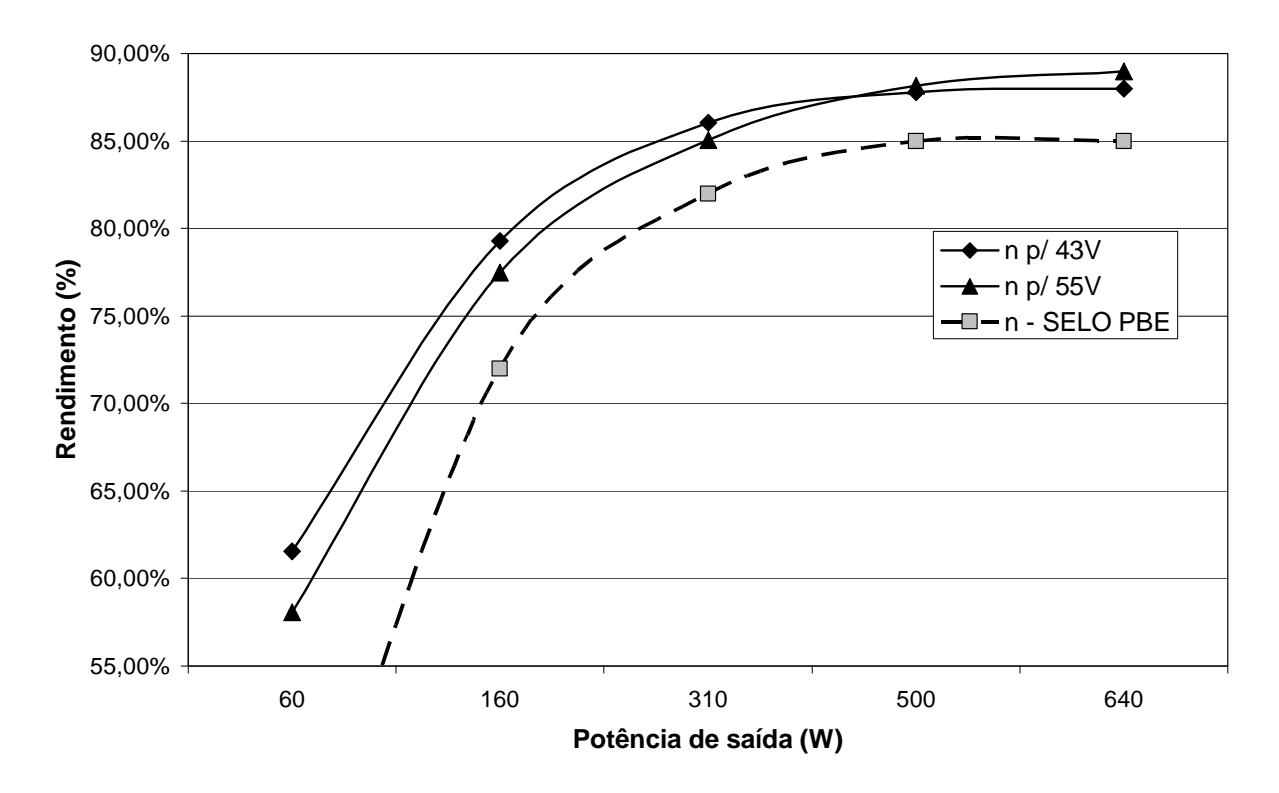

*Figura 6.14 – Resultados do rendimento do sistema completo com variação da potência de saída (carga linear resistiva) em função da tensão de entrada.* 

Na Figura 6.14 é apresentada uma curva de rendimento (tracejada) que delimita a eficiência esperada de inversor para que este atenda aos requisitos mínimos de eficiência do programa brasileiro de etiquetagem (PBE) do INMETRO [137]. Pode-se verificar que o protótipo atende a este requisito, mesmo sem otimizações de projeto.

## *6.5 Protótipo desenvolvido*

A Figura 6.15 mostra o protótipo de 700VA desenvolvido, nela é possível visualizar a placa de controle, e as placas de acionamento dos interruptores dispostas na vertical, e a placa de potência disposta na horizontal com os interruptores conectados diretamente à placa de potência dispostos no dissipador logo abaixo.

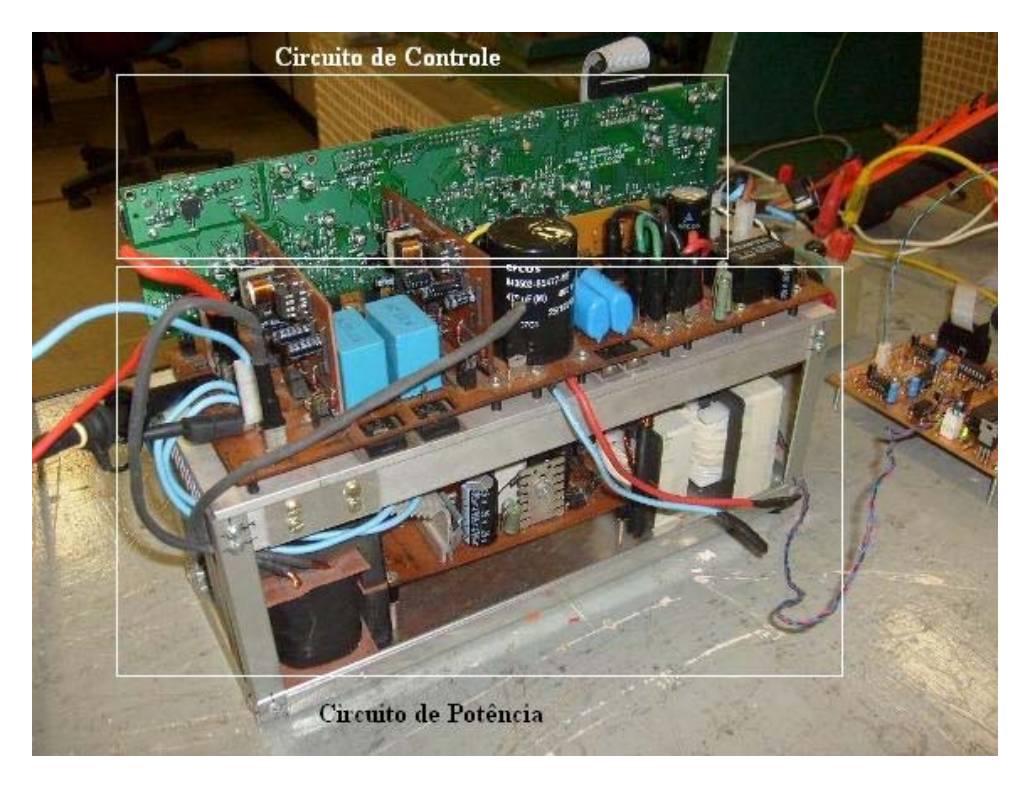

*Figura 6.15 – Protótipo desenvolvido para validação do projeto sob estudo.* 

Os elementos magnéticos, o capacitor de filtro Cb e a fonte auxiliar encontram-se na parte inferior do dissipador.

## *6.6 Conclusão*

Neste capítulo foram apresentados os resultados experimentais do protótipo desenvolvido baseado nas especificações e projeto descritos nos capítulos anteriores. Os resultados experimentais validaram o funcionamento do conversor para operação com carga linear e não linear, em regime permanente e durante os transitórios. O conversor apresenta baixa taxa de distorção harmônica (THDv < 4%) com carga linear e não linear, mesmo a corrente apresentando fatores de crista superiores ao especificado pelo projeto (FC = 3). Para os ensaios transitórios verificou-se que a tensão do barramento permanece dentro dos valores de tensão máxima e mínima permissíveis para os limites dos componentes utilizados e com os tempos de resposta compatíveis com o especificado no projeto do controle híbrido descrito no capitulo quatro.

## **7 CONCLUSÃO GERAL**

O conversor elevador de alto ganho apresentou-se como alternativa as propostas para poder elevar a tensão de 48V do banco de baterias a um barramento de 400V que alimenta o inversor.

O inversor controlado com um algoritmo que realiza um controlador discreto usando um dsPIC apresenta índices de distorção harmônica para toda a faixa de variação da carga, de THDv menor que 4% para cargas não lineares com elevado fator de crista (FC > 5). O baixo índice de distorção harmônica também é conseqüência da seleção apropriada do capacitor Cb do filtro do inversor, uma vez que este é o elemento que fornece grande parte da energia reativa à carga não linear.

O rendimento do sistema (conversor CC-CC + inversor CC-CA) apresentou-se acima do esperado (~85% teórico, e, o rendimento obtido experimentalmente foi de aproximadamente 88%), porém este rendimento não é obtido em toda a faixa de potência demandada pela carga, apenas para Po > 300W.

Para cargas que demandam potências inferiores à 300W, verifica-se que a energia necessária para acionar os *drivers* dos interruptores, alimentar o controle e a energia circulante através do inversor, todas estas somadas, possui um valor significativo em relação à energia consumida pela carga. Um reprojeto visando a redução de consumo de algumas partes é proposto como trabalho futuro para obtenção de um sistema mais eficiente para operação com baixo carregamento.

O projeto obteve sucesso em elaborar um procedimento de controle híbrido para o conversor elevador de alto ganho baseado na célula de três estados. Além das diversas funcionalidades que foram incorporadas ao controle da célula (partida suave, proteções, etc), uma modelagem simplificada foi proposta para a obtenção de um circuito equivalente para o conversor de alto ganho, visando à simplificação do projeto das malhas de tensão e de corrente necessários a utilização do conversor.

# **SUGESTÃO PARA TRABALHOS FUTUROS**

Algumas sugestões para trabalhos baseados no projeto desenvolvido:

- Incorporar controladores não lineares (repetitivos, ressonantes, etc) ao projeto da malha de tensão do inversor, para avaliar a melhoria do THD de tensão e tentar reduzir o *offset* de tensão apresentado em algumas situações;
- Modificar a placa de controle para possibilitar a utilização de modulação unipolar, com o objetivo de melhorar o rendimento do inversor;
- Incorporar algoritmos de verificação de Estado-de-Carga (*SoC State of Charge)* das baterias, desligando quando necessário o inversor, para prologar a vida útil destas para operações sem carga;
- Diminuir a densidade de corrente utilizada nos magnéticos de ambos os estágios para tentar melhorar a eficiência geral do sistema;
- Melhorar o rendimento da fonte auxiliar e dos *drivers* utilizados no acionamento dos interruptores do inversor.
- Optimizar o processo de montagem do sistema completo.

## **TRABALHOS PUBLICADOS DURANTE O MESTRADO**

#### **RELACIONADOS AO TRABALHO**

- [1] Torrico-Bascope, René P. ; ALCAZAR, Y. J. A. ; Lenz, E. C. ; Bezerra, L. D. ; BRANCO, C. G. C. . "A DC-AC CONVERTER FOR STAND ALONE SYSTEMS". In: VIII Conferência Internacional de Aplicações Industriais, 2008, Poços de Caldas. VIII Conferência Internacional de Aplicações Industriais - Induscon, 2008. v. 1.
- [2] L. D. Bezerra, A. A. Pinheiro, Isaac D. P. de Souza, D. V. Shimoda1, C. M. T. Cruz, D. S. Oliveira Jr, F. L. M. Antunes, R. E. F. Q. Nogueira, R. P.T. Bascopé, E. M. Sá Jr, G. J. de Almeida, "SISTEMA AUTÔNOMO DE CONVERSÃO EÓLIO-ELÉTRICO A PARTIR DE UMA TURBINA DO TIPO MULTIPÁS", In V Congresso de Inovação Tecnológica em Energia Elétrica – V CITENEL, Belém-PA, Junho 2009.

#### **NÃO RELACIONADOS AO TRABALHO**

- [3] René P. T. Bascopé, Carlos G. C. Branco, Cícero M. T. Cruz, Gilberto F. S. Filho and Luiz D. S. Bezerra, "THREE-PHASE 15KVA UPS SYSTEM WITH POWER FACTOR CORRECTION AND HIGH FREQUENCY TRANSFORMER ISOLATION", In 10º Congresso Brasileiro de Eletrônica de Potência, 2009, Bonito-MS.
- [4] Gean J. M. de Sousa, Cícero M. T. Cruz, Carlos G. C. Branco, L. D. S. Bezerra and R. P. Torrico- Bascopé; "A LOW COST FLYBACK-BASED HIGH POWER FACTOR BATTERY CHARGER FOR UPS APPLICATIONS", In 10º Congresso Brasileiro de Eletrônica de Potência, 2009, Bonito-MS.
- [5] P.P. Praça, L.D.S. Bezerra, G.A.L. Henn, R.N.A.L. Silva, L.H.S.C. Barreto, R.P. Torrico-Bascopé; "HIGH FREQUENCY ISOLATION PRE-REGULATOR WITH POWER FACTOR CORRECTION APPLIED TO UPS USING SELF-CONTROL TECHNIQUE ON A DSPIC", in 10º Congresso Brasileiro de Eletrônica de Potência, 2009, Bonito-MS.
- [6] Praca, P.P.; Bezerra, L.D.S.; Henn, G.A.L.; Barreto, L.H.S.C.; Bascope, R.P.T.; Oliveira, D.S.; "ANALYSIS AND DESIGN OF A BRIDGELESS POWER FACTOR PRE-REGULATOR USING SELF-TUNING STRATEGY", in Applied Power Electronics Conference and Exposition, 2009. APEC 2009. Twenty-Fourth Annual IEEE, 15-19 Feb. 2009 Page(s):1904 – 1908
- [7] BASCOPÉ, René Pastor Torrico ; BASCOPE, G. V. T. ; BRANCO, C. G. C. ; Bezerra, L. D. ; OLIVEIRA JÚNIOR, Demercil Souza ; L. H. S. C. Barreto . "HIGH FREQUENCY

ISOLATION ON-LINE UPS SYSTEM FOR LOW POWER APPLICATIONS". In: Twenty Third Annual IEEE Applied Power Electronics Conference and Exposition, 2008, Austin-TX. Proccedings of Twenty Third Annual IEEE Applied Power Electronics Conference and Exposition. New York : IEEE, 2008. v. 1. p. 1296-1302.

[8] BASCOPÉ, René Pastor Torrico ; BASCOPE, G. V. T. ; Moura, R. D. ; BRANCO, C. G. C. ; Bezerra, L. D. ; OLIVEIRA JÚNIOR, Demercil Souza . "HIGH FREQUENCY ISOLATION PRE-REGULATOR FOR LOW POWER UPS APPLICATIONS". In: 9º Congresso Brasileiro de Eletrônica de Potência, 2007, Blumenau-SC. 9º Congresso Brasileiro de Eletrônica de Potência, 2007. p. 1078-1083

## **REFERÊNCIAS BIBLIOGRÁFICAS**

[1] Agência Nacional de Energia Elétrica (ANEEL), "Atlas de Energia Elétrica do Brasil", 2ª Edição – Brasília, ANEEL, 2005.

[2] Eletrobrás – Informações sobre o programa "luz para todos", disponível em: http://www.eletrobras.gov.br/ELB/data/Pages/LUMIS32AB99AAPTBRIE.htm, Eletrobrás, 2009.

[3] Informativo 20 de 28/10/2009, disponível em: http://luzparatodos.mme.gov.br/luzparatodos/downloads/Informativo%2020.pdf, Ministério de Minas e Energia, 2009.

[4] Ministério de Minas e Energia, Portaria  $N^{\circ}$  60, de 12 de fevereiro de 2009, disponível em: http://luzparatodos.mme.gov.br/luzparatodos/downloads/Portaria\_n\_060-2009.pdf, Ministério de Minas e Energia, 2009.

[5] Instituto Brasileiro de Geografia e Estatística (IBGE), "Banco de Dados Agregados do Censo 2000", HTTP://www.sidra.ibge.gov.br/, Brasil, 2001.

[6] Decreto No 4873, DE 11 de Novembro de 2003. "Institui o Programa nacional de Universalização do Acesso e Uso da Energia Elétrica – LUZ PARA TODOS", Brasília 2003.

[7] Agência Nacional de Energia Elétrica (ANEEL), "Resolução Normativa No 83", Brasília, ANEEL, Setembro de 2004.

[8] http://www.jornaldamidia.com.br/noticias/2009/06/18/Brasil/Programa\_Luz\_para\_To dos\_atinge\_me.shtml, "Programa Luz para Todos Atinge meta de 2 milhões de ligações", Acessado em 6/07/2009.

[9] Barbi, I. Eletrônica de Potência, Edição dos Autores, 4a Edição, Florianópolis, 2002.

[10] Martins, Denizar C.; Barbi, I. "Introdução ao estudo dos conversores CC-CA", Edição dos Autores, Florianópolis 2005.

[11] I. Barbi. "Projetos de Fontes Chaveadas".*2ª ed. Florianópolis, Editora do Autor, 2007*.

[12] D. C. Martins, I. Barbi. "Conversores CC-CC Básicos Não Isolados". *2ª ed. Florianópolis, Editora do Autor, 2006*.

[13] M. H. Rashid. "Power Electronics Handbook". Academic Press 2001, California.

[14] Maniktala, Sanjaya. "Switching power supplies A to Z". Elsevier Inc. 2006, Burlington, USA.

[15] B. D. Bedford and R. G. Hoft, "Principles of Inverter Circuits" New York: York: Wiley, 1964.
[16] Branco, C. G. C. "Sistema ininterrupto de energia de dupla conversão, não isolado, com tensões de entrada e saída universais", Fortaleza, 2004. Dissertação (Mestrado em Engenharia Elétrica) – Universidade Federal do Ceará, Brasil.

[17] Grover, V. T. B.; Barbi, Ivo, "Generation of a family of non-isolated DC-DC PWM converters using new three-state switching cells", *In IEEE Power Electronics Specialists Conference PESC'00,* v.2, p.858-863, jun. 2000.

[18] G. V. Torrico-Bascopé; Vasconcelos, S.A.; R. P. Torrico-Bascopé; F. L. M. Antunes; S. Souza de Oliveira; C. G. C. Branco; "A high step-up DC-DC converter based on three-state switching cell", *In Industrial Electronics, IEEE International Symposium*, v.2, p. 858-863, jun. 2000.

[19] Torrico-Bascope, G.V.; Torrico-Bascope, R.P.; Oliveira, D.S.; Antunes, F.L.M.; Araujo, S.V.; Branco, C.G.C.; "A Generalized High Voltage Gain Boost Converter Based on Three-State Switching Cell", *In IEEE Industrial Electronics, IECON 2006,* p. 192-1932, Nov. 2006.

[20] R. P. Torrico-Bascopé, G. V. Torrico-Bascopé, R. D. Moura, C. G. C. Branco, L. D. Bezerra, D. de S. Oliveira Jr.. "High Frequency isolation UPS System for low power applications". I*n Proc. of APEC 2008 – IEEE Applied Power Electronics Conference and Exposition*, pp 1296-1302, 2008.

[21] R. P. Torrico-Bascopé, G. V. Torrico-Bascopé, Francisco A. A. de Souza, C. G. C. Branco, Cícero M. T. Cruz, L. H. C. Barreto. "A new isolated DC-DC boost converter using three-state switching cell". I*n Proc. of APEC 2008 – IEEE Applied Power Electronics Conference and Exposition*, 2008.

[22] L. M. Menezes. "Projeto INVERSOL – Desenvolvimento de uma fonte ininterrupta de energia com possibilidade de uso em sistema fotovoltaico". *Dissertação de Mestrado*, Universidade Federal do Ceará, Julho de 2007.

[23] Rômulo, L. Ramos, "Sistema de acionamento de uma motobomba vibratória submersa, alimentado por energia solar fotovoltaica". *Dissertação de Mestrado*, Universidade Federal do Ceará, Fevereiro de 2008.

[24] Garcia Oliveira, S.V. "Otimização de Projeto de Fontes de Alimentação Para Fontes de Telecomunicações". Florianópolis, 2001. Dissertação (Mestrado em Engenharia Elétrica)- Universidade Federal de Santa Catarina, Brasil.

[25] Pereira De Melo, L.F. Análise e Projeto de Fontes Chaveadas. Editora Érica. São Paulo, 1996.

[26] Huliehel, F. A.; Lee, F.C.; Cho, B.H. "Small-Signal Modeling of the Single-Phase Boost High Power Factor Converter with Constant Frequency Control", *In Power Eletronics Specialists Conference, July 1992.* PESC'92. Vol. 1 . pp.475-482.

[27] Xie, M.; Lu, Bing; Dong, W.; Lee, F.C. "Novel Current-Loop Feed-Forward Compesation for boost PFC Converter", *In Power Eletronics Conference and Exposition, 2004. APEC' 04.* Vol. 2. pp. 750-755.

[28] Vorperian, V. "Simplified Analysis of PWM Converters Using the Model of the PWM Switch: Parts I and II." *In: IEEE Transactions on Aerospace and Electronic Systems, Vol. AES-26, 1990*. pp. 490-505.

[29] Middlebrook, R.D., Cuk, Slobodan, "A General unified approach to modeling switching-converter power stages". I*n Proceedings of the IEEE Power electronics Specialists Conference, June 8 – 10, 1976, Cleveland, OH.*

[30] Johansson, Bengt. "Improved models for DC-DC converters". *Licentiate Thesis, Lund University press, Lund 2003.*

[31] Erickson, Robert W., Maksimovic, Dragan. "Fundamentals of Power Electronics". *Second Edition, Kluwer Academic Publishers, New York, 2000.*

[32] Kislovski, André S., Redl, Richard, Sokal, Nathan O.. "Dynamic Analisys of Switching –Mode DC/DC Converters". *Van Nostrand Reinhold, New York, 1991.*

[33] Texas Instruments, "Power Transformer Design for Switching Power Supplies", *Texas Instruments and Unitrode Corporation*, 1983.

[34] McLyman, Colonel W. T. "Transformer and inductor design handbook". *New York.*  Marcel Dekker, 1988*.*

[35] S. Yuvarajan, Hwa-Liang Chiou. "A novel sine PWM scheme using waveform generators". I*n IEEE Transatcions on Industrial Electronics, Vol. 41, No. 3, June 1994.*

[36] R. M. Green, J. T. Boys. "Implementation of pulsewidth modulated inverter modulation Strategies". I*n IEEE Transactions on Industry Applications, Vol. IA-18, No. 2, March/April 1982.*

[37] Madhu Mangal, G. De. "Novel control strategy for sinusoidal PWM inverters". I*n IEEE Transactions on industry applications, Vol. IA-23, No. 3, May/June 1987.*

[38] Haeming, Fernando. "Metodologia de Projeto de Inversores monofásicos de tensão para cargas não-lineares". *Dissertação de Mestrado*, Universidade Federal de Santa Catarina, Julho de 2005.

[39] Romero, Manuel R. R.. "Sistema ininterrupto de energia monofásico tipo off-line". Publicação interna, Universidade Federal de Santa Catarina, Florianópolis, 1998.

[40] Oliveira, S.V.G; Barbi, Ivo; Romaneli, E.F.R. "Metodologia de projetos de inversores monofásicos PWM senoidais alimentando cargas não lineares". *Em SEP'2002 – Seminário de Eletrônica de potência do INEP. Florianópolis, p131-136, 2002.*

[41] Souza, Kleber C. A.. "Conversor CC-CA monofásico para interligar painéis fotovoltaicos ao sistema elétrico". *Fortaleza, 2003. Dissertação (Mestrado em Eng. Elétrica) – Universidade Federal do Ceará, Fortaleza.*

[42] Kim, J.; Choi, J.; Hong, H.. "Output LC filter design of voltage source inverters considering the performance of controller". *In POWERCON'2000 – Power System Technology Proceedings,v.3, p. 1659-1664, 2000.*

[43] Torrico-Bascopé, R. P., Perin, A. J. "O Transistor IGBT aplicado em eletrônica de potência". Porto Alegre. Sagra Luzzato, 1997.

\*\*\*\*\*\*\*\*\* CONTROLE DISCRETO \*\*\*\*\*\*\*\*\*

[44] Simone Buso, Paolo Mattavelli, "Digital Control in Power Electronics – Lectures on power Electronics #2", Morgan & Claypool publishers, 2006.

[45] K. J. Astrom and B. Wittenmark, "Computer Controlled Systems: Theory and Design", 3<sup>rd</sup> edition, Englewood Cliffs, NJ: Prentice-Hall, 1997.

[46] Gene F. Franklin, J. David Powell, Michael L. Workman, "Digital Control of Dynamic Systems", 3<sup>rd</sup> edition, Prentice-Hall, 1997.

[47] D.M. Van de Sype, K. De Gusseme, A. P. Van den Bossche and J.A. Melkebeek, "Small-signal Laplace-domain analysis of uniformly-sampled pulse-width modulators", *In 2004, Power Electronics Specialits Conference (PESC), 20-25 June, pp. 4292-4298.* \*\*\*\*\*\*\* SUPER CAPACITORS \*\*\*\*\*\*\*\*

[48] Jiancheng Zhang; "Research on Super Capacitor Energy Storage System for Power Network", In, *Power Electronics and Drives Systems, 2005. PEDS 2005. International Conference on,* Volume 2, 28-01 Nov. 2005 Page(s):1366 - 1369

[49] Li Zhang; Jin-Yan Song; Ji-Yan Zou; Ning Wang; "High Voltage Super-Capacitors for Energy Storage Devices Applications", In, *Electromagnetic Launch Technology, 2008 14th Symposium on,* 10-13 June 2008 Page(s):1 – 4

[50] http://www.maxwell.com

[51] http://www.supercapacitors.org/howtheywork.html

[52] Silvain Vitet, "EDF's contribution to Round Table 2: Batteries and Super-Capacitors", Shanghai Challenge Bibendum, Nov. 2007.

\*\*\*\*\*\*\* DC MICROGRID AND STAND-ALONE \*\*\*\*\*\*\*\*

[53] Ito, Y.; Zhongqing, Y.; Akagi, H.; "DC microgrid based distribution power generation system", In, *Power Electronics and Motion Control Conference, 2004. IPEMC 2004. The 4th International Volume 3, 14-16 Aug. 2004 Page(s):1740 - 1745 Vol.3*

[54] IEEE Guide for the Selection and Sizing of Batteries for Uninterruptible Power Systems, Energy Development and Power Generation, Committee of the IEEE Power Engineering Society, Approved December 19, 1994, Revision 2006.

[55] SÁ Jr., Edilson Mineiro, "Sistema Fotovoltaico Para Iluminação Pública em Horário de Ponta", Fortaleza – CE, 2004. Dissertação de Mestrado em Engenharia Elétrica. Universidade Federal do Ceará (UFC).

[56] Ambrósio, Renato Cunha e Ticianelli, Edson Antônio, "Baterias de Níquel – Hidreto Metálico, uma Alternativa para as Baterias de Níquel-Cádmio". Instituto de química de São Carlos, USP. Química Nova, Vol.24, Nº2,243-246,2001.

[57] http://geocities.com/jader\_alzate/Baterias/bateriasnimh.htm,2005.

[58] IEEE Recommended Practice for Sizing Lead-Acid Batteries for Stationary Applications, IEEE Standards Coordinating Committee 29 on Stationary Batteries, Approved 20 March 1997.

[59] Norma técnica IEEE Std 1184-2006. "IEEE Guide for batteries for Uninterruptible Power Supply Systems". IEEE, New York, NY, Setembro de 2006.

[60] David Linden, Thomas B. Reddy, "Handbook of batteries", Ed. McGraw-Hill Osborne Media 3 rd Edition, 2001.

[61] On Semiconductor, Catálogo de Diodos Ultra Rápidos da Família MUR. http://www.alldatasheet.com,2006.

[62] FAIRCHILD semiconductor.. Catálogo Da Ponte Retificadora GBPC3510. http://www.alldatasheet.com, 2006.

[63] International Rectifier. Catálogo do MOSFET IRF3710. http://www.alldatasheet.com,2006.

[64] National aeronautics and Space Administration (EUA) – NASA 2003. http://antwrp.gsfc.nasa.gov/apod/ap001127.html

### SISTEMAS AUTÔNOMOS

[65] W. Bower; S. Phillips; F. Schalles; "Performance and characteristics of inverters in remote and stand-alone applications" in Photovoltaic Specialists Conference, 1988., Conference Record of the Twentieth IEEE, 1988.

[66] Van Meel, J. e Smulders, P; Wind Pumping- A handbook; World Bank Technical Paper Number 101, p. 302, 1989.

[67] Simpson, C.J.; van Wyk, J.D.; Schoeman, J.J.; "Low-loss DC to AC converter system for stand alone photovoltaic applications" Power Electronics Specialists Conference, 1992. PESC '92 Record., 23rd Annual IEEE 29 June-3 July 1992.

[68] S.; Islam, S.; Lawrance, W.; "A battery management system for stand alone photovoltaic energy systems Duryea", in Industry Applications Conference, 1999. Thirty-Fourth IAS Annual Meeting. Conference Record of the 1999 IEEE

[69] Nehrir, M.H.; LaMeres, B.J.; Venkataramanan, G.; Gerez, V.; Alvarado, L.A.; "Performance evaluation of stand-alone wind/photovoltaic generating systems", in Power Engineering Society Summer Meeting, 1999. IEEE Volume 1, 18-22 July 1999

[70] Yan Jia; Shibata, R.; Yamamura, N.; Ishida, M.; "A Control Method of Prolonging the Service Life of Battery in Stand-alone Renewable Energy System using Electric Double Layer Capacitor (EDLC)", in Power Electronics and Drives Systems, 2005. PEDS 2005. International Conference on Volume 1.

[71] Jae-Hyun Kim; Young-Cheol Lim; Young-Gook Jung; "A stand alone type fuel cells micro-source system with a voltage sag compensator", in Power Electronics, 2007. ICPE '07. 7th Internatonal Conference on 22-26 Oct. 2007.

[72] Armstrong, S.; Glavin, M.E.; Hurley, W.G.; "Comparison of battery charging algorithms for stand alone photovoltaic systems", in Power Electronics Specialists Conference, 2008. PESC 2008. IEEE 15-19 June 2008.

[73] Macias, E.; Ponce, A.; "Photovoltaic Solar Energy in Developing Countries", in Photovoltaic Energy Conversion, Conference Record of the 2006 IEEE 4th World Conference on Volume 2, May 2006.

[74] Grasselli, U.; Schirone, L.; Prudenzi, A.; "A novel PV stand alone low cost architecture with grid interconnection capabilities", in Photovoltaic Energy Conversion, 2003. Proceedings of 3rd World Conference on Volume 3, 12-16 May 2003.

[75] Blanchette, H.F.; Al-Haddad, K.; "The impact of power converter technologies on stand alone wind turbine applications", in Electrical Power Conference, 2007. EPC 2007. IEEE Canada 25-26 Oct. 2007.

[76] Tselepis, S.; "Electrification with solar powered mini-grids, a case study for the island of Kythnos", in Photovoltaic Energy Conversion, 2003. Proceedings of 3rd World Conference on Volume 3, 12-16 May 2003.

[77] Agbossou, K.; Hamelin, J.; Laperriere, A.; Laurencelle, F.; Bose, T.K.; "Load commutation for stand alone wind and PV hydrogen energy system" Electrical and Computer Engineering, 2000 Canadian Conference on Volume 1, 7-10 March 2000.

[78] Thiagarajan, Y.; Sivakumaran, T.S.; Sanjeevikumar, P.; "Design and simulation of fuzzy controller for a grid connected stand alone PV system", in Computing, Communication and Networking, 2008. ICCCn 2008. International Conference on 18-20 Dec. 2008.

[79] Basu, S.; Norum, L.; Dalal, D.; "An improved PV battery charger for low cost low power stand alone low power systems", in Sustainable Energy Technologies, 2008. ICSET 2008. IEEE International Conference on 24-27 Nov. 2008.

[80] Suva, N.; Martins, A.; Carvalho, A.; "Design and evaluation of a PWM rectifier control system for testing renewable DC sources connected to the grid", in Power Electronics, Electrical Drives, Automation and Motion, 2006. SPEEDAM 2006. International Symposium on 23-26 May 2006.

[81] Diallo, D.; Belkacem, F.; Berthelot, E.; "Design and Control of A Low Power DC-DC Converter fed by a Photovoltaic array", in Electric Machines & Drives Conference, 2007. IEMDC '07. IEEE International Volume 2, 3-5 May 2007.

[82] Kolhe, M.; "Techno-Economic Optimum Sizing of a Stand-Alone Solar Photovoltaic System", in Energy Conversion, IEEE Transactions on Volume 24, Issue 2, June 2009.

[83] Barsoum, N.; Wong Yew Yiin; Tan KwongLing; Goh, W.C.; "Modeling and Cost Simulation of Stand-Alone Solar and Biomass Energy" Modeling & Simulation, 2008. AICMS 08. Second Asia International Conference on 13-15 May 2008

[84] Herong Gu; Zilong Yang; Deyu Wang; Weiyang Wu; "Research on Control Method of Double-Mode Inverter with Grid-Connection and Stand-Alone", in Power Electronics and Motion Control Conference, 2006. IPEMC 2006. CES IEEE 5th International Volume 1, 14- 16 Aug. 2006.

[85] Nakayama, H.; Hiraki, E.; Tanaka, T.; Koda, N.; Takahashi, N.; Noda, S.; "Standalone photovoltaic generation system with combined storage using lead battery and EDLC" Power Electronics and Motion Control Conference, 2008. EPE-PEMC 2008. 13<sup>th</sup> 1-3 Sept. 2008.

[86] Bialasiewicz, J.T.; "Renewable Energy Systems With Photovoltaic Power Generators: Operation and Modeling", in Industrial Electronics, IEEE Transactions on Volume 55, Issue 7, July 2008.

[87] Daher, S.; Schmid, J.; Antunes, F.L.M.; "Multilevel Inverter Topologies for Stand-Alone PV Systems" Industrial Electronics, IEEE Transactions on, Volume 55, Issue 7, July 2008.

[88] Yaosuo Xue, Liuchen Chang, Søren Bækhøj Kjær, Josep Bordonau, Toshihia Shimizu, "Topologies of Single-Phase Inverters for Small Distributed Power Generators: An Overview", Power Electronics, IEEE Transactions on, Volume 19, Issue 5, September 2004.

[89] T. Boutot and L. Chang, "Development of a single-phase inverter for small wind turbines," in Proc. IEEE Electrical and Computer Engineering Canadien Conf. (CCECE'98), Waterloo, ON, Canada, May 24–28, 1998, pp. 305–308.

[90] R. O. Cáceres and I. Barbi, "A boost dc-ac converter: analysis, design, and experimentation," IEEE Trans. Power Electron., vol. 14, pp. 134–141, Jan. 1999.

[91] N. Vázquez, J. Almazan, J. Álvarez, C. Aguilar, and J. Arau, "Analysis and experimental study of the buck, boost and buck-boost inverters," in Proc. IEEE PESC'99, Charleston, SC, June 27–July 1 1999, pp. 801–806.

[92] N. Kasa, T. Iida, and H. Iwamoto, "An inverter using buck-boost type chopper circuits for popular small-scale photovoltaic power system," in Proc. IEEE IECON'99, San Jose, CA, Nov./Dec. 1999, pp. 185–190.

[93] M. Nagao and K. Harada, "Power flow of photovoltaic system using buck-boost PWM power inverter," in Proc. IEEE PEDS'97, Singapore, May 26–29, 1997, pp. 144–149.

[94] M. Kusakawa, H. Nagayoshi, K. Kamisako, and K. Kurokawa, "Further improvement of a transformerless, voltage-boosting inverter for ac modules," Solar Energy Mater. Solar Cells, vol. 67, pp. 379–387, Mar. 2001.

[95] S. Funabiki, T. Tanaka, and T. Nishi, "A new buck-boost-operationbased sinusoidal inverter circuit," in Proc. IEEE PESC'02, Cairns, Australia, June 23–27, 2002, pp. 1624– 1629.

[96] J. M. A. Myrzik, "Novel inverter topologies for single-phase stand-alone or gridconnected photovoltaic systems," in Proc. IEEE PEDS'01, Oct. 22–25, 2001, pp. 103–108.

[97] C.-M. Wang, "A novel single-stage full-bridge buck-boost inverter," in Proc. IEEE APEC'03, Miami Beach, FL, Feb. 9–13, 2003, pp. 51–57.

[98] S. B. Kær and F. Blaabjerg, "A novel single-stage inverter for the ac-module with reduced low-frequency ripple penetration," in Proc. 10th EPE European Conf. Power Electronics and Applications, Toulouse, France, Sept. 2–4, 2003.

[99] Nehrir, M.H.; Lameres, B.J.; Venkataramanan, G.; Gerez, V.; Alvarado, L.A.; "An approach to evaluate the general performance of stand-alone wind/photovoltaic generating systems", in Energy Conversion, IEEE Transaction on Volume 15, Issue 4, Dec. 2000.

[100] Thiagarajan, Y.; Sivakumaran, T.S.; Sanjeevikumar, P.; "Design and simulation of fuzzy controller for a grid connected stand alone PV system", in Computing, Communication and Networking, 2008. ICCCn 2008. International Conference on 18-20 Dec. 2008.

[101] Jia, Y.; Shibata, R.; Yamamura, N.; Ishida, M.; "Smoothed-Power Output Supply System for Battery of Stand-alone Renewable Power System Using EDLC", in Power Electronics and Motion Control Conference, 2006. IPEMC 2006. CES/IEEE 5th International Volume 3, 14-16 Aug. 2006.

[102] Yan Jia; Shibata, R.; Yamamura, N.; Ishida, M.; "A Control Method of Prolonging the Service Life of Battery in Stand-alone Renewable Energy System using Electric Double Layer Capacitor (EDLC)", in Power Electronics and Drives Systems, 2005. PEDS 2005. International Conference on

[103] Iwanski, G.; Koczara, W.; "Synchronization and Mains Outage Detection for Controlled Grid Connection of the Wind Driven Variable Speed Power Generation System", in Clean Electrical Power, 2007. ICCEP '07. International Conference on 21-23 May 2007.

[104] Chen, F.; Natarajan, F.; "Investigation into the Use of Electronic Load Governors for Stand Alone Power System Frequency Control", in Electrical and Computer Engineering, 2006. CCECE '06. Canadian Conference on May 2006.

[105] Femia, N.; Petrone, G.; Spagnuolo, G.; Vitelli, M.; "Load matching of photovoltaic field orientation in stand-alone distributed power systems", in Industrial Electronics, 2004.

[106] Sakehare, A.R.; Davari, A.; Feliachi, A.; "Control of solid oxide fuel cell for standalone and grid connection using fuzzy logic technique", in System Theory, 2004. Proceedings of the Thirty-Sixth Southeastern Symposium on 2004.

[107] Nozaki, Y.; Akiyama, K.; Kawaguchi, H.; Kurokawa, K.; "An improved method for controlling an EDLC-battery hybrid stand-alone photovoltaic power system", in Applied Power Electronics Conference and Exposition, 2000. APEC 2000. Fifteenth Annual IEEE Volume 2, 6-10 Feb. 2000.

[108] Wai, R.-J.; Lin, C.-Y.; Duan, R.-Y.; Chang, Y.-R.; "High-Efficiency Power Conversion System for Kilowatt-Level Stand-Alone Generation Unit With Low Input Voltage", in Industrial Electronics, IEEE Transactions on Volume 55, Issue 10, Oct. 2008.

[109] S. Saha and V. P. Sundarsingh, "Novel grid-connected photovoltaic inverter," Proc. Inst. Elect. Eng., vol. 143, pp. 219–224, Mar. 1996.

[110] S. Funabiki, T. Tanaka, and T. Nishi, "A new buck-boost-operationbased sinusoidal inverter circuit," in Proc. IEEE PESC'02, Cairns, Australia, June 23–27, 2002, pp. 1624– 1629.

[111] T. Shimizu, K. Wada, and N. Nakamura, "A flyback-type single phase utility interactive inverter with low-frequency ripple current reduction on the dc input for an ac photovoltaic module system," in Proc. IEEE PESC'02, Cairns, Australia, June 23–27, 2002, pp. 1483–1488.

[112] S. B. Kjær and F. Blaabjerg, "Design optimization of a single phase inverter for photovoltaic applications," in Proc. IEEE PESC'03, Acapulco, México, June 15–19, 2003, pp. 1183–1190.

[113] B. K. Bose, P. M. Szczesny, and R. L. Steigerwald, "Microcomputer control of a residential photovoltaic power conditioning system," IEEE Trans. Ind. Applicat., vol. IA-21, pp. 1182–1191, Sept./Oct. 1985.

[114] A. Beristáin, J. Bordonau, A. Gilabert, and G. Velasco, "Synthesis and modulation of a single phase dc/ac converter with high frequency isolation in photovoltaic energy applications," in Proc. IEEE PESC'03, Acapulco, México, June 15–19, 2003, pp. 1191–1196.

[115] Rong-Jong Wai; Wen-Hung Wang; Chung-You Lin; "High-Performance Stand-Alone Photovoltaic Generation System", in Industrial Electronics, IEEE Transactions on Volume 55, Issue 1, Jan. 2008.

[116] Teodorescu, R.; Blaabjerg, F.; "Flexible control of small wind turbines with grid failure detection operating in stand-alone and grid-connected mode", in Power Electronics, IEEE Transactions on Volume 19, Issue 5, Sept. 2004.

[117] Agbossou, K.; Kolhe, M.; Hamelin, J.; Bose, T.K.; "Performance of a stand-alone renewable energy system based on energy storage as hydrogen", in Energy Conversion, IEEE Transaction on Volume 19, Issue 3, Sept. 2004.

[118] Qi Zhiyuan; Wang Shengtie; Liu Guangchen; Tian Guizhen; "Integrated Control of Energy Management for Stand-Alone PV System", in Power and Energy Engineering Conference, 2009. APPEEC 2009. Asia-Pacific 27-31 March 2009

[119] Elbuluk, M.; Idris, N.R.N.; "The role power electronics in future energy systems and green industrialization", in Power and Energy Conference, 2008. PECon 2008. IEEE 2nd International 1-3 Dec. 2008.

[120] Zhiling Liao; Xinbo Ruan; "Control strategy of bi-directional DC/DC converter for a novel stand-alone photovoltaic power system", in Vehicle Power and Propulsion Conference, 2008. VPPC '08. IEEE 3-5 Sept. 2008.

[121] Zhilei Yao; Zan Wang; Lan Xiao; Yangguang Yan; "A novel control strategy for gridinteractive inverter in grid-connected and stand-alone modes", in Applied Power Electronics Conference and Exposition, 2006. APEC '06. Twenty-First Annual IEEE 19-23 March 2006.

[122] Kawabata, Y.; Oka, T.; Ejiogu, E.; Kawabata, T.; "Variable speed constant frequency stand-alone power generator using wound-rotor induction machine", in Power Electronics and Motion Control Conference, 2004. IPEMC 2004. The 4th International Volume 3, 14-16 Aug. 2004.

[123] Rong-Jong Wai; Chung-You Lin; Wen-Hung Wang; "Novel Power Control Scheme for Stand-Alone Photovoltaic Generation System", in IEEE Industrial Electronics, IECON 2006 - 32nd Annual Conference on 6-10 Nov. 2006.

[124] Barca, G.; Moschetto, A.; Sapuppo, C.; Tina, G.M.; Giusto, R.; Grasso, A.D.; "Optimal energy management of a photovoltaic stand-alone dual battery system", in Electrotechnical Conference, 2008. MELECON 2008. The 14th IEEE Mediterranean 5-7 May 2008.

[125] Ozdemir, E.; Ozdemir, S.; Tolbert, L.M.; Ozpineci, B.; "Fundamental frequency modulated multilevel inverter for three-phase stand-alone photovoltaic application", in Applied Power Electronics Conference and Exposition, 2008. APEC 2008. Twenty-Third Annual IEEE 24-28 Feb. 2008.

[126] Hongtao Shan; Yong Kang; Shanxu Duan; Yu Zhang; Mi Yu; Yongqiao Liu; Guoying Chen; Fang Luo; "Research on Novel Parallel Current Sharing Control Technique of the Stand-Alone Photovoltaic Inverter", in Industrial Electronics Society, 2007. IECON 2007. 33rd Annual Conference of the IEEE 5-8 Nov. 2007.

[127] Fatu, M.; Tutelea, L.; Teodorescu, R.; Blaabjerg, F.; Boldea, I.; "Motion Sensorless Bidirectional PWM Converter Control with Seamless Switching from Power Grid to Stand Alone and Back" Power Electronics Specialists Conference, 2007. PESC 2007. IEEE 17-21 June 2007.

[128] Protogeropoulos, C.; Tselepis, S.; Neris, A.; "Research Issues on Stand-Alone PV/Hybrid Systems: State-of-Art and Future Technology Perspectives for the Integration of Grid Topologies on Local Island Grids", in Photovoltaic Energy Conversion, Conference Record of the 2006 IEEE 4th World Conference on Volume 2, May 2006.

[129] Mayer, D.; Heidenreich, M.; "Performance analysis of stand alone PV systems from a rational use of energy point of view", in Photovoltaic Energy Conversion, 2003. Proceedings of 3rd World Conference on Volume 3, 12-16 May 2003.

[130] Myrzik, J.M.A.; "Novel inverter topologies for single-phase stand-alone or gridconnected photovoltaic systems", in Power Electronics and Drive Systems, 2001. Proceedings., 2001 4th IEEE International Conference on Volume 1, 22-25 Oct. 2001.

[131] Vasconcelos, S. A., Zacharias, P., Sahan, B., Bascopé, R. P. T., Antunes, F. L. M., "Analysis and proposition of a PV module integrated converter with high voltage gain capability in a non-isolated topology", in The 7th International Conference on Power Electronics, EXCO 2007, October 22-26, Daegu, Korea.

[132] Soares, E. A. S., Oliveira, T. A. M., Tofoli, F. L., Bascopé, R. P. T., Oliveira, D. S. J., "A novel interleaved boost converter with high voltage gain for UPS applications", In Congresso Brasileiro de Eletrônica de Potência, COBEP 2007, Blumenau, Brasil.

[133] Salas, V.; Olias, E.; Rascon, M.; Vazquez, M.; Quifiones, C.; "Hybrid powering system for stand-alone remote telecom applications", in Telecommunications Energy Conference, 2000. INTELEC. Twenty-second International 10-14 Sept. 2000.

[134] Caisheng Wang; Nehrir, M.H.; "Power Management of a Stand-Alone Wind/Photovoltaic/Fuel Cell Energy System", in Energy conversion, ieee transactions on Volume 23, Issue 3, Sept. 2008.

[135] Bagen; Billinton, R.; "Evaluation of Different Operating Strategies in Small Stand-Alone Power Systems", in Energy Conversion, IEEE Transaction on Volume 20, Issue 3, Sept. 2005.

[136] Wang Shengtie; Qi Zhiyuan, "Coordination control of energy management for standalone wind/PV hybrid systems", in Industrial Electronics and applications, 2009. ICIEA 2009. 4th IEEE Conference on 25-27 May 2009.

[137] E. Borges, W. Klaus, C. Monteiro, T. Schwab. "Sistemas fotovoltaicos domiciliares – teste em campo de um modelo sustentável de eletrificação rural". *Em II Congresso Brasileiro de Eficiência Energética*, 2007, II CBEE, Vitória, Espírito Santo.

# **APÊNDICE A**

## *A.1 Introdução*

Neste apêndice são apresentadas as rotinas que fazem o cálculo do PID, tanto na simulação desenvolvida no PSIM, bem como o algoritmo que é executado no processador escolhido.

As expressões desenvolvidas na seção 4.6.3 para o compensador PID, utilizando a diferença com um passo atrás (expressão (4.55)), podem ser transformadas em um algoritmo computacional, uma vez que é possível armazenar os coeficientes dos erros e das saídas do compensador. A expressão (A.2.1) exibe o compensador utilizado.

$$
V_{\text{CTRL}}(k) = \frac{K d}{T_s} \cdot e(k-2) + \frac{c_1}{T_s} e(k-1) + \frac{c_0}{T_s} e(k) + V_{\text{CTRL}}(k-1) \tag{A.2.1}
$$

## *A.2 Rotinas de PID desenvolvidas para o PSIM*

A rotina a seguir realiza a função do PID descrito pela expressão (A.2.1). Esta rotina foi compilada no ambiente Visual Studio 2005 como uma DLL (*Dynamic Linked Library*) para ser chamada dentro do ambiente do PSIM.

A função PID(), possui como entrada um ponteiro para uma estrutura. Esta por sua vez contém todas as informações (constantes, erros e saída anterior do compensandor) para serem processadas pelo algorítimo. A estrutura possui a seguinte descrição:

```
typedef struct { 
                fractional* abcCoefficients; /* Pointer to A, B & C coefficients located in 
X-space */ 
                                                /* These coefficients are derived from */ 
                                               /* the PID gain values - Kp, Ki and Kd */
                fractional* controlHistory; /* Pointer to 3 delay-line samples located in 
Y-space */ 
                                                /* with the first sample being the most recent 
*/ 
                fractional controlOutput; /* PID Controller Output */ 
                fractional measuredOutput; /* Measured Output sample */ 
                fractional controlReference; /* Reference Input sample */
```
} tPID;

#### A rotina do PID discreto é descrita através da seguinte rotina:

```
fractional* PID ( tPID* controller /* Pointer to PID controller data structure */) 
{ 
        /* PID Controller Function */
```
 // O sistema deve se comportar de maneira semelhante ao dsPIC, logo deve-se trabalhar com o dimensionamento // coerente (ou pelo menos próximo) dos registradores utilizados \_\_int64 ACCA = 0; // ACCumulador (no dsPIC ele tem 40bits, aqui ele terá 64, e quaisquer saturações serão realizadas via software). \_\_int64 ACCB = 0; // ACCumulador B  $-int32$  ACCtemp = 0; // Ps. Rotina testada com sucesso! 7/05/2009 - Luiz Daniel. // O algoritmo a ser executado é bem simples. //  $U[k] = U[k-1] + k1*E[k] + k2*E[k-1] + k3*E[k-2]$  // Onde U[k] é a saída do controlador e E[k] é o Erro. ACCA = (controller->controlReference << 16); // Ajusta para que ele opere com toda a precisão Q0 => Q15 ACCB = (controller->measuredOutput << 16); // Ajusta para que ele opere com toda a precisão Q0 => Q15  $ACCA = ACCA - ACCB$ ; /\*\*\*\*\*\*\*\*\*\*\*\*\*\*\*\*\*\*\*\*\*\*\*\*\*\*\*\*\*\*\*\*\*\*\*\*\*\*\*\*\*\*\*\* ; Calculate most recent error with saturation, no limit checking required  $lac$   $w3$ , a  $iA$  = tPID.controlReference  $lac$   $w2$ , b  $i$  B = tPID.MeasuredOutput  $\qquad \qquad \text{sub} \qquad \qquad \text{a} \qquad \qquad \text{at} \qquad \qquad \text{at} \qquad \qquad \text{t} \text{ PID.} \text{controller } - \text{t}$ tPID.measuredOutput sac.r a, [w10]  $i$  tPID.ControlHistory[n] = Sat(Rnd(A)) \*\*\*\*\*\*\*\*\*\*\*\*\*\*\*\*\*\*\*\*\*\*\*\*\*\*\*\*\*\*\*\*\*\*\*\*\*\*\*\*\*\*\*\*/  $\text{ACCtemp} = \text{ACCA} >> 16;$  if (ACCA > 0) // Equivalente ao SAC { if (ACCtemp > 32767)  $ACCtemp = 32767;$  else ACCtemp = (short int)(ACCtemp); } else { if  $(ACCtemp < -32768)$  $ACCtemp = -32768$  else ACCtemp = (short int)(ACCtemp); } // Aqui deve-se armazenar o valor do acumulador em alguma variável. controller->controlHistory[0] = ACCtemp; // Retorna para q15 /\*\*\*\*\*\*\*\*\*\*\*\*\*\*\*\*\*\*\*\*\*\*\*\*\*\*\*\*\*\*\*\*\*\*\*\*\*\*\*\*\*\*\*\*\*\*  $\qquad \qquad \text{la} \qquad \qquad \text{w1, a} \qquad \qquad \text{u2, a} \qquad \qquad \text{u3, a} \qquad \qquad \text{u4, a} \qquad \qquad \text{u5, a} \qquad \qquad \text{u6, a} \qquad \qquad \text{u7, a} \qquad \qquad \text{u8, a} \qquad \qquad \text{u8, a} \qquad \qquad \text{u9, a} \qquad \qquad \text{u8, a} \qquad \qquad \text{u9, a} \qquad \qquad \text{u9, a} \qquad \qquad \text{u9, a} \qquad \qquad \text{u9, a$ mac  $w4*w5$ , a,  $[w8]+=2$ ,  $w4$ ,  $[w10]+=2$ ,  $w5$  ; A +=  $(Kp+Ki+Kd)$  \* \_ControlHistory[n]

192

;  $w4 = -(Kp+2Kd)$ ,  $w5 =$ \_ControlHistory[n-1] mac  $w4*w5, a, [w8], w4, [w10] = 2, w5$  ; A += -(Kp+2Kd) \* \_ControlHistory[n-1] ;  $w4 = Kd$ ,  $w5 =$ \_ControlHistory[n-2] mac  $w4*w5$ , a,  $[w10]+2$ ,  $w5$  ;  $A + E$  Kd \* \_ControlHistory[n- $2<sub>1</sub>$  ; w5 = \_ControlHistory[n-1] ; w10 = &\_ControlHistory[n-2] sac.r a, wl  $\begin{array}{ccc} \text{3} & \text{4} & \text{5} \\ \text{4} & \text{5} & \text{6} \\ \text{5} & \text{6} & \text{7} \\ \text{7} & \text{8} & \text{7} \\ \text{8} & \text{9} & \text{8} \\ \text{9} & \text{10} & \text{9} \\ \text{10} & \text{11} & \text{10} \\ \text{11} & \text{12} & \text{13} \\ \text{13} & \text{14} & \text{15} \\ \text{16} & \text{17} & \text{16} \\ \text{18} & \text$ Sat(Rnd(A)) \*\*\*\*\*\*\*\*\*\*\*\*\*\*\*\*\*\*\*\*\*\*\*\*\*\*\*\*\*\*\*\*\*\*\*\*\*\*\*\*\*\*\*\*\*\*/ ACCA = (controller->controlOutput << 16); //  $A = U[k-1];$  ACCA += ((controller->abcCoefficients[0])\*(controller->controlHistory[0]) ); //  $A+= E[k]*k1 = > Q15;$  ACCA += ((controller->abcCoefficients[1])\*(controller->controlHistory[1]) ); //  $A+= E[k-1]*k2 => Q15;$  ACCA += ((controller->abcCoefficients[2])\*(controller->controlHistory[2]) ); //  $A+= E[k-2]*k3 => 015$ ;  $ACCtemp = ACCA \gg 16;$  if (ACCA > 0) // Equivalente ao SAC { if (ACCtemp > 32767)  $ACCtemp = 32767$  else ACCtemp = (short int)(ACCtemp); } else { if  $($ ACCtemp <  $-32768)$  $ACCtemp = -32768$  else ACCtemp = (short int)(ACCtemp); } controller->controlOutput = ACCtemp; controller->controlHistory[2] = controller->controlHistory[1]; // Atualiza o histórico dos erros. controller->controlHistory[1] = controller->controlHistory[0]; return 0; // Retorna com o endereço para a estrutura com os dados do controlador. }

## 193

## *A.3 Rotinas de PID desenvolvidas para o processador da Microchip*

Para utilizar a rotina do PID com o máximo de aproveitamento dos recursos do processador utilizado, esta foi escrita em Assembly, utilizando as funções próprias do processamento digital de sinais (MAC, MPY, etc).

```
_PID: 
                    ; Salva os registradores de trabalho 
                    push w8 
                    push w10 
                    push CORCON ; Prepara o registrador CORCON para cálculos 
fracionais. 
                    fractsetup w8 
                    mov [w0 + #offsetabcCoefficients], w8 ; w8 = Endereço base para o vetor 
_abcCoefficients [(Kp+Ki+Kd), -(Kp+2Kd), Kd] 
                    mov [w0 + #offsetcontrolHistory], w10 ; w10 = Endereço do vetor 
_ControlHistory (state/delay line) 
                    mov [w0 + #offsetcontrolOutput], w1 
                    mov [w0 + #offsetmeasuredOutput], w2 
                    mov [w0 + #offsetcontrolReference], w3 
                    ; Calcula o erro mais recente com saturação sem checagem de limites 
                   lac w3, a i A = tPID.contribReferencelac w2, b \overline{B} = tPID.MeasuredOutput sub a ; A = tPID.controlReference - 
tPID.measuredOutput 
                   sac.r a, [w10] ; tPID.ControlHistory[n] = Sat(Rnd(A))
                    ; Calcula a saída do PID 
                   clr a, [w8]+=2, w4, [w10]+=2, w5 ; w4 = (Kp+Ki+Kd), w5 =_ControlHistory[n] 
                   \qquad \qquad \text{ lac} \qquad \qquad \text{ w1, a} \qquad \qquad \text{ s.} \qquad \qquad \text{ s.} \qquad \qquad \text{ s.} \qquad \qquad \text{ s.} \qquad \qquad \text{ s.} \qquad \text{ s.} \qquad \text{ s.} \qquad \text{ s.} \qquad \text{ s.} \qquad \text{ s.} \qquad \text{ s.} \qquad \text{ s.} \qquad \text{ s.} \qquad \text{ s.} \qquad \text{ s.} \qquad \text{ s.} \qquad \text{ s.} \qquad \text{ s.} \qquad \text{ s.} \qquad \text{ s.mac w4*w5, a, [w8]+2, w4, [w10]+2, w5 ; A += (Kp+Ki+Kd) *
_ControlHistory[n] 
                                                                                  ; w4 = -(Kp+2Kd), w5 =_ControlHistory[n-1] 
                   mac w4*w5, a, [w8], w4, [w10] = 2, w5 ; A += -(Kp+2Kd) *
_ControlHistory[n-1] 
                                                                                  ; w4 = Kd, w5 =_ControlHistory[n-2] 
                   mac w4*w5, a, [w10]+2, w5 ; A += Kd * ControlHistory[n-
2] 
                                                                                   ; w5 = _ControlHistory[n-1] 
                                                                                   ; w10 = &_ControlHistory[n-2] 
                   sac.r a, wl \begin{array}{ccc} \text{3} & \text{4} & \text{5} \\ \text{5} & \text{6} & \text{6} \\ \text{7} & \text{7} & \text{7} \\ \text{8} & \text{8} & \text{7} \\ \text{9} & \text{9} & \text{9} \\ \text{10} & \text{11} & \text{12} \\ \text{11} & \text{12} & \text{13} \\ \text{13} & \text{14} & \text{15} \\ \text{16} & \text{17} & \text{18} \\ \text{18} & \text{19} & \text{19} \\ \text{19} &Sat(Rnd(A))
```

```
 mov w1, [w0 + #offsetcontrolOutput] 
 ;Update the error history on the delay line 
mov w5, [w10] \qquad \qquad ; \qquad ControlHistory[n-2] = _ControlHistory[n-1]
mov [w10 + #-4], w5 ; _ControlHistory[n-1] = ControlHistory[n]
 mov w5, [--w10] 
 pop CORCON ; Restaura o registrador CORCON. 
 pop w10 ; Restaura os registradores de trabalho. 
 pop w8 
 return
```
*Página em branco intencionalmente*

# **APÊNDICE B**

## *B.1 Esquemáticos e PCBs desenvolvidos*

Neste apêndice são apresentados todos os esquemáticos e PCBs das placas desenvolvidas para o funcionamento deste protótipo.

Para maiores detalhes consultar o DVD em anexo neste trabalho.

*Esquemáticos e PCBs referentes aos Drivers* 

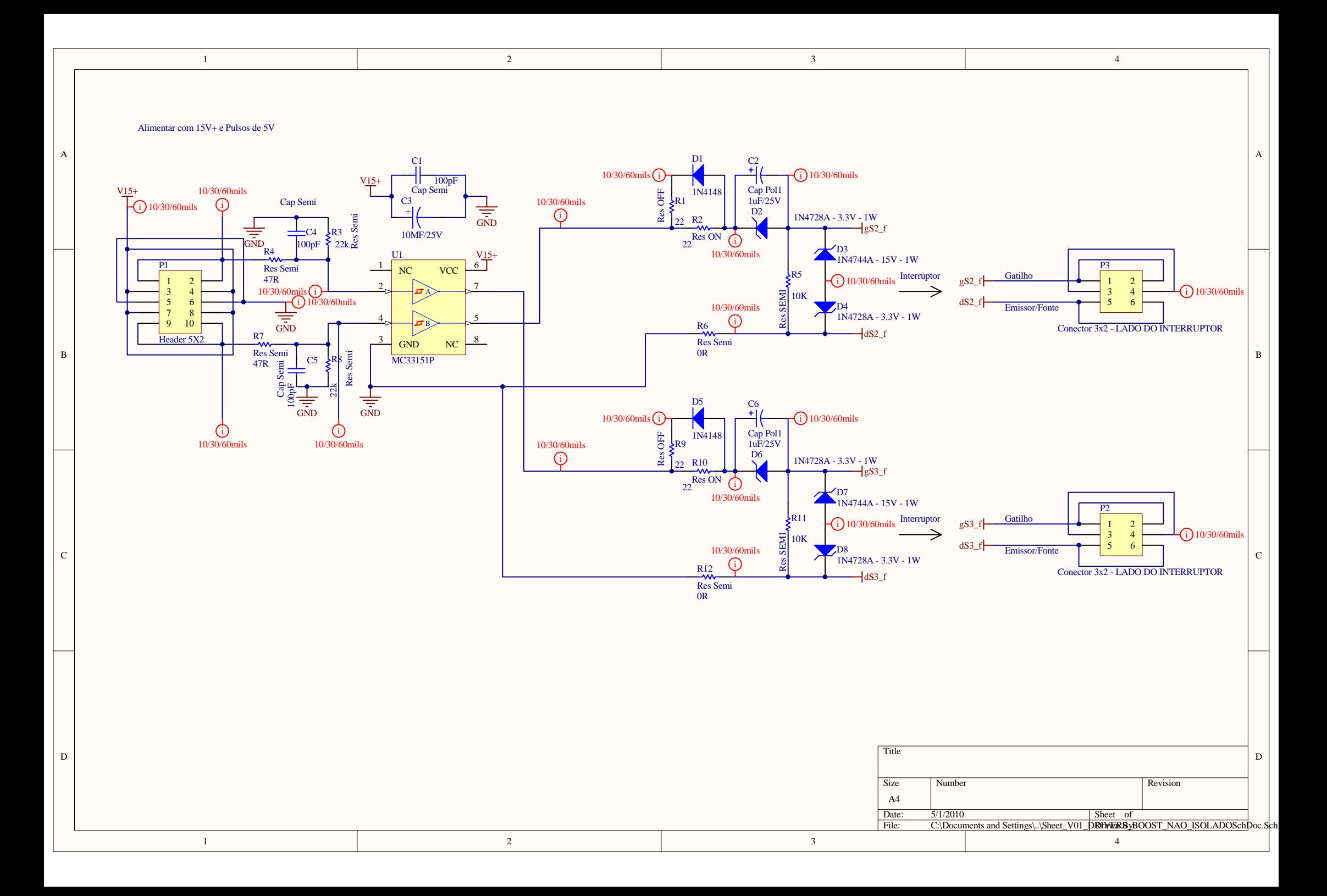

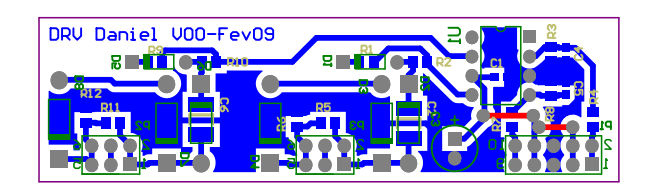

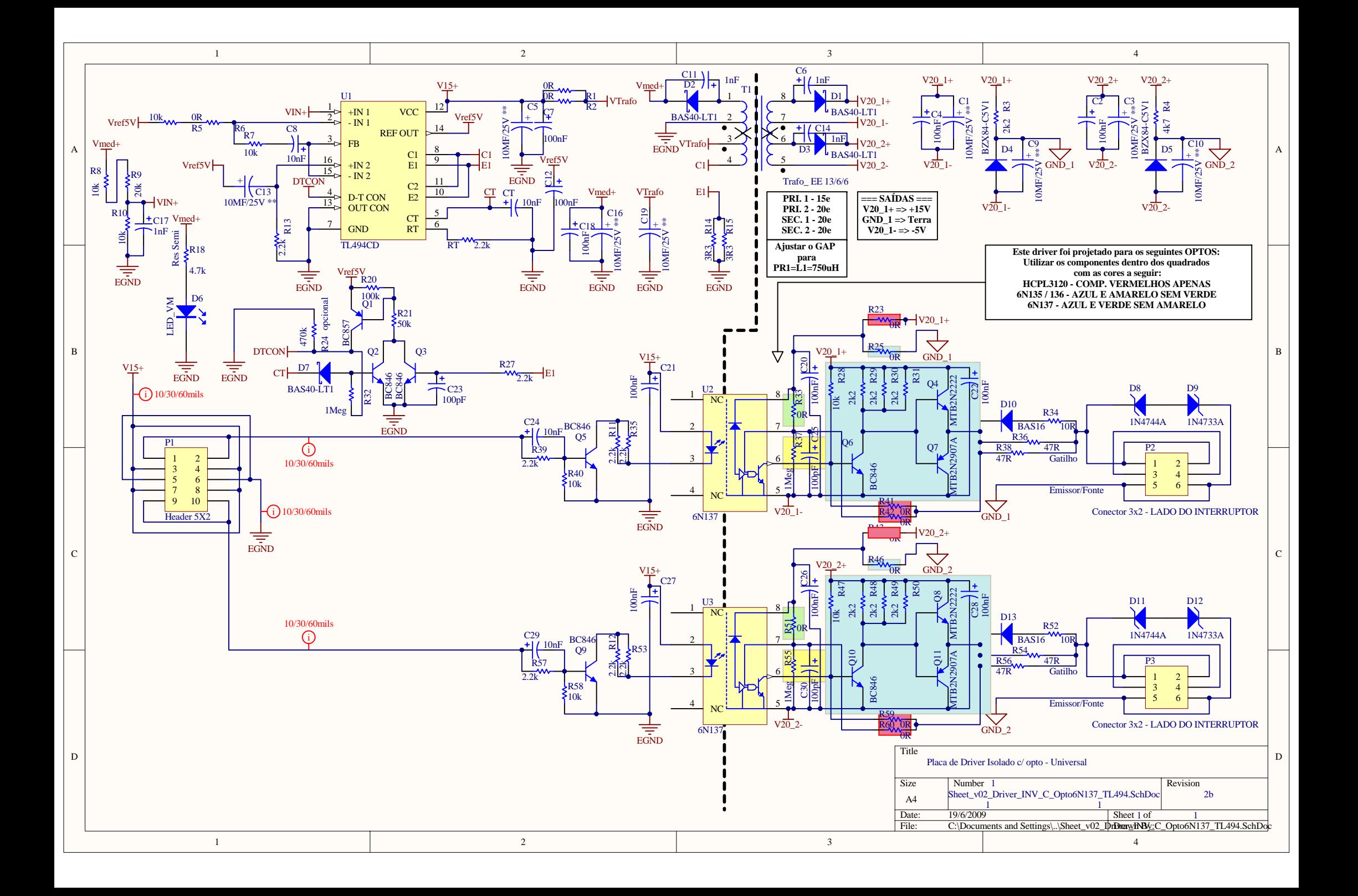

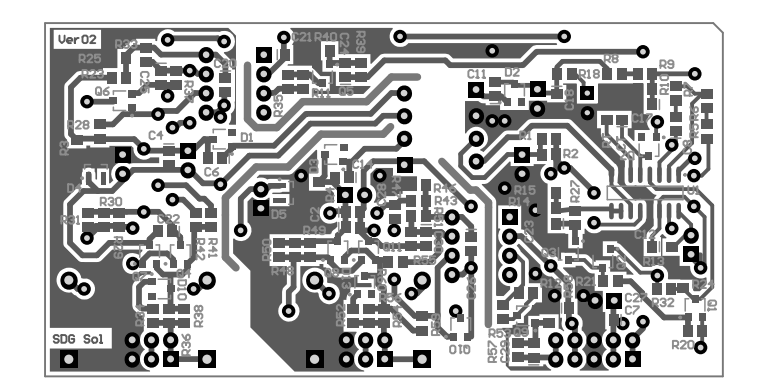

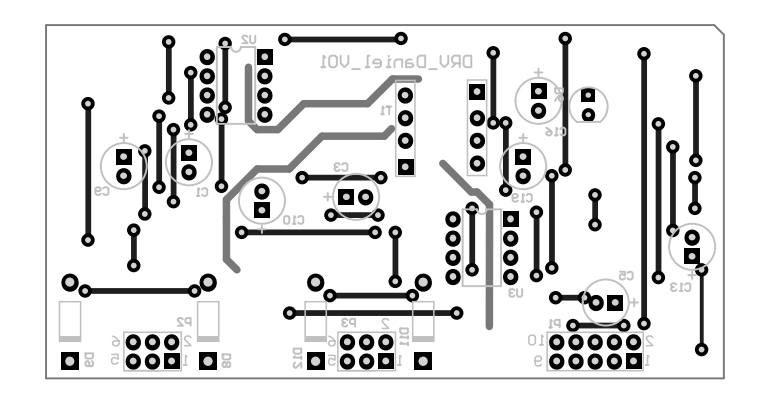

*Esquemáticos e PCBs referentes ao Controle Digital* 

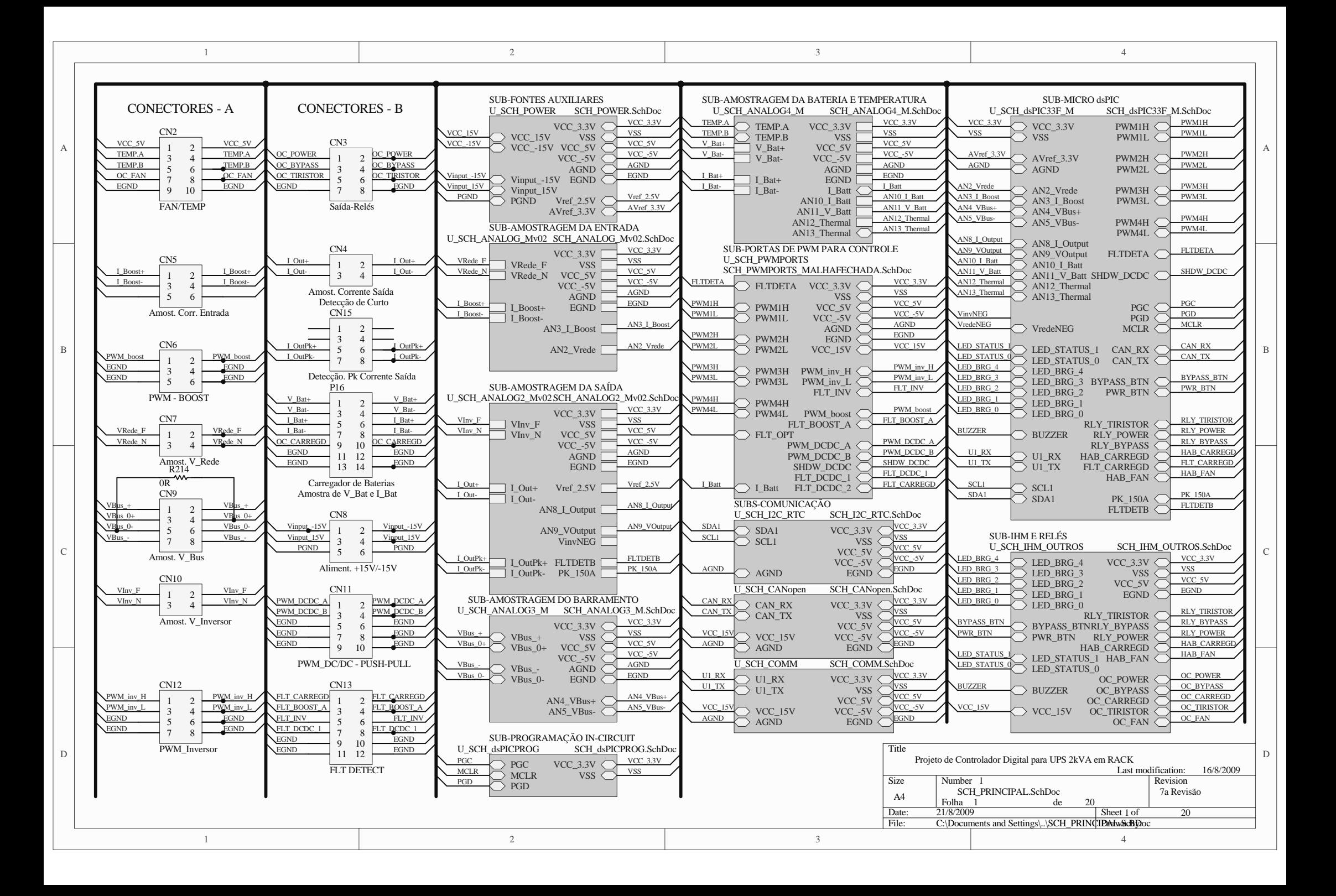

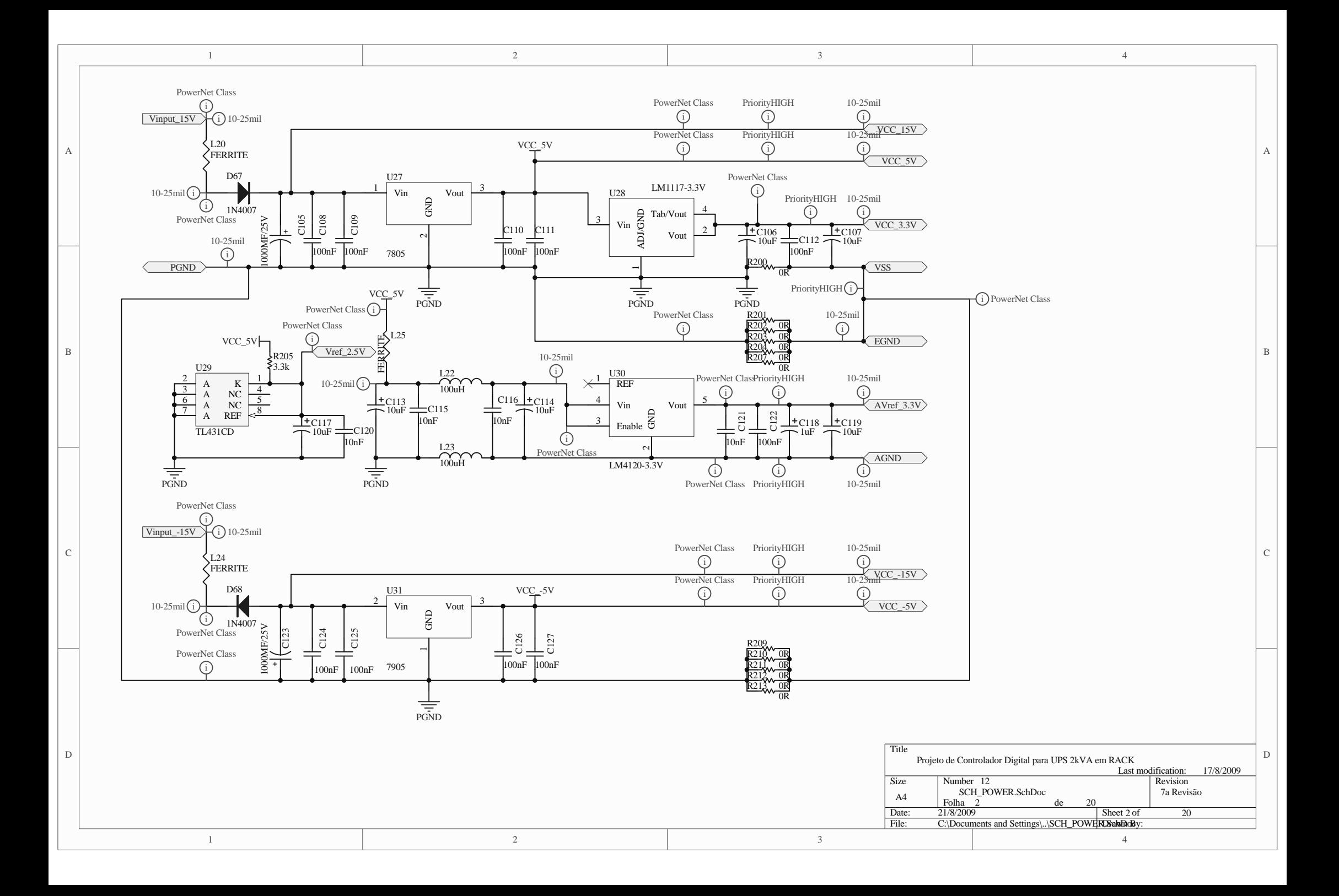

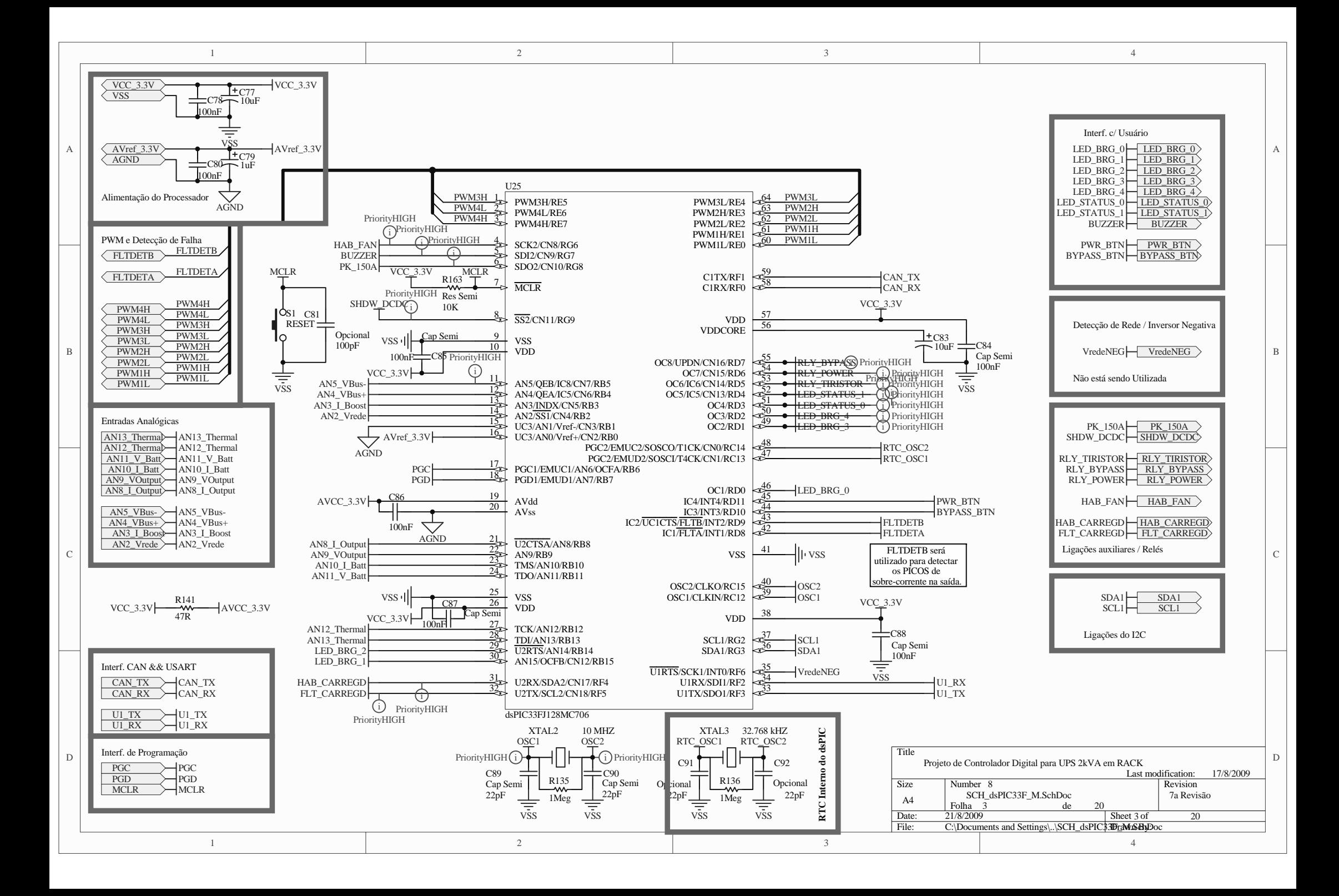

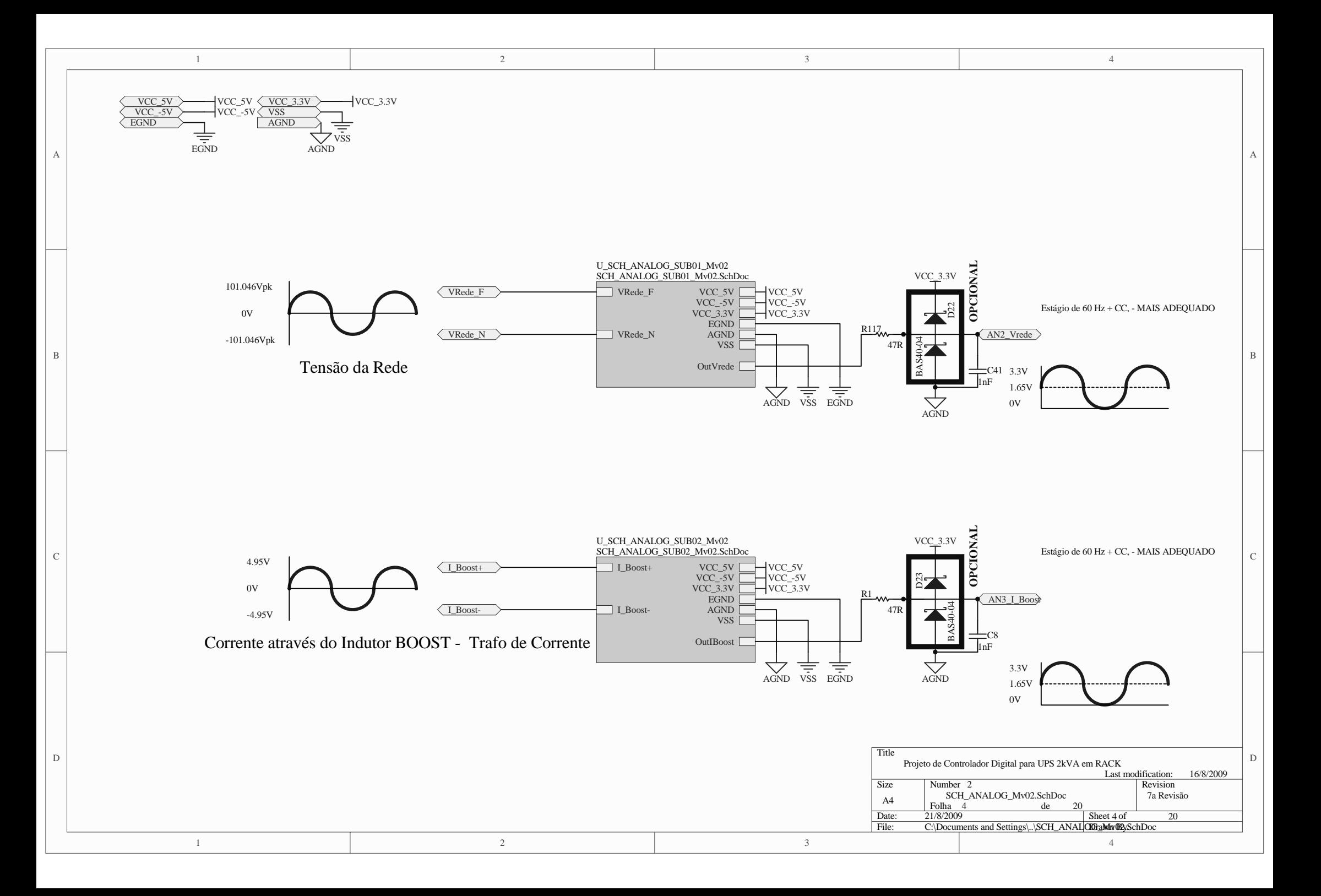

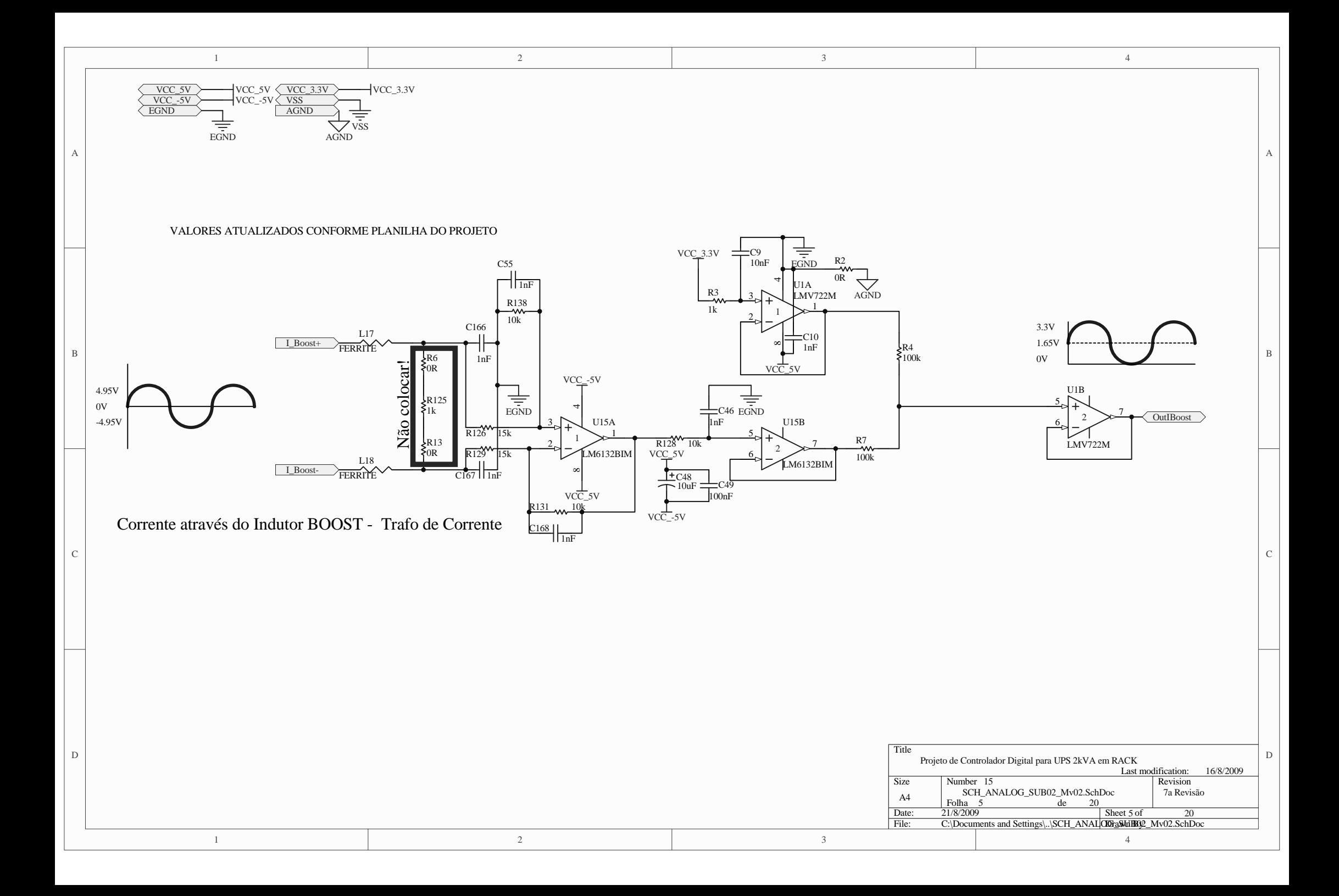

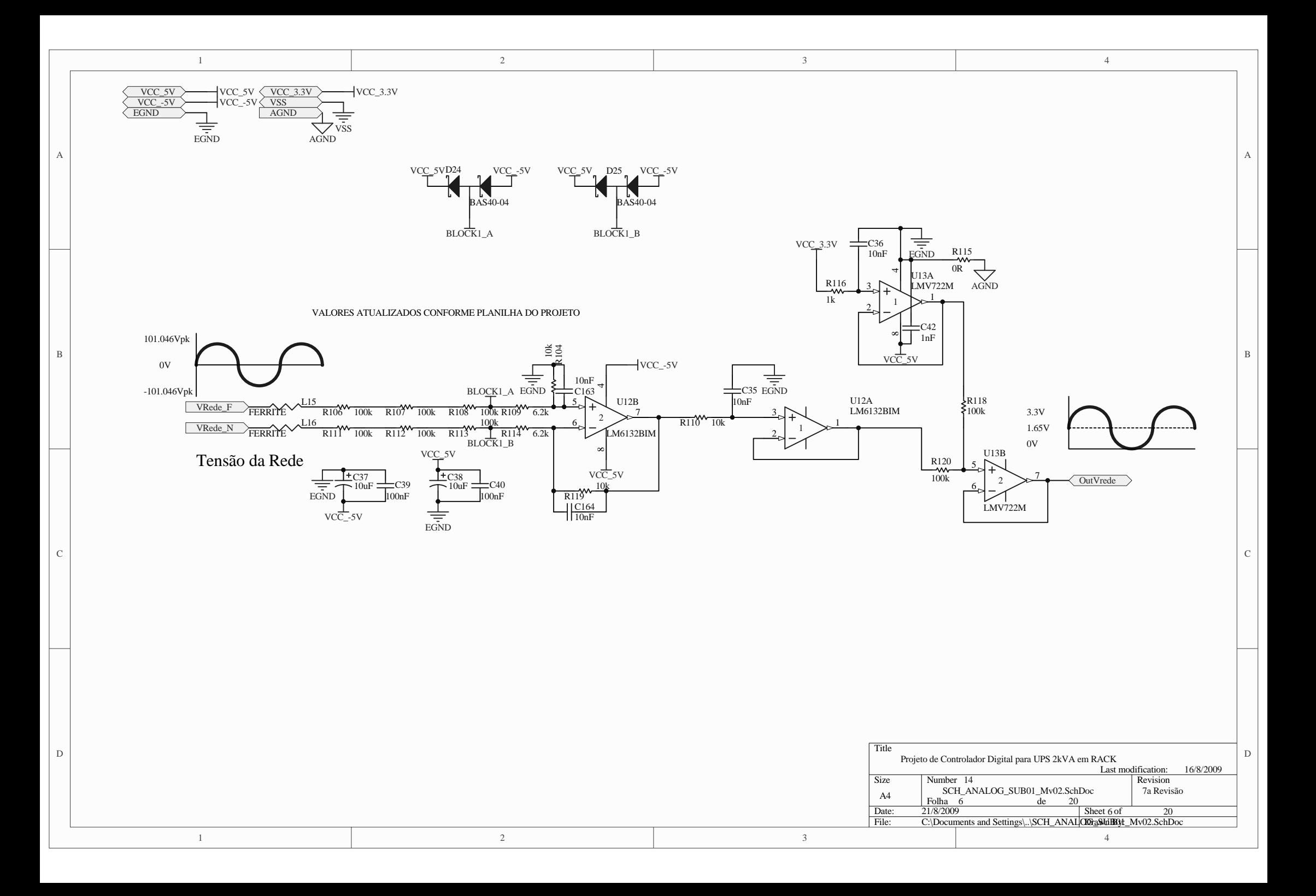

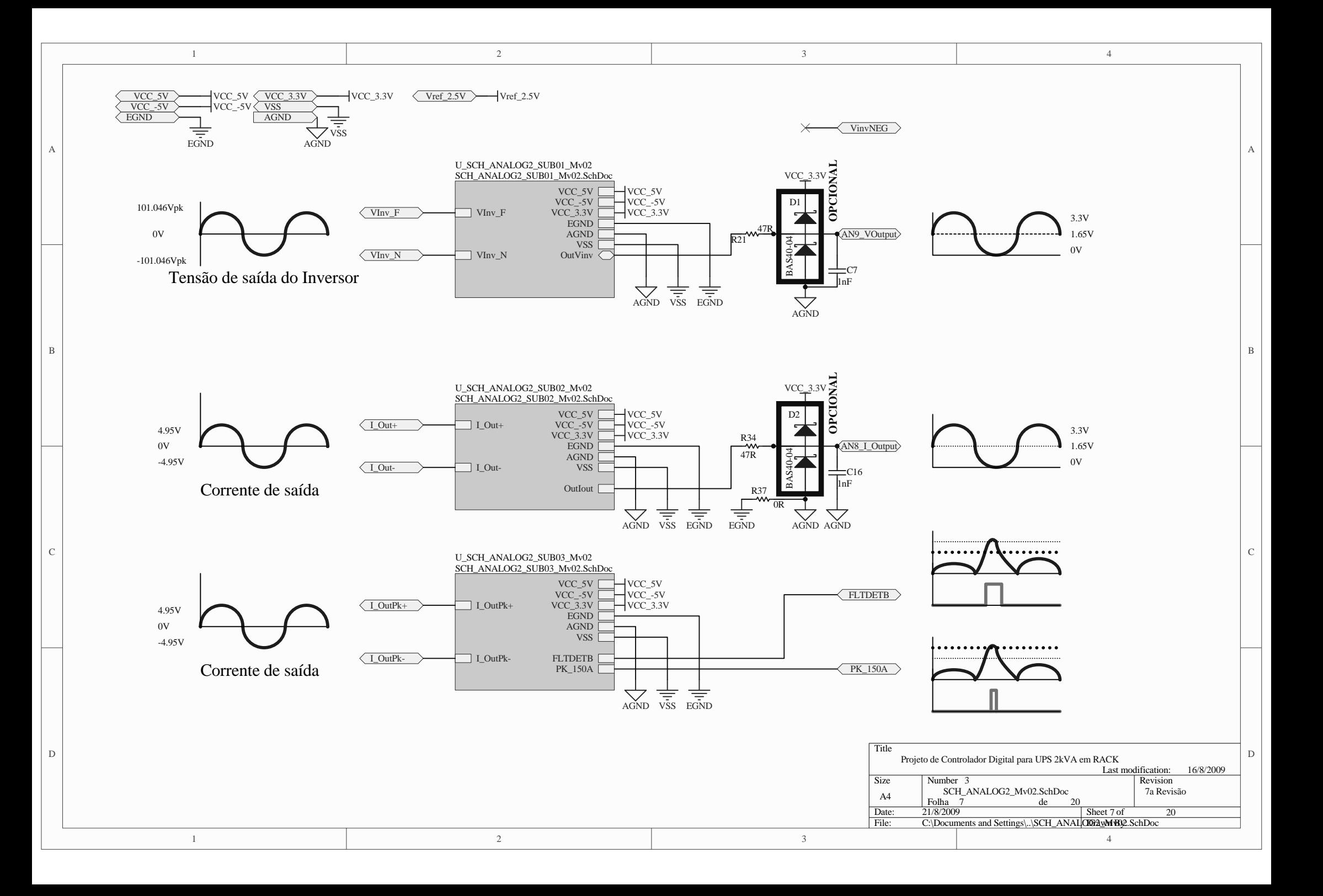

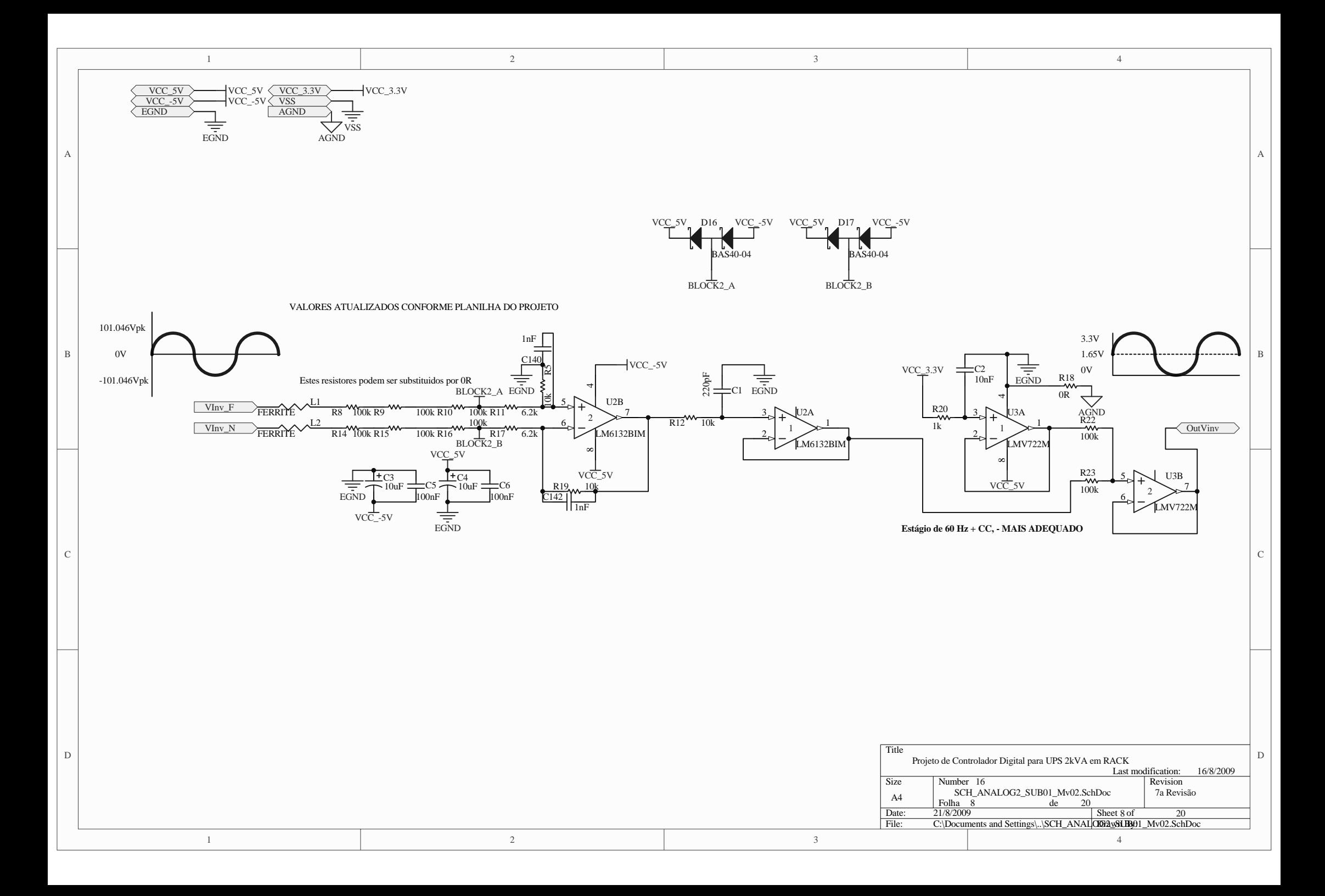

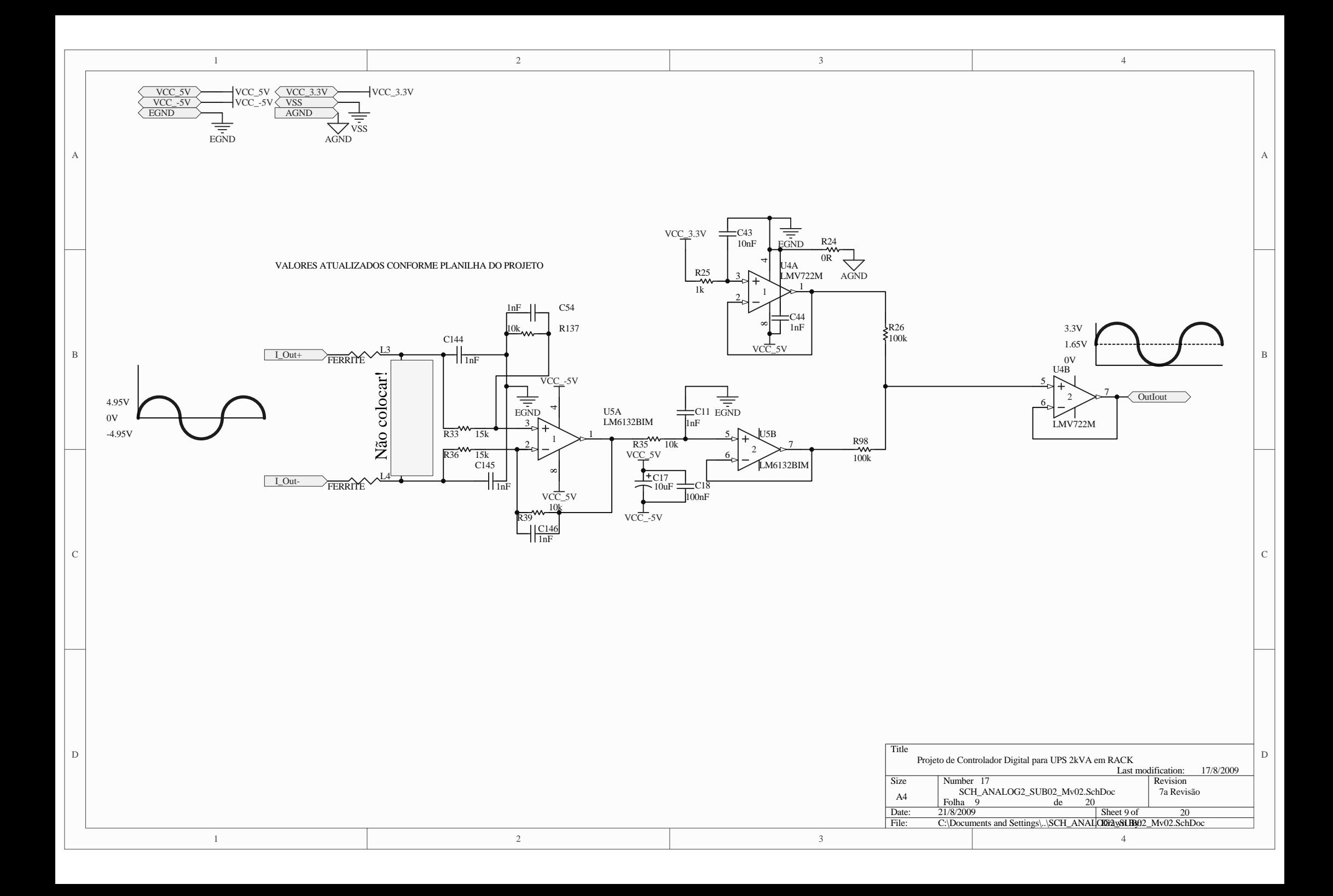

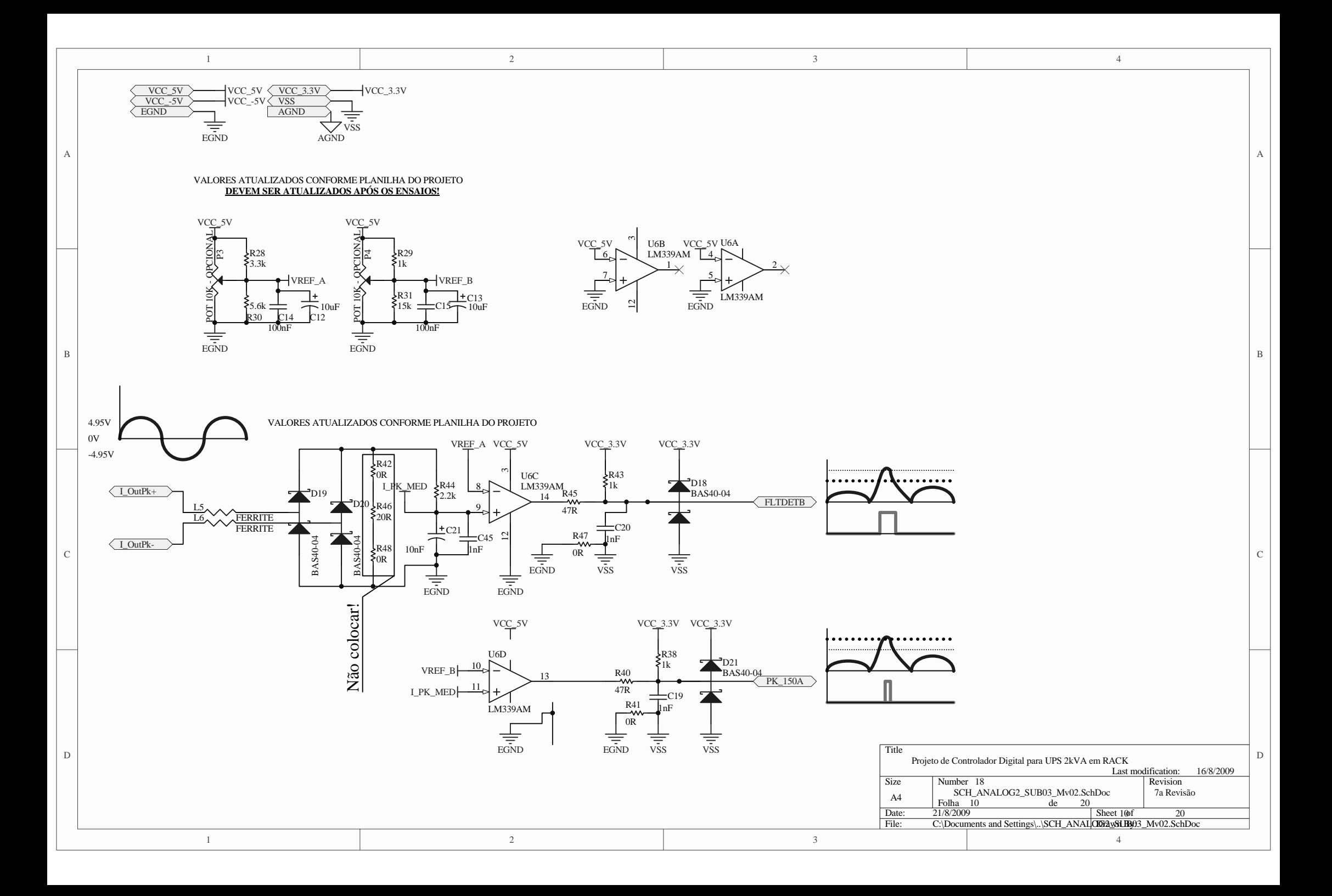

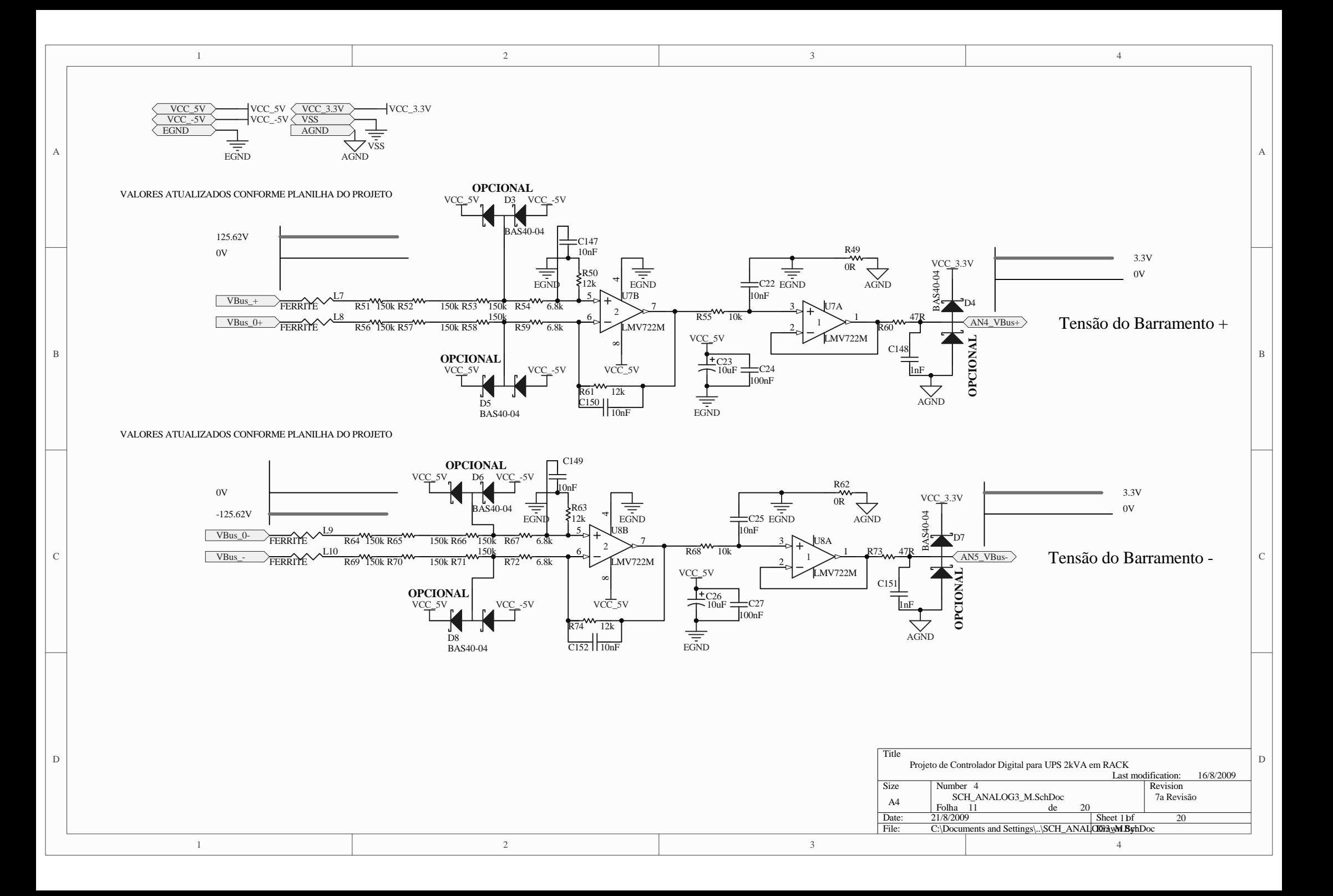
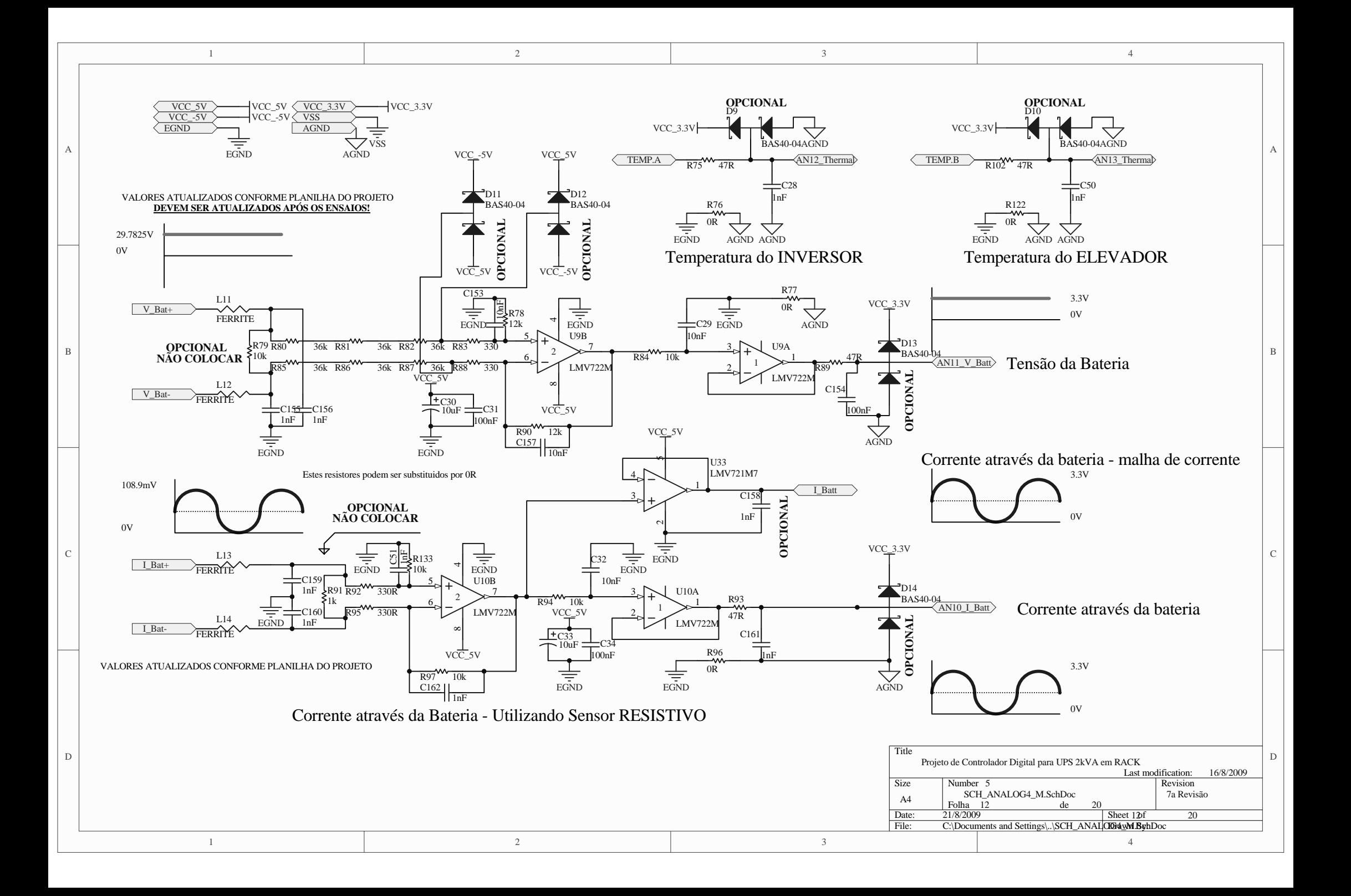

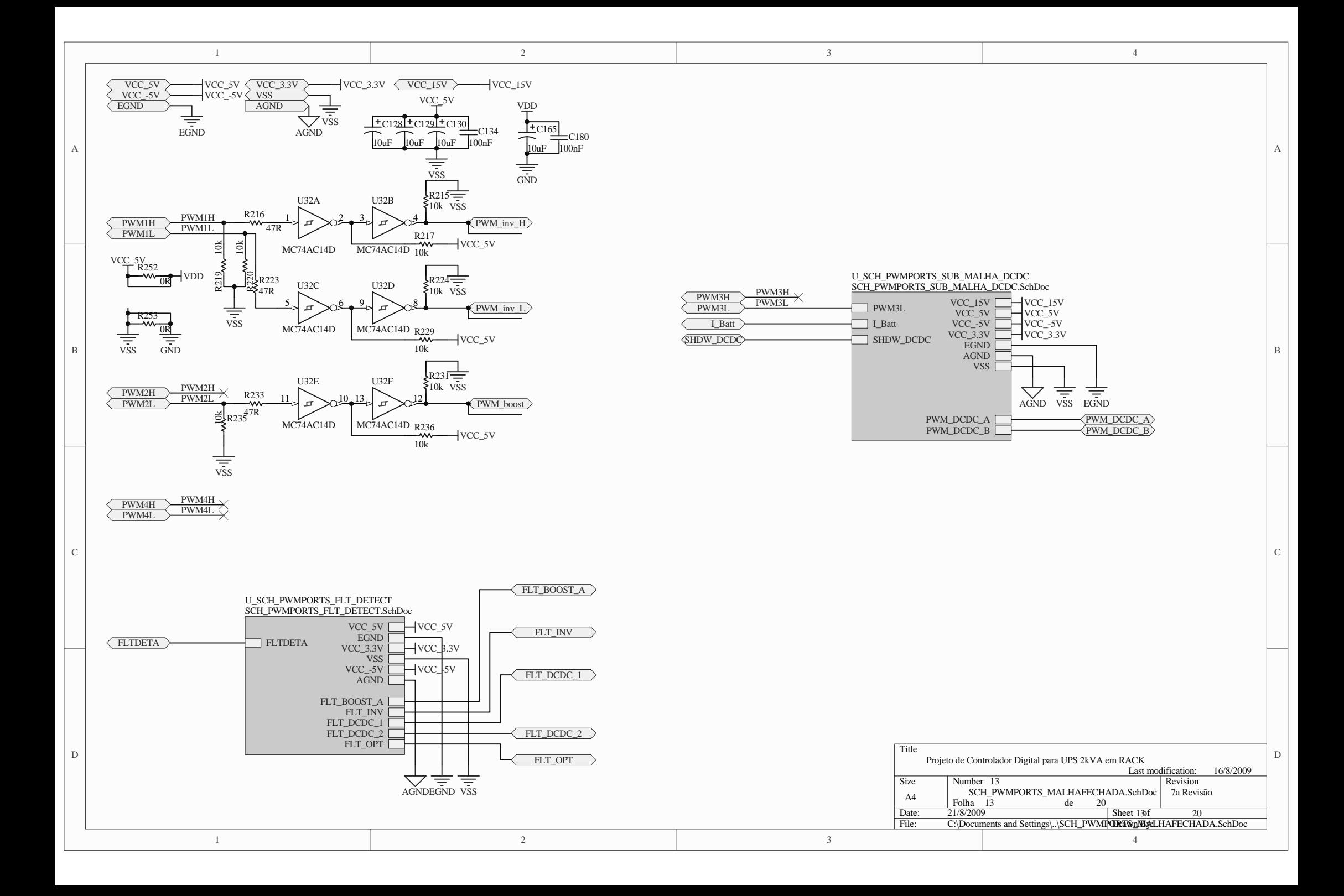

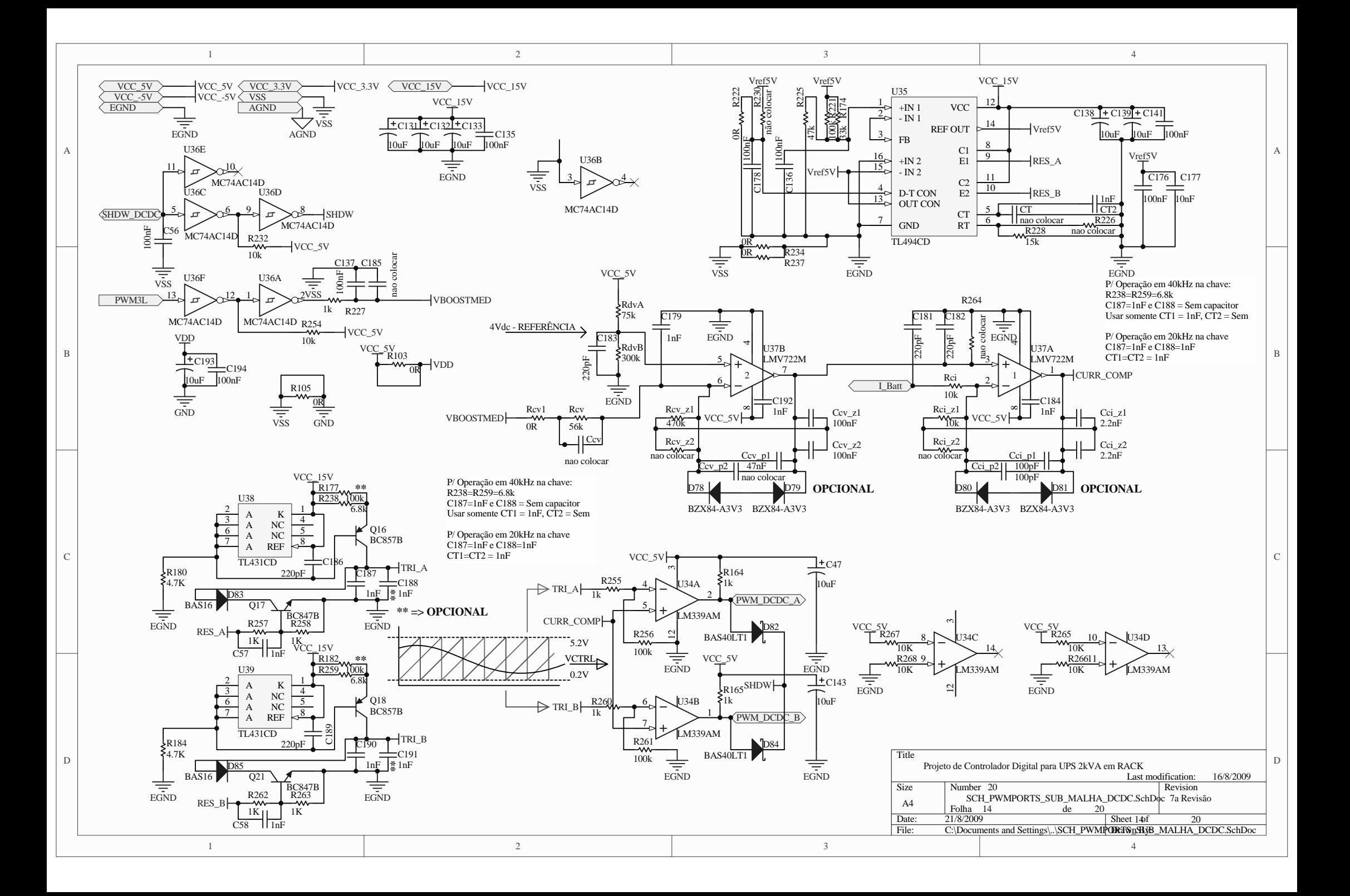

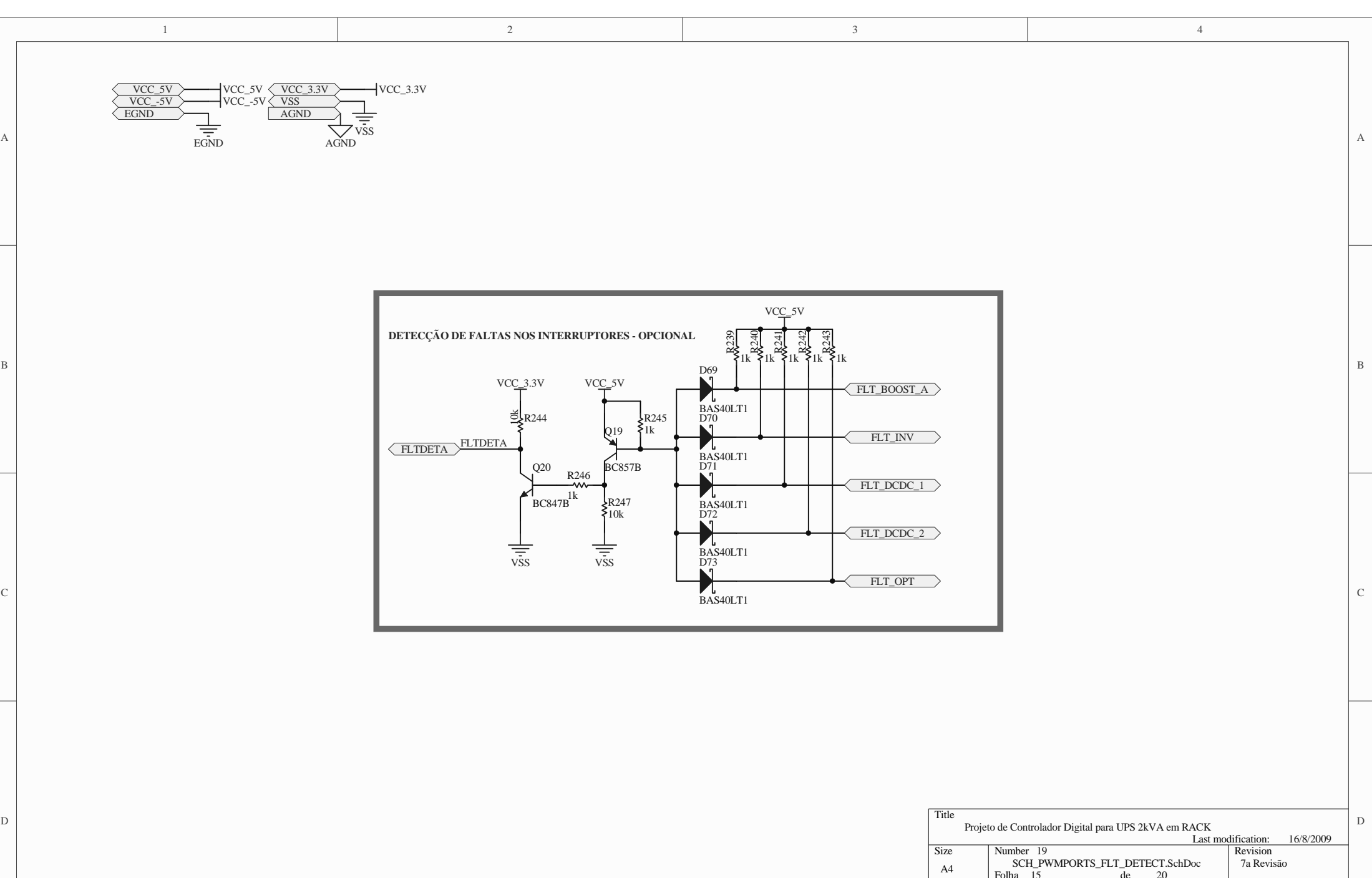

3

4

 $15$   $15$   $20$ 

Date: 21/8/2009 Sheet 15 of 20<br>File: C:\Documents and Settings\..\SCH\_PWMPORTS\mHXT\_DETECT.SchDoc

2

1

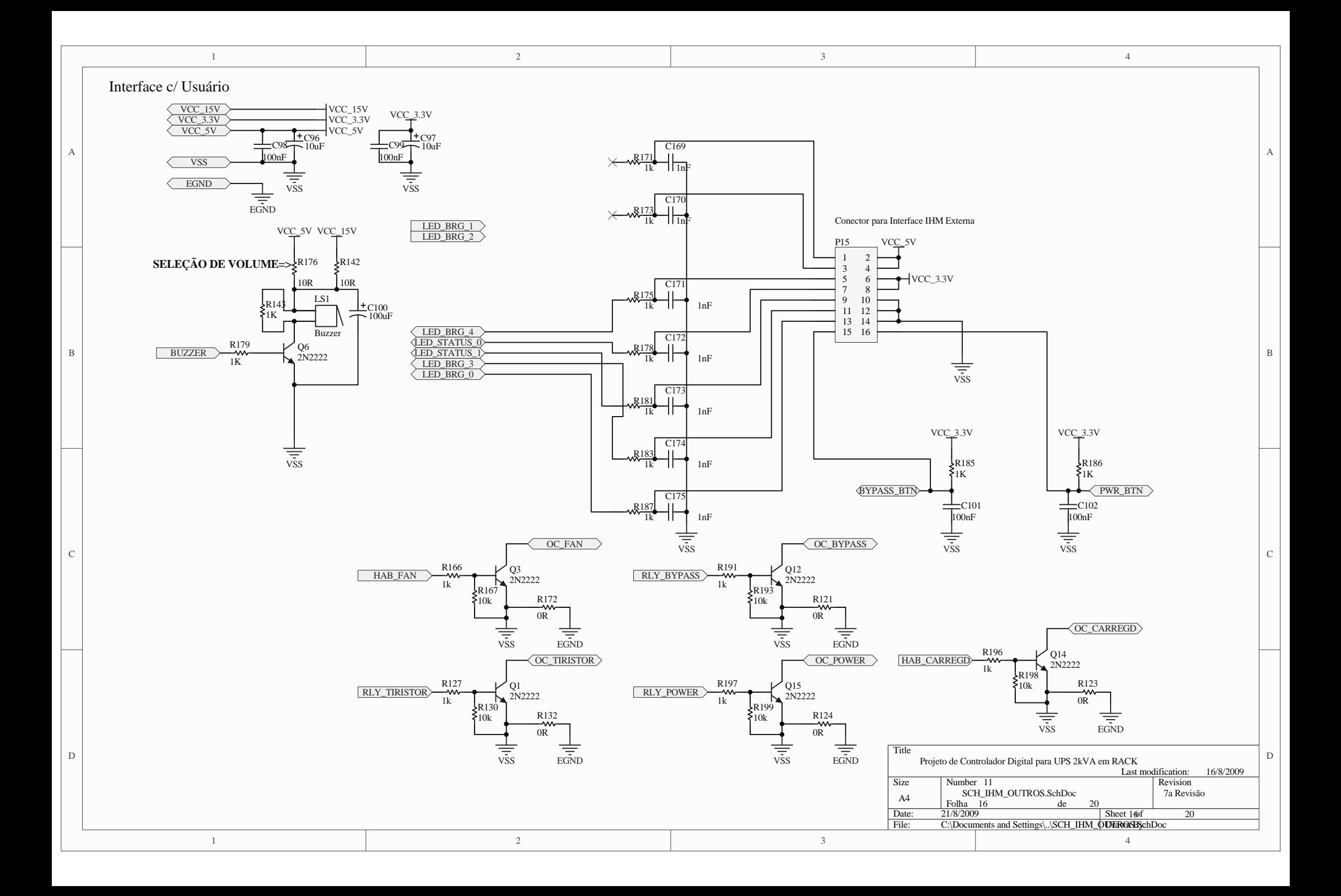

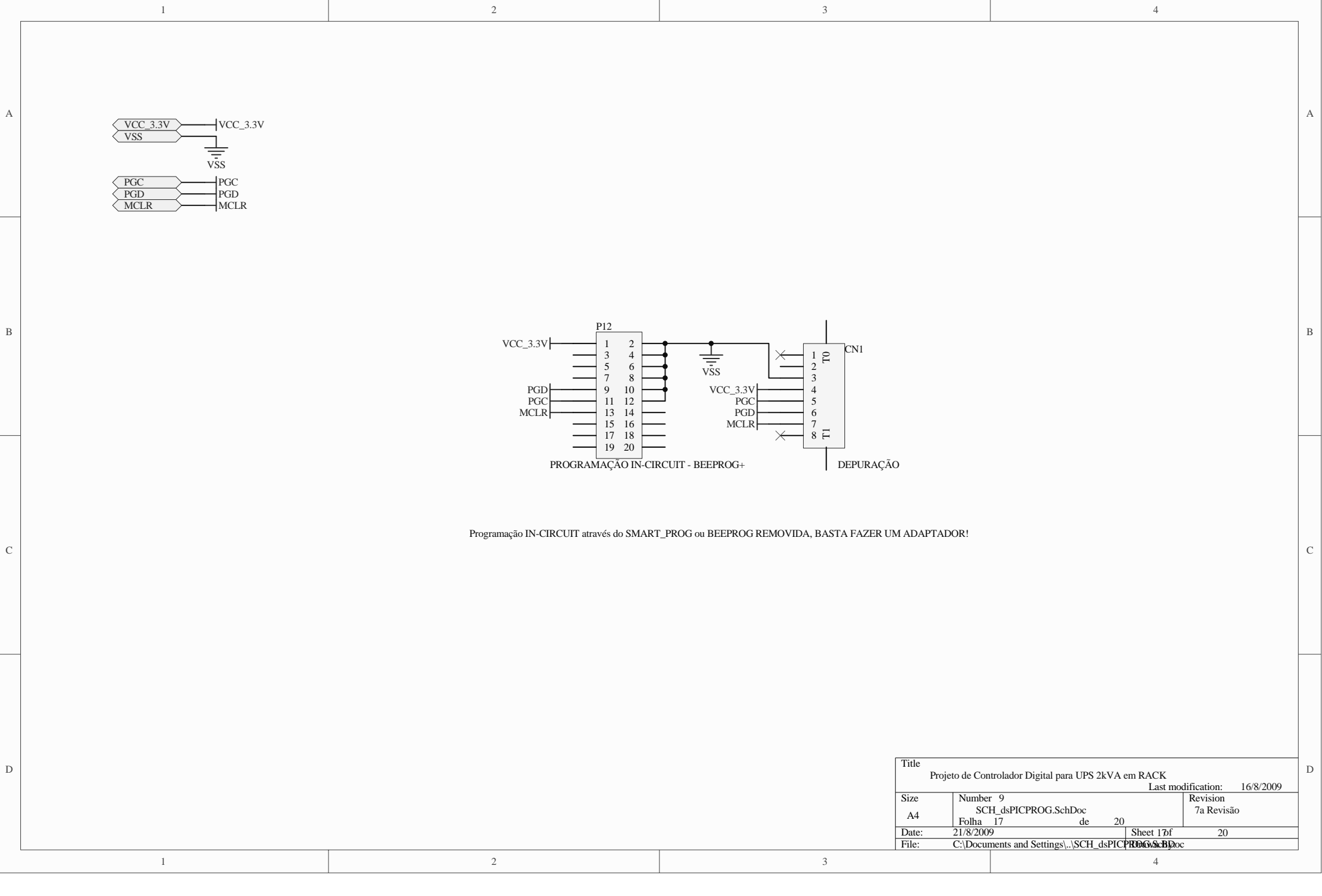

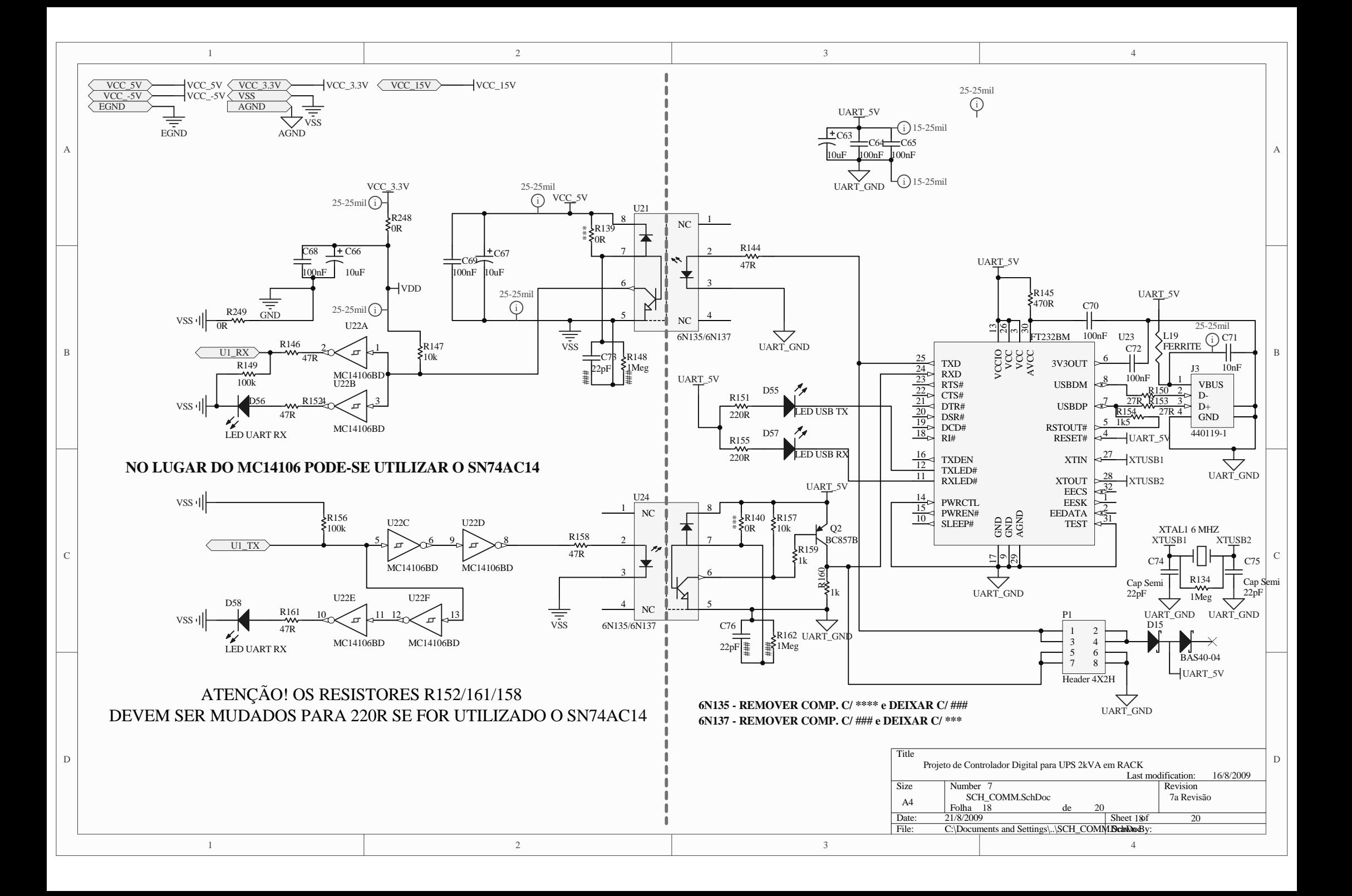

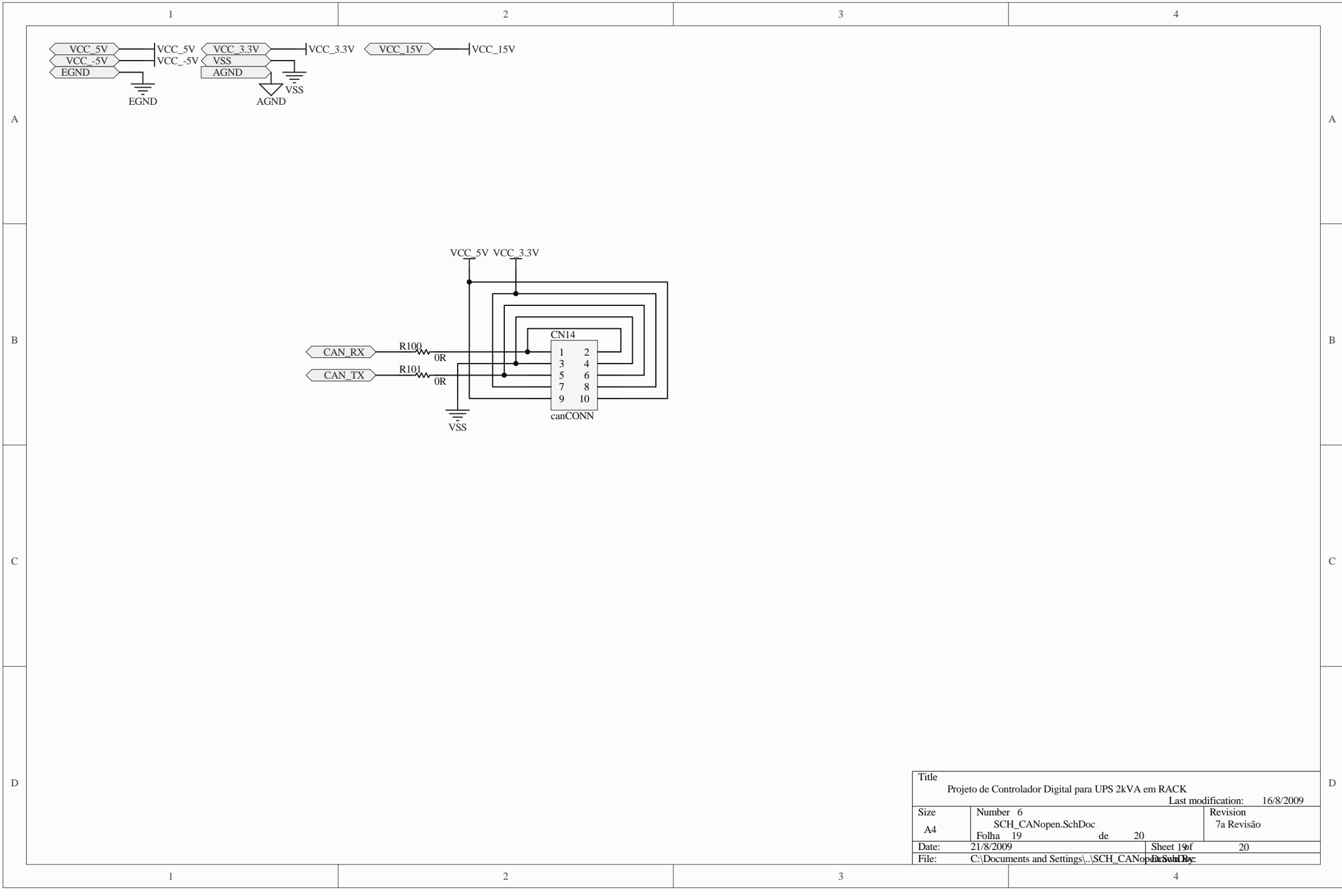

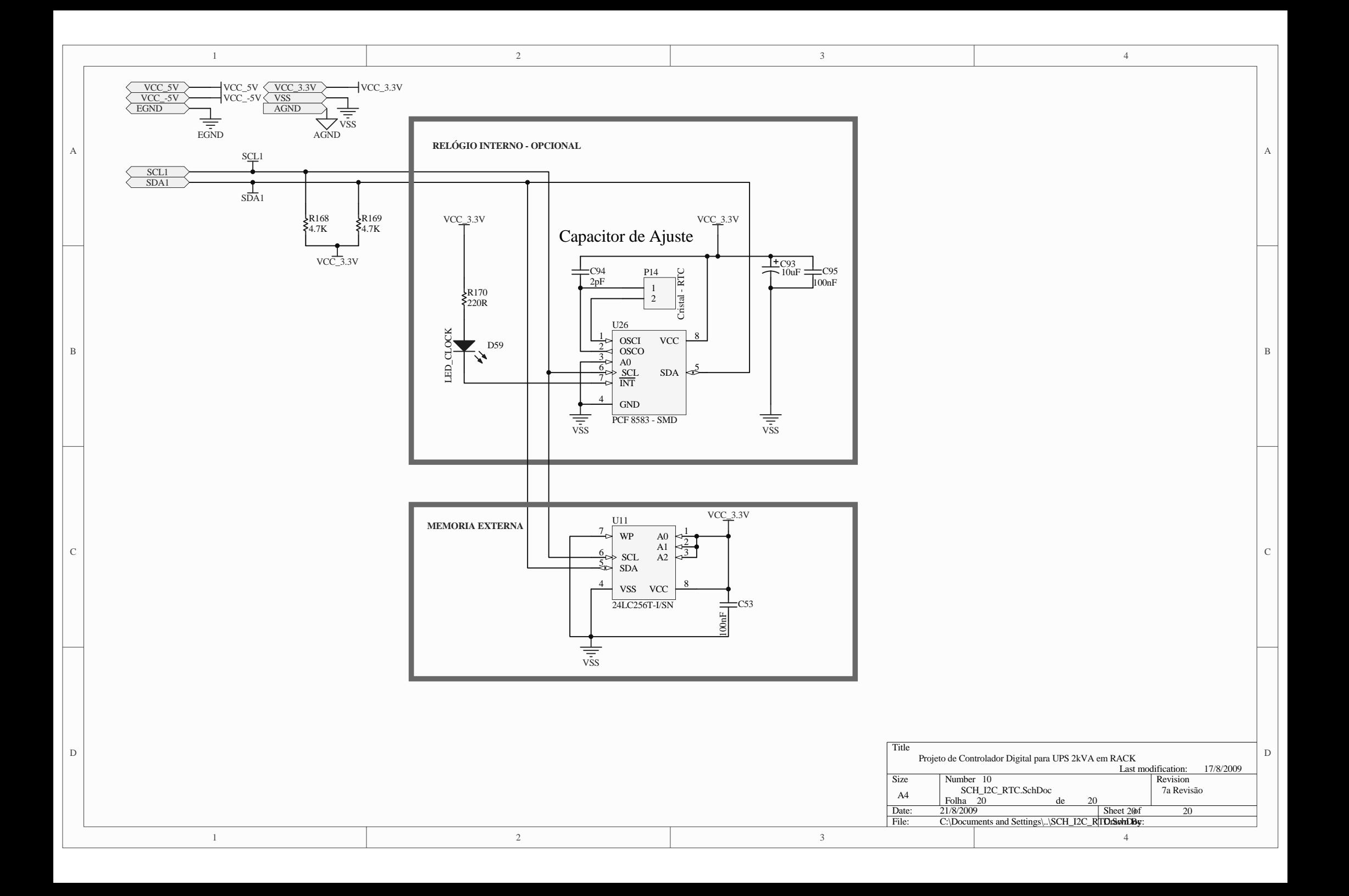

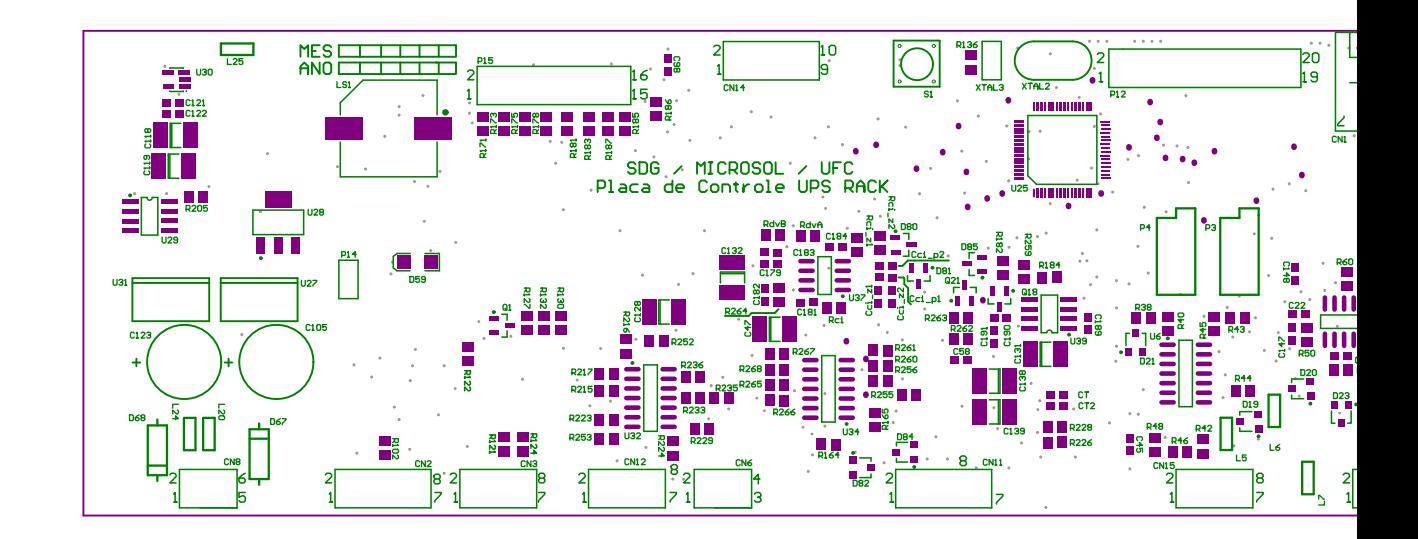

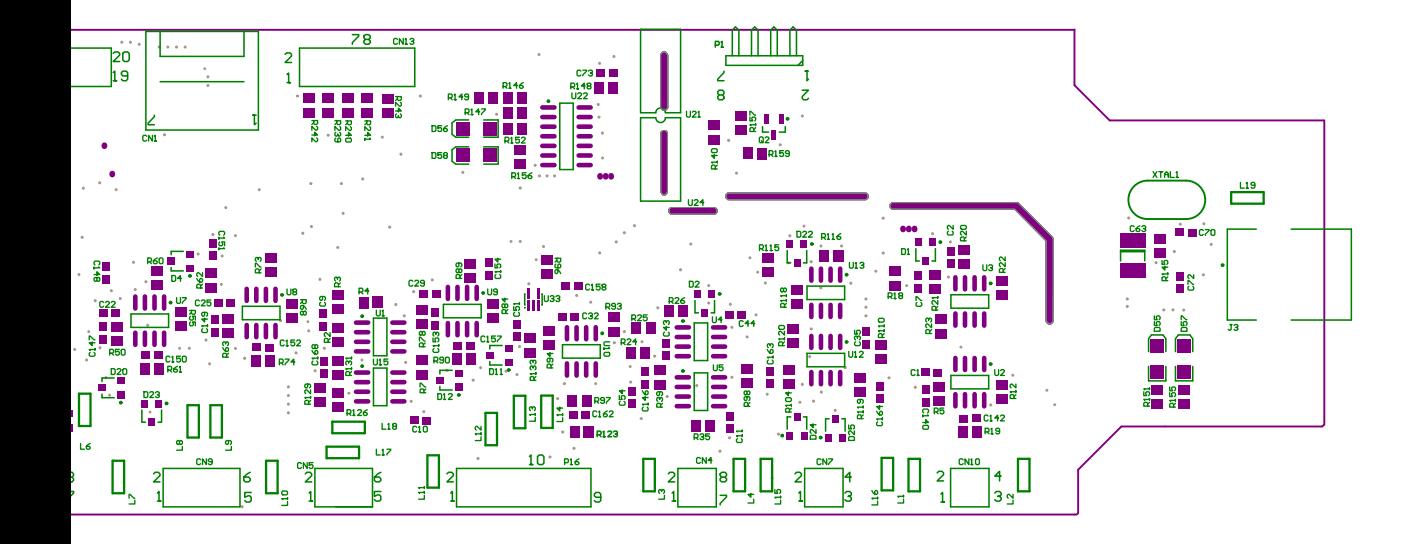

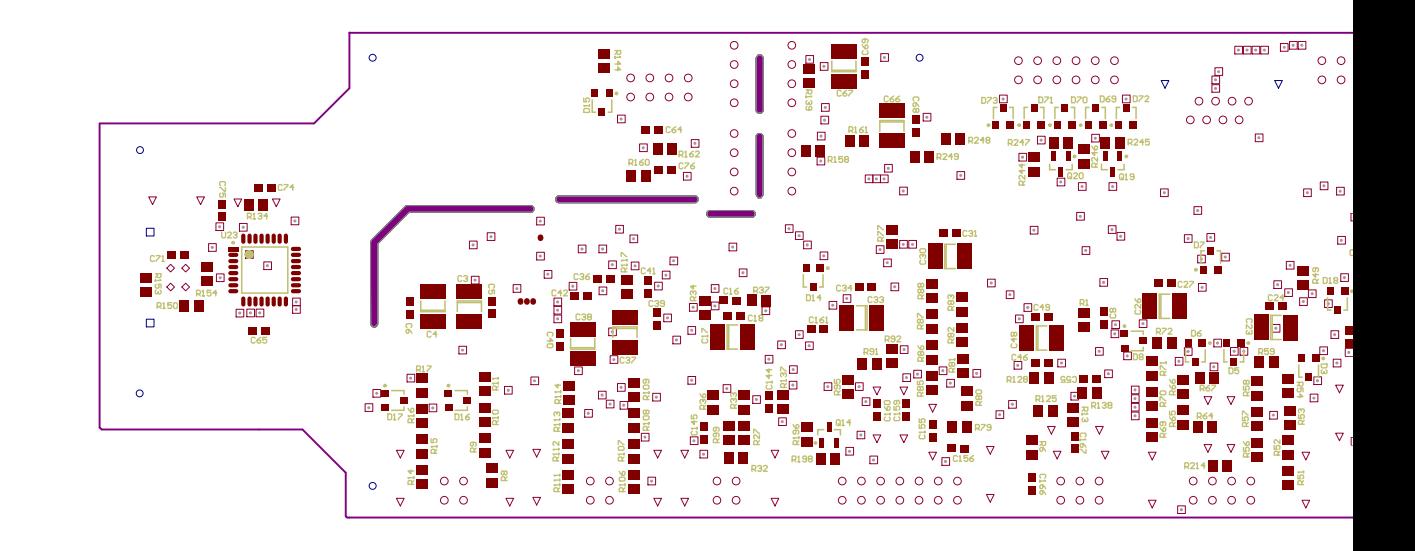

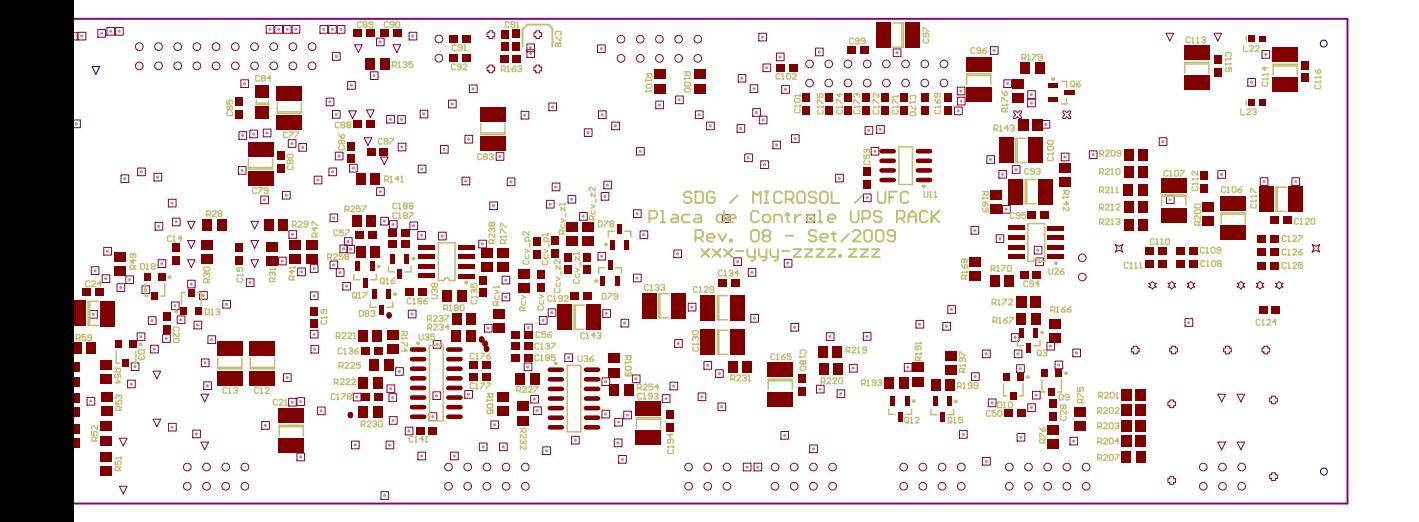

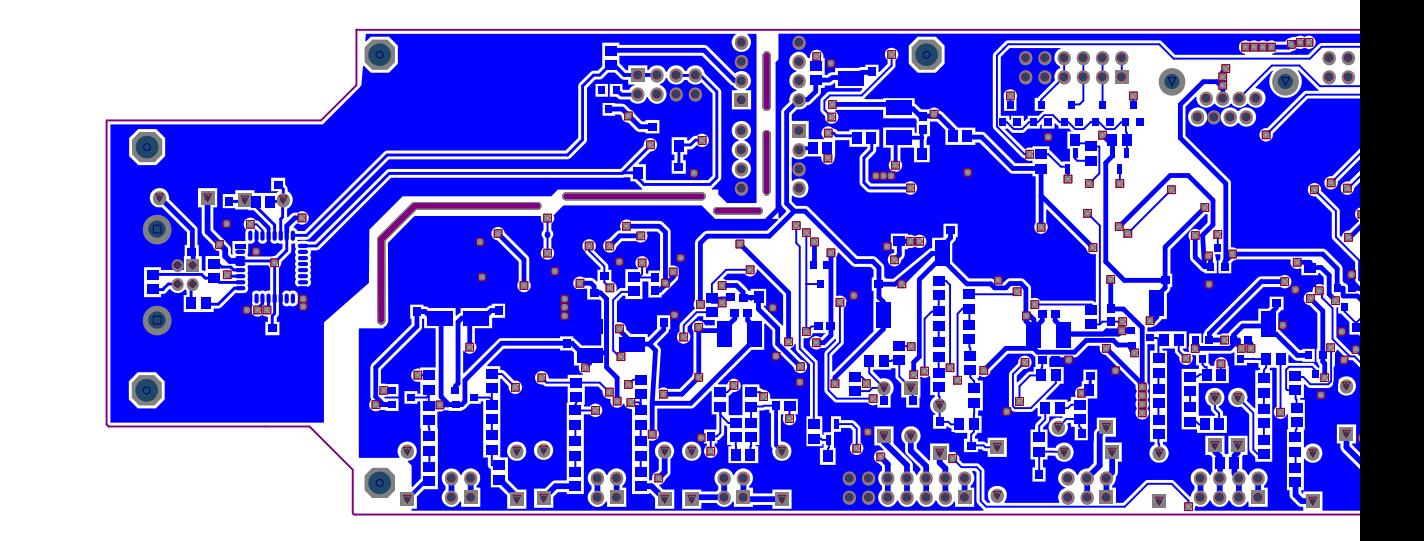

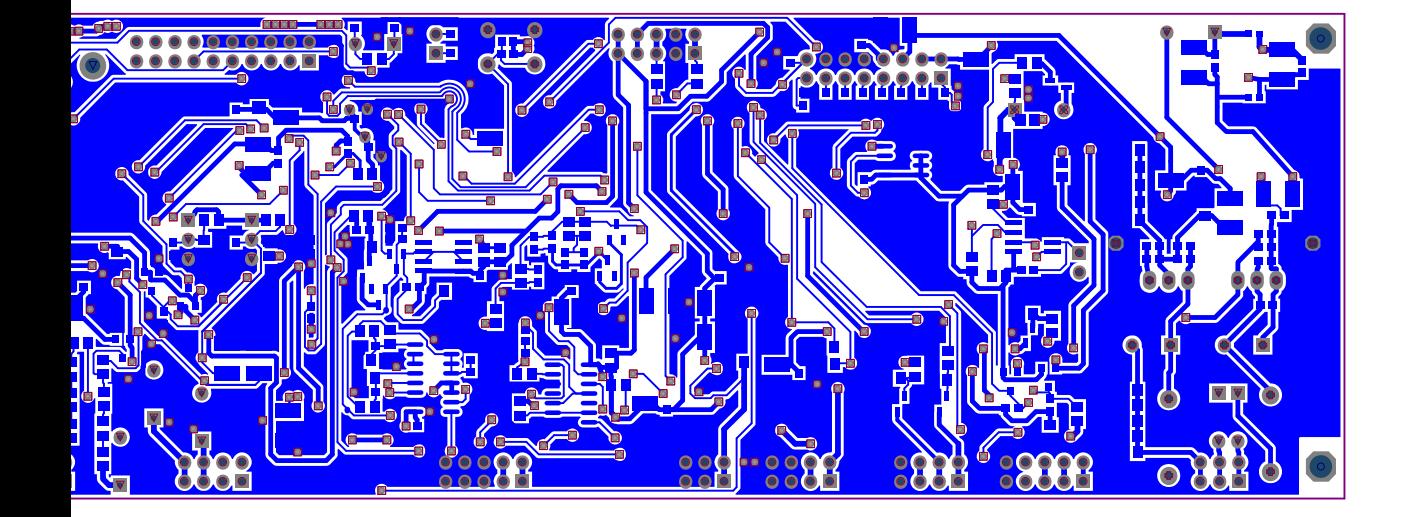

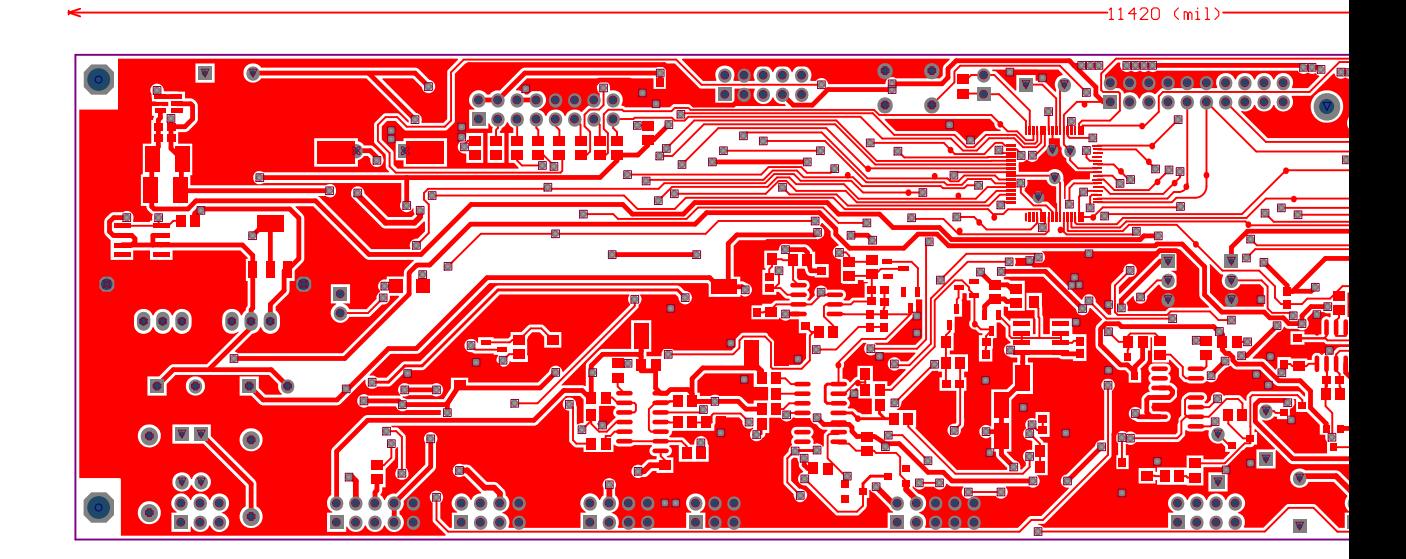

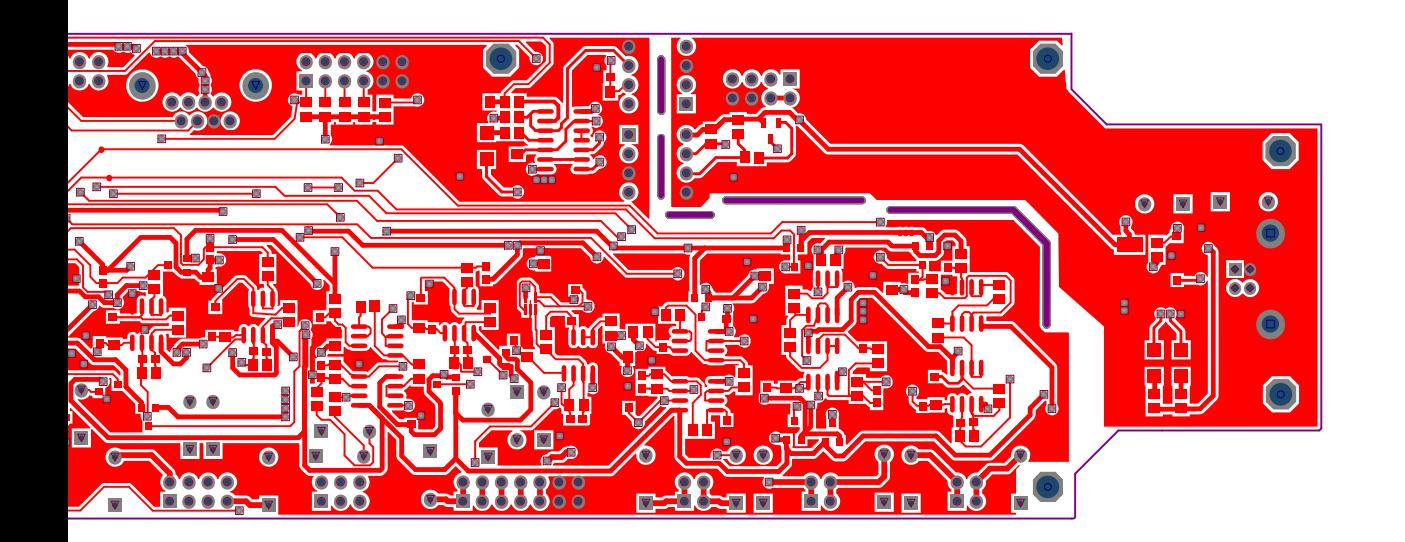

*Esquemáticos e PCBs referentes à Potência* 

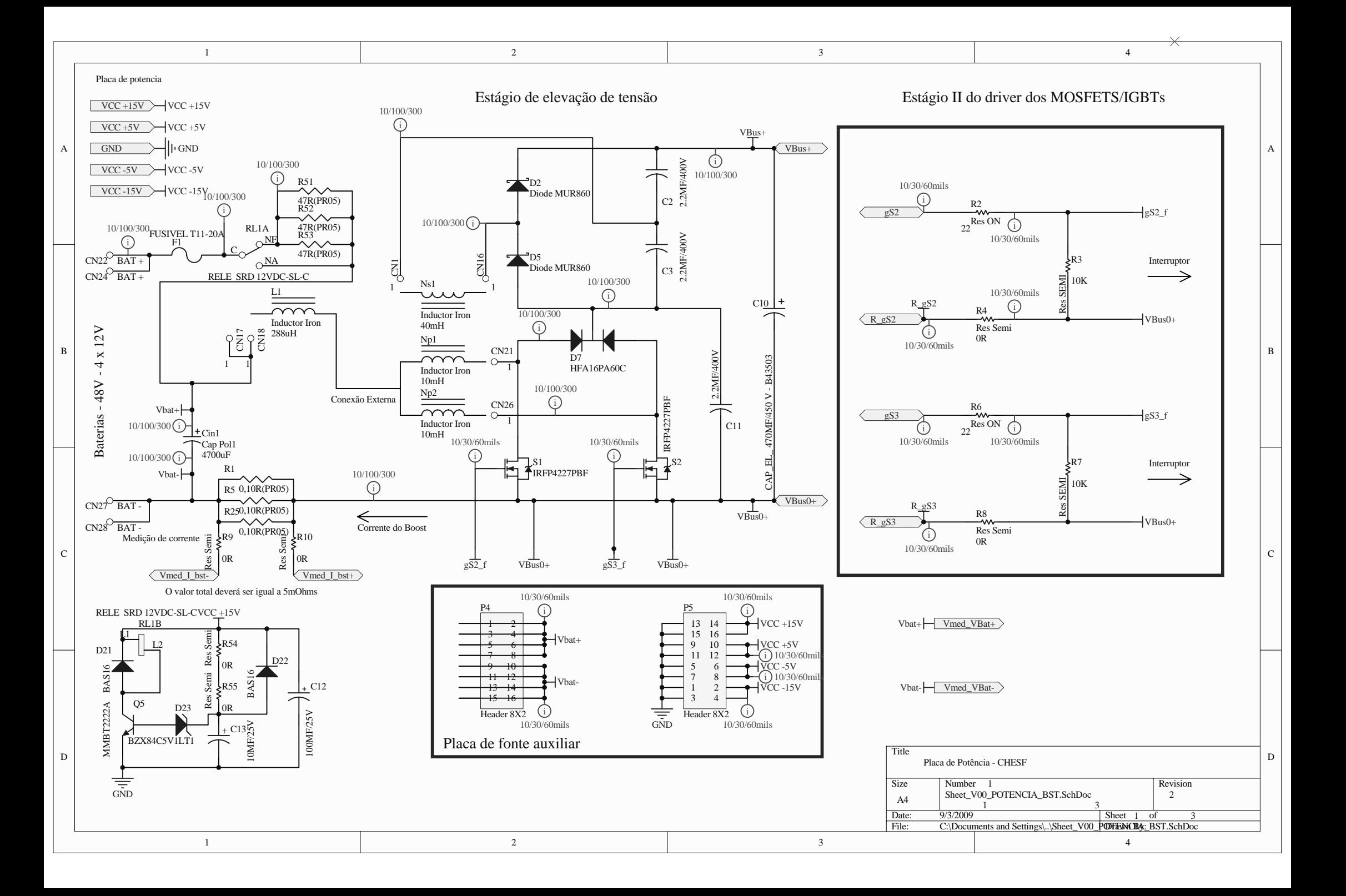

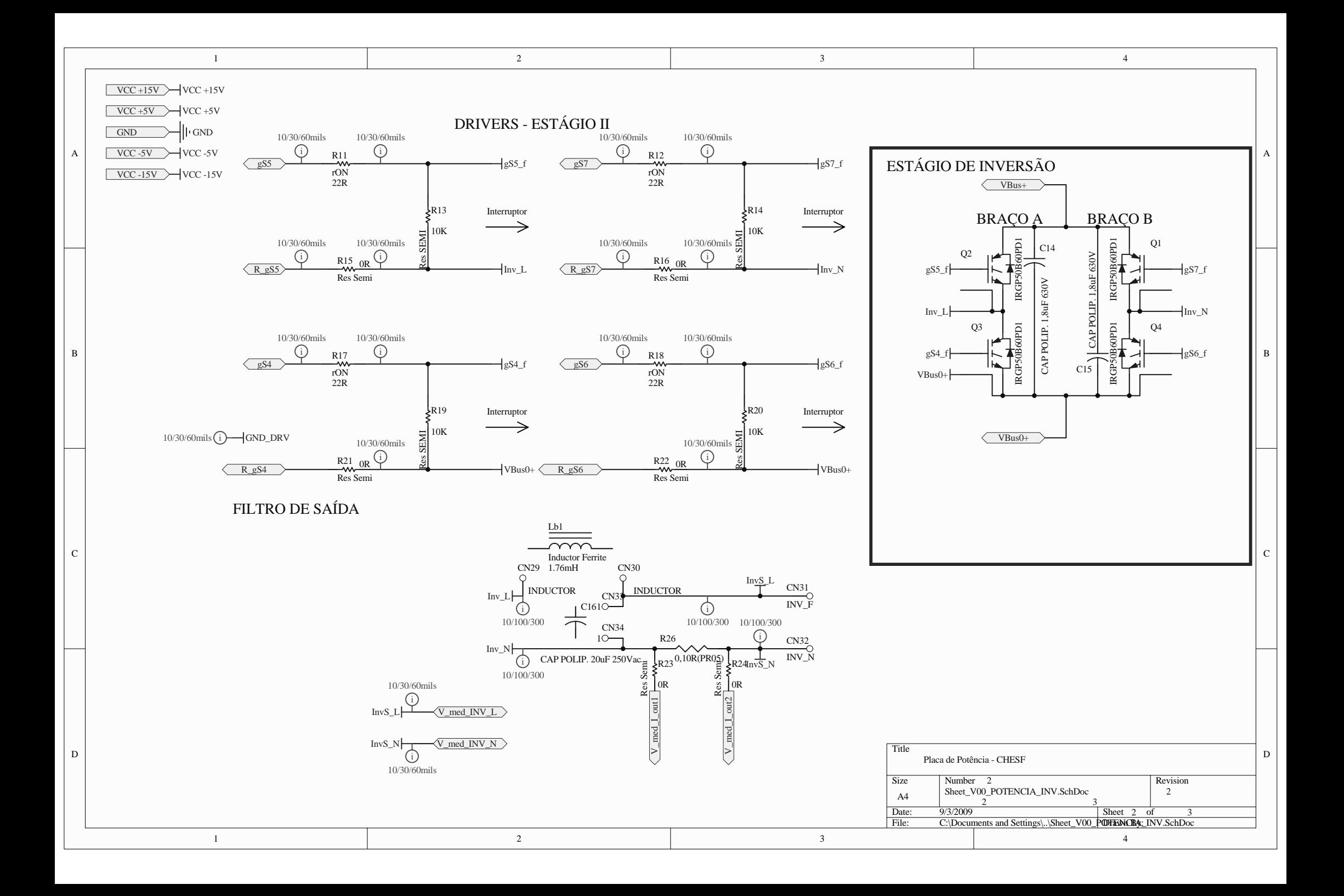

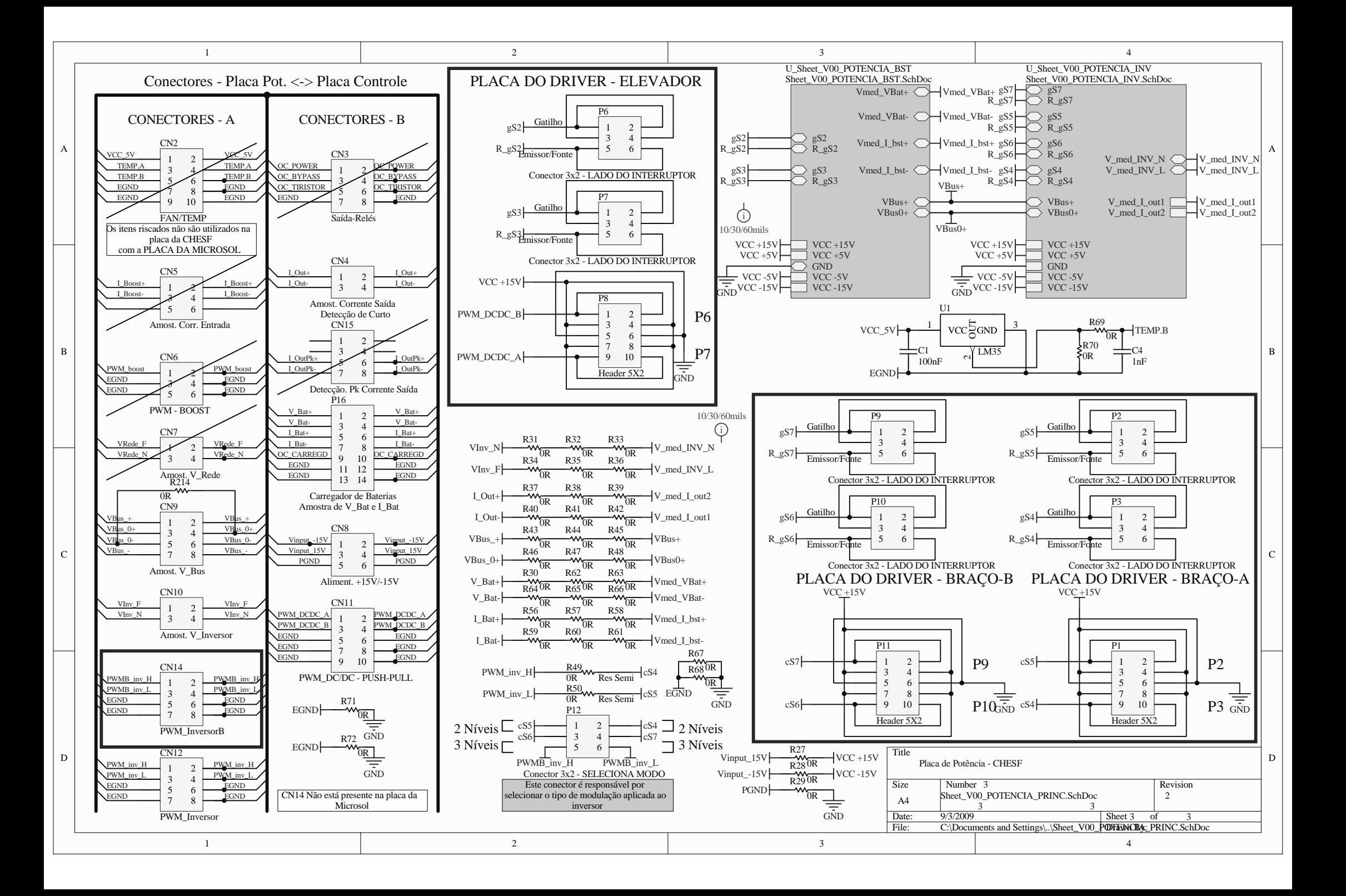

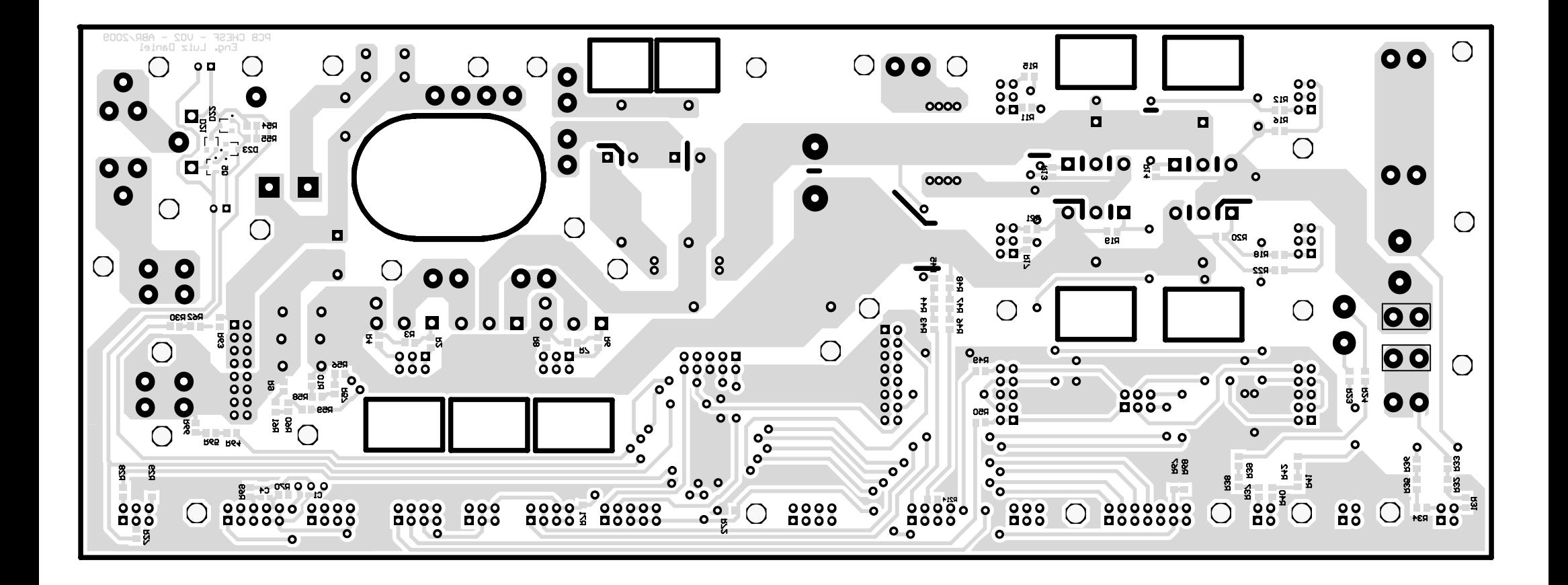

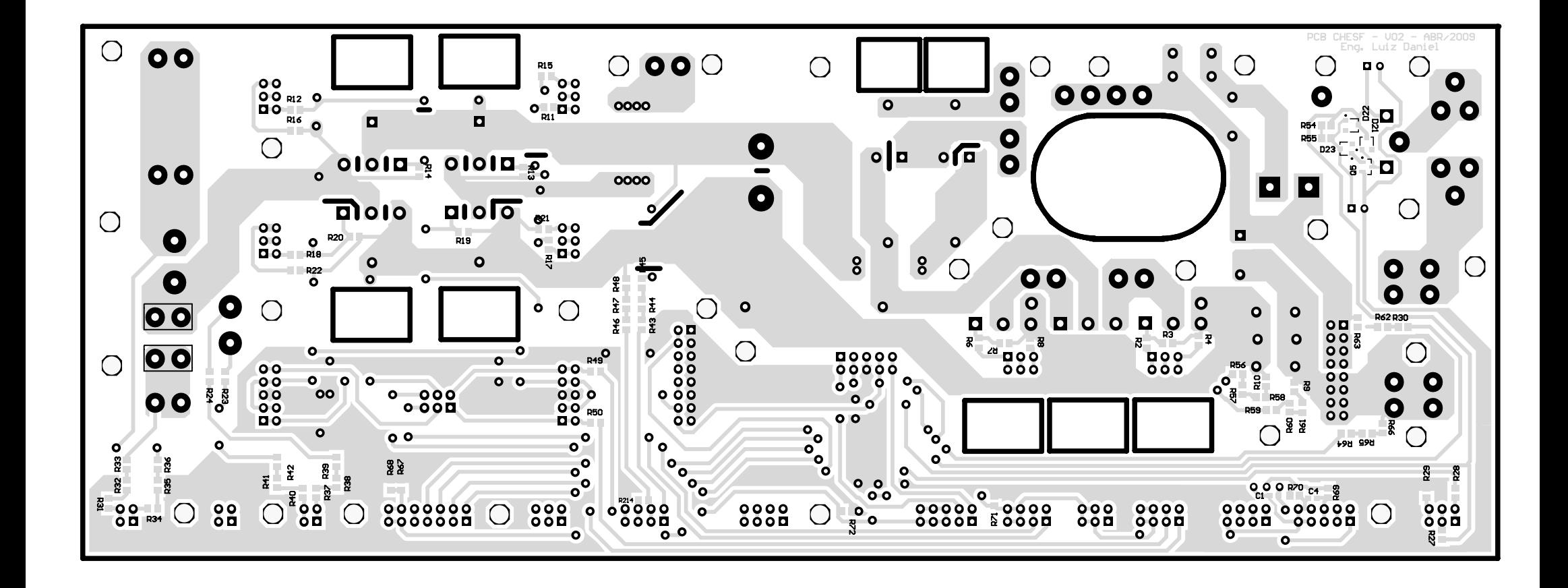

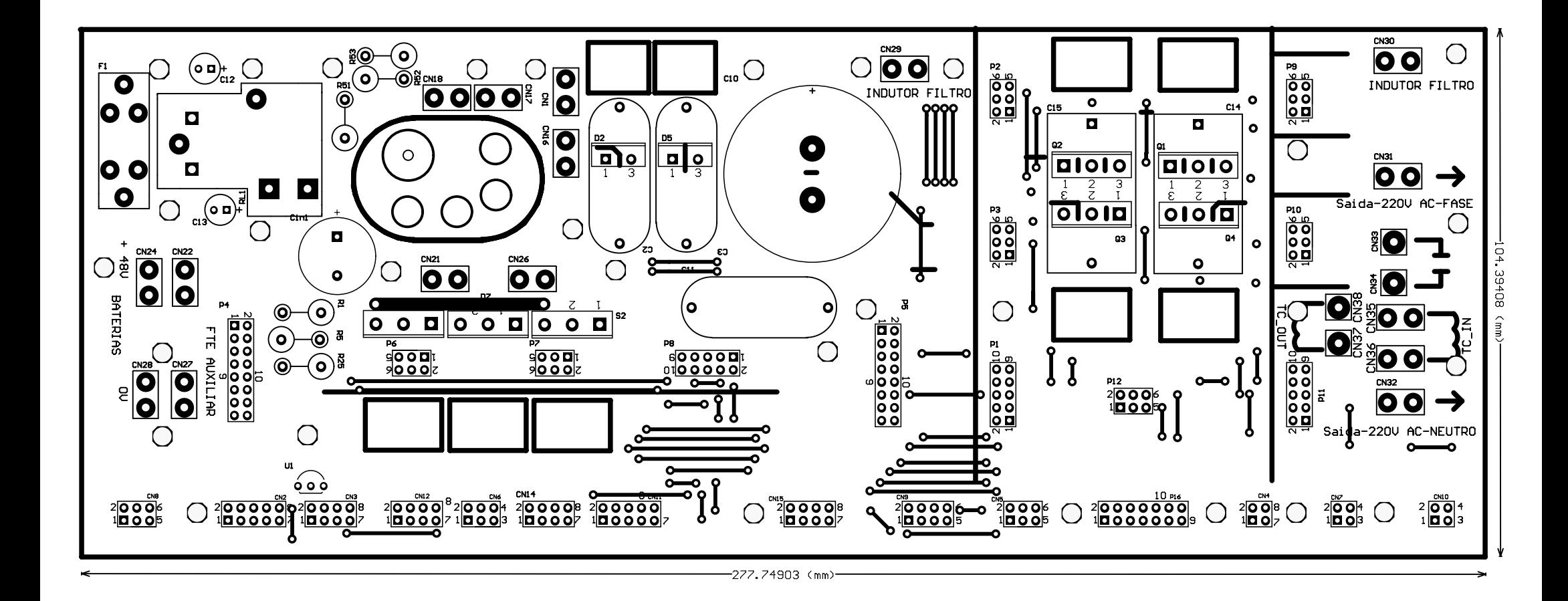

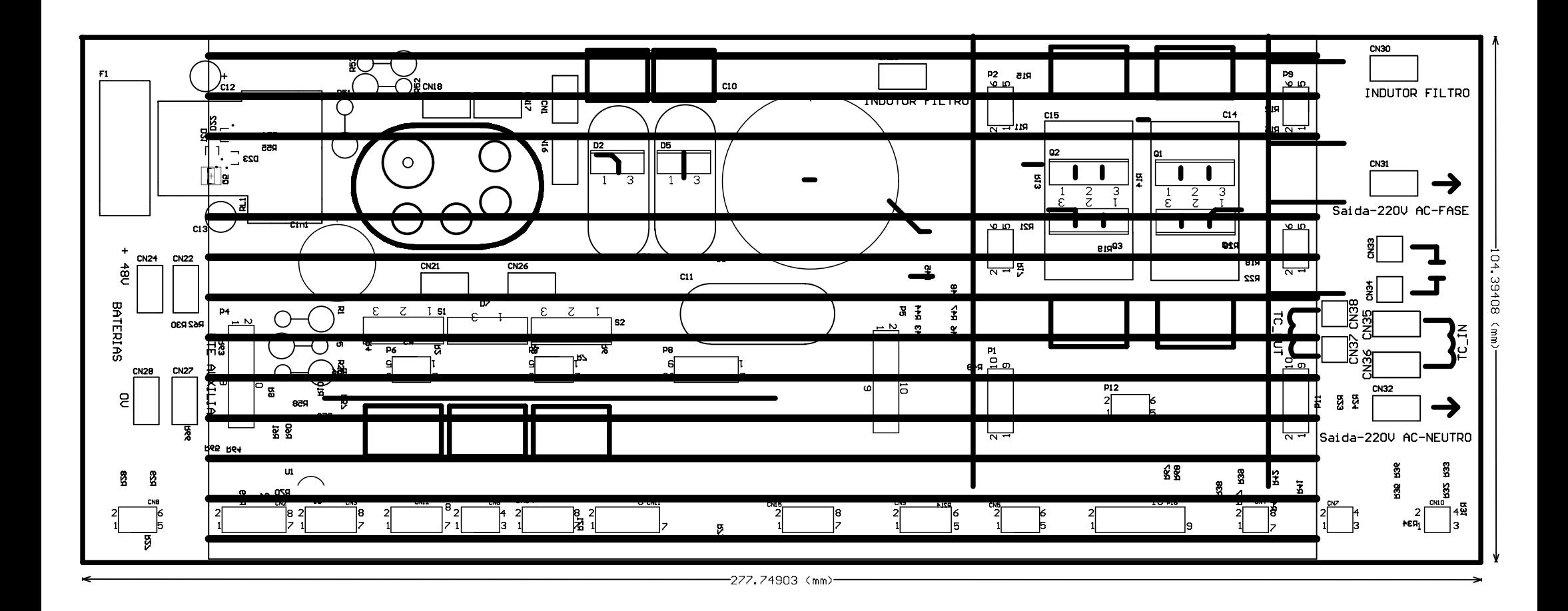

## **Livros Grátis**

( <http://www.livrosgratis.com.br> )

Milhares de Livros para Download:

[Baixar](http://www.livrosgratis.com.br/cat_1/administracao/1) [livros](http://www.livrosgratis.com.br/cat_1/administracao/1) [de](http://www.livrosgratis.com.br/cat_1/administracao/1) [Administração](http://www.livrosgratis.com.br/cat_1/administracao/1) [Baixar](http://www.livrosgratis.com.br/cat_2/agronomia/1) [livros](http://www.livrosgratis.com.br/cat_2/agronomia/1) [de](http://www.livrosgratis.com.br/cat_2/agronomia/1) [Agronomia](http://www.livrosgratis.com.br/cat_2/agronomia/1) [Baixar](http://www.livrosgratis.com.br/cat_3/arquitetura/1) [livros](http://www.livrosgratis.com.br/cat_3/arquitetura/1) [de](http://www.livrosgratis.com.br/cat_3/arquitetura/1) [Arquitetura](http://www.livrosgratis.com.br/cat_3/arquitetura/1) [Baixar](http://www.livrosgratis.com.br/cat_4/artes/1) [livros](http://www.livrosgratis.com.br/cat_4/artes/1) [de](http://www.livrosgratis.com.br/cat_4/artes/1) [Artes](http://www.livrosgratis.com.br/cat_4/artes/1) [Baixar](http://www.livrosgratis.com.br/cat_5/astronomia/1) [livros](http://www.livrosgratis.com.br/cat_5/astronomia/1) [de](http://www.livrosgratis.com.br/cat_5/astronomia/1) [Astronomia](http://www.livrosgratis.com.br/cat_5/astronomia/1) [Baixar](http://www.livrosgratis.com.br/cat_6/biologia_geral/1) [livros](http://www.livrosgratis.com.br/cat_6/biologia_geral/1) [de](http://www.livrosgratis.com.br/cat_6/biologia_geral/1) [Biologia](http://www.livrosgratis.com.br/cat_6/biologia_geral/1) [Geral](http://www.livrosgratis.com.br/cat_6/biologia_geral/1) [Baixar](http://www.livrosgratis.com.br/cat_8/ciencia_da_computacao/1) [livros](http://www.livrosgratis.com.br/cat_8/ciencia_da_computacao/1) [de](http://www.livrosgratis.com.br/cat_8/ciencia_da_computacao/1) [Ciência](http://www.livrosgratis.com.br/cat_8/ciencia_da_computacao/1) [da](http://www.livrosgratis.com.br/cat_8/ciencia_da_computacao/1) [Computação](http://www.livrosgratis.com.br/cat_8/ciencia_da_computacao/1) [Baixar](http://www.livrosgratis.com.br/cat_9/ciencia_da_informacao/1) [livros](http://www.livrosgratis.com.br/cat_9/ciencia_da_informacao/1) [de](http://www.livrosgratis.com.br/cat_9/ciencia_da_informacao/1) [Ciência](http://www.livrosgratis.com.br/cat_9/ciencia_da_informacao/1) [da](http://www.livrosgratis.com.br/cat_9/ciencia_da_informacao/1) [Informação](http://www.livrosgratis.com.br/cat_9/ciencia_da_informacao/1) [Baixar](http://www.livrosgratis.com.br/cat_7/ciencia_politica/1) [livros](http://www.livrosgratis.com.br/cat_7/ciencia_politica/1) [de](http://www.livrosgratis.com.br/cat_7/ciencia_politica/1) [Ciência](http://www.livrosgratis.com.br/cat_7/ciencia_politica/1) [Política](http://www.livrosgratis.com.br/cat_7/ciencia_politica/1) [Baixar](http://www.livrosgratis.com.br/cat_10/ciencias_da_saude/1) [livros](http://www.livrosgratis.com.br/cat_10/ciencias_da_saude/1) [de](http://www.livrosgratis.com.br/cat_10/ciencias_da_saude/1) [Ciências](http://www.livrosgratis.com.br/cat_10/ciencias_da_saude/1) [da](http://www.livrosgratis.com.br/cat_10/ciencias_da_saude/1) [Saúde](http://www.livrosgratis.com.br/cat_10/ciencias_da_saude/1) [Baixar](http://www.livrosgratis.com.br/cat_11/comunicacao/1) [livros](http://www.livrosgratis.com.br/cat_11/comunicacao/1) [de](http://www.livrosgratis.com.br/cat_11/comunicacao/1) [Comunicação](http://www.livrosgratis.com.br/cat_11/comunicacao/1) [Baixar](http://www.livrosgratis.com.br/cat_12/conselho_nacional_de_educacao_-_cne/1) [livros](http://www.livrosgratis.com.br/cat_12/conselho_nacional_de_educacao_-_cne/1) [do](http://www.livrosgratis.com.br/cat_12/conselho_nacional_de_educacao_-_cne/1) [Conselho](http://www.livrosgratis.com.br/cat_12/conselho_nacional_de_educacao_-_cne/1) [Nacional](http://www.livrosgratis.com.br/cat_12/conselho_nacional_de_educacao_-_cne/1) [de](http://www.livrosgratis.com.br/cat_12/conselho_nacional_de_educacao_-_cne/1) [Educação - CNE](http://www.livrosgratis.com.br/cat_12/conselho_nacional_de_educacao_-_cne/1) [Baixar](http://www.livrosgratis.com.br/cat_13/defesa_civil/1) [livros](http://www.livrosgratis.com.br/cat_13/defesa_civil/1) [de](http://www.livrosgratis.com.br/cat_13/defesa_civil/1) [Defesa](http://www.livrosgratis.com.br/cat_13/defesa_civil/1) [civil](http://www.livrosgratis.com.br/cat_13/defesa_civil/1) [Baixar](http://www.livrosgratis.com.br/cat_14/direito/1) [livros](http://www.livrosgratis.com.br/cat_14/direito/1) [de](http://www.livrosgratis.com.br/cat_14/direito/1) [Direito](http://www.livrosgratis.com.br/cat_14/direito/1) [Baixar](http://www.livrosgratis.com.br/cat_15/direitos_humanos/1) [livros](http://www.livrosgratis.com.br/cat_15/direitos_humanos/1) [de](http://www.livrosgratis.com.br/cat_15/direitos_humanos/1) [Direitos](http://www.livrosgratis.com.br/cat_15/direitos_humanos/1) [humanos](http://www.livrosgratis.com.br/cat_15/direitos_humanos/1) [Baixar](http://www.livrosgratis.com.br/cat_16/economia/1) [livros](http://www.livrosgratis.com.br/cat_16/economia/1) [de](http://www.livrosgratis.com.br/cat_16/economia/1) [Economia](http://www.livrosgratis.com.br/cat_16/economia/1) [Baixar](http://www.livrosgratis.com.br/cat_17/economia_domestica/1) [livros](http://www.livrosgratis.com.br/cat_17/economia_domestica/1) [de](http://www.livrosgratis.com.br/cat_17/economia_domestica/1) [Economia](http://www.livrosgratis.com.br/cat_17/economia_domestica/1) [Doméstica](http://www.livrosgratis.com.br/cat_17/economia_domestica/1) [Baixar](http://www.livrosgratis.com.br/cat_18/educacao/1) [livros](http://www.livrosgratis.com.br/cat_18/educacao/1) [de](http://www.livrosgratis.com.br/cat_18/educacao/1) [Educação](http://www.livrosgratis.com.br/cat_18/educacao/1) [Baixar](http://www.livrosgratis.com.br/cat_19/educacao_-_transito/1) [livros](http://www.livrosgratis.com.br/cat_19/educacao_-_transito/1) [de](http://www.livrosgratis.com.br/cat_19/educacao_-_transito/1) [Educação - Trânsito](http://www.livrosgratis.com.br/cat_19/educacao_-_transito/1) [Baixar](http://www.livrosgratis.com.br/cat_20/educacao_fisica/1) [livros](http://www.livrosgratis.com.br/cat_20/educacao_fisica/1) [de](http://www.livrosgratis.com.br/cat_20/educacao_fisica/1) [Educação](http://www.livrosgratis.com.br/cat_20/educacao_fisica/1) [Física](http://www.livrosgratis.com.br/cat_20/educacao_fisica/1) [Baixar](http://www.livrosgratis.com.br/cat_21/engenharia_aeroespacial/1) [livros](http://www.livrosgratis.com.br/cat_21/engenharia_aeroespacial/1) [de](http://www.livrosgratis.com.br/cat_21/engenharia_aeroespacial/1) [Engenharia](http://www.livrosgratis.com.br/cat_21/engenharia_aeroespacial/1) [Aeroespacial](http://www.livrosgratis.com.br/cat_21/engenharia_aeroespacial/1) [Baixar](http://www.livrosgratis.com.br/cat_22/farmacia/1) [livros](http://www.livrosgratis.com.br/cat_22/farmacia/1) [de](http://www.livrosgratis.com.br/cat_22/farmacia/1) [Farmácia](http://www.livrosgratis.com.br/cat_22/farmacia/1) [Baixar](http://www.livrosgratis.com.br/cat_23/filosofia/1) [livros](http://www.livrosgratis.com.br/cat_23/filosofia/1) [de](http://www.livrosgratis.com.br/cat_23/filosofia/1) [Filosofia](http://www.livrosgratis.com.br/cat_23/filosofia/1) [Baixar](http://www.livrosgratis.com.br/cat_24/fisica/1) [livros](http://www.livrosgratis.com.br/cat_24/fisica/1) [de](http://www.livrosgratis.com.br/cat_24/fisica/1) [Física](http://www.livrosgratis.com.br/cat_24/fisica/1) [Baixar](http://www.livrosgratis.com.br/cat_25/geociencias/1) [livros](http://www.livrosgratis.com.br/cat_25/geociencias/1) [de](http://www.livrosgratis.com.br/cat_25/geociencias/1) [Geociências](http://www.livrosgratis.com.br/cat_25/geociencias/1) [Baixar](http://www.livrosgratis.com.br/cat_26/geografia/1) [livros](http://www.livrosgratis.com.br/cat_26/geografia/1) [de](http://www.livrosgratis.com.br/cat_26/geografia/1) [Geografia](http://www.livrosgratis.com.br/cat_26/geografia/1) [Baixar](http://www.livrosgratis.com.br/cat_27/historia/1) [livros](http://www.livrosgratis.com.br/cat_27/historia/1) [de](http://www.livrosgratis.com.br/cat_27/historia/1) [História](http://www.livrosgratis.com.br/cat_27/historia/1) [Baixar](http://www.livrosgratis.com.br/cat_31/linguas/1) [livros](http://www.livrosgratis.com.br/cat_31/linguas/1) [de](http://www.livrosgratis.com.br/cat_31/linguas/1) [Línguas](http://www.livrosgratis.com.br/cat_31/linguas/1)

[Baixar](http://www.livrosgratis.com.br/cat_28/literatura/1) [livros](http://www.livrosgratis.com.br/cat_28/literatura/1) [de](http://www.livrosgratis.com.br/cat_28/literatura/1) [Literatura](http://www.livrosgratis.com.br/cat_28/literatura/1) [Baixar](http://www.livrosgratis.com.br/cat_30/literatura_de_cordel/1) [livros](http://www.livrosgratis.com.br/cat_30/literatura_de_cordel/1) [de](http://www.livrosgratis.com.br/cat_30/literatura_de_cordel/1) [Literatura](http://www.livrosgratis.com.br/cat_30/literatura_de_cordel/1) [de](http://www.livrosgratis.com.br/cat_30/literatura_de_cordel/1) [Cordel](http://www.livrosgratis.com.br/cat_30/literatura_de_cordel/1) [Baixar](http://www.livrosgratis.com.br/cat_29/literatura_infantil/1) [livros](http://www.livrosgratis.com.br/cat_29/literatura_infantil/1) [de](http://www.livrosgratis.com.br/cat_29/literatura_infantil/1) [Literatura](http://www.livrosgratis.com.br/cat_29/literatura_infantil/1) [Infantil](http://www.livrosgratis.com.br/cat_29/literatura_infantil/1) [Baixar](http://www.livrosgratis.com.br/cat_32/matematica/1) [livros](http://www.livrosgratis.com.br/cat_32/matematica/1) [de](http://www.livrosgratis.com.br/cat_32/matematica/1) [Matemática](http://www.livrosgratis.com.br/cat_32/matematica/1) [Baixar](http://www.livrosgratis.com.br/cat_33/medicina/1) [livros](http://www.livrosgratis.com.br/cat_33/medicina/1) [de](http://www.livrosgratis.com.br/cat_33/medicina/1) [Medicina](http://www.livrosgratis.com.br/cat_33/medicina/1) [Baixar](http://www.livrosgratis.com.br/cat_34/medicina_veterinaria/1) [livros](http://www.livrosgratis.com.br/cat_34/medicina_veterinaria/1) [de](http://www.livrosgratis.com.br/cat_34/medicina_veterinaria/1) [Medicina](http://www.livrosgratis.com.br/cat_34/medicina_veterinaria/1) [Veterinária](http://www.livrosgratis.com.br/cat_34/medicina_veterinaria/1) [Baixar](http://www.livrosgratis.com.br/cat_35/meio_ambiente/1) [livros](http://www.livrosgratis.com.br/cat_35/meio_ambiente/1) [de](http://www.livrosgratis.com.br/cat_35/meio_ambiente/1) [Meio](http://www.livrosgratis.com.br/cat_35/meio_ambiente/1) [Ambiente](http://www.livrosgratis.com.br/cat_35/meio_ambiente/1) [Baixar](http://www.livrosgratis.com.br/cat_36/meteorologia/1) [livros](http://www.livrosgratis.com.br/cat_36/meteorologia/1) [de](http://www.livrosgratis.com.br/cat_36/meteorologia/1) [Meteorologia](http://www.livrosgratis.com.br/cat_36/meteorologia/1) [Baixar](http://www.livrosgratis.com.br/cat_45/monografias_e_tcc/1) [Monografias](http://www.livrosgratis.com.br/cat_45/monografias_e_tcc/1) [e](http://www.livrosgratis.com.br/cat_45/monografias_e_tcc/1) [TCC](http://www.livrosgratis.com.br/cat_45/monografias_e_tcc/1) [Baixar](http://www.livrosgratis.com.br/cat_37/multidisciplinar/1) [livros](http://www.livrosgratis.com.br/cat_37/multidisciplinar/1) [Multidisciplinar](http://www.livrosgratis.com.br/cat_37/multidisciplinar/1) [Baixar](http://www.livrosgratis.com.br/cat_38/musica/1) [livros](http://www.livrosgratis.com.br/cat_38/musica/1) [de](http://www.livrosgratis.com.br/cat_38/musica/1) [Música](http://www.livrosgratis.com.br/cat_38/musica/1) [Baixar](http://www.livrosgratis.com.br/cat_39/psicologia/1) [livros](http://www.livrosgratis.com.br/cat_39/psicologia/1) [de](http://www.livrosgratis.com.br/cat_39/psicologia/1) [Psicologia](http://www.livrosgratis.com.br/cat_39/psicologia/1) [Baixar](http://www.livrosgratis.com.br/cat_40/quimica/1) [livros](http://www.livrosgratis.com.br/cat_40/quimica/1) [de](http://www.livrosgratis.com.br/cat_40/quimica/1) [Química](http://www.livrosgratis.com.br/cat_40/quimica/1) [Baixar](http://www.livrosgratis.com.br/cat_41/saude_coletiva/1) [livros](http://www.livrosgratis.com.br/cat_41/saude_coletiva/1) [de](http://www.livrosgratis.com.br/cat_41/saude_coletiva/1) [Saúde](http://www.livrosgratis.com.br/cat_41/saude_coletiva/1) [Coletiva](http://www.livrosgratis.com.br/cat_41/saude_coletiva/1) [Baixar](http://www.livrosgratis.com.br/cat_42/servico_social/1) [livros](http://www.livrosgratis.com.br/cat_42/servico_social/1) [de](http://www.livrosgratis.com.br/cat_42/servico_social/1) [Serviço](http://www.livrosgratis.com.br/cat_42/servico_social/1) [Social](http://www.livrosgratis.com.br/cat_42/servico_social/1) [Baixar](http://www.livrosgratis.com.br/cat_43/sociologia/1) [livros](http://www.livrosgratis.com.br/cat_43/sociologia/1) [de](http://www.livrosgratis.com.br/cat_43/sociologia/1) [Sociologia](http://www.livrosgratis.com.br/cat_43/sociologia/1) [Baixar](http://www.livrosgratis.com.br/cat_44/teologia/1) [livros](http://www.livrosgratis.com.br/cat_44/teologia/1) [de](http://www.livrosgratis.com.br/cat_44/teologia/1) [Teologia](http://www.livrosgratis.com.br/cat_44/teologia/1) [Baixar](http://www.livrosgratis.com.br/cat_46/trabalho/1) [livros](http://www.livrosgratis.com.br/cat_46/trabalho/1) [de](http://www.livrosgratis.com.br/cat_46/trabalho/1) [Trabalho](http://www.livrosgratis.com.br/cat_46/trabalho/1) [Baixar](http://www.livrosgratis.com.br/cat_47/turismo/1) [livros](http://www.livrosgratis.com.br/cat_47/turismo/1) [de](http://www.livrosgratis.com.br/cat_47/turismo/1) [Turismo](http://www.livrosgratis.com.br/cat_47/turismo/1)